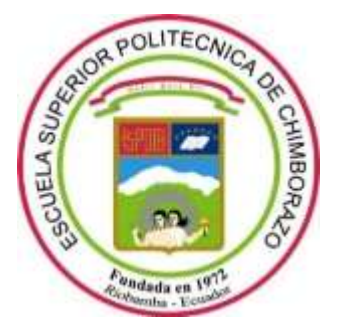

# **ESCUELA SUPERIOR POLITECNICA DE CHIMBORAZO FACULTAD DE INFORMÁTICA Y ELECTRÓNICA CARRERA SOFTWARE**

# **CREACIÓN DE UNA STARTUP PARA LA VENTA DE BOLETOS Y PROMOCIÓN DE EVENTOS A TRAVÉS DE UNA APLICACIÓN WEB**

**Trabajo de Integración Curricular: Tipo:** Proyecto Técnico

Presentado para optar al grado académico de:

# **INGENIERO DE SOFTWARE**

# **AUTORES:** MARCOS ADRIÁN LOBATO TENELANDA JHOSET CRISTINA PAZMIÑO PATIÑO

Riobamba – Ecuador 2023

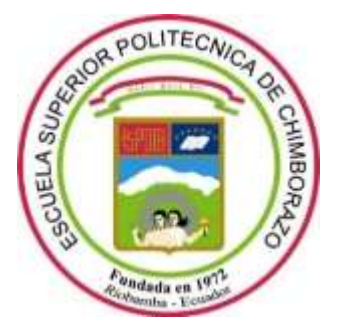

# **ESCUELA SUPERIOR POLITECNICA DE CHIMBORAZO FACULTAD DE INFORMÁTICA Y ELECTRÓNICA CARRERA SOFTWARE**

# **CREACIÓN DE UNA STARTUP PARA LA VENTA DE BOLETOS Y PROMOCIÓN DE EVENTOS A TRAVÉS DE UNA APLICACIÓN WEB**

**Trabajo de Integración Curricular: Tipo:** Proyecto Técnico

Presentado para optar al grado académico de:

# **INGENIERO DE SOFTWARE**

**AUTORES:** MARCOS ADRIÁN LOBATO TENELANDA JHOSET CRISTINA PAZMIÑO PATIÑO **DIRECTORA:** Ing. GLORIA DE LOURDES ARCOS MEDINA, Mg.

> Riobamba – Ecuador 2023

## **© 2023, Marcos Adrián Lobato Tenelanda & Jhoset Cristina Pazmiño Patiño**

Se autoriza la reproducción total o parcial, con fines académicos, por cualquier medio o procedimiento, incluyendo cita bibliográfica del documento, siempre y cuando se reconozca el Derecho de Autor.

Nosotros, Marcos Adrián Lobato Tenelanda y Jhoset Cristina Pazmiño Patiño, declaramos que el presente Trabajo de Integración Curricular es de nuestra autoría y los resultados del mismo son auténticos. Los textos en el documento que provienen de otras fuentes están debidamente citados y referenciados.

Como autores asumimos la responsabilidad legal y académica de los contenidos de este Trabajo de Integración Curricular, el patrimonio intelectual pertenece a la Escuela Superior Politécnica de Chimborazo.

Riobamba, 20 de diciembre de 2023

 $-255$ 

Marcos Adrián Lobato Tenelanda Jhoset Cristina Pazmiño Patiño C.I 060397061-7 C.I. 140058958-4

# **ESCUELA SUPERIOR POLITÉCNICA DE CHIMBORAZO FACULTAD DE INFORMÁTICA Y ELECTRÓNICA CARRERA SOFTWARE**

El Tribunal del Trabajo de Integración Curricular certifica que: El Trabajo de Integración Curricular; Tipo: Proyecto Técnico, **CREACIÓN DE UNA STARTUP PARA LA VENTA DE BOLETOS Y PROMOCIÓN DE EVENTOS A TRAVÉS DE UNA APLICACIÓN WEB**, realizado por los señores: **MARCOS ADRIÁN LOBATO TENELANDA y JHOSET CRISTINA PAZMIÑO PATIÑO**, ha sido minuciosamente revisado por los Miembros del Tribunal del Trabajo de Integración Curricular, el mismo que cumple con los requisitos científicos, técnicos, legales, en tal virtud el Tribunal autoriza su presentación.

**FIRMA FECHA**

Ing. Ivonne Elizabeth Rodríguez Flores, Mg. \_\_\_\_\_\_\_\_\_\_\_\_\_\_\_\_\_ 2023-12-20 **PRESIDENTE DEL TRIBUNAL**

Ing. Gloria De Lourdes Arcos Medina, Mg. \_\_\_\_\_\_\_\_\_\_\_\_\_\_\_\_\_ 2023-12-20 **DIRECTORA DEL TRABAJO DE INTEGRACIÓN CURRICULAR**

Ing. Ligia Maricela Niama Riveram, Mg. \_\_\_\_\_\_\_\_\_\_\_\_\_\_\_\_\_ 2023-12-20 **ASESORA DEL TRABAJO DE INTEGRACIÓN CURRICULAR**

## **DEDICATORIA**

Dedico este trabajo a toda mi amada familia, cuyo inquebrantable apoyo ha sido irreemplazable. Este logro es también suyo, gracias por ser mi fuente constante de inspiración y apoyo inquebrantable.

Marcos

A mis padres, mis hermanos y mis amigos más cercanos, que fueron parte de toda esta travesía como estudiante, al ser un apoyo incondicional y el motor que me impulsaba a seguir adelante cada día.

Jhoset

## **AGRADECIMIENTO**

Agradezco profundamente a mis padres por su amor incondicional, paciencia y sacrificios que hicieron posible mi educación. A mis hermanos tíos y abuelitas, quienes siempre fueron fuente de inspiración y compañía, así como a esas personas especiales que, con sus palabras de aliento y sabios consejos estuvieron siempre en este camino.

Marcos

Agradecimiento sincero a mis padres que han sido mi principal apoyo, a mi compañero de tesis con quién a través de nuestro esfuerzo logramos la culminación de este trabajo y a nuestra asesora y tutora por su guía y paciencia hacia nosotros.

Jhoset

# ÍNDICE DE CONTENIDO

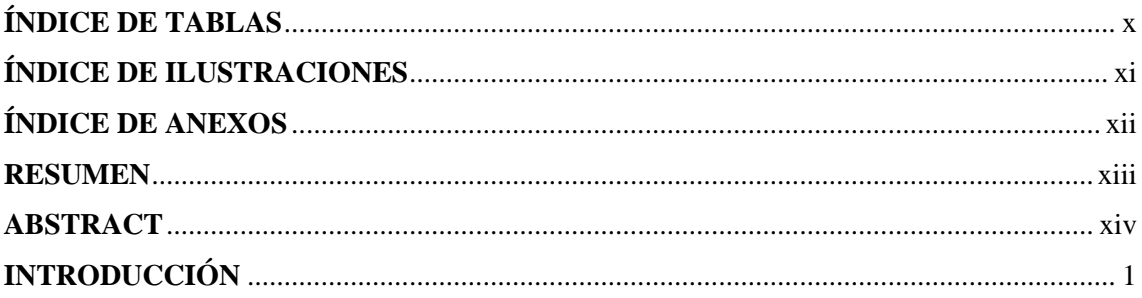

# **CAPÍTULO I**

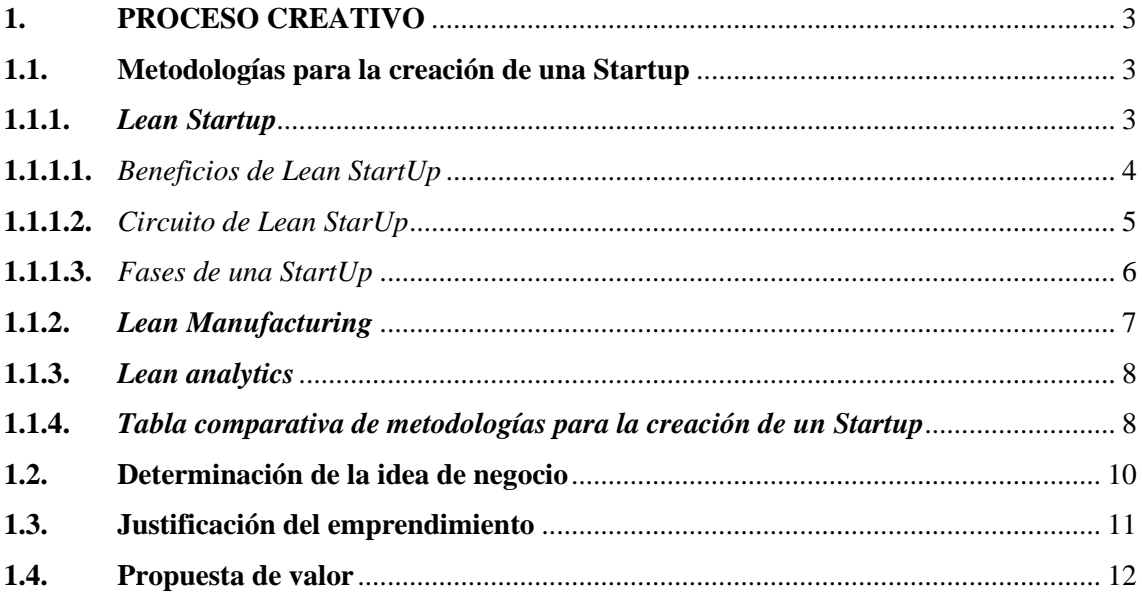

# **CAPÍTULO II**

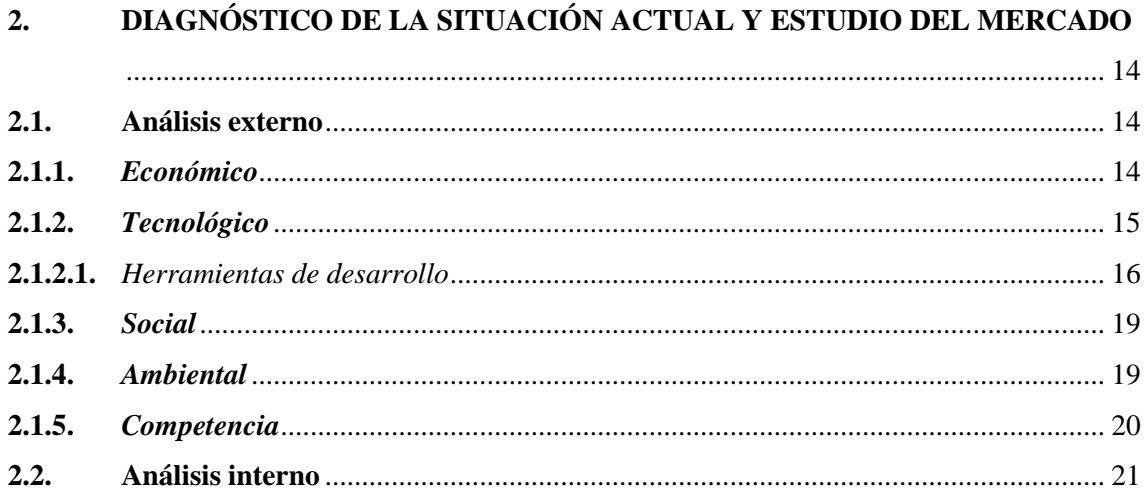

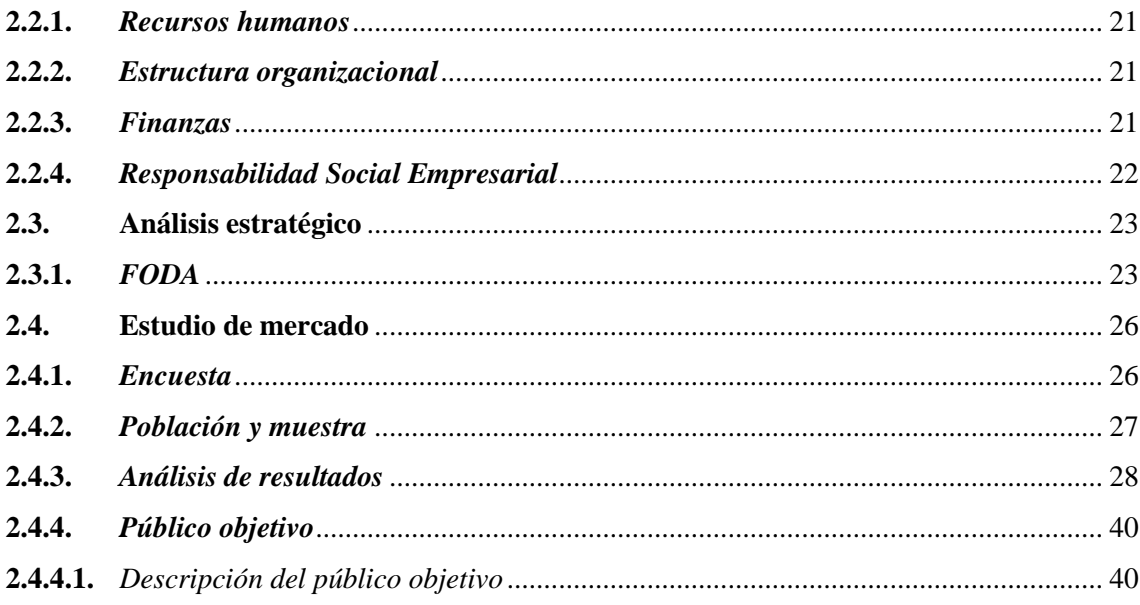

# **CAPÍTULO III**

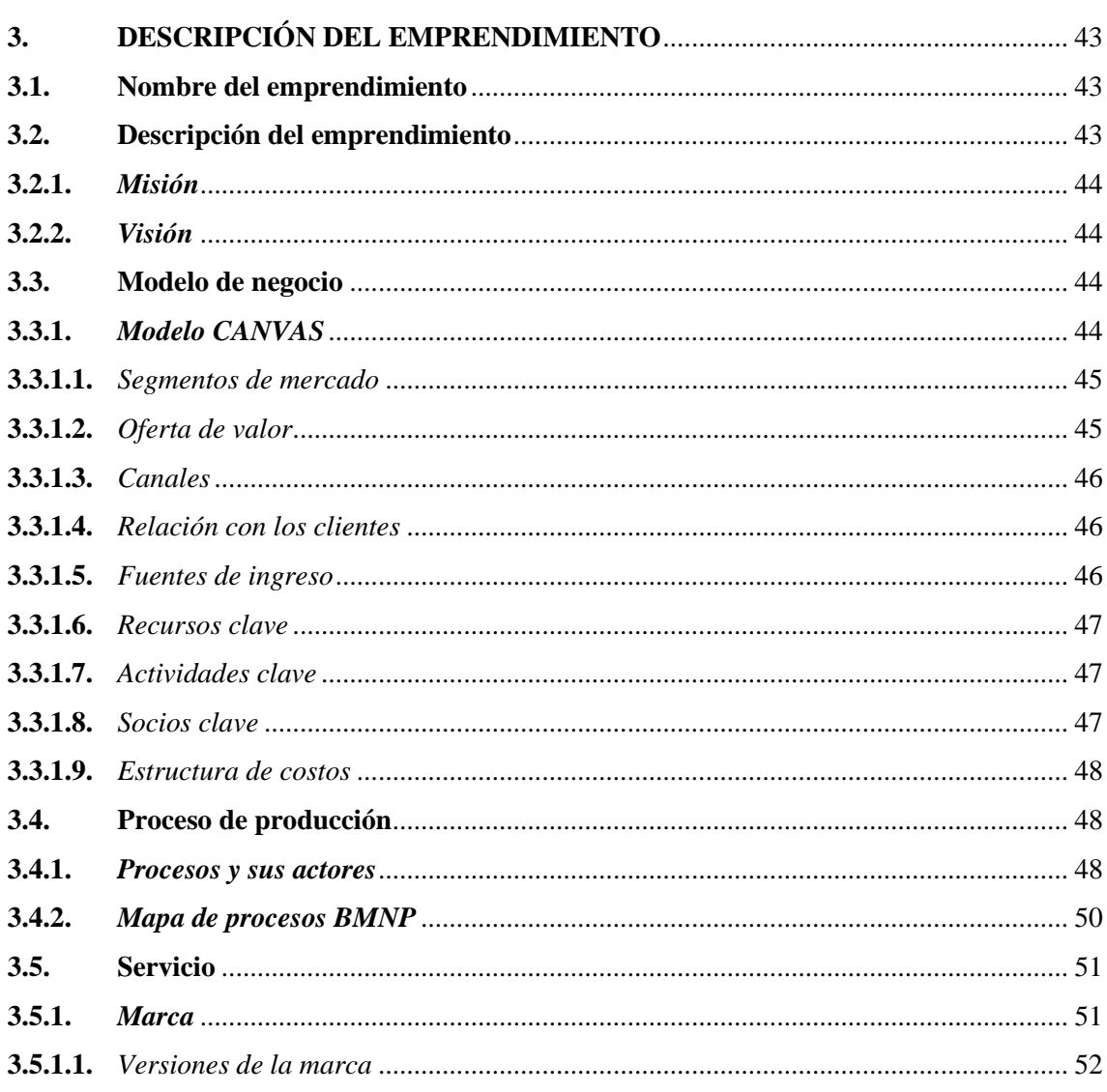

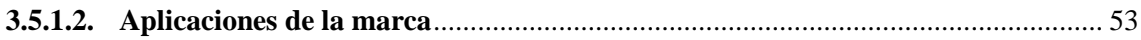

# **CAPÍTULO IV**

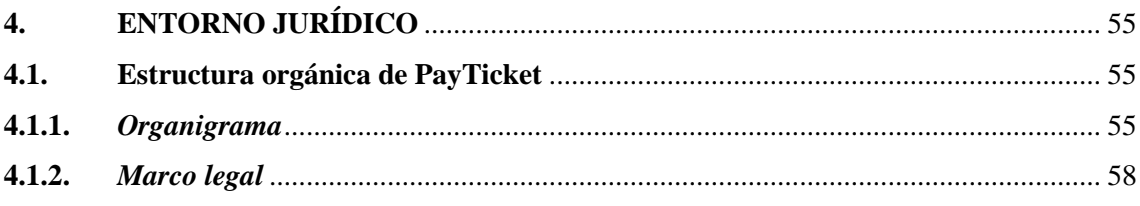

# **CAPÍTULO V**

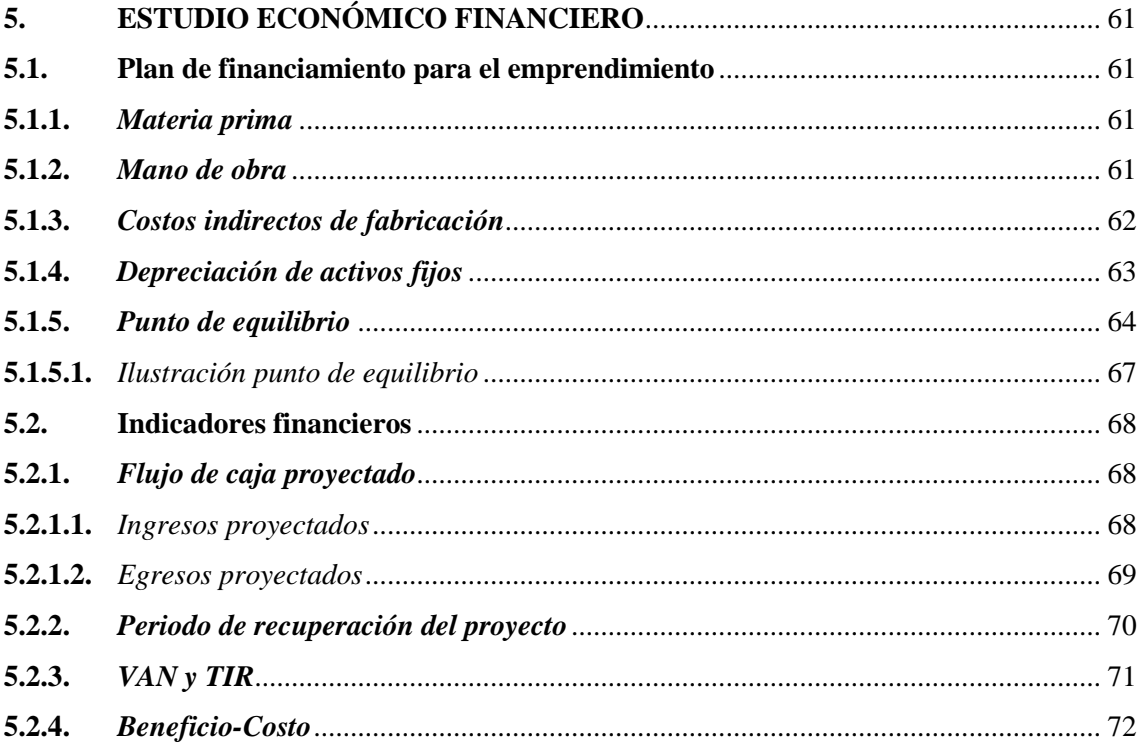

# **CAPÍTULO VI**

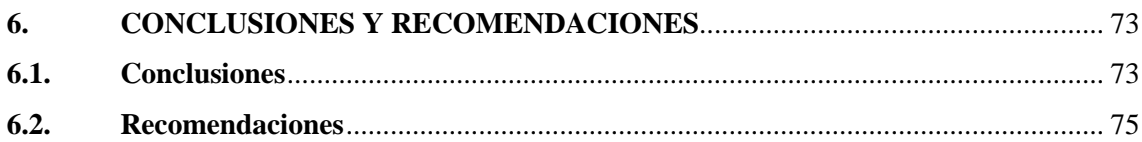

# **BIBLIOGRAFIA**

**ANEXOS** 

# <span id="page-10-0"></span>ÍNDICE DE TABLAS

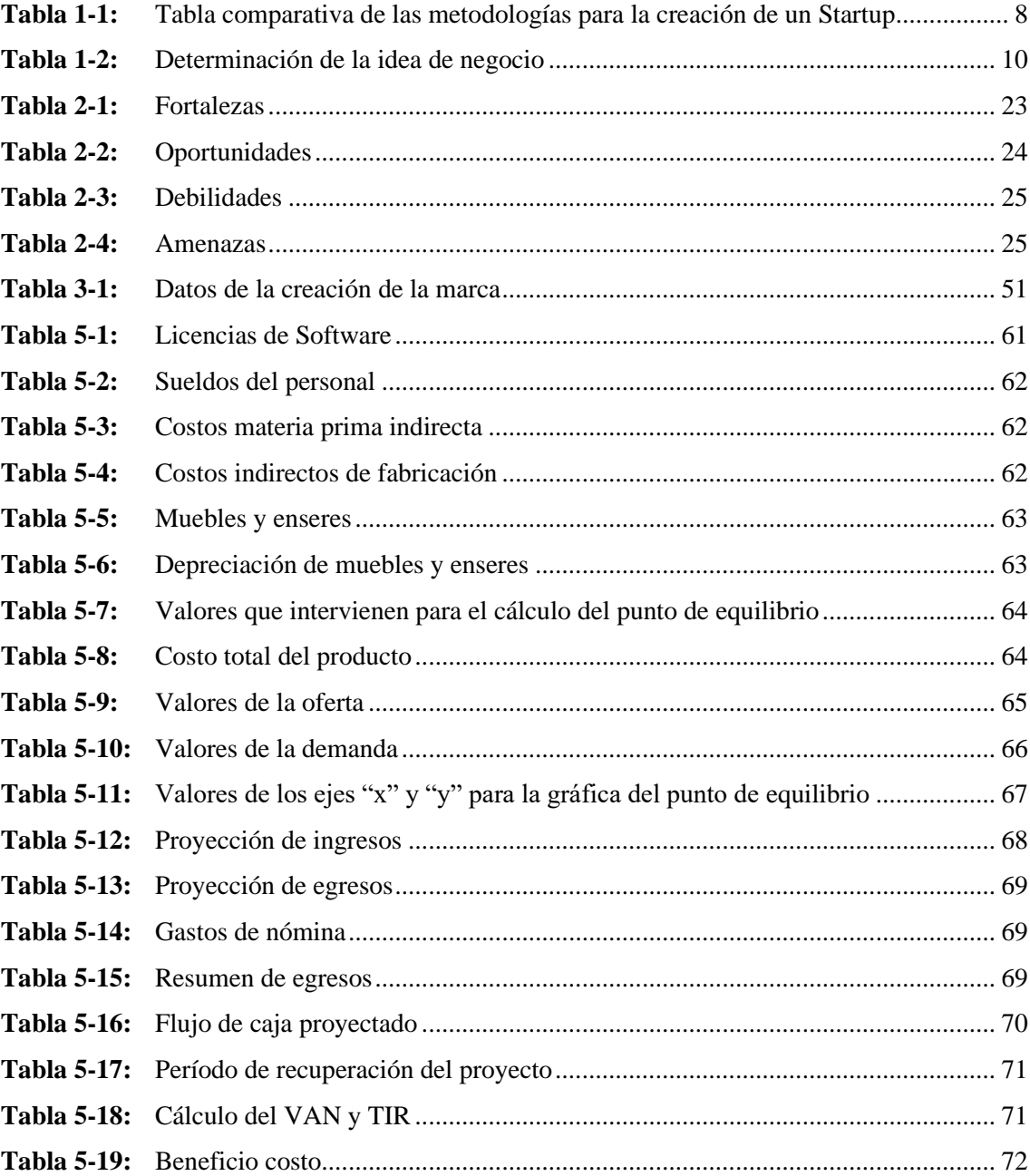

# <span id="page-11-0"></span>**ÍNDICE DE ILUSTRACIONES**

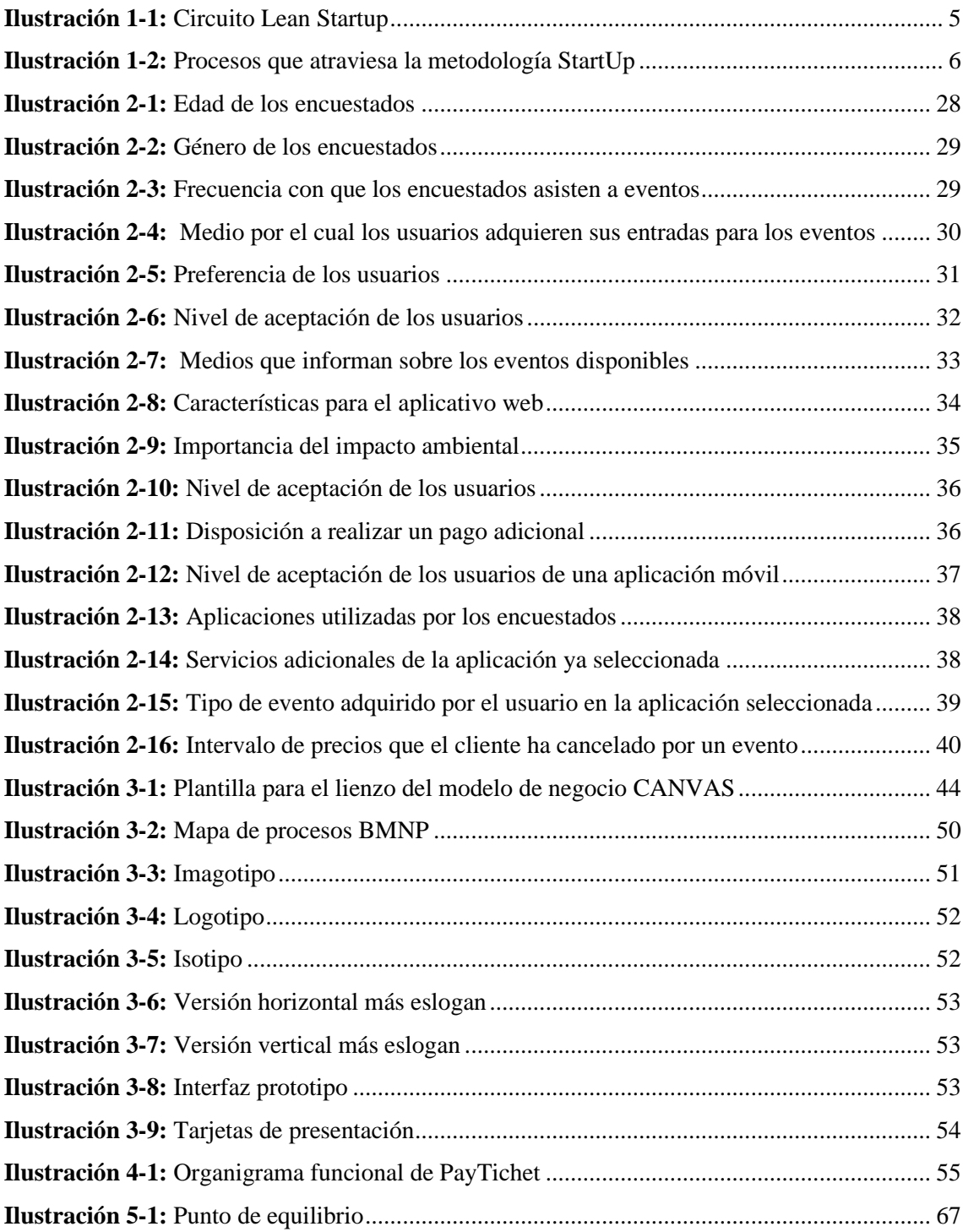

# <span id="page-12-0"></span>**ÍNDICE DE ANEXOS**

**ANEXO A:** [ENCUESTA](#page-94-1)

- **ANEXO B:** [MANUAL TÉCNICO](#page-99-0)
- **ANEXO C:** [MANUAL DE MARCA](#page-146-0)
- **ANEXO D:** [SIMULACIÓN DE CRÉDITO](#page-189-0)
- **ANEXO E:** [MAPA DE EMPATÍA](#page-191-0)

#### <span id="page-13-0"></span>**RESUMEN**

Este trabajo académico se enfocó en abordar las deficiencias en la gestión de eventos de las micro, pequeñas y medianas productoras en Riobamba. La ausencia de una boletería digital eficiente generó problemas como contabilidad deficiente, pérdida de clientes y estimaciones inexactas de ventas. La propuesta consistió en desarrollar un producto de software como servicio mediante una Startup, con el objetivo de impulsar el crecimiento de las productoras locales y adaptarse a las tendencias tecnológicas postpandemia. El Modelo de Negocios Canvas estructuró la estrategia empresarial, identificando segmentos de clientes, propuesta de valor, canales de distribución, relaciones con los clientes, fuentes de ingresos, recursos clave, actividades clave, socios clave y estructura de costos. El resultado fue un servicio integral de venta de boletos y promoción de eventos a través de un prototipo de software presentado como un mínimo producto viable, lo que permitió obtener retroalimentación y datos para iteraciones futuras. El análisis financiero del plan de financiamiento respaldó la viabilidad del emprendimiento, proyectando recuperación de la inversión y un beneficio costo que, aunque limitado, cubría los costos. Esto consolidó la factibilidad y sostenibilidad del proyecto emprendedor. Este enfoque integral posicionó la iniciativa como una solución efectiva para las productoras de eventos en Riobamba, abordando de manera adecuada los desafíos identificados en la gestión de eventos locales. Además, promovió la innovación en la industria del entretenimiento, contribuyendo al desarrollo regional de manera responsable con el medio ambiente y eliminando cualquier impacto negativo derivado de desechos físicos (boletos impresos, posters, carteles, etc.).

**Palabras clave:** <GESTIÓN DE EVENTOS>, <BOLETERÍA DIGITAL>, <STARTUP>, <MODELO DE NEGOCIOS CANVAS>, <RIOBAMBA (CANTÓN)>.

> 15-01-2024 0109-DBRA-UPT-2024

#### <span id="page-14-0"></span>**ABSTRACT**

This academic work focused on addressing deficiencies in the event management of micro, small, and medium-sized producers in Riobamba. The absence of an efficient digital ticket office system led to issues such as poor accounting, loss of customers, and inaccurate sales estimates. The proposal involved developing a software-as-a-service product through a Startup, with the objective of boosting the growth of local producers and adapt to post-pandemic technological trends. The Business Model Canvas structured the business strategy, identifying customer segments, value proposition, distribution channels, customer relationships, sources of income, key resources, key activities, key partners, and cost structure. The result was a comprehensive ticket sales and event promotion service through a software prototype presented as a minimum viable product, which allowed to obtain feedback and data for future iterations. The financial analysis of the financing plan supported the viability of the entrepreneurship, projecting a return on investment and a cost benefit that, although limited, covered the costs. This solidified the feasibility and sustainability of the entrepreneurial project. This comprehensive approach positioned the initiative as an effective solution for event producers in Riobamba, appropriately addressing the challenges identified in local event management. Furthermore, it promoted innovation in the entertainment industry, contributing to regional development responsibly with the environment and eliminating any negative impact from physical waste (printed tickets, posters, signs, etc.).

**Keywords:** <EVENT MANAGEMENT>, <DIGITAL TICKET OFFICE>, <STARTUP>, <BUSINESS MODEL CANVAS >, <RIOBAMBA (CITY)>. Translated by:

Lic. Carolina Campaña D. Mgs. ID number: 1804191482 **EFL Teacher**

15-01-2024 0109-DBRA-UPT-2024

## <span id="page-15-0"></span>**INTRODUCCIÓN**

Actualmente, en la ciudad de Riobamba existen varias micro, pequeñas y medianas productoras de eventos, que realizan todo tipo de eventos sean públicos o privados; entre ellos: eventos culturales, sociales, artísticos, corporativos etc. Existen productoras que trabajan a nivel nacional que gestionan la venta y la impresión de boletos, brindan la asesoría necesaria para promocionar eventos, así como una boletería digital para la compra de estos a relación de pequeñas y medianas productoras de eventos a nivel local que solo promocionan la ejecución y logística del evento mas no una boletería digital.

Las productoras a nivel local poseen una gestión deficiente de ventas de boletos y promoción de eventos, no disponen de una aplicación web que dé como resultado la mejora en el proceso de ventas, manejando un proceso empírico en estos que da como resultado: una contabilidad deficiente, una mala imagen de la productora, pérdida de clientes y una errónea estimación de ventas. De esta manera no se brinda un servicio más eficiente cuando se trata de una compra rápida y fácil sin importar la ubicación geográfica del cliente.

El siguiente trabajo académico tiene como objetivo el diseño de un producto software que oferte servicios de venta de boletos y promoción de eventos varios a través de una Startup el estudio de las metodologías que pueden ser utilizadas, la creación de modelo de negocios eficiente, el desarrollo de un análisis financiero y la construcción del prototipo, que promoverá el crecimiento micro, pequeñas y medianas productoras de eventos en la ciudad de Riobamba, buscando formar parte de tendencias tecnológicas a partir de la pandemia, de esta manera buscamos optimizar un proceso de control respecto a los procesos ya mencionados. Este producto software como servicio radica en crear un producto dirigido a clientes (promotores de eventos) que necesitan y están dispuestos a adquirirlo, utilizando recursos con la cantidad mínima.

El Trabajo de Integración Curricular está estructurado en 6 capítulos, el primer capítulo busca comparar las metodologías de la creación de Startup, determinando una idea de negocio que sea satisfactoria para el cliente, justificando el porqué del emprendimiento y otorgando una propuesta de valor innovadora. El segundo capítulo presenta el diagnóstico desde el contexto actual realizando un estudio interno y externo en entorno del negocio buscando identificar estrategias las cuales permiten construir el análisis estratégico mientras que el análisis de mercado identifica la localidad y determina la muestra calculada para el mercado de venta de boletos promoción de eventos en línea identificando un 80% de aceptación por parte de la población identificando nuestro público objetivo.

El tercer capítulo otorga una descripción clara del emprendimiento, así como la misión y visión que tenemos como empresa, presentando un modelo de negocio CANVAS que permite integrar 9 de los componentes para desarrollar un producto mínimo viable y sea del interés del cliente, se desarrolló un mapa de procesos BMNP que permitió identificar cada uno de los procesos que intervienen, así como sus actores y se presenta la marca que queremos mostrar al público en general. El cuarto detalla el entrono jurídico, la estructura orgánica de PayTicket su organigrama y el marco legal bajo el cual se constituye la empresa. El quinto capítulo se detalla el análisis económico y financiero del plan de financiamiento, la inversión, el punto de equilibrio que tiene nuestra empresa, así como cada uno de los indicadores que muestran la vialidad del proyecto y el sexto y último capítulo detalla las conclusiones y recomendaciones.

# **CAPÍTULO I**

#### <span id="page-17-1"></span><span id="page-17-0"></span>**1. PROCESO CREATIVO**

En el siguiente capítulo, se procederá a describir y comparar las metodologías ampliamente empleadas en la creación de startups. En este contexto, se expondrá en detalle el proceso de determinación de la idea de negocio, donde se seleccionarán propuestas basadas en problemáticas identificadas en el mercado de venta de boletos digitales y promoción de eventos. Se presentará una justificación integral, abordando diversos aspectos y dejando claro el propósito subyacente del emprendimiento. Además, se desarrollará un valor agregado fundamentado en satisfaga los requerimientos y deseos de potenciales clientes, en donde el objetivo es generar motivación hacia un enfoque sostenible. Este capítulo proporcionará un enfoque estructurado y coherente para la creación y desarrollo del startup en este nicho de mercado.

#### <span id="page-17-2"></span>**1.1. Metodologías para la creación de una Startup**

La metodología StartUp permite la creación de una empresa nueva, puede llegar a crecer de manera exponencial al ofrecer un producto o servicio nuevo, esto se da al estudiar las necesidades de los clientes que definamos como potenciales y reducir el trabajo que tienen que realizar al ejecutar una determinada acción (Marin Bello, 2019, pág. 5). Existen metodologías para la creación de una Startup permitió crear un negocio con una rentabilidad alta, evitando desperdiciar tiempo, recursos y esfuerzos.

A continuación, se describe cada una de las metodologías para la creación de una Startup, sus definiciones y generalidades, así como un caso de estudio para comparar su éxito o fracaso.

#### <span id="page-17-3"></span>*1.1.1. Lean Startup*

Hoy en día los emprendimientos han surgido de manera exponencial, y si hablamos del área de tecnología o software se vio "afectada" de manera positiva debido a la pandemia que vivimos por casi dos años, en este tiempo se reconoció que es posible el trabajo remoto y de manera virtual, obteniendo iguales o mejores resultados que el trabajo presencial.

Basado en estos hechos se puede recalcar que muchas personas aprovecharon este tiempo de cuarentena para desarrollar aplicaciones y páginas web con distintos objetivos, algunas ideas despuntaron y otras fracasaron, por esta razón es importante tener en cuenta la idea generada a través de Lean Startup que está enfocada para la creación de una empresa que genere éxito al seguir un proceso correcto.

Lean Startup está enfocado en buscar las necesidades del cliente con pocos recursos y que el mismo esté dispuesto a comprar un servicio que resuelva su problema. Este enfoque le permite introducir un producto o servicio en poco tiempo con una inversión mínima.

#### <span id="page-18-0"></span>*1.1.1.1. Beneficios de Lean StartUp*

Reducir la incertidumbre

Usando la metodología Lean Startup, una empresa gestiona orden donde hay desorganización usando estrategias para orientar continuamente el punto de vista del negocio. Esta metodología no tiene como finalidad invertir poco dinero o fallar rápido y de manera económica. Es el desarrollo de procesos y métodos para el desarrollo de nuevas empresas y sus productos y servicios.

#### • Trabajo inteligente

La premisa de Lean Startup permite que la empresa nueva oriente su objetivo al responder algunas de las siguientes preguntas. La primera pregunta que se genera es "¿Se puede construir este producto?" Sin embargo, aparece incógnitas "¿Debe construirse este producto? "y, "¿Podemos construir un negocio sostenible en torno a este conjunto de productos y servicios?"

Una vez que el producto o servicio esté maduro y pueda empezar su distribución, existirá una cantidad determinada de clientes y solución a sus problemas.

• Cómo saber cuándo es el momento adecuado de pivotar

Un componente clave del nuevo enfoque comercial directo del circuito de la retroacción de construcción-medición-aprendizaje. Primero se identifica la dificultad a resolverse y luego se desarrolla el producto mínimo viable (MVP) que inicia el proceso del aprendizaje, esto se realiza de manera inmediata.

Al establecer el MVP, la nueva empresa puede trabajar en el ajuste del mecanismo que servirá como motor. Esto involucrará el aprendizaje y la medición, y debe incluir objetivos procesables para el éxito. Las preguntas simples para explorar y dar solución a los problemas son necesarias. Al realizar el proceso de aprendizaje y medición de manera adecuada, será posible evaluar si la empresa está avanzando con su modelo de negocio. Caso contrario, es advertencia para pivotar o realizar ajustes estructurales para probar nuevos supuestos fundamentales sobre productos, estrategias y motores de desarrollo.

• Aprendizaje probado

Cuando se enfoca en el descubrimiento de la estructura correcta, las necesidades de los clientes y lo que quieren pagar, no tiene que pasar varios meses en la espera que el prototipo evolucione la orientación de la empresa. Pero, el empresario puede mejorar sus planes.

#### <span id="page-19-0"></span>*1.1.1.2. Circuito de Lean StarUp*

Es el instante en el que la mayoría de los emprendedores asimilan que los consumidores no cumplen las características que presta el producto o el servicio ofertado.

Un emprendedor, tuvo malas experiencias y malos resultados cuando intentó introducir algo nuevo al mercado, cansado de su fracaso experimento con un nuevo rumbo, el cual fue consecutivamente llamado Lean StartUp (Ries, 2011, págs. 5-200).

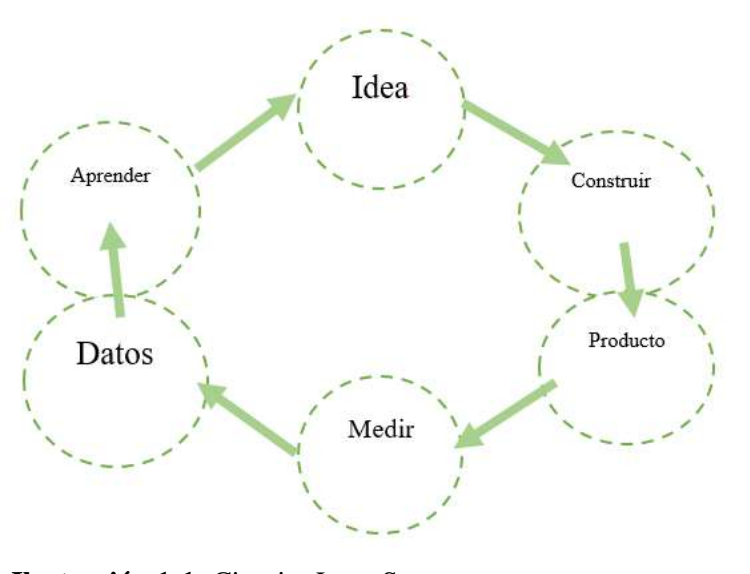

<span id="page-19-1"></span> **Ilustración 1-1:** Circuito Lean Startup  **Fuente:** Adaptado de (Ries, 2011, págs. 5-200)  **Realizado por:** Lobato M.; Pazmiño J., 2022.

Construir: al lanzar los startups no tienen suficientes datos para crear un producto que satisfaga las necesidades del cliente, por lo que la mejor solución es crear un Producto Mínimo Viable

(MVP). Los lanzamientos de productos deben tener una funcionalidad mínima y poder recopilar la mayor cantidad posible de información verificada del cliente (Ries, 2011, págs. 5-200).

Medir: en esta fase lo que más dificultad tiene es medir la respuesta de los compradores y en base a estos datos, forjar las decisiones adecuadas.

Aprender: por medio del circuito es posible conocer la viabilidad de la idea de negocio, y continuar con el proceso, si no es así, readaptar principalmente la idea que están fallando.

Como se muestra en la Ilustración 1-1, lo que plantea Lean Startup es iniciar los emprendimientos aplicando este circuito ágil, en donde la persona emprendedora al plantear sus hipótesis y suposiciones, por medio de del experimento PMV, las va probando, es la razón por la que con una inversión mínima se puede evaluar si tiene aceptación en el mercado ; en caso de ser aceptada, se agregarán nuevas funcionalidades, si es lo contario, el PMV no se acopla a los clientes, se deberá generar un enfoque innovador.

### <span id="page-20-0"></span>*1.1.1.3. Fases de una StartUp*

Lean Startup tiene como objetivo implementar ideas transformadoras, donde en lugar de crear una empresa, se inicia con la creación de una startup, que no es denominada como una empresa pequeña., más bien "una institución humana diseñada para crear un nuevo producto o servicio bajo condiciones de incertidumbre extrema" (Ries, 2011, págs. 5-200). El objetivo "es averiguar qué debe producirse, aquello que los consumidores quieren y por lo que pagarán, tan rápidamente como sea posible".

Se puede definir una Startup "una organización temporal en busca de un modelo de negocio rentable, escalable y que puede repetirse. Al principio, el modelo, de una Startup, es un lienzo con ideas y suposiciones y con muy poco conocimiento sobre esos clientes" (Llamas Fernández y Fernández Rodríguez, 2018, págs. 1-74).

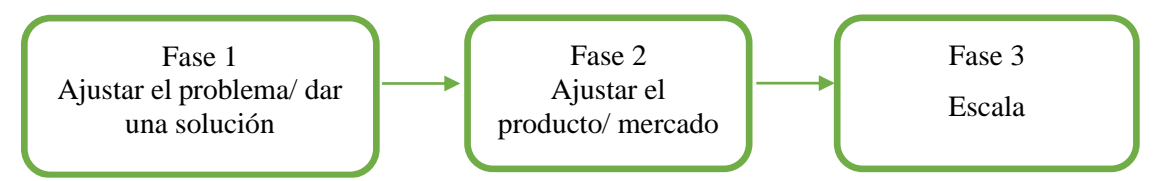

<span id="page-20-1"></span>**Ilustración 1-2:** Procesos que atraviesa la metodología StartUp

**Fuente.** Adaptado de (Maurya, 2012, págs. 1-8). **Realizado por:** Lobato M.; Pazmiño J., 2022.

Fase 1: Ajustar el problema/ dar una solución: es establecer si en realidad existe un problema que requiera una solución antes de invertir tiempo y energía para desarrollar la misma. En resumen en estas etapas es importantes plantear dos interrogantes: ¿el consumidor en realidad está interesado en los productos o servicios? y ¿pagaría por los producto o servicios?

Fase 2: Ajustar el producto/mercado: es necesario evidenciar que se logra tracción, es decir, que las personas adquieran el producto o servicio.

Fase 3: Escala: se enfoca en el incremento del crecimiento. Las empresas que ya tienen un nicho de mercado implementan un modelo de negocios en el que aprenden sobre sus clientes, sus necesidades y las características de los productos que compran con frecuencia, mientras que los startups necesitan investigar, validar sus suposiciones y aprender de los resultados de las pruebas para encontrar soluciones escalables. y modelos de negocio rentables (Ries, 2011, págs. 5-200).

### <span id="page-21-0"></span>*1.1.2. Lean Manufacturing*

En el método de manufactura Lean Manufacturing que utiliza Toyota en su sistema de producción, encontró uno de los métodos más importantes utilizados para este invento, el cual daría lugar a la creación del método Lean Startup. La manufactura Lean Manufacturing, o producción ajustada como se le llamó originalmente, es un modelo de baja inversión que tiene como objetivo brindar el mayor valor a los clientes (Womack, Jones y Ross, 2017, págs. 1-10).

Lean Manufacturing fue la metodología implementada por la compañía Toyota y tiene como finalidad mejorar y optimizar la producción, a través de esto busca evitar desperdicios innecesarios mientras se desarrolla el producto o servicio ofrecido.

Esto permite que el producto final que llega al mercado sea lo que los clientes necesitan con su valor máximo.

### Ventajas de Lean Manufacturing

- Entrega del producto en corto período de tiempo.
- Gastos mínimos de producción.
- Cada producto tendrá beneficios en su siguiente producto, es decir aumenta la productividad.
- Calidad en mejora constante.
- Stock de los productos e inventario en disminución constante.

• Desperdicios mínimos en el proceso de producción.

### Desventajas de Lean Manufacturing

- La escasez de productos puede ocurrir con el tiempo.
- Problemas administrativos (personal y dirección).
- Gastos en aumento durante la implementación.
- Se requiere una revisión exhaustiva del sistema de producción.

## <span id="page-22-0"></span>*1.1.3. Lean analytics*

Lean Analytics es un enfoque para mejorar el negocio. Depende de la toma sola métrica para medir el progreso hacia los objetivos que una empresa se plantee. Esta métrica como la llaman One Metric That Matters (Caldwell, 2020, pág. 1).

Para adoptar esta metodología para creación de un Startup, debemos conocer y estar inmersos en cada uno de los procesos del negocio, así como de la industria en la que se desea posicionar el Startup. En una Startup la contabilidad es bastante importante, porque permite probar que se aprende a crear una empresa sostenible, su objetivo es demostrar el crecimiento del negocio, esto depende de la rentabilidad y los costes de desarrollo de la mercancía o servicio proporcionado.

### <span id="page-22-1"></span>*1.1.4. Tabla comparativa de metodologías para la creación de un Startup*

La siguiente tabla ha sido elaborada con la finalidad de realizar una comparación entre las distintas metodologías que existen para llevar a cabo la creación de un Startup, analizar el objetivo, enfoque, elementos y características de cada una y poder determinar una conclusión de cuál sería la más apropiada para el desarrollo.

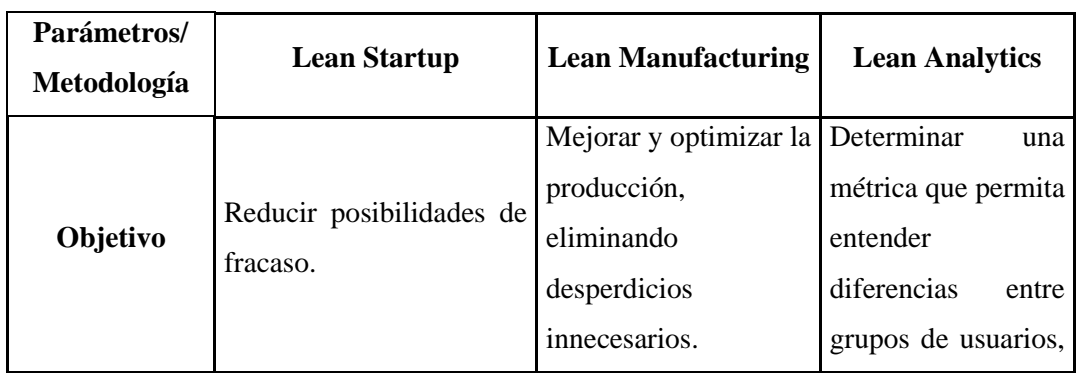

<span id="page-22-2"></span>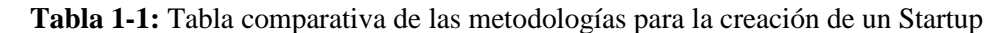

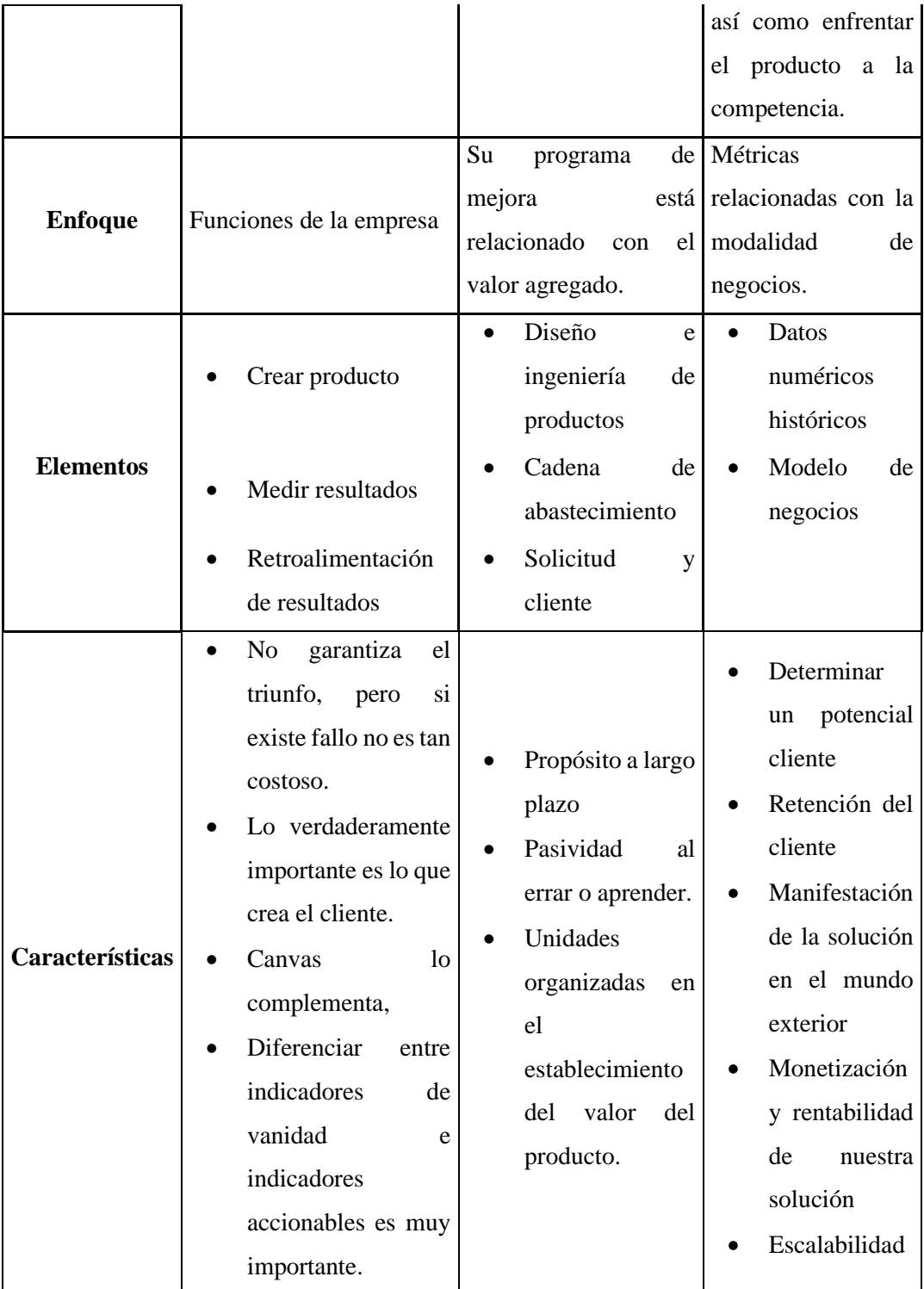

 **Realizado por:** Lobato M.; Pazmiño J., 2022.

En la Tabla 1-1 podemos ver las metodologías descritas anteriormente y los aspectos tomados en cuenta para la creación y desarrollo de un Startup en conclusión el uso de cada una de estas metodologías dependerá de las necesidades y las posibilidades que cada una de las ideas de negocio presente pero podemos destacar la dinámica Lean Startup que se enfoca en reducir las posibilidades al fracaso y su énfasis en la retroalimentación del cliente, lo que resulta invaluable en entornos de incertidumbre, siendo determinante y crucial comprender el entorno de nuestro negocio.

### <span id="page-24-0"></span>**1.2. Determinación de la idea de negocio**

Las productoras a nivel local poseen una gestión deficiente de ventas de boletos y promoción de eventos, no disponen de un software que permita mejorar los procesos de ventas, manejando un proceso empírico en estos que da como resultado: una contabilidad deficiente, una mala imagen de la productora, pérdida de clientes y una errónea estimación de ventas. De esta manera no se brinda un servicio más eficiente cuando se trata de una compra rápida y fácil desde la comodidad del cliente y sin importar su ubicación geográfica actual.

Parte del proceso creativo busca satisfacer necesitades insatisfechas de los clientes como las planteamos anteriormente de esta manera podremos seleccionar y evaluar la factibilidad de cada una de las ideas que nacen a partir de problema según los siguientes criterios:

| <b>Ideas</b>              | Es             | Es             | A quien va       | <b>Otros</b>                |
|---------------------------|----------------|----------------|------------------|-----------------------------|
|                           | importante     | urgente        | dirigido         |                             |
| Falta<br>Idea<br>1:<br>de | 5              | $\overline{4}$ | Promotores<br>de | La competencia podría       |
| plataformas<br>1a<br>para |                |                | eventos          | ser difícil de superar      |
| venta de tickets en línea |                |                |                  |                             |
| en el mercado local       |                |                |                  |                             |
| Idea 2: Dificultad de los | $\overline{4}$ | 5              | Promotores<br>de | Podría<br>requerir<br>un    |
| promotores de eventos     |                |                | eventos          | equipo de marketing         |
| para promocionar sus      |                |                |                  | especializado               |
| eventos<br>de<br>manera   |                |                |                  |                             |
| efectiva                  |                |                |                  |                             |
| Idea 3: La falta de       | $\overline{2}$ | 1              | Promotores<br>de | Podría requerir<br>una      |
| opciones<br>de<br>planes  |                |                | eventos          | inversión considerable      |
| promocionales             |                |                |                  | el desarrollo de<br>en      |
| personalizados para los   |                |                |                  | software prototipos         |
| promotores de eventos     |                |                |                  |                             |
| Idea 4: La necesidad de   | 5              | $\overline{4}$ | Promotores<br>de | Podría<br>requerir<br>una   |
| una solución integrada    |                |                | eventos<br>y     | inversión significativa     |
| para la promoción y       |                |                | consumidores     | desarrollo<br>el<br>en<br>y |

<span id="page-24-1"></span>**Tabla 1-2:** Determinación de la idea de negocio

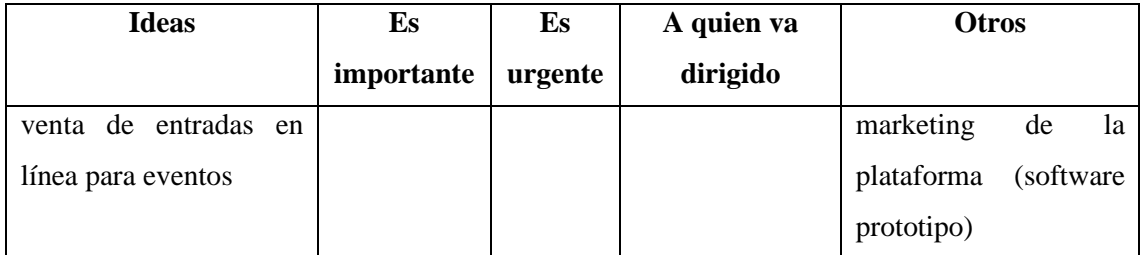

**Realizado por:** Lobato M.; Pazmiño J., 2022.

En la tabla 2-1 se encontraron y evaluaron cuatro ideas que muestran los siguientes criterios es importante en el cual tenemos una escala donde 1 es que la idea no es importante y 5 la idea es muy importante, mientras que el siguiente criterio es urgente consta de la misma escala pero haciendo referencia a que 1 no es urgente y 5 es muy urgente, el criterio a quien, hace referencia a que segmento del mercado tiene por objetivo haciendo referencia este caso a promotores de eventos y consumidores mientras que otros son los factores que deben ser abordados para el éxito de la noción de negocio.

De forma general el concepto 1 y la idea 4, resultan ser las más puntuadas dado que la problemática inicial busca satisfacer las necesidades del promotor y las necesidades del consumidor, de esta manera la idea 4 que es la necesidad de una solución integrada para la promoción y venta de entradas en línea para eventos satisface las necesidades de ambos y enmarca una solución que se enfoca en el desarrollo de la una plataforma de tecnología eficiente generando alianzas estratégicas, con seguridad en las compras, servicio y estrategias de marketing.

#### <span id="page-25-0"></span>**1.3. Justificación del emprendimiento**

La idea de crear una plataforma web para la comercialización de entradas e impulso de eventos surge por la necesidad por mejorar la gestión de ventas de boletos y promoción de eventos por parte de productoras a nivel local. Actualmente, estas productoras manejan un proceso empírico que no les permite mejorar su contabilidad ni brindar un servicio eficiente a sus clientes. Por otro lado, la tendencia hacia la compra en línea de servicios como boletos y entradas se han elevado de forma exponencial últimamente, por lo que es considerada una idea de negocio favorable.

La creación de un startup basado en esta idea permitiría a los promotores de eventos y productoras locales mejorar su gestión de ventas y promoción de eventos, generando ingresos de manera más eficiente y estableciéndose como una opción atractiva para el público en general. Además, al brindar un servicio en línea seguro, confiable y eficiente, se estaría satisfaciendo una necesidad cada vez más común en la actualidad y se estaría aportando a la transformación digital de la industria de eventos en el país y estableciéndose como una opción atractiva para el público en general.

Una Startup es el diseño de una nueva empresa, la cual puede desarrollar de manera exponencial al ofrecer un producto o servicio nuevo, esto se da al estudiar las necesidades de los clientes que definamos como potenciales y reducir el trabajo que tienen que realizar al ejecutar una determinada acción. Los factores clave que diferencian a los Startup de otras empresas son: la velocidad y el crecimiento. Generalmente los desarrollan ideas de manera muy rápida, ese es su objetivo. Esto generalmente se hace a través de un proceso llamado iteración, donde el producto se mejora continuamente utilizando comentarios y datos de uso. Las empresas emergentes suelen comenzar con el soporte básico para un producto conocido como producto mínimo viable (MVP), probándolo y modificándolo hasta que esté listo para el mercado (Baldridge, 2021, pág. 1). Al crear un startup, es necesario implementar varios métodos para crear un nuevo negocio sin perder tiempo, inversión y energía. Esto es lo que permite al emprendedor crear un negocio muy rentable (Marin Bello, 2019, pág. 5).

La inmersión a nuevas tendencias tecnológicas llevó a que muchos productos o servicios sean ofertados a través de internet realizándose compras en línea con una frecuencia del 78% a nivel nacional según la (Cámara Ecuatoriana de Comercio Electrónico, 2019ª, págs. 1-57) que optan por comprar servicios en línea.

# <span id="page-26-0"></span>**1.4. Propuesta de valor**

La plataforma innovadora de PayTicket ofrece una propuesta de valor única al cambiar la forma en que los promotores de eventos venden sus boletos y promocionan sus eventos. La solución que se propone es una alternativa segura, rápida y eficiente para la venta de entradas a eventos en línea. Al eliminar la necesidad de boletos físicos y publicidad impresa, PayTicket también contribuye a reducir el impacto ambiental.

Una característica distintiva de la solución propuesta por PayTicket es que las entradas vendidas en línea constarán de un único código QR. Esta característica facilita el acceso y la gestión de las entradas, ya que los clientes pueden mostrar su código QR en sus teléfonos móviles en lugar de tener que llevar un boleto físico. Además, este sistema de código QR hace que sea más difícil para los estafadores falsificar boletos y evita el fraude en la venta de entradas.

La propuesta de valor se centra en los promotores y clientes de eventos, brindando una experiencia de compra y promoción de eventos única en su tipo. Para los promotores, se brinda una plataforma

amigable y personalizado que les permite promocionar y vender sus eventos en línea de manera efectiva, ahorrando tiempo y dinero en la impresión de boletos y publicidad impresa. Además, nuestros servicios de asesoría y promoción personalizada ayudarán a los promotores a alcanzar un público más amplio y aumentar sus ventas.

Por otro lado, para los clientes, nuestra plataforma ofrece una experiencia de compra fácil y segura, sin la necesidad de hacer colas o desplazarse a lugares físicos para adquirir sus entradas. Se podrá integrar un mecanismo de cancelación con dinero plástico o débito bancario, logrando que la comprar boletos sea tan sencillo.

Con PayTicket, los promotores pueden estar seguros de que sus eventos estarán bien promocionados, y los clientes pueden estar seguros de que sus compras son seguras y sin complicaciones. Nuestra principal responsabilidad está basada en brindar calidad y satisfacción al cliente, esto se convierte en una opción única y rentable para ambos grupos.

## **CAPÍTULO II**

# <span id="page-28-1"></span><span id="page-28-0"></span>**2. DIAGNÓSTICO DE LA SITUACIÓN ACTUAL Y ESTUDIO DEL MERCADO**

El siguiente capitulo expone el estudio externo que realiza una evaluación de los factores externos que impactan en el negocio, identificando oportunidades de crecimiento y amenazas potenciales, comprendiendo un panorama general, al contrario la valoración interno determinara las potencialidades y limitaciones internas de la empresa identificando ventajas competitivas buscando tomas decisiones estratégicas, el análisis estratégico permitirá aprovechar oportunidades y mitigar amenazas a partir de la información recopilada en el análisis interno y externo y por último el estudio del mercado mostrará cada una de las necesidades, preferencias y comportamiento de los clientes a partir de la investigación del tamaño del mercado, segmentos, tendencias, oportunidades y obstáculos.

#### <span id="page-28-2"></span>**2.1.Análisis externo**

#### <span id="page-28-3"></span>*2.1.1. Económico*

De acuerdo con la Cámara Ecuatoriana de Comercio Electrónico en su estudio de transacciones no presenciales en Ecuador (2022) menciona que América Latina alberga aproximadamente 300 millones de compradores digitales y se espera que crezca más del 20 % para 2025. Se espera que las ventas minoristas en línea en América Latina se dupliquen para 2025, a pesar de una menor adopción del comercio electrónico que en otras regiones en desarrollo (Cámara Ecuatoriana de Comercio Electrónico, 2019, págs. 1-57).

En Ecuador, más de la mitad de la población pertenece a las clases media baja y baja. A junio de 2021, la tasa de pobreza nacional es del 32% y la tasa de pobreza extrema es del 14%. A pesar de ello, el país cuenta con un alto nivel de acceso a internet, que supera los promedios regionales (76%) y mundial (63%) y ocupa el quinto lugar en Sudamérica en cuanto a disponibilidad del servicio.

En el entorno digital del país, las redes sociales son utilizadas por el 81% de los usuarios, de las cuales Facebook (71%), YouTube (65%) e Instagram (34%) son las plataformas que más aportan en el país.

En cuanto al acceso al sistema financiero, existen 18 millones de usuarios en el mercado total, y más del 70% cuenta con un instrumento financiero. Sin embargo, la propiedad de tarjetas de crédito aún es baja en comparación, con solo el 28% de la población.

El desarrollo de la comercialización electrónico en Ecuador se comprueba en la cantidad de operaciones, que en 2022 llegaron a 152 millones de transacciones digitales, de las cuales el 20% son transacciones de Ecommerce. El monto total de compra por transacciones digitales alcanza los \$7,829 millones, y el 23% de ese monto pertenece a transacciones de Ecommerce.

### <span id="page-29-0"></span>*2.1.2. Tecnológico*

A diferencia de muchas otras empresas físicas, la tecnología de comercio electrónico va más allá del simple apoyo a las operaciones. Esta será un área clave de la dinámica competitiva. La tecnología es, hasta cierto punto, un componente general de la propuesta de valor y, lo que es más importante, un factor determinante en el desarrollo de la ventaja competitiva. Esta es una pieza estratégica. Por lo tanto, las empresas deben mantenerse al día con las tendencias y los avances tecnológicos para mantenerse al día y brindar la mejor experiencia al usuario.

En el entorno actual, existen diversas herramientas y tecnologías que pueden ser utilizadas en el desarrollo de una plataforma de venta de entradas en línea, desde plataformas de comercio electrónico ya existentes, hasta sistemas de pago digitales, inteligencia artificial, análisis de datos y más. Es importante que la empresa seleccione las herramientas que mejor se adecúen a sus insuficiencias y objetivos.

En cuanto al marketing digital, es necesario estar al tanto de las últimas tendencias en publicidad en línea, tales como la publicidad en redes sociales, marketing de influencers, publicidad programática y marketing de contenido, entre otros. Es muy importante que las empresas desarrollen una sólida estrategia de marketing digital para llegar a su público objetivo y promocionar sus servicios de manera efectiva.

Cuando se trata de seguridad de la información, las empresas deben tomar medidas para mantener la privacidad y seguridad de los datos de los usuarios, como implementar políticas y procedimientos de seguridad y obtener la certificación ISO 27000, que cubre los estándares de seguridad de la información. Esto aumentará la confianza del cliente en la empresa y mejorará la reputación de la empresa.

En un entorno tecnológico, las empresas deben mantenerse al día con las últimas tendencias y avances tecnológicos, elegir las herramientas y tecnologías adecuadas para sus plataformas, desarrollar estrategias sólidas de marketing digital y mantener la seguridad de la información del cliente para seguir siendo competitivas en el mercado.

### <span id="page-30-0"></span>*2.1.2.1. Herramientas de desarrollo*

#### **Spring Framework**

Spring Framework proporciona un modelo heurístico y de programación completo para cualquier tipo de plataforma de implementación para las aplicaciones comerciales actuales basadas en Java. Un elemento importante de Spring es su compatibilidad con la infraestructura a nivel de aplicación: Spring se centra en la "plomería" de las aplicaciones empresariales, lo que permite a los equipos centrarse en la lógica empresarial a nivel de aplicación sin depender demasiado de un entorno de implementación en particular (Spring Framework, 2023, pág. 1).

Hemos usado Spring como framework de construcción de nuestra página web porque elimina una gran cantidad de complejidades gracias a las herramientas que posee.

#### Características:

- Tecnologías centrales: inyección de dependencia, eventos, recursos, i18n, validación, vinculación de datos, conversión de tipos, spEL, AOP.
- Prueba: objetos simulados, marco TestContext, prueba Spring MVC, WebTestClient.
- Acceso a datos: Transacciones, soporte DAO, XML, ORM, Marshalling, JDBC.
- Spring MVC y Spring WebFlux.
- Integraciones: Remoto, JMS, JMX, JCA, Correo Electrónico, Programación, Ejecución de Tareas, Caché.
- Idiomas: Kotlin, Groovy, lenguajes dinámicos.

## **Generación de Código QR**

Los códigos QR hoy en día, es una forma popular de almacenar y compartir información. Se pueden utilizar para diversos fines, como almacenar URL, información de contacto o incluso datos de pago (Ángel, 2023, págs. 1-3).

Las dependencias que se usan en Spring Boot para la creación de códigos QR son las siguientes:

- Spring Web
- Spring Boot DevTools
- Zxing

### **Spring Boot**

Spring Boot proporciona el desarrollo de aplicaciones autónomas apoyadas en Spring de nivel de producción que puede "simplemente ejecutar" (Spring Boot, 2023).

#### Características

- Creación de aplicaciones Spring independientes
- Integrar Tomcat, Jetty o Undertow directamente (sin necesidad de desplegar colecciones WAR)
- Proporciona dependencias de inicio que sirven para simplificar la compilación.
- Configura automáticamente Spring y las bibliotecas de terceros siempre que sea posible.
- Proporcionar funciones listas para producción, como métricas, comprobaciones de estado y configuraciones externalizada.
- Absolutamente ninguna generación de código y ningún requisito para la configuración XML.

#### **Spring Security**

El control de acceso y la autenticación pueden ser manejados por Spring Security, un marco poderoso y personalizable. Es el estándar de facto para aplicaciones de resortes de seguridad. Spring Security se enfoca en proporcionar autenticación y credenciales para aplicaciones Java. Como todos los proyectos de Spring, la verdadera fortaleza de Spring Security es que se puede ampliar fácilmente para satisfacer necesidades personalizadas (Spring Security, 2023, pág. 1) .

### Características

- Compatibilidad completa y ampliable con autenticación y autorización.
- Protege contra ataques como el secuestro de sesiones, el secuestro de clics y la falsificación de solicitudes entre sitios. • Integración con la API de Servlet
- Integración opcional con Spring Web MVC

### **MySQL**

MySQL es un sistema de gestión de bases de datos relacionales desarrollado por Oracle Corporation bajo una licencia doble comercial/GPL y se considera el sistema de base de datos de código abierto más popular del mundo. A diferencia de proyectos como Apache, cuyo software es desarrollado por la comunidad pública y cuyo código tiene derechos de autor de autores individuales, MySQL está patrocinado por una empresa privada que posee la mayor parte del código. Por lo tanto, MySQL está licenciado bajo un régimen de licencia dual (Gago y Gómez, 2016, págs. 1-85).

#### **Bootstrap**

Cuando se habla de Bootstrap se dice que es un [framework](https://rockcontent.com/es/blog/framework/) CSS fue perfeccionado en 2010 a través de Twitter, con la finalidad de estandarizar las herramientas de la compañía.

Originalmente llamado Twitter Blueprint, pasó a ser de código abierto en 2011 y finalmente cambió su nombre a Bootstrap. Desde entonces, se ha actualizado varias veces y ahora se encuentra en la versión 4.4. El marco encapsula JavaScript y CSS para resaltar elementos en páginas HTML. Tiene más características que solo cambiar el color de los botones y enlaces.

Esta es una herramienta que brinda interactividad en la página, por lo que cuenta con varios componentes que facilitan la comunicación con el usuario, tales como menús de navegación, controles de página, barra de estado, etc. Además de todas las características proporcionadas por el marco, su objetivo principal es apoyar la creación de sitios web con capacidad de respuesta móvil. Esto significa que las páginas están diseñadas para funcionar en computadoras de escritorio, tabletas y teléfonos inteligentes de una manera muy simple y organizada (Bootstrap, 2020, pág.1).

Características:

- Diseño responsive
- Biblioteca de componentes
- o Alertas
- o Carrusel
- o Barra de navegación

#### <span id="page-33-0"></span>*2.1.3. Social*

La empresa debe ser consecuente con su rol en el entorno social y cómo sus actividades pueden afectar a las personas y comunidades en su entorno. Tomando en cuenta esto, el compromiso social empresarial (RSE) se ha convertido en un argumento cada vez más relevante para las empresas que buscan operar de manera sostenible y ética. Una forma en que la empresa puede fomentar la inclusión social es a través de la promoción de eventos que abarquen una amplia gama de temas y comunidades. Además, se deben tomar medidas para garantizar que estos eventos sean accesibles y acogedores para todos, independientemente de su edad, género, orientación sexual, origen étnico o capacidad física. Para fomentar una cultura de RSE, la empresa puede seguir ciertos principios, como brindar transparencia, la participación en la comunidad y la rendición de cuentas. Es importante tener en cuenta la diversidad, derechos humanos, equidad de género, y la inclusión en todas sus actividades y las operaciones.

En última instancia, la empresa debe tener en cuenta cómo sus acciones pueden afectar positiva o negativamente a la sociedad y el entorno en el que opera. Al adoptar prácticas comerciales socialmente responsables, puede crear un impacto positivo en la comunidad y contribuir al bienestar general.

#### <span id="page-33-1"></span>*2.1.4. Ambiental*

Esta es una herramienta que brinda interactividad en la página, por lo que cuenta con varios componentes que facilitan la comunicación con el usuario, como un menú de navegación, controles de página, barra de estado, etc. Además de todas las características proporcionadas por el marco, su objetivo principal es apoyar la creación de sitios web con capacidad de respuesta móvil. Esto significa que las páginas están diseñadas para funcionar en computadoras de escritorio, tabletas y teléfonos inteligentes de una manera muy simple y organizada. El análisis ambiental es crucial para cualquier empresa que quiera operar de manera sostenible y responsable, y debe considerarse desde la etapa de planificación del negocio. Realizar una evaluación de impacto ambiental directo e indirecto, sin olvidar identificar oportunidades para mejorar la eficiencia energética y reducir el uso de recursos naturales, puede ayudar a crear un negocio más sostenible y rentable a largo plazo. Se pueden explorar oportunidades para colaborar con otras empresas y organizaciones que compartan los mismos valores ambientales, y así crear alianzas estratégicas que beneficien a ambas partes. La creación de una imagen de marca sostenible y comprometida con el ecosistema también puede ser un factor en este caso positivo para atraer a un público consciente y comprometido con la sostenibilidad.

#### <span id="page-34-0"></span>*2.1.5. Competencia*

La principal competencia es Ticketshow que fue creada en Guayaquil en el año 2008, que brinda servicios de venta y control de acceso a sucesos públicos y privados a nivel nacional aproximadamente 15 años. Esta empresa con el paso de los años ha logrado colocarse como una de las principales plataformas de boletería en línea, con una presencia del 23% en el mercado, según una encuesta realizada por la Cámara Ecuatoriana de Comercio Electrónico en 2020. Además, Ticketshow ha sido reconocida con el premio en Entretenimientos y Medios en eCommerce en los eCommerce AWARD's Ecuador 2019.

Están localizados con lugares de venta físicos en la ciudad de Quito, Cuenca y Guayaquil. Brinda impresión, venta y control de acceso de boletos para eventos de diferente índole en todo el país de manera eficaz y transparente, así como un servicio de venta en línea que permite a los compradores comprar boletos mediante una plataforma web y recibirlos en sus direcciones domiciliarias.

Brinda servicio a los promotores de eventos que organicen o realicen todos tipo de eventos públicos o privados; entre ellos: conciertos, conferencias, monólogos, obras de teatro, eventos corporativos, partidos de fútbol, eventos culturales y sociales. Sus precios de venta dependen del evento que escoja el cliente, tiene un rango desde los \$7 hasta los \$300 o más (TicketShow, 2022, pág. 1).

Por otro lado, La Ticketera es una empresa que ha establecido alianzas con instituciones públicas y privadas en el cantón Riobamba para promocionar eventos relevantes a nivel local y nacional, como conciertos, ferias y festivales. Aunque su presencia en el mercado no es tan fuerte como la de Ticketshow, La Ticketera ha logrado destacarse en su área de influencia. La Ticketera no tiene una página web propia, es un cliente que consume los servicios de la aplicación "oodo".

SuperTicket ha logrado consolidar alianzas estratégicas con clubes deportivos y organizadores de eventos deportivos, lo que le permite ofrecer una amplia variedad de opciones a sus usuarios en este nicho de mercado. Por otro lado, su plataforma de venta en línea es muy amigable para el usuario, lo que potencializa la experiencia de adquisición y puede ser un componente definitivo en la selección de los usuarios.

En cuanto a la presencia en redes sociales, Ticketshow y SuperTicket cuentan con una fuerte presencia en plataformas como Facebook e Instagram, en donde actualizan constantemente a sus seguidores sobre eventos, promociones y novedades en su oferta. Otro aspecto importante por

considerar en el estudio de la competencia es ofrecer servicios adicionales, como la entrega de boletos a domicilio o la opción de recoger los boletos en puntos específicos. En este sentido, Ticketshow y SuperTicket ofrecen opciones de entrega a domicilio y puntos de venta físicos, mientras que La Ticketera solo cuenta con la opción de recoger los boletos en puntos específicos.

### <span id="page-35-0"></span>**2.2.Análisis interno**

#### <span id="page-35-1"></span>*2.2.1. Recursos humanos*

La empresa cuenta con un acceso sencillo a un equipo altamente capacitado en marketing digital y ventas en línea, así como a desarrolladores de software y personal de atención al cliente. Este equipo está enfocado en crear un ambiente de trabajo colaborativo y motivador, que facilite la atracción y retención talentos en la institución. Cada uno de los procesos está especializado y enfocado en alcanzar los mejores resultados posibles.

La presencia de un equipo altamente capacitado en diversas áreas clave de la empresa, garantiza que PayTicket cuente con todo el conocimiento y experiencia necesarios para brindar tramitaciones innovadoras y de buena calidad. Además, el ambiente de trabajo colaborativo y motivador de la empresa fomenta la creatividad y la excelencia en el trabajo, lo que ayuda a mantener a los empleados altamente comprometidos y encaminados a ofrecer una excelente experiencia a los potenciales clientes.

#### <span id="page-35-2"></span>*2.2.2. Estructura organizacional*

La empresa contara con un equipo encargado de la promoción de eventos, compuesto por un líder de equipo encargado de coordinar la estrategia de marketing y publicidad en línea, un diseñador Ilustración encargado de crear materiales de promoción visualmente atractivos y un especialista en redes sociales encargado de gestionar las cuentas y publicar contenido en las plataformas sociales. Además, se podría tener un equipo de ventas encargado de la gestión de entradas y atención al cliente, compuesto por un líder de equipo encargado de coordinar las ventas y un equipo de agentes de ventas encargados de manejar las transacciones y resolver problemas de los clientes.

### <span id="page-35-3"></span>*2.2.3. Finanzas*

El Gobierno en coordinación con el Ministerio de la Producción, Comercio Exterior, Inversión y Pesca, a través del Banco del Ecuador, comenzó a otorgar préstamos 1x30 a artesanos,
microempresas y emprendedores ecuatorianos. Los valores de financiamiento van desde \$500.00 hasta \$5,000 por préstamo al 1% APR a un plazo de hasta 360 meses (30 años), con pagos mensuales. Por ello, quienes soliciten un crédito deberán presentar los documentos que acrediten su actividad económica: el Registro Nacional de Emprendimientos, el Registro Único de MiPymes y el Registro Único de Artesanías, disponibles en: *www.produccion.gob.ec*. Artesanos, microempresas y emprendedores pueden aplicar al crédito  $1\times30$  – Ministerio de Producción Comercio Exterior Inversiones y Pesca [sin fecha])

BanEcuador presenta "Crédito PYME General" que va dirigido a pequeñas y medianas empresas, que sus ventas en el último año sean superiores a \$100.000 (Crédito PYME General, 2023).

## *Características:*

- **Monto:** desde \$5000 hasta \$150.000
- **Vencimiento de pago:** máximo 10 años para activos fijos y 3 años capital de trabajo.
- **Ciclo de gracia:** máximo 3 años para activos fijos y 1 año para capital de trabajo.
- **Método de pago:** mensual, bimestral, trimestral, semestral, anual o al vencimiento
- **Garantía:** persona o real (prendaria, hipotecario y certificado de inversión).
- **Tasa de interés:** 10.71%

#### *Requisitos iniciales:*

- Presentar la cédula de identidad y la papeleta de votación
- Planilla de servicios básicos

### *Beneficios*

- En el mercado la tasa de interés es altamente competitiva.
- Vencimiento de pago y ciclo de gracia se acomoda al entorno de cada negocio.
- Apertura a nivel nacional con 170 puntos de atención.

## *2.2.4. Responsabilidad Social Empresarial*

La ejecución de políticas que fomenten el perfeccionamiento profesional y la igualdad de género, así como una política de contratación y promoción inclusiva y no discriminatoria, son medidas que la empresa ya ha adoptado para promover la responsabilidad social. Además, la empresa se asegura de considerar el impacto de sus operaciones en la comunidad local, apoyando iniciativas sociales y ambientales a través de patrocinios y donaciones a organizaciones sin fines de lucro. También se están buscando formas de reducir la contaminación y los residuos.

La empresa ha establecido una cultura de responsabilidad social, lo que ha mejorado su reputación y relaciones con la comunidad y los clientes. Ofrecer beneficios y compensaciones justas ha ayudado a retener a los empleados valiosos y a atraer nuevos talentos comprometidos con los productos de la empresa.

Es importante destacar que la empresa realiza revisiones periódicas de sus políticas y prácticas para asegurarse de que estén alineadas con los compendios de responsabilidad social y que estén implementando de manera efectiva. De esta manera, la entidad puede mejorar su influencia en la colectividad y asegurarse de que esté contribuyendo positivamente al mundo en general.

## **2.3.Análisis estratégico**

El análisis estratégico es una herramienta importante para que una empresa evalúe su posición actual, identifique oportunidades y amenazas en su entorno y desarrolle estrategias efectivas para lograr sus objetivos. Una parte importante del análisis estratégico es el análisis FODA, cuya tarea es evaluar las fortalezas y debilidades, oportunidades y amenazas de la empresa. A través de este análisis, las organizaciones obtienen una mejor comprensión de sus relaciones internas y externas, creando una base sólida para tomar decisiones estratégicas informadas.

### *2.3.1. FODA*

La siguiente tabla muestra el análisis FODA con el análisis interno y externo de las ideas de negocio seleccionadas. Las columnas de Fortalezas y Debilidades resaltan los factores internos de la empresa, mientras que las columnas de Oportunidades y Amenazas resaltan los factores externos. Estas declaraciones visualizan de forma clara y precisa los elementos clave que deben tenerse en cuenta al desarrollar una estrategia eficaz.

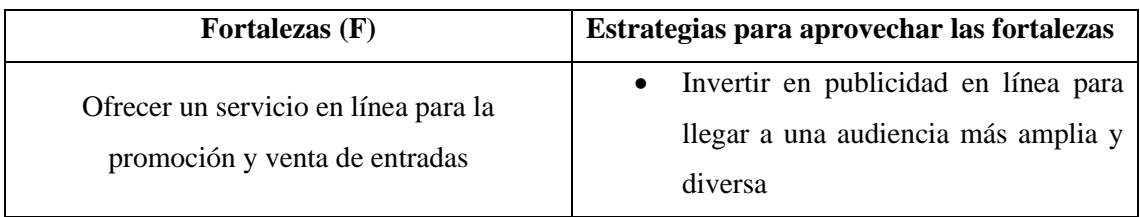

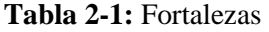

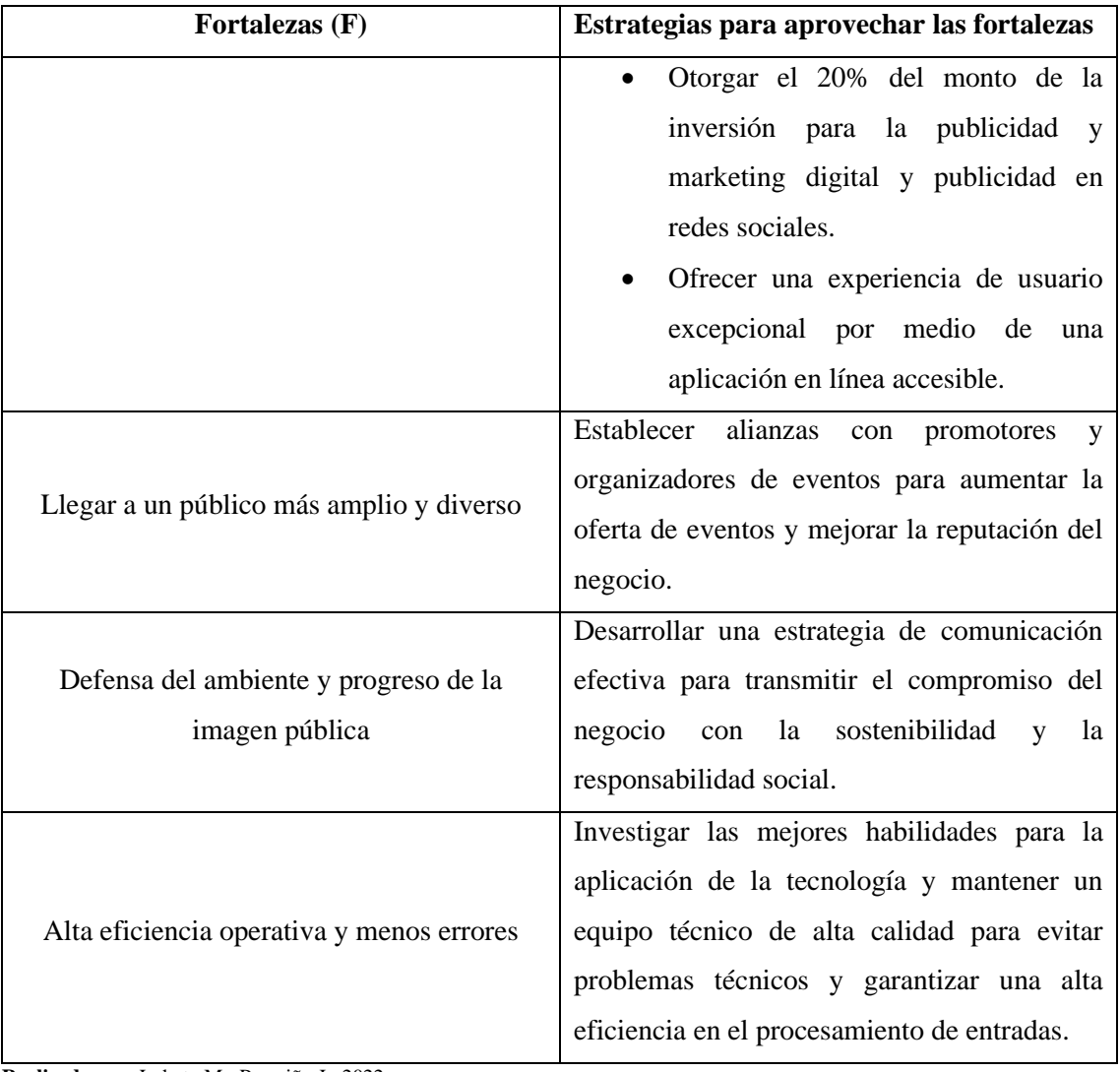

**Realizado por:** Lobato M.; Pazmiño J., 2022.

**Tabla 2-2:** Oportunidades

| <b>Oportunidades (O)</b>                                                                         | <b>Estrategias</b><br>aprovechar<br>las<br>para<br>oportunidades                                                                                                    |
|--------------------------------------------------------------------------------------------------|----------------------------------------------------------------------------------------------------|
| Tendencias de compra online y la<br>importancia de la sostenibilidad y<br>responsabilidad social | Desarrollar nuevas funcionalidades<br>$\bullet$<br>en la plataforma en línea<br>para<br>aumentar el valor para el cliente y<br>diferenciarse de los competidores.<br>Aprovechar la tecnología disponible<br>para ofrecer servicios de atención al<br>cliente<br>excepcionales<br>personalizados. |

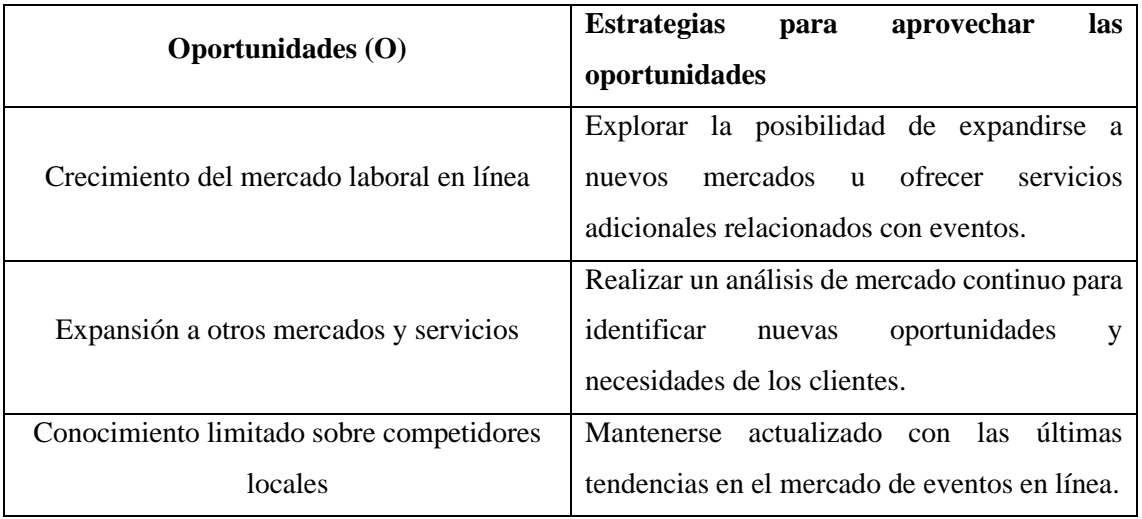

**Realizado por:** Lobato M.; Pazmiño J., 2022.

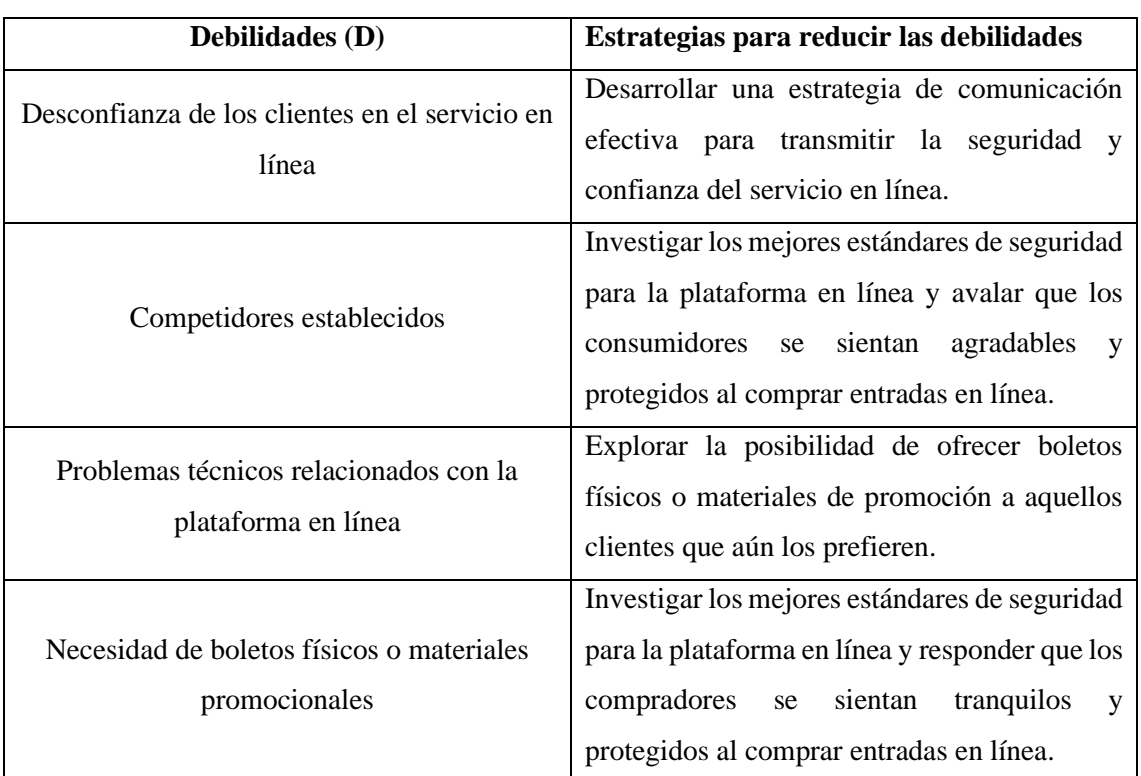

## **Tabla 2-3:** Debilidades

**Realizado por:** Lobato M.; Pazmiño J., 2022.

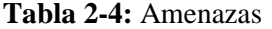

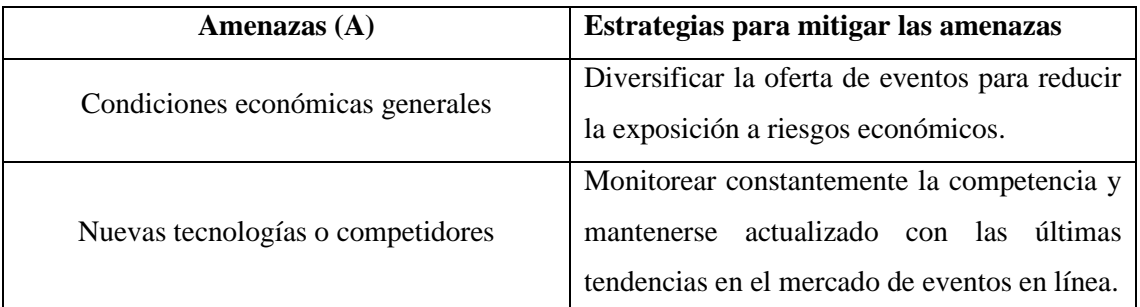

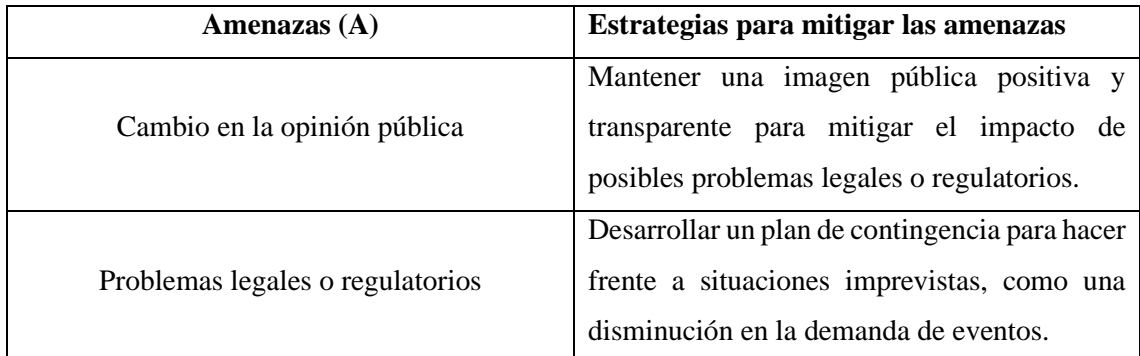

**Realizado por:** Lobato M.; Pazmiño J., 2022.

## **2.4.Estudio de mercado**

El análisis de mercado es un instrumento importante para las empresas que desean comprender completamente el entorno en el que operan y tomar decisiones estratégicas informadas. En la medida en que nuestro negocio se centre en la emisión de boletos en línea y la promoción de eventos, es importante realizar una investigación exhaustiva para determinar nuestro público objetivo, el tamaño del mercado, los problemas que requieren solución y los deseos de los clientes, los hábitos de compra que pueden afectar nuestro negocio, la competencia y la demografía económica. y factores socioculturales. Al realizar esta investigación, podremos obtener información valiosa que ayudará a identificar segmentos de mercado rentables y descubrir nichos de mercado desatendidos. También permitirá comprender las necesidades no satisfechas de los consumidores y adaptar nuestra oferta de servicios a esas necesidades. Además, evaluar la viabilidad de nuestros nuevos servicios permitiren determinar la aceptabilidad del mercado y la demanda potencial.

## *2.4.1. Encuesta*

Es transcendental disponer de fuentes de investigación confiables y relevantes que permita comprender mejor a nuestro público objetivo y obtener datos precisos sobre los mercados en los que operamos. Una de las fuentes primarias más utilizadas en la investigación de mercado son las encuestas. Las encuestas permiten obtener información directamente de individuos o grupos que forman parte de nuestro público objetivo, permitiéndonos conocer más sobre sus necesidades, preferencias y comportamiento.

La encuesta para el estudio de mercado posee 16 preguntas dirigida a una muestra significativa de la ciudadanía de Riobamba en la provincia de Chimborazo, se realizó en línea utilizando la plataforma Microsoft Forms las preguntas y la estructura aplicada de la encuesta está definida en el Anexo A. Esta elección de herramientas permitió llegar de manera efectiva a un gran número

de participantes y recopilar datos de manera sistemática. Se decidió utilizar el método de bola de nieve para distribuir la encuesta. Este método consiste en invitar inicialmente a los participantes a completar una encuesta y luego pedirles que compartan un enlace a la encuesta con sus contactos y redes personales. Esto crea un efecto de "bola de nieve" en el que la muestra inicial crece a medida que más participantes participan a través de sugerencias de otros participantes.

#### *2.4.2. Población y muestra*

En el estudio de mercado que estamos llevando a cabo, es fundamental comprender la población objetivo con la que estamos trabajando. En este caso, centrándonos en la capital de la provincia de Chimborazo, ciudad de Riobamba, que cuenta con una población de 225,741 habitantes según el Censo Nacional del Ecuador (2010). Conocer las características demográficas, económicas y socioculturales de esta población permitirá realizar un análisis más preciso y obtener resultados significativos para nuestro estudio.

#### **Descripción de la población:**

La población a la que dirijimos esta investigación de mercado es la población de la ciudad de Riobamba. Riobamba es una ciudad ubicada en la provincia de Chimborazo en Ecuador. Es famoso por su rica historia, cultura y atracciones turísticas. Según el censo ecuatoriano, la población total es de 225.741 (2010), se presenta como un mercado potencialmente relevante para nuestro negocio de venta de entradas en línea y promoción de eventos.

#### **Cálculo de la muestra:**

Para la obtención de la muestra significativa de la población de Riobamba, haremos uso de la fórmula para la población finitas. La misma permite calcular el tamaño óptimo de las encuestas necesaria para obtener resultados confiables y representativos.

Para el cálculo de la muestra de poblaciones finitas se usa la siguiente fórmula:

$$
n = \frac{N \cdot Z^2 \cdot p \cdot q}{(N-1) \cdot e^2 + Z^2 \cdot p \cdot q}
$$

 $n$  es el tamaño de la muestra

 $N$  es el tamaño de la población (Habitantes de la ciudad de Riobamba: 225,741) Z es el valor del nivel de confianza

 $p$  es la estimación de la proporción de la peculiaridad de la población q es el complemento de  $p$ , es decir  $q = 1 - p$  $e$  es el margen de error permitido

$$
n = \frac{225741(0.95)^{2}(0.5)(0.5)}{(225741 - 1)(0.05)^{2} + (0.95)^{2}(0.5)(0.5)}
$$

$$
n = 385
$$

Utilizando la fórmula anterior se puede decir que el valor muestral calculada para la aplicación de las encuestas es de: 385 personas pertenecientes a la ciudad de Riobamba.

# *2.4.3. Análisis de resultados*

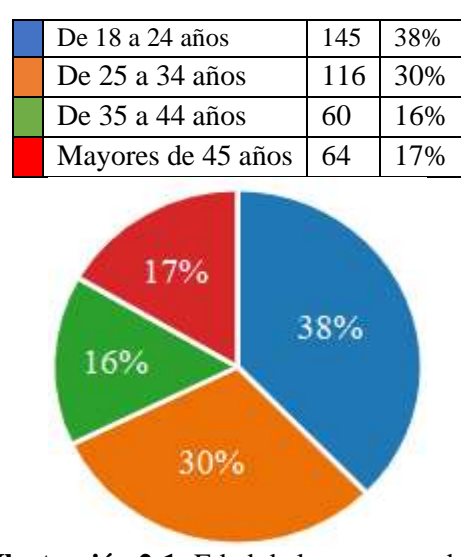

1. ¿En qué rango de edad te encuentras?

 **Ilustración 2-1:** Edad de los encuestados  **Realizado por:** Lobato M.; Pazmiño J., 2022.

La muestra total es de 385 encuestados, el 38% tiene edad entre 18 y 24 años siendo este el grupo que presenta mayor asistencia a eventos sociales, seguido de 30% que tienen edad entre 25 y 34 años, el 16% tiene la edad de 35 a 44 años y el 17% son mayores de 45 años.

### 2. Género

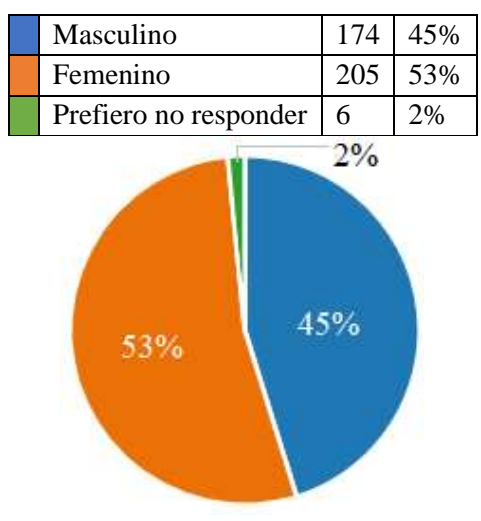

 **Ilustración 2-2:** Género de los encuestados  **Realizado por:** Lobato M.; Pazmiño J., 2022.

El género femenino es el predominante en esta pregunta con el 53%, seguido por el 45% de género masculino y el 6% prefirió no responder.

3. ¿Con qué frecuencia asistes a eventos (conciertos, festivales, obras de teatro, deportivos, etc.) en la ciudad?

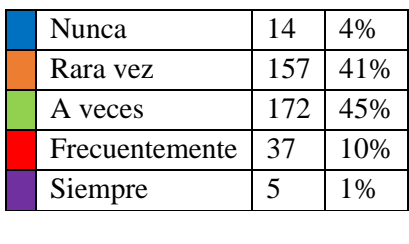

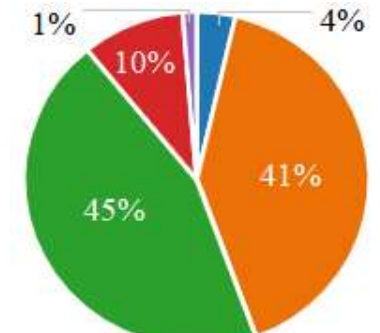

 **Ilustración 2-3:** Frecuencia con que los encuestados asisten a eventos  **Realizado por:** Lobato M.; Pazmiño J., 2022.

El porcentaje más alto con el 43% de los encuestados prefieren la compra de sus entradas en línea, el 25% prefieren adquirir sus entradas en la taquilla del evento, el 19% en tiendas de venta de boletos, el 10% a través de promotores y un escaso 2% prefiere otras maneras de adquirir entradas. El análisis de la frecuencia de asistencia a eventos por parte de los encuestados proporciona información sobre las alternativas o sustitutos que pueden competir con la participación en eventos. Si un porcentaje alto de encuestados indica que asisten a eventos "a veces" (45%), esto puede indicar que están abiertos a otras formas de entretenimiento o que tienen opciones para ocupar su tiempo libre. Esto aumenta la amenaza de servicios sustitutos, ya que los organizadores de eventos deben competir con otras opciones de entretenimiento o actividades para atraer y retener a los consumidores.

4. ¿Cómo sueles adquirir tus entradas para eventos en la ciudad? (Selecciona una o más opciones)

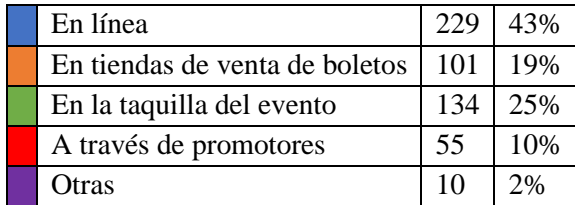

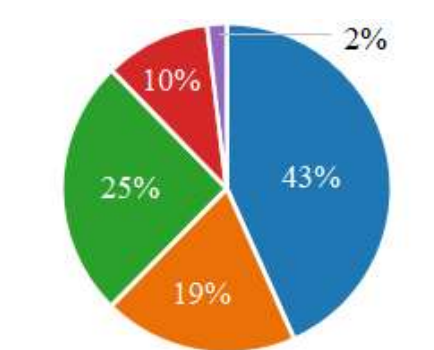

 **Ilustración 2-4:** Medio por el cual los usuarios adquieren sus entradas para los eventos

El porcentaje más alto con el 43% de los encuestados prefieren la compra de sus entradas en línea, el 25% prefieren adquirir sus entradas en la taquilla del evento, el 19% en tiendas de venta de boletos, el 10% a través de promotores y un escaso 2% prefiere otras maneras de adquirir entradas.

El alto porcentaje (43%) de encuestados que prefieren adquirir sus entradas en línea indica que los compradores tienen apertura a una extensa gama de opciones para adquirir boletos y pueden comparar precios y condiciones de compra más fácilmente. Esto puede aumentar el poder de negociación de los compradores, ya que pueden elegir redes sociales como la mejor opción.

**Realizado por:** Lobato M.; Pazmiño J., 2022.

Además, el hecho de que solo un 25% de los encuestados prefiera adquirir entradas en la taquilla del evento, y porcentajes más bajos para otras opciones, sugiere que los compradores tienen una mayor influencia en el proceso de adquisición de boletos y pueden ejercer presión sobre los organizadores de eventos para ofrecer servicios de venta de boletos convenientes y competitivos.

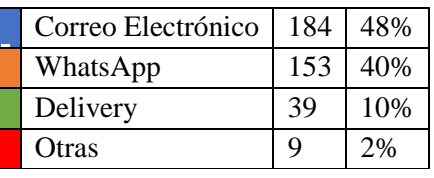

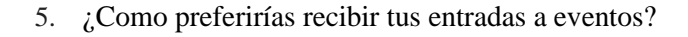

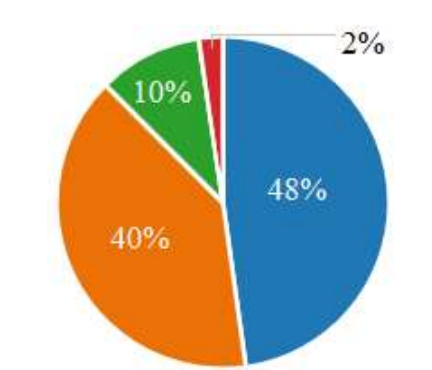

 **Ilustración 2-5:** Preferencia de los usuarios  **Realizado por:** Lobato M.; Pazmiño J., 2022.

Recibir las entradas por medio de correo electrónico es la opción que más aceptación presenta con un 48%, con el 40% sigue WhatsApp, el 10% prefiere recibir sus entradas por medio de Delivery y el 2% de otra manera.

El análisis de las preferencias de los encuestados en cuanto a la entrega de entradas a eventos brinda información sobre las expectativas y demandas de los consumidores en este aspecto específico. Si una alta proporción de encuestados (48%) prefiere recibir sus entradas por correo electrónico, esto indica una preferencia por métodos de entrega digital y sin contacto físico. Esto puede suponer una barrera para nuevos entrantes o competidores potenciales que no ofrezcan esta opción o no estén adaptados a las necesidades del mercado.

6. ¿Qué tan dispuesto(a) estaría usted a recibir boletos digitales con un código QR en lugar de boletos físicos para eventos?

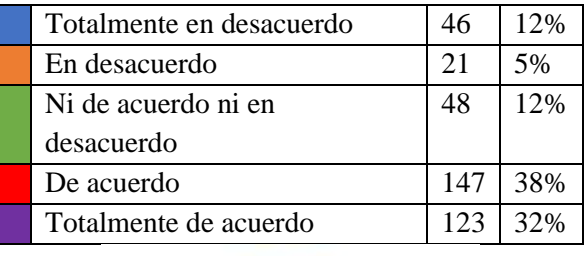

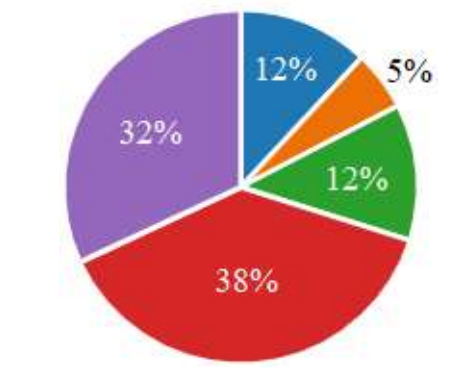

 **Ilustración 2-6:** Nivel de aceptación de los usuarios  **Realizado por:** Lobato M.; Pazmiño J., 2022.

EL 38% de los usuarios están de acuerdo en recibir sus entradas por medio de un código QR en lugar de boletos físicos, el 32% se encuentra totalmente de acuerdo, el 12% tiene una respuesta neutra al no estar de acuerdo pero tampoco en desacuerdo, el 12% está en total desacuerdo y el 5% está en desacuerdo.

El estudio a las respuestas de 385 encuestados suministra indagación sobre la disposición de los consumidores a adoptar boletos digitales con código QR en lugar de boletos físicos tradicionales. Un porcentaje significativo del 38 % de los encuestados está de acuerdo en recibir boletos digitales con código QR, esto indica una aceptación de la tecnología digital como un sustituto viable de los boletos físicos. Esta preferencia por los boletos digitales puede representar una amenaza para los actores del mercado que se basan en la emisión de boletos físicos, ya que los consumidores podrían preferir las opciones digitales ofrecidas por competidores o nuevos entrantes.

7. ¿Qué otros medios utilizas para enterarte de los eventos en la ciudad? (Selecciona una o más opciones)

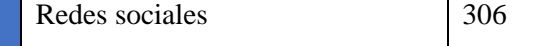

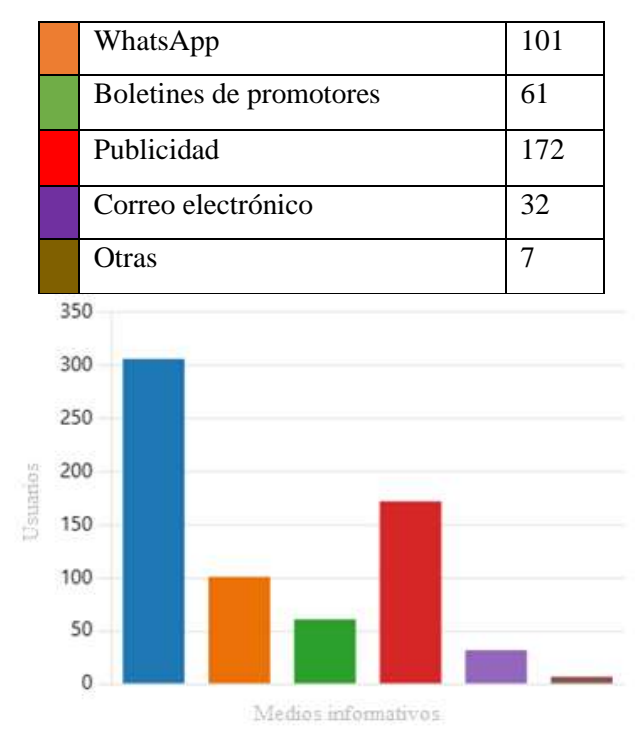

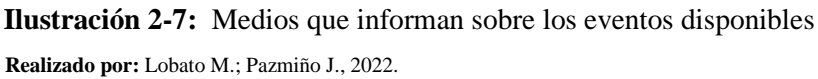

Las redes sociales son el medio que más uso tiene a la hora de difundir eventos disponibles con 306 votos, luego tenemos la publicidad (posters, vallas publicitarias, pancartas, etc.) con 172 votos, WhatsApp cuenta con un número alto también de aceptación con 101 votos, los boletines de promotores con 61 votos, en penúltimo lugar está el correo electrónico con 32 votos y por último con 7 votos los usuarios prefieren otro medio de difusión.

Los compradores tienen más control y capacidad de elección cuando tienen acceso a múltiples medios de difusión y pueden encontrar información sobre eventos de diversas fuentes. Esto puede influir en la competencia entre los organizadores de eventos y promotores, ya que deben utilizar diferentes canales de comunicación para alcanzar a la población objetivo y destacar frente a la competitividad.

8. ¿Qué características consideras importantes en una plataforma de venta de entradas y promoción de eventos? (Selecciona una o más opciones)

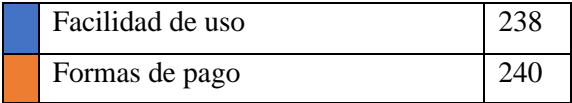

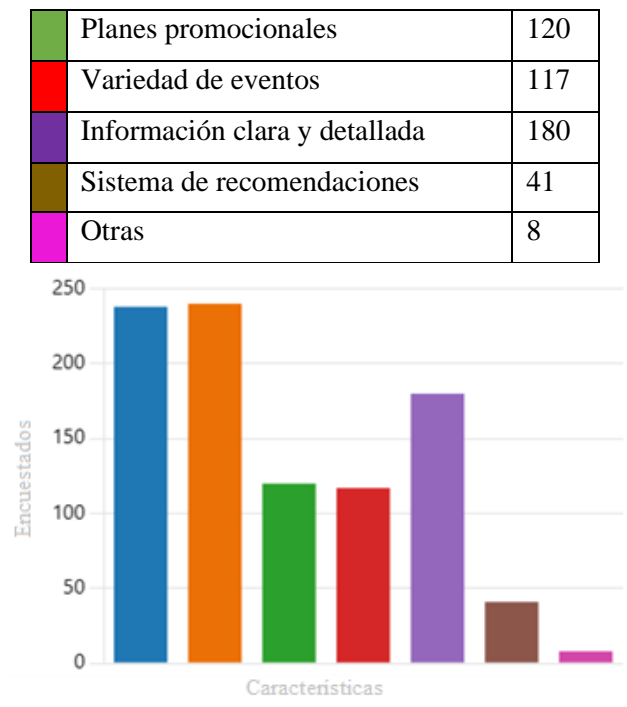

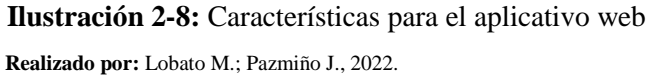

La forma de pago es la característica más importante para los usuarios al momento de usar la plataforma web, seguido de la facilidad de uso y la información clara y detallada, es importante también recalcar que tiene bastante aceptación la existencia de planes promocionales y que exista una variedad de eventos, y no menos importante un sistema de recomendaciones, se identifican ventajas competitivas en ofertar el servicio de venta de entradas y promocionar eventos a través de una aplicación web, que pueden influir en la competitividad del mercado para mantener una posición frente a nuevos competidores.

9. ¿Te preocupa el impacto ambiental de los eventos que asistes o promueves?

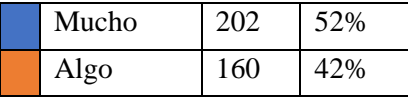

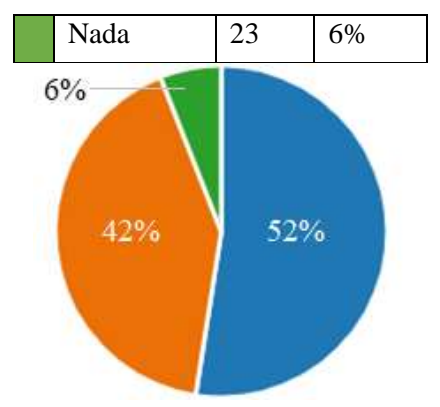

 **Ilustración 2-9:** Importancia del impacto ambiental  **Realizado por:** Lobato M.; Pazmiño J., 2022.

El 52% de los usuarios indican que les preocupa mucho el impacto ambiental de los eventos. Esta preocupación puede afectar su elección de asistir a eventos que sean más sostenibles o que tengan prácticas eco amigables.

El 42% de los encuestados indican que les importa algo o no le dan mucha importancia al impacto ambiental de los eventos. En este caso, aún existe una oportunidad para concienciar y educar a estos usuarios sobre las implicaciones ambientales de los eventos y promover prácticas más sostenibles.

Por último, el 6% de los usuarios encuestados indican que no les importa nada el impacto ambiental de los eventos. Para este grupo, puede ser un desafío promover la conciencia ambiental, pero, aun así, es importante considerar prácticas sostenibles y buscar oportunidades para reducir la contaminación que producen los eventos al producir tickets físicos, ya que esto puede generar una marca positiva en la sociedad y atraer a un público más amplio.

10. ¿Te gustaría que la plataforma que utilizas para comprar entradas y promocionar sea amigable con el medio ambiente?

|  | 354 | 92% |
|--|-----|-----|
|  |     | %   |

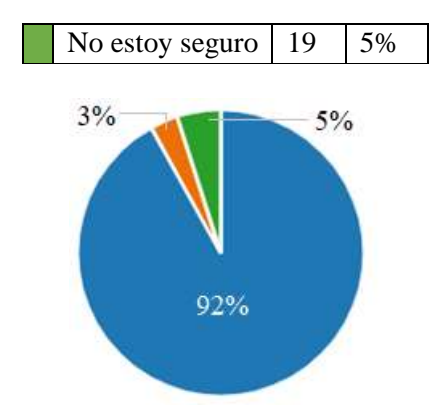

 **Ilustración 2-10:** Nivel de aceptación de los usuarios  **Realizado por:** Lobato M.; Pazmiño J., 2022.

Con gran aceptación el 92% de los usuarios prefiere que la plataforma web sea amigable con el medio ambiente, frente a un 3% que no está seguro al respecto y un 5% no está seguro con esta propuesta.

Esto representa una amenaza para las plataformas que no cumplen con este requisito. Los usuarios podrían optar por utilizar alternativas que sean más respetuosas con el medio ambiente y cumplan con sus expectativas en términos de sostenibilidad, resultando una ventaja competitiva.

11. ¿Cuánto estarías dispuesto a pagar adicionalmente por tus entradas si esto contribuye a la sostenibilidad y el cuidado del medio ambiente?

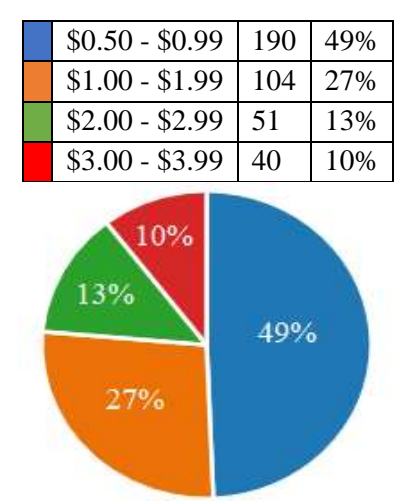

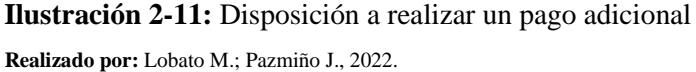

El 49% de los usuarios están dispuestos a pagar 1\$ adicional, siendo este el más aceptado para contribuir a sostener y el precautelar el medio ambiente por medio de la plataforma web, el 27% hasta 2\$, un 13% pagaría hasta 3\$ y el 10% pagaría hasta 4\$ por este servicio.

La capacidad de los usuarios a cancelar un precio adicional por servicios o productos que se alineen con sus valores ambientales puede influir en el poder de negociación de los compradores. Si un porcentaje significativo de usuarios está dispuesto a pagar más por entradas que contribuyan al sostén y preservación del medio ambiente, esto puede afectar las decisiones de precio de las plataformas y su estrategia de diferenciación.

12. ¿Te gustaría que la plataforma de venta de entradas y promoción de eventos tenga una aplicación móvil para acceder a los eventos y adquirir las entradas?

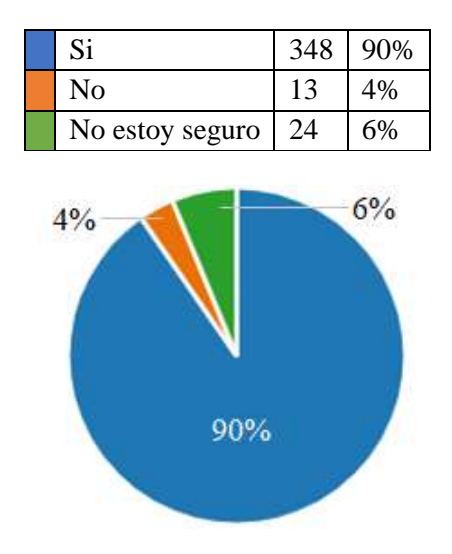

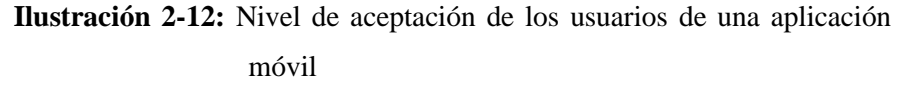

 **Realizado por:** Lobato M.; Pazmiño J., 2022.

El 90% de los usuarios presenta aceptación ante la alternativa de contar con una aplicación móvil para acceder a los eventos y adquirir las entradas de manera digital, un escaso 4% no está de acuerdo con esta propuesta y un 6% no está seguro al respecto.

La presencia de una aplicación móvil puede generar un riesgo para las plataformas que no la tienen, ya que los usuarios podrían optar por utilizar aplicaciones de la competencia que les brinden mayor comodidad y facilidad de acceso a los eventos. Esto implica la necesidad de que las plataformas consideren esta opción como una forma de conservar competitivas y adaptarse a las preferencias y solicitudes de los usuarios.

13. ¿Qué aplicación de compra de boletos en línea ha utilizado o conoce?

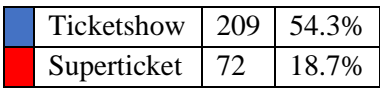

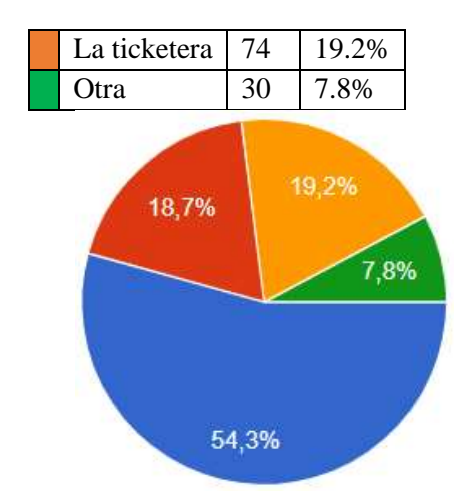

 **Ilustración 2-13:** Aplicaciones utilizadas por los encuestados  **Realizado por:** Lobato M.; Pazmiño J., 2022.

Existe un claro líder dentro de las empresas de venta de boletos en línea que es Ticketshow con el 54,3% de los encuestados, existiendo una rivalidad entre competidores y la preferencia y de los usuarios por los eventos que oferta y promociona en su aplicación web, destacándose entre sus competidores.

14. ¿Qué servicio adicional te proporciona la aplicación que seleccionaste anteriormente?

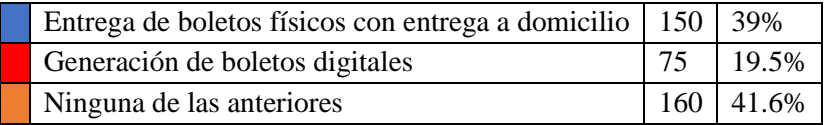

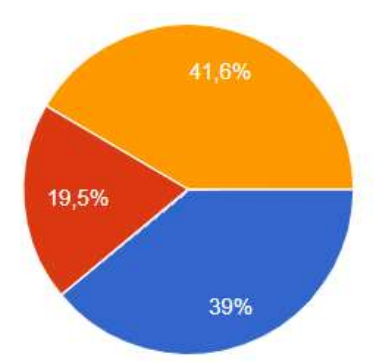

 **Ilustración 2-14:** Servicios adicionales de la aplicación ya seleccionada  **Realizado por:** Lobato M.; Pazmiño J., 2022.

La entrega de boletos físicos con entrega a domicilio con el 39% y la generación de boletos digitales con el 19.6% son servicios que podrían diferenciar a esta aplicación de otras competidoras, lo que le daría una superioridad de competidor en el mercado. Al ofrecer opciones de entrega física y digital, la aplicación puede satisfacer las preferencias y necesidades de diferentes segmentos de usuarios, de esta forma podemos ubicar que hay un bajo porcentaje en la generación de boletos digitales.

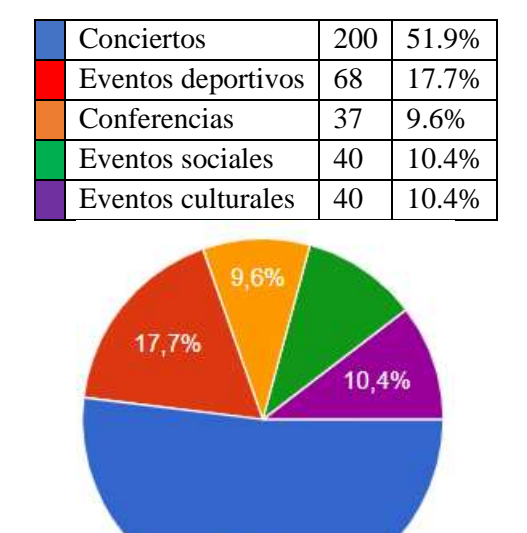

51,9%

15. ¿Selecciona el tipo de evento que ha adquirido un boleto en la aplicación seleccionada previamente?

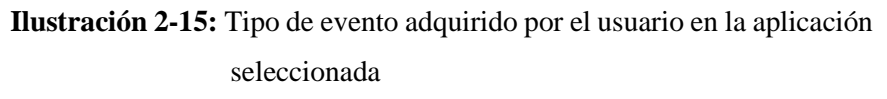

 **Realizado por:** Lobato M.; Pazmiño J., 2022.

En la pregunta se muestra que el 51.9% de los usuarios encuestados ha comprado boletos en línea para conciertos, lo que le da una posición dominante y ventaja competitiva en ese mercado. La diversificación en la adquisición de boletos para otros tipos de eventos también brinda cierta estabilidad frente a amenazas de competidores o sustitutos.

16. Según el tipo de evento seleccionado, ¿En qué intervalo de precios se encuentra el valor que cancelaste?

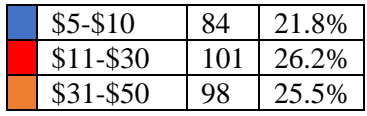

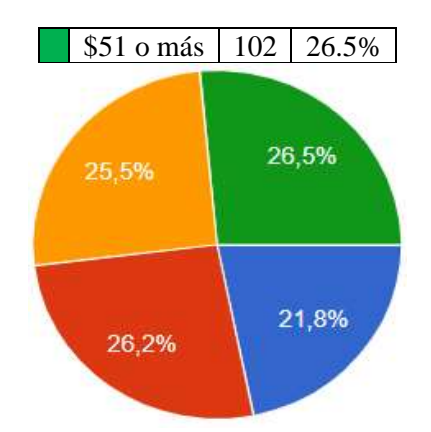

 **Ilustración 2-16:** Intervalo de precios que el cliente ha cancelado por un evento  **Realizado por:** Lobato M.; Pazmiño J., 2022.

El intervalo de precios más frecuente es el de "\$11-\$30", con un 26.2% de respuestas. Los otros intervalos tienen una distribución similar de respuestas, con un porcentaje cercano cada uno. Esto indica que los usuarios utilizan la aplicación para adquirir boletos en una amplia gama de precios para diferentes tipos de eventos.

## *2.4.4. Público objetivo*

El propósito de este análisis de mercado es identificar y comprender el público objetivo que muestra una disposición favorable hacia la recepción de boletos digitales con un código QR en lugar de boletos físicos para eventos. Mediante encuestas realizadas a una muestra poblacional específica de la población, se han recopilado datos relevantes que permiten definir con mayor precisión quiénes conforman este público objetivo y cómo podemos enfocar nuestras estrategias de marketing y comunicación.

## *2.4.4.1. Descripción del público objetivo*

El público objetivo identificado se compone de personas de diferentes rangos de edad que muestran una alta aceptación hacia la adopción de boletos digitales. Parte de este conjunto, se resaltan los siguientes segmentos:

Rango de 18-24 años: Un total de 145 personas en este rango de edad han expresado su acuerdo o total acuerdo con la recepción de boletos digitales. Este segmento, que representa el 76.55% del público objetivo, demuestra una gran apertura hacia las nuevas tecnologías y la comodidad de los medios digitales.

Rango de 25-34 años: Conformado por 116 personas, este grupo muestra una actitud positiva hacia los boletos digitales. Representando aproximadamente el 72.41% del público objetivo, esta audiencia se caracteriza por su familiaridad con la tecnología y su disposición a adoptar nuevos medios de acceso a eventos.

Rango de 35-44 años: Con una participación de 60 personas, este segmento representa aproximadamente el 65% del público objetivo. Aunque en menor medida que los grupos anteriores, estas personas también muestran una predisposición favorable hacia los boletos digitales. Es importante destacar que este grupo presenta oportunidades para la educación y la promoción de los beneficios asociados a esta modalidad.

Mayores de 45 años: Aunque en menor cantidad, se identificó un grupo de 65 personas de este rango de edad que expresaron su acuerdo o total acuerdo con la recepción de boletos digitales. Representando aproximadamente el 55.38% del público objetivo, este segmento demuestra que la adopción de tecnología no está limitada únicamente a las generaciones más jóvenes.

El público objetivo se segmenta en diferentes rangos de edad, teniendo en cuenta los resultados de la encuesta. Los segmentos identificados muestran una disposición favorable hacia los boletos digitales, destacando su apertura a las nuevas tecnologías y la comodidad de los medios digitales.

El análisis de la encuesta revela que el público objetivo valora la comodidad, la seguridad y la facilidad de acceso proporcionadas por los boletos digitales, de esta manera comprendimos las necesidades y deseos del cliente para construir la solución a través de un mapa de empatía que se encuentra detallado en como Anexo E. Estos aspectos diferenciadores deben ser destacados en las destrezas de marketing y aviso para atraer y persuadir a este público objetivo.

Dado que el público objetivo muestra una disposición favorable hacia los boletos digitales, existe una menor resistencia o barreras para su adopción. Sin embargo, es importante realizar esfuerzos de educación y promoción para abordar cualquier preocupación o duda que puedan surgir, especialmente en segmentos de mayor edad.

La competitividad en el mercado de oferta de entradas y promoción de eventos existe y el público objetivo de la muestra de 385 encuestados está compuesto principalmente por 321 personas que optan por tener una perspectiva sostenible y aportar con un precio adicional para mantener la conservación y el precautelar del medio ambiente, de esta manera se descarta la elaboración de cualquier tipo de material físico como propuesta de valor, de este emprendimiento pero buscando que ese público rezagado, opte por esta nueva alternativa y a la adopción de tecnologías que no permitan perder el tiempo en filas y generara desechos que dañan el planeta.

# **CAPÍTULO III**

# **3. DESCRIPCIÓN DEL EMPRENDIMIENTO**

Este capítulo brinda información sobre PayTicket, los servicios que brindará a la comunidad en su conjunto, el modelo comercial, que explica en detalle 9 módulos: asociaciones clave, actividades clave, propuesta de valor, relaciones con los clientes, segmentos de mercado, recursos clave, canales, estructuras de costos y fuentes de ingresos y finalmente procesos y sus actores.

#### **3.1.Nombre del emprendimiento**

PayTicket S.A

#### **3.2.Descripción del emprendimiento**

De acuerdo con el artículo 16 de la "Ley de Sociedades", el nombre o título de la empresa debe estar separado de otras empresas y constituye la propiedad de la empresa, y otras empresas no pueden usarla. Una de las características esenciales de una empresa o de una sociedad civil anónima según el artículo 144 es que el nombre de la empresa debe contener "empresa anónima" o "empresa anónima" o una abreviatura apropiada, definiendo el nombre de la empresa de la siguiente manera:

**Nombre:** PayTicket Sociedad Anónima **Actividad:** Servicios **Sector de actividad:** E-commerce **Producto y/o servicio que se oferta:** Servicio de promoción de eventos y venta de boletos digitales. **Tipo de empresa:** Sociedad anónima **Por su tamaño:** Microempresa **Por su finalidad:** Lucrativa **Por su naturaleza del capital:** Privada **Formación de capital:** Propio + financiamiento **Inversión total:** \$28276,51

## **Líneas de productos/servicios:**

- Servicio de venta en línea de boletos digitales
- Promoción de eventos en línea

**Datos informativos de la empresa: País:** Ecuador **Provincia:** Chimborazo **Cantón:** Riobamba **Parroquia:** Lizarzaburu **Barrio o ciudadela:** Parque Infantil **Dirección:** Av. Daniel León Borja y Carlos Zambrano **Teléfono:** 032969290 **E-mail:** payticket@gmail.com

### *3.2.1. Misión*

Somos una empresa que facilita la compra de boletos y promocionar eventos en línea, nos esforzamos por brindar una experiencia confiable y conveniente que conecte a las personas con actividades emocionantes y enriquecedoras. A través de nuestras plataformas, nos esforzamos por promover la accesibilidad, la comodidad y la interacción social para enriquecer la vida de las personas con experiencias únicas y memorables.

### *3.2.2. Visión*

Ser la principal boletería digital reconocida a nivel local y nacional, ofreciendo un servicio integral de venta de boletos digitales y promoción de eventos a través de una aplicación web de vanguardia, nos esforzamos por ser la plataforma preferida tanto para organizadores de eventos como para los entusiastas que buscan una experiencia única y sostenible.

### **3.3.Modelo de negocio**

## *3.3.1. Modelo CANVAS*

Un modelo de negocio describe la base para que una empresa cree, entregue y capture valor. El modelo CANVAS intenta describir un modelo de negocios en términos de los nueve módulos básicos representados en la Figura 3-1. en la figura, que refleja la lógica de generación de ingresos. Los nueve módulos cubren cuatro áreas principales: clientes, productos, infraestructura y viabilidad financiera (Osterwalder y Pigneur, 2011, pág.2).

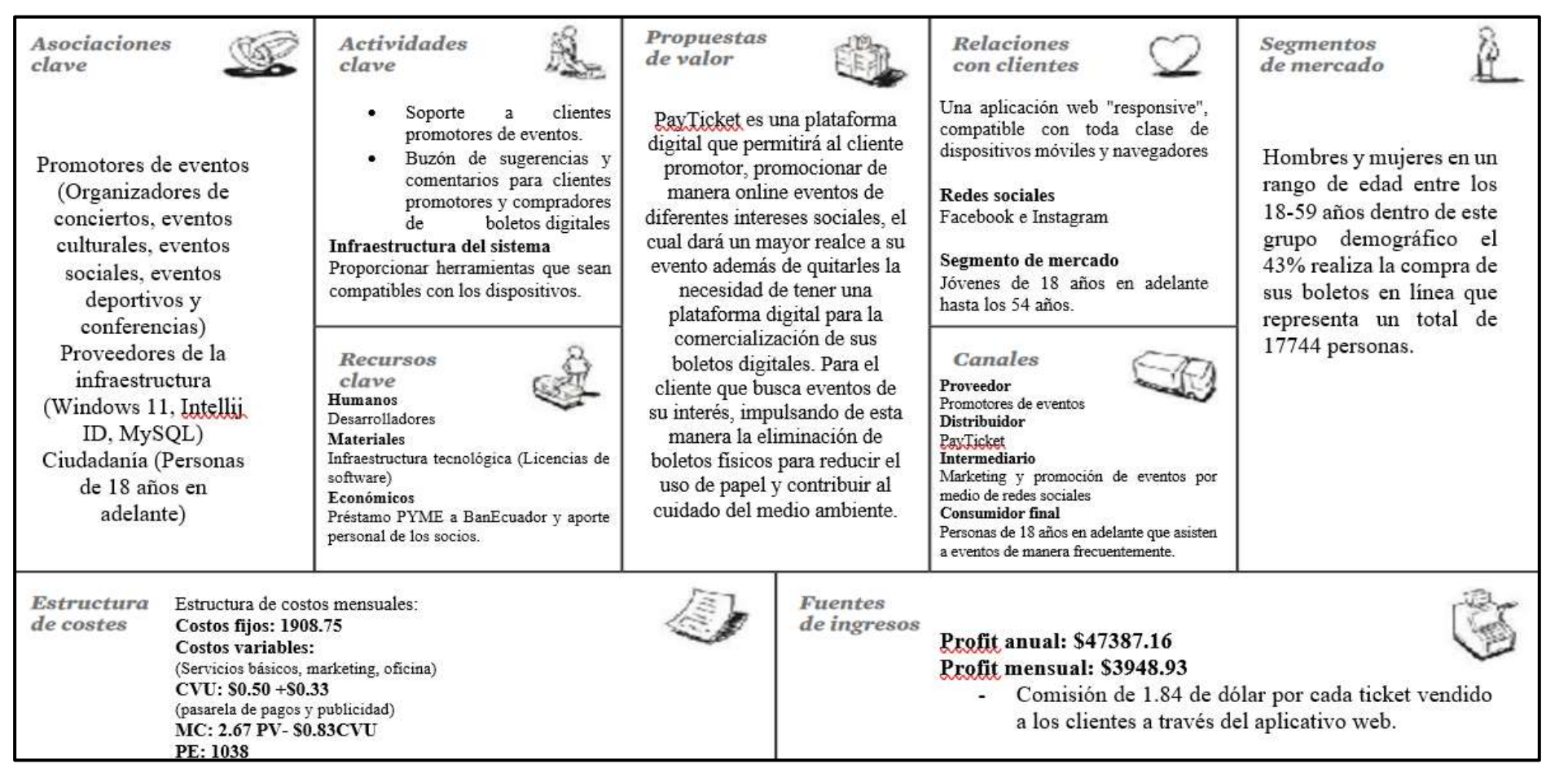

**Ilustración 3-1:** Plantilla para el lienzo del modelo de negocio CANVAS

**Fuente:** Osterwalder A.; Pigneur Y., 2011.

# *3.3.1.1. Segmentos de mercado*

El conjunto de clientes seleccionados responde a requerimientos diferentes y justifican una oferta diferente, nuestro modelo de negocios se centra en un cliente promotor el cual busca un servicio y el cliente que busca un evento el cual está interesado en un producto llamado boleto digital, el cliente promotor podrá categorizar estos eventos como: Eventos Sociales, culturales y deportivos, los cuales son promocionados por redes sociales o por medios físicos, que son dirigidos a toda la ciudadanía de Riobamba.

El consumidor que busca un evento es aquel que está interesado en una actividad afín a sus gustos o intereses, necesitando un evento en específico del cual busca saber la información y locación del evento, teniendo un presupuesto a pagar por un boleto con facilidad de compra y ahorrar tiempo en su búsqueda.

### *3.3.1.2. Oferta de valor*

La oferta de valor que brinda PayTicket para el cliente Promotor, permitirá la difusión y promoción de eventos en una plataforma que llegara a potenciales clientes, permitiéndoles ahorrar recursos económicos en la creación de páginas webs propias y la impresión de los boletos, los eventos serán categorizados en eventos sociales, culturales y deportivos.

Además, la plataforma permite subir cualquier tipo de evento, siempre y cuando se verifique su veracidad y niveles mínimos de calidad, si los promotores de estos eventos necesitan una mayor promoción de los eventos, podrán cancelara un valor adicional o asesoría para mejorar el servicio y que así llegue a más potenciales clientes.

Para el cliente que busca un evento brinda la oportunidad de visualizar eventos por categoría así como eventos organizados cronológicamente o zonas de su interés de la forma más fácil y segura.

Para PayTicket la veracidad y seguridad de los eventos que se promocionaran así como la venta de los boletos digitales, cada uno de los promotores deberá mostrar información del evento, permisos para realizar el evento patrocinios del evento y calidad del mismo así como un contacto para verificar la autenticidad del evento.

## *3.3.1.3. Canales*

Tenemos dos canales para el cliente promotor uno a través de una plataforma web responsive, compatible con los diferentes navegadores y dispositivos móviles, en ella se oferta los planes de compra para la promoción de eventos y venta de boletos digitales, esta plataforma tendrá una pantalla principal la cual mostrara los diferentes eventos por categorías y los planes de compra del servicio, el otro canal es un buzón de sugerencias y comentarios y una asesoría durante la venta en línea en caso de cualquier problema inquietud o sugerencia.

Para la venta de boletos digitales el cliente que busca un evento tendrá la posibilidad de seleccionar un evento de su interés que los podrá encontrar ubicados cronológicamente, categorizados o en el mapa de la zona local, de la misma manera el cliente que busca un evento y ha realizado su compra podrá enviarnos sus sugerencias y comentarios a un buzón destinado exclusivamente para clientes en busca de eventos, así como se brindara atención y difusión de los planes del servicio y eventos de interés en redes sociales.

## *3.3.1.4. Relación con los clientes*

PayTicket depende directamente de la fidelidad de los clientes promotores así como de los clientes que buscan un evento confiando en la veracidad de la información proporcionada que nosotros como empresa brindamos a los clientes que buscan eventos de interés de esta manera el cliente promotor confiara en la plataforma como un medio principal de promoción d eventos y boletos digitales para sus eventos.

PayTicket con su buzón de sugerencias y comentarios para ambos segmentos de clientes buscará mejorar continuamente, así como invertirá en la mejora continua del prototipo.

## *3.3.1.5. Fuentes de ingreso*

PayTicket tendrá las siguientes fuentes principales de ingresos: la venta boletos digitales que tendrá un valor por cada uno, anuncios en la plataforma digital y la promoción de los eventos, dependiendo de la demanda y la solicitud del cliente promotor ofertando acciones pagadas las cuales serán una mayor promoción del evento en nuestra plataforma así como la verificación del promotor y el trabajo conjunto del equipo de Marketing creando una mayor fidelidad del cliente en nuestra plataforma y hacia el promotor del evento.

Para las fuentes de ingreso se deberá comercializar 1649 tickets mensuales, cada boleto tendrá un valor de \$2.67 del cual obtendremos una comisión de \$1.84 por cada ticket vendido a los clientes a través del aplicativo web obteniendo así un Profit anual de \$47387.16 y un Profit mensual de \$3948.93.

# *3.3.1.6. Recursos clave*

En un inicio la infraestructura física y tecnológica será indispensable, así como el recurso financiero.

El recurso de más valor que tendrá PayTicket es el tecnológico y publicitario, con un grupo de desarrollo y diseño web que se mantenga en constante relación con los clientes y la mejora continua del prototipo, así como un departamento de Marketing que pondrán en práctica técnicas y estarán en constante búsqueda de potenciales clientes promotores.

Los promotores de eventos son un recurso fundamental porque, sin ellos la plataforma no podría funcionar.

## *3.3.1.7. Actividades clave*

Una de las principales actividades clave es buscar potenciales clientes para los planes de promoción de eventos y venta de boletos digitales, otra actividad es la constante comunicación del equipo de desarrollo y diseño web con los clientes promotores para la mejora continua del prototipo.

## *3.3.1.8. Socios clave*

El principal socio de PayTicket son los promotores de eventos que son el ente principal para la compra del servicio que ofrecemos en nuestra plataforma digital de igual manera se pueden crear alianzas estratégicas entre patrocinadores y clientes, brindando la promoción de un evento de calidad a la ciudadanía en general de la ciudad de Riobamba.

Otro socio clave es el proveedor de la infraestructura tecnológica para el desarrollo del prototipo que se mantendrá en constante cambio según las necesidades del cliente y será escalable.

Existen costes fijos que son: el dominio de la página web, el perfeccionamiento de la aplicación web, nómina y salarios, con un total de \$1809.75 y los costos variables planteados en este modelo de negocios son: servicios básicos con un total de \$280 mensuales. Adicional a esto tenemos un egreso por, pasarela de pagos BrainTree by Paypal y publicidad y marketing, por un total de \$0.83 centavos de dòlar por ticket, los cuales representan el 31.08% del valor total del ticket, es decir este valor es un costo de venta.

# **3.4.Proceso de producción**

En el siguiente apartado se describen cada uno de los individuos y procesos que actúan en la venta de boletos como la promoción de eventos varios a través de un aplicativo web, en el que se simplifican y mejoran procesos.

#### *3.4.1. Procesos y sus actores*

### **Actores**

- **Promotor de eventos:** Personas representantes de empresas que planifica y ejecutan eventos de diferentes indoles
- **Equipo de Marketing y ventas:** Se encarga de realizar la cotización al cliente promotor, registrar la información del evento y promocionarlo en el aplicativo web para la venta de boletos.
- **Equipo financiero:** Verifica la venta y los pagos realizados a la pasarela de pagos externa así como el pago de la promoción en redes sociales.
- **Aplicativo web:** Se encarga de la promoción de eventos en línea y la venta de boletos digitales.
- **Cliente:** Realiza la compra de boletos digitales a eventos de su interés

### **Procesos**

- Difusión del aplicativo web para adquisición de boletos e impulso de eventos mediante diferentes canales.
- Solicitud y cotización de la oferta de boletos y publicidad de eventos.
- Confirmación a la propuesta y envió de detalles de los usuarios promotores
- El equipo de ventas registra y crea el evento con diferentes localidades o categorías para ser promocionado y empezar la venta de boletos.
- Mostrar eventos en la pantalla principal del aplicativo web para su promoción y compra de boletos.
- Proceso de compra el cliente ingresa y selecciona el evento de interés selecciona la localidad y la cantidad de boletos a comprar.
- Pasarela de pagos externa que registra el pago realizado de tarjetas de crédito.
- Se verifica el pago realizado.
- El cliente verifica la información de compra para generar su boleto digital.
- El aplicativo web empieza la descarga del boleto digital para el uso del cliente.

# *3.4.2. Mapa de procesos BMNP*

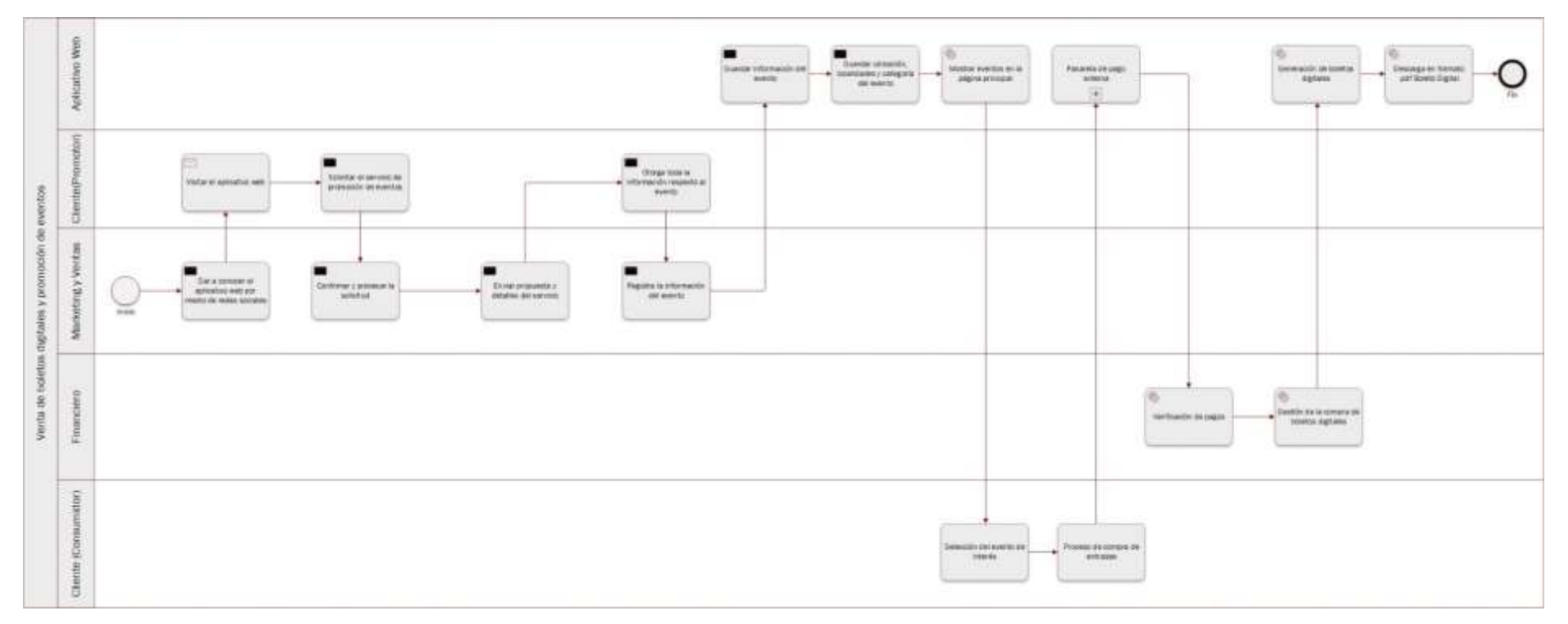

# **Ilustración 3-2:** Mapa de procesos BMNP

**Realizado por:** Lobato M.; Pazmiño J., 2022.

# **3.5.Servicio**

El servicio que la empresa PayTicket S.A prestara a la sociedad es la comercialización electrónica de boletos digitales y promoción de evento a través de su aplicativo web con un enfoque sostenible al no generar material físico para la obtención de boletos y promoción de eventos.

# *3.5.1. Marca*

El manual de marca en el que se presenta la creación del logo, eslogan y todas sus versiones se encuentra detallado como ANEXO C.

| <b>Marca</b>                                | PayTicket                               |  |
|---------------------------------------------|-----------------------------------------|--|
| Identificar Ilustración imagotipo, logotipo | Imagotipo: Ilustración 3-3,             |  |
| o isotipo                                   | Logotipo: Ilustración 3-4,              |  |
|                                             | Isotipo: Ilustración 3-5                |  |
| <b>Eslogan</b>                              | "Tu acceso online al entretenimiento"   |  |
| <b>Colores</b>                              | Colores corporativos: Azul Oscuro, Azul |  |
|                                             | Marino, Lavanda y Gris.                 |  |
|                                             | Colores Complementarios: Dark Orange,   |  |
|                                             | Mocassin, Violeta y Thistle             |  |
| Tipo de letra                               | Principal: Kepp Calm,                   |  |
|                                             | Secundaria: Montserrat                  |  |
| Elementos del identificador                 | Imagotipo, Marca y Eslogan              |  |

**Tabla 3-1:** Datos de la creación de la marca

**Realizado por:** Lobato M.; Pazmiño J., 2022.

El imagotipo que se muestra en la Ilustración 3-3 es el símbolo y el texto que pueden ser independientes entre sí y utilizarse juntos o por separado, lo que ofrece flexibilidad en su aplicación.

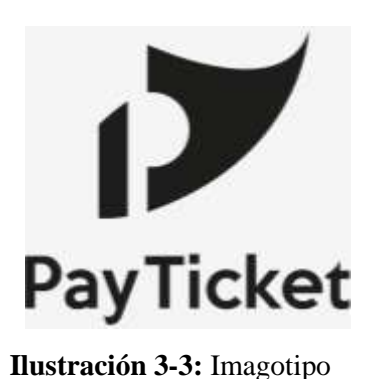

 **Fuente:** Manual de marca Anexo C, 2023.

El logotipo que se muestra en la Ilustración 3-4 este compuesto por una tipografía KEEP CALM, debido al alto contraste y fácil lectura para el público, ya sean distancias cortas y lejanas.

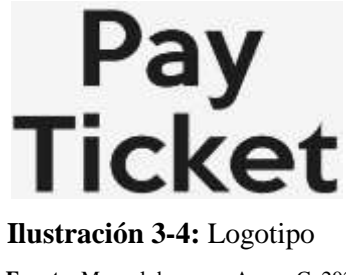

 **Fuente:** Manual de marca Anexo C, 2023.

El Isotipo representado en la Ilustración 3-5 es el icono que sintetiza los valores y atributos de dos elementos clave:

- Ticket: La orientación hacia arriba del ticket transmite una sensación de experiencias superiores o de alta calidad.
- Letra P (Pay): Representa un elemento distintivo que identifica y representa a la marca, y de esta manera posicionarla.

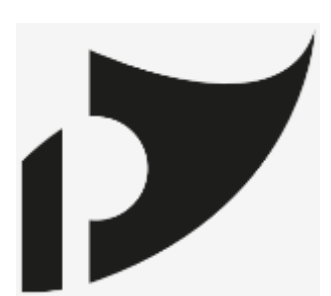

 **Ilustración 3-5:** Isotipo  **Fuente:** Manual de marca Anexo C, 2023.

# *3.5.1.1. Versiones de la marca*

La Ilustración 3-6 es una versión de uso de la marca que hace uso del imagotipo y eslogan con el uso de colores corporativos de forma horizontal.

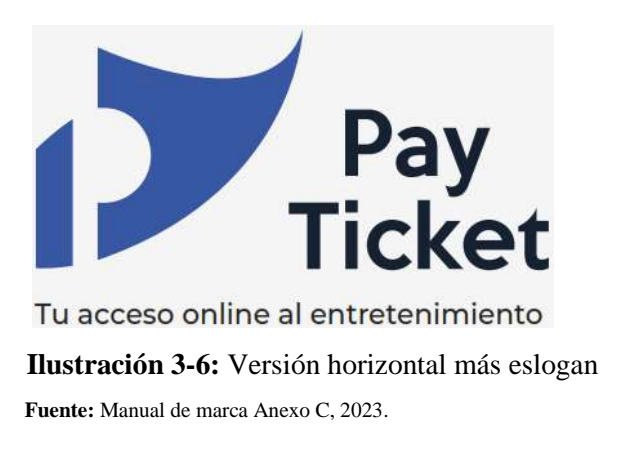

La Ilustración 3-7 es una versión de uso de la marca que hace uso del imagotipo y eslogan con el uso de colores corporativos de forma vertical.

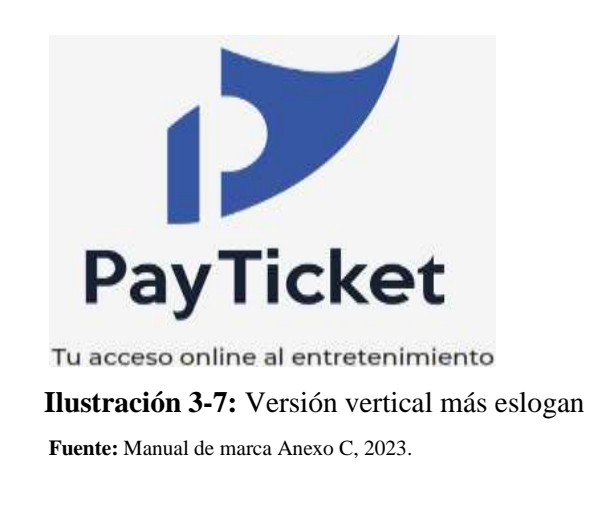

*3.5.1.2. Aplicaciones de la marca*

En la Ilustración 3-8 se muestra un interfaz prototipo que se muestra en el manual de marca.

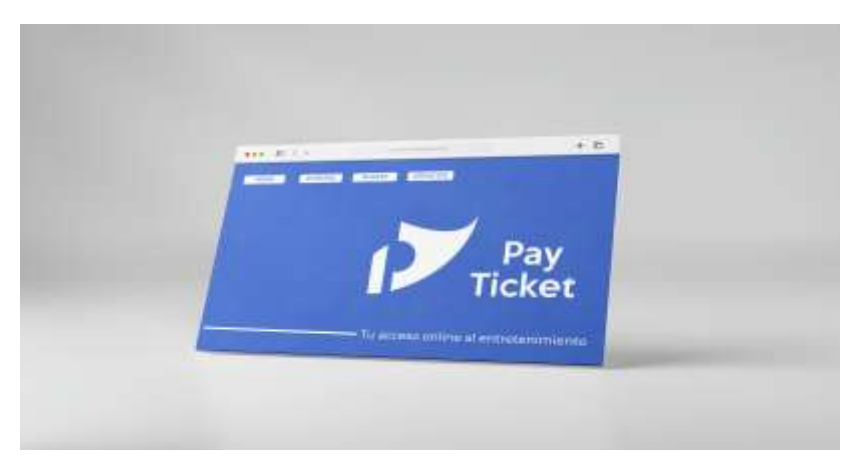

 **Ilustración 3-8:** Interfaz prototipo

 **Fuente:** Manual de marca Anexo C, 2023.

En la Ilustración 3-9 se muestra un interfaz prototipo de las tarjetas de presentación.

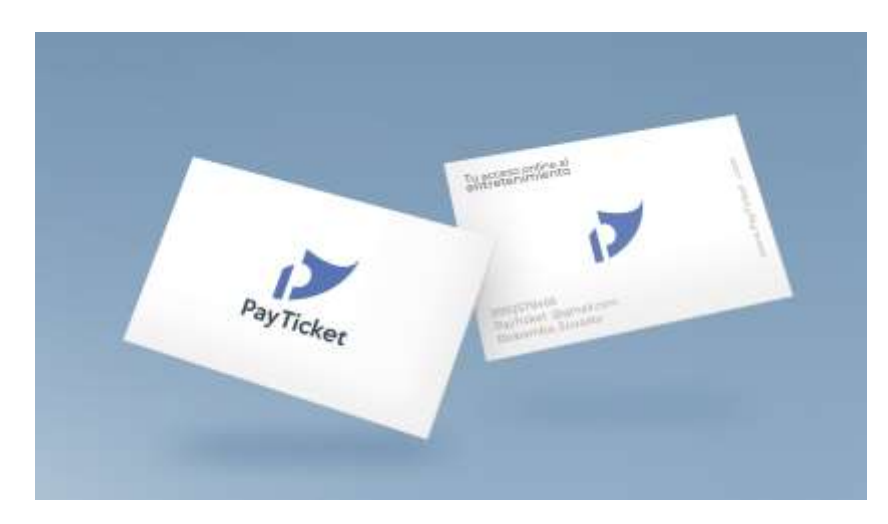

 **Ilustración 3-9:** Tarjetas de presentación  **Fuente:** Manual de marca Anexo C, 2023.

# **CAPÍTULO IV**

# **4. ENTORNO JURÍDICO**

En el siguiente capitulo se aborda la descripción de la organización organizativa de PayTicket, detallando las ocupaciones asignadas a cada integrante del equipo. Además, se analiza en profundidad el marco legal en el que la empresa PayTicket está siendo establecida, abarcando diversos aspectos legales relevantes. Este capítulo se centra en la exposición del ambiente jurídico en el que la empresa se desarrolla, proporcionando una visión integral de las bases legales que respaldan su funcionamiento y desarrollo.

### **4.1.Estructura orgánica de PayTicket**

La estructura organizativa de la empresa, que se muestra en la figura 4-1, operará de forma jerárquica, aclarará la división de roles dentro de la empresa y creará una estructura en la que el gerente diario sea responsable de la toma de decisiones. La empresa tendrá puestos adicionales responsables de recursos humanos, finanzas, marketing, ventas y gestión operativa en función de las decisiones sobre los recursos necesarios y los requisitos de los clientes.

### *4.1.1. Organigrama*

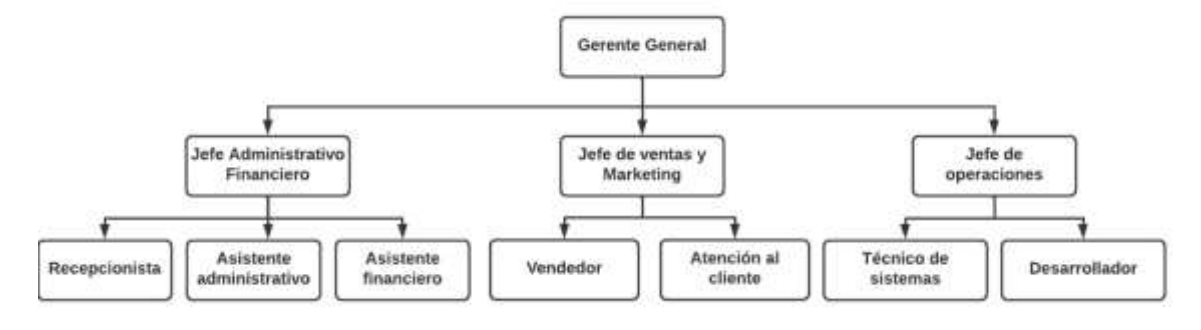

**Ilustración 4-1:** Organigrama funcional de PayTichet

**Realizado por:** Lobato M.; Pazmiño J., 2023.

A continuación, se describirá cada una de las funciones que tiene de los cargos presentados en el organigrama:

# **Cargo: Gerente general**

# **Funciones:**

- Responsable del diseño y desempeño de los objetivos de la empresa.
- Mantener la vigilancia y seguimiento del marketing, finanzas, operaciones y recursos humanos.
- Revisar todo lo relacionado con publicidad antes de que sea aprobado para utilizarlo como mecanismo de marketing y publicarlo en redes sociales.

# **Requisitos:**

• Poseer título de tercer nivel en Administración de empresas, con experiencia mínima de 2 años en cargos equivalentes.

# **Cargo: Jefe administrativo financiero**

# **Funciones:**

- Encargado de los recursos humanos en la organización.
- Reclutar, dirigir, planificar y controlar distintas tareas.
- Establecer normas, políticas y procedimientos en el área de administración de talento humano.
- Tendrá bajo su responsabilidad 3 empleados: recepcionista, asistente financiero y asistente administrativo.

# **Requisitos:**

- Poseer título de tercer nivel en Administración de empresas y experiencia mínima de 2 años en cargos equivalentes.
- Ser una persona líder, empática, que tenga facilidad de mantener buenas relaciones humanas.
#### **Cargo: Jefe de ventas y marketing**

### **Funciones:**

- Encargado de la organización e inspección en días previos y el día del suceso de la venta de boletos y la promoción de eventos.
- Encargado de los análisis y reportes de cada evento, al finalizar el evento y también de manera mensual.
- Encargado de definir la mejor estrategia de marketing en la página web, determinar el canal principal de difusión de la empresa.
- Encargado de aprobar la publicidad que será subida a redes sociales y la página web.
- Tendrá bajo su responsabilidad a 2 empleados: vendedor y atención al cliente.

## **Requisitos:**

- Poseer un título de tercer nivel en Marketing y experiencia mínima de 2 años en cargos equivalentes.
- Conocimiento de comercialización, atención al cliente.

# **Cargo: Jefe de operaciones**

#### **Funciones:**

- Encargado del control y funcionamiento del sistema web, que debe estar operativo 24 horas al día.
- Brindar mantenimiento y soporte al sistema web.
- Verificar que las conexiones, dominio y funcionamiento estén al 100%.
- Bajo su responsabilidad estarán 2 empleados: técnico de sistemas y desarrollador.

#### **Requisitos:**

- Poseer un título de tercer nivel en Ingeniería en Sistemas o Software y experiencia mínima de 2 años en cargos equivalentes.
- Comprensión de plataformas digitales, manejo de base de datos, seguridad informática y redes.

### *4.1.2. Marco legal*

De conformidad con lo dispuesto en el artículo 92 de la Ley de Sociedades Anónimas, una sociedad es una sociedad de responsabilidad limitada suscrita por dos o más personas, que contrae obligaciones sociales sólo hasta el monto de los aportes personales y opera a nombre de la sociedad. cómo "Compañía Limitada".

De acuerdo con el artículo 103 de la Ley de Sociedades, los fundadores, si aportan capital en efectivo, deben prestar juramento de depositar el capital aportado de la sociedad en el banco. Una vez que la empresa tenga el estatus de persona jurídica, la Autoridad Noruega de Empresas y Valores verificará esto mediante la presentación de un balance inicial u otros documentos de acuerdo con las normas emitidas para este fin.

#### *Aspectos legales*

PAY TICKET S.A., se formará bajo la moderación de sociedad anónima, en la ciudad de Riobamba-Ecuador, con la finalidad de prestar un servicio informático de calidad en el sector de entretenimiento social y comercio electrónico.

Para la conformación de la empresa como sociedad anónima, existe un procedimiento que lleva los siguientes pasos:

- 1. Presentar una lista con al menos 5 alternativas de nombres para la empresa. La superintendencia es la unidad competente para aprobar los nombres que no se encuentren registrados ya. Para la definición del nombre de la empresa se acogen a lo decretado en la ley de propiedad intelectual.
- 2. El trámite inicia cuando la superintendencia aprueba el nombre de la empresa.
- 3. Como primer paso al iniciar el trámite de creación se tiene que exhibir inventarios de activos y lista de los socios de la empresa.
- 4. Mostrar escritura pública legal notariada con los estatutos de la compañía.
- 5. Contar con una cuenta bancaria de consolidación de capital con un monto mínimo de 1000 dólares.
- 6. Si la superintendencia da por aprobada la creación de la empresa, la misma emite una resolución, la cual es importante publicarla en un diario de información, el cual debe ser de mucha aceptación en la sociedad.
- 7. Afiliarse a la compañía a una de las cámaras: pequeña industria, comercio o producción.
- 8. Inscribir los cargos de presidente y gerente en el registro de la propiedad. También los documentos de los trámites realizados, incluyendo la publicación que se realizó en el diario.
- 9. Una vez que los trámites internos son aprobados por la Superintendencia obtenemos la autorización para poder solicitar el RUC.

#### *Aspectos de legislación urbana*

Permisos municipales para la creación de una compañía:

- Patente Municipal.
- Licencia Única de Actividades Económicas (LUAE):
- Uso y Ocupación de Suelo (ICUS)
- Sanidad
- Prevención de Incendios
- Publicidad exterior (Rótulo)
- Ambiental
- Turismo
- Ministerio del Interior (Intendencia de Policía), por convenio de cooperación.
- Permiso de Funcionamiento del Ministerio del Interior o P.A.F. (Permiso Anuales de Funcionamiento).
- Permiso de Funcionamiento de la Agencia Nacional de Regulación, Control y Vigilancia Sanitaria (ARCSA).

La licencia de funcionamiento es aprobada por la Administración Zonal del Municipio, según el sector en donde se desarrolle la actividad económica.

#### *Análisis ambiental*

PAY TICKET S.A., debido al sector en la que se enfoca el negocio no produce contaminación ambiental, ya que no emite emisiones que infecten la tierra, el agua o el aire. Una de las finalidades al crear esta empresa es minimizar la contaminación que existe en la ciudad por medio de afiches, posters y marketing que existen haciendo uso de papel, el cual es desperdiciado ya que su uso es un tiempo corto y luego ya no tiene otra funcionalidad. La creación de la empresa tampoco presenta riesgos para los empleados.

Las instalaciones de las oficinas tendrán la finalidad de prestar una buena atención al cliente y cumplirán con lo necesario para ofrecer un ambiente cómodo y conveniente para la defensa de la salud física y mental de los colaboradores.

# *Análisis social*

Desde nuestro punto de vista la empresa tendrá un positivo impacto social, ya que permitirá generar plazas de trabajo para varias personas, no en un número extenso de personal el que va a requerir la empresa. Además, con la creación del servicio que vamos a prestar podemos demostrar que el área de entretenimiento social puede tener éxito desde el área digital y tecnológica.

PAY TICKET S.A es un nuevo producto en el mercado que prestará el servicio para la promoción de eventos y la venta de boletos de manera digital, aportando a la industria del entretenimiento, es una alternativa tecnológica que no tiene ningún rechazo por parte de la sociedad.

Es importante recalcar que para el inicio de la empresa Payticket se contará únicamente con el servicio de dos profesionales de desarrollado de software.

# **CAPÍTULO V**

# **5. ESTUDIO ECONÓMICO FINANCIERO**

Este es el proceso de análisis de factibilidad del proyecto. Basado en nuestros recursos financieros disponibles y el costo total del proceso de producción. El propósito es decirnos si el proyecto es factible financieramente (Estudio financiero, 2021).

Los estudios financieros de PayTicket consideran las siguientes variables: materias primas, mano de obra, salarios de los empleados, gastos generales de fabricación, gastos generales y depreciación de activos fijos.

#### **5.1.Plan de financiamiento para el emprendimiento**

#### *5.1.1. Materia prima*

El material esencial que se detalla en la Tabla 5-1 es lo indispensable en la fabricación que al sufrir un cambio desenlaza en la creación de un producto, en este caso al crear un software las licencias de software y el dominio son la materia prima.

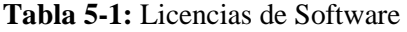

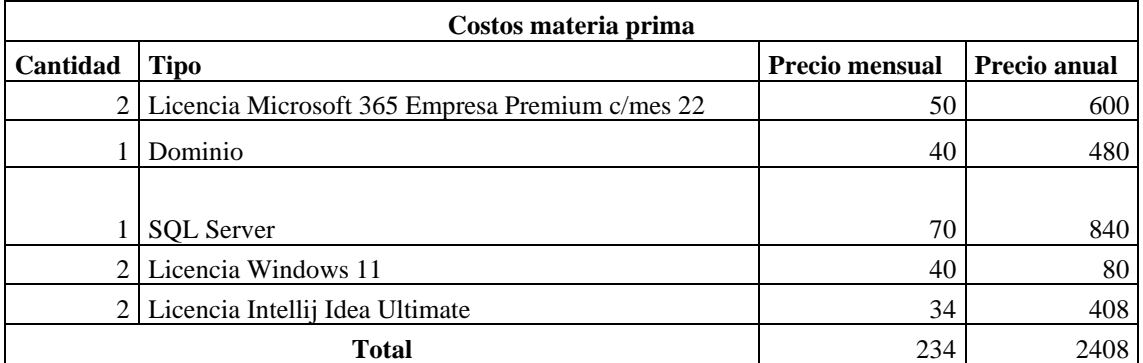

**Realizado por:** Lobato M.; Pazmiño J., 2023.

#### *5.1.2. Mano de obra*

El requerimiento de mano de obra que se detalla en la Tabla 5-2 es el esfuerzo físico o mental que se aplica al manipular la materia prima para la obtención de un bien o servicio.

El pago de sueldo del personal es la remuneración económica que se debe cancelar a una persona al realizar un desgaste de energía para la creación de un bien o servicio.

#### **Tabla 5-2:** Sueldos del personal

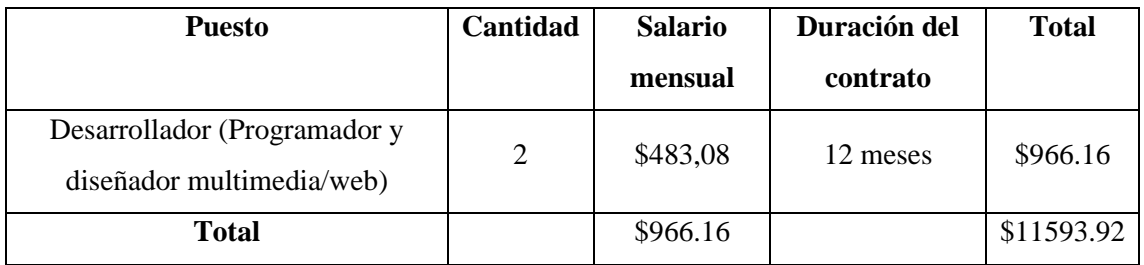

**Fuente:** (Ministerio del trabajo, 2023, pág. 1).

**Realizado por:** Lobato M.; Pazmiño J., 2023.

# *5.1.3. Costos indirectos de fabricación*

Los costes indirectos son costes derivados de los recursos consumidos en la producción, desarrollo o construcción de un producto, que afectan a varias actividades o procesos de forma que no es posible medir directamente las cantidades consumidas por unidad de producción. producto (Gutiérrez-Castañeda y Duque-Roldán, 2014, págs. 1-24).

Los costes de la materia prima indirecta que se detallan en la Tabla 5-3 corresponden a la inversión en publicidad de redes sociales que permitirá la difusión de eventos para su promoción.

**Tabla 5-3:** Costos materia prima indirecta

| Concepto                | Inversión Mensual | <b>Inversión Anual</b> |
|-------------------------|-------------------|------------------------|
| Publicidad en Facebook  | \$300             | \$3600                 |
| Publicidad en Instagram | \$30              | \$360                  |
| <b>TOTAL</b>            | \$330             | \$3960                 |

**Realizado por:** Lobato M.; Pazmiño J., 2023.

Los costes indirectos de elaboración se detallan en la Tabla 5-4 comprenden costes fijos y variables que se derogan para la elaboración del producto o servicio que genera la acción empresarial.

| <b>Recurso</b>          | Valor                | <b>Total</b> |
|-------------------------|----------------------|--------------|
| Costos fijos            |                      |              |
| Internet                | $$25 \text{ c/mes}$  | \$300        |
| Arriendo                | $$200 \text{ c/mes}$ | \$2400       |
| <b>Costos variables</b> |                      |              |

**Tabla 5-4:** Costos indirectos de fabricación

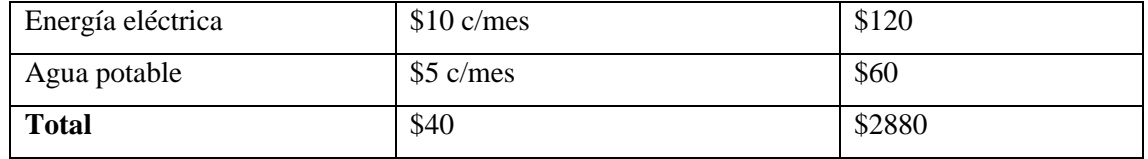

**Realizado por:** Lobato M.; Pazmiño J., 2023.

Muebles y enseres se detallan en la Tabla 5-5 como parte de costos indirectos de fabricación.

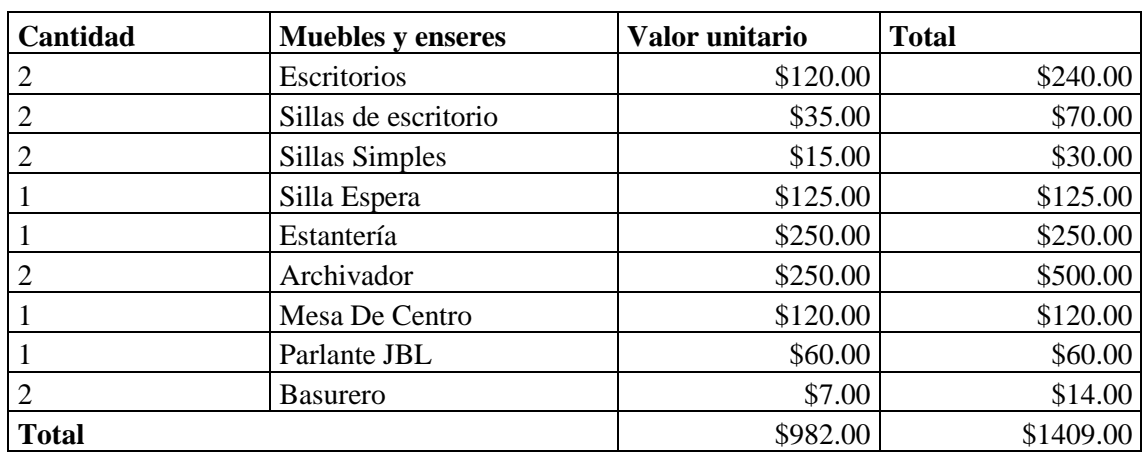

#### **Tabla 5-5:** Muebles y enseres

**Realizado por:** Lobato M.; Pazmiño J., 2023.

#### *5.1.4. Depreciación de activos fijos*

El cálculo de la depreciación que se detalla en la Tabla 5-6 es el deterioro que soporta un activo fijo en el tiempo establecido. El cálculo se realiza de acuerdo a lo establecido en la Ley de Régimen Tributario Interno, en el caso de este proyecto se realizará la depreciación para un año.

| Cantidad       | Depreciación         | Valor    | <b>Tiempo</b> | Ca/año   |
|----------------|----------------------|----------|---------------|----------|
| 2              | Computadora          | \$900.00 | 5             | \$360.00 |
|                | Impresora            | \$300.00 | 5             | \$60.00  |
|                | Router               | \$250.00 | 5             | \$50.00  |
| 3              | regulador de Voltaje | \$160.00 | 10            | \$48.00  |
| $\overline{2}$ | Escritorio           | \$720.00 | 10            | \$144.00 |
| $\overline{2}$ | Sillas de escritorio | \$210.00 | 10            | \$42.00  |
| $\overline{2}$ | Sillas simples       | \$60.00  | 10            | \$12.00  |
|                | Sillas espera        | \$125.00 | 10            | \$12.50  |
|                | Estantería           | \$250.00 | 10            | \$25.00  |
| $\overline{2}$ | Archivador           | \$500.00 | 10            | \$100.00 |
|                | Mesa de centro       | \$120.00 | 10            | \$12.00  |
|                | Parlante JBL         | \$60.00  | 10            | \$6.00   |
| 3              | <b>Basurero</b>      | \$21.00  | 10            | \$6.30   |
| <b>Total</b>   |                      |          |               | \$877.80 |

**Tabla 5-6:** Depreciación de muebles y enseres

El costo total de la posición cancelada es de \$877.80 por año. La depreciación se calcula en un período de 5 años para equipo de cómputo y 10 años para mobiliario y equipo.

#### *5.1.5. Punto de equilibrio*

De acuerdo con el presupuesto de ingresos y los costos de producción, administración y venta, los costos se dividen en costos fijos y variables para determinar el nivel de producción en el que los costos totales son iguales a los ingresos (Urbina, 2009, pág.2).

#### **Cálculo del punto de equilibrio**

El coste global del producto se encuentra detallado en la Tabla 5-7 que son los valores que van a permitir calcular el punto de equilibrio.

| Concepto                         | Valor anual |
|----------------------------------|-------------|
| Costos materia prima             | \$2408.00   |
| Costos materia prima indirecta   | \$3960.00   |
| Costo de constitución            | \$985.00    |
| Costo mano de obra directa       | \$11593.92  |
| Muebles y enseres                | \$1409.00   |
| Equipo de computo                | \$2470.00   |
| Costos indirectos de fabricación | \$2880.00   |
| <b>Total</b>                     | \$25705.92  |

**Tabla 5-7:** Valores que intervienen para el cálculo del punto de equilibrio

**Realizado por:** Lobato M.; Pazmiño J., 2023.

Una vez obtenidos los valores de cada cuenta, tenemos el valor del costo del servicio al que agregamos un valor para la cuenta "Imprevistos" el cual es el 10% del costo servicio que se muestra en la Tabla 5-8, y será utilizado en casos o situaciones de emergencia, con estos dos valores obtenemos finalmente el coste general del producto.

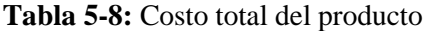

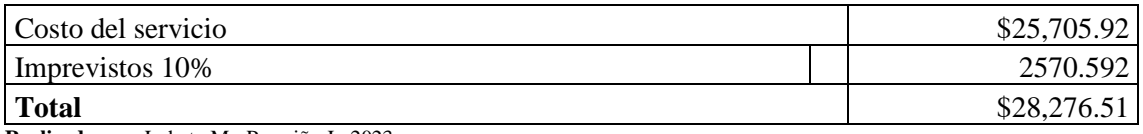

**Realizado por:** Lobato M.; Pazmiño J., 2023.

A partir del costo total del producto por un año, se realiza el cálculo para obtener el precio aproximado por servicio:

Nota: El valor del público a satisfacer fue obtenido a partir del estudio de mercado.

$$
Precision del service = \frac{Costo total del producto}{Pública a satisfactory}
$$
  
\n
$$
Precision del service = \frac{28276.51}{158018}
$$
  
\n
$$
Precision del service = 0.17
$$

El valor del precio del servicio (\$0.17) es el costo mínimo que tendría cada boleto para lograr recuperar el monto total de la inversión, por lo que a este valor se le sumará un adicional del 30% el cuál será un porcentaje de nuestra ganancia (\$0.22).

Para realizar el cálculo del punto de equilibrio se utilizó la siguiente fórmula:

$$
P - P1 = \frac{P2 - P1}{Q2 - Q1}(Q - Q1)
$$

Donde:

- P= precio demandado de un bien o servicio antes de la variación
- $\bullet$  P1= precio inicial
- P2=precio final
- Q= cantidad demandada de un bien o servicio antes de la variación
- Q1= cantidad demandada inicial
- Q2= cantidad demandada final

Oferta:

Según el cálculo anterior tenemos los siguientes valores en la oferta:

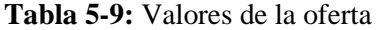

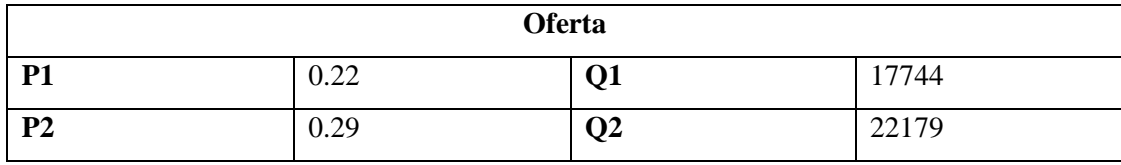

**Realizado por:** Lobato M.; Pazmiño J., 2023.

P1= Precio del servicio (0.17) + 22% ganancia

P2= P1+30%P1 Q1= nicho  $Q2 =$  nicho + 0.25%

Cálculo de la oferta:

$$
P - 0.22 = \frac{0.29 - 0.22}{22179 - 17744} (Q - 17744)
$$
  
\n
$$
P - 0.29 = \frac{0.07}{4436} (Q - 17744)
$$
  
\n
$$
P - 0.22 = 0.00001577998(Q - 17744)
$$
  
\n
$$
P - 0.22 = 0.00001577998Q - 0.28
$$
  
\n
$$
P - 0.22 - 0.00000450856Q + 0.28 = 0
$$
  
\n
$$
P + 0.06 - 0.00000450856Q = 0
$$

Demanda:

**Tabla 5-10:** Valores de la demanda

| <b>Demanda</b> |      |          |       |  |
|----------------|------|----------|-------|--|
| <b>P1</b>      | 0.33 |          | 13308 |  |
| P <sub>2</sub> | 0.46 | ៶៸<br>Ų∸ | 22179 |  |

**Realizado por:** Lobato M.; Pazmiño J., 2023.

P1= P2 de la oferta + 15%P2 P2= P1+40%P1  $Q1 = Q2 - 40\% Q2$ Q2= Q2 de la oferta

Cálculo de la demanda:

$$
P - 0.28 = \frac{0.46 - 0.33}{22179 - 13308} (Q - 13308)
$$
  
\n
$$
P - 0.28 = \frac{(0.13)}{8872} (Q - 13308)
$$
  
\n
$$
P - 0.28 = 0.00001465284(Q - 13308)
$$
  
\n
$$
P - 0.28 = 0.00001465284Q - 0.195
$$
  
\n
$$
P - 0.28 - 0.00001465284Q + 0.195 = 0
$$
  
\n
$$
P - 0.085 - 0.000001465284Q = 0
$$

Calcular Q:

$$
P + 0.06 - 0.00000450856Q = P - 0.085 - 0.00001465284Q
$$
  

$$
P + 0.06 - 0.00000450856Q - P + 0.085 + 0.00001465284Q = 0
$$
  

$$
0.00001014428Q - 0.145 = 0
$$
  

$$
Q = 172611.5
$$

Calcular P:

$$
P + 0.06 - 0.00000450856Q = 0
$$
  
P + 0.06 - 0.00000450856(14293.76949) = 0  

$$
P + 0.06 - 0.02444439625 = 0
$$
  

$$
P = 0.14 + 0.06444431737
$$
  

$$
P = 2.666
$$

*5.1.5.1. Ilustración punto de equilibrio*

Para la gráfica del punto de equilibrio tomamos los valores de la Tabla 5-11 tanto en la oferta como en la demanda en el eje x y los precios de la oferta y la demanda en el eje y.

**Tabla 5-11:** Valores de los ejes "x" y "y" para la gráfica del punto de equilibrio

|                | Cantidad $(x)$ | Precios(y) |
|----------------|----------------|------------|
| <b>Oferta</b>  | 158018         | 0.22       |
|                | 197523         | 0.29       |
|                |                |            |
| <b>Demanda</b> | 118514         | 0.33       |
|                | 197523         | 0.46       |

**Realizado por:** Lobato M.; Pazmiño J., 2023.

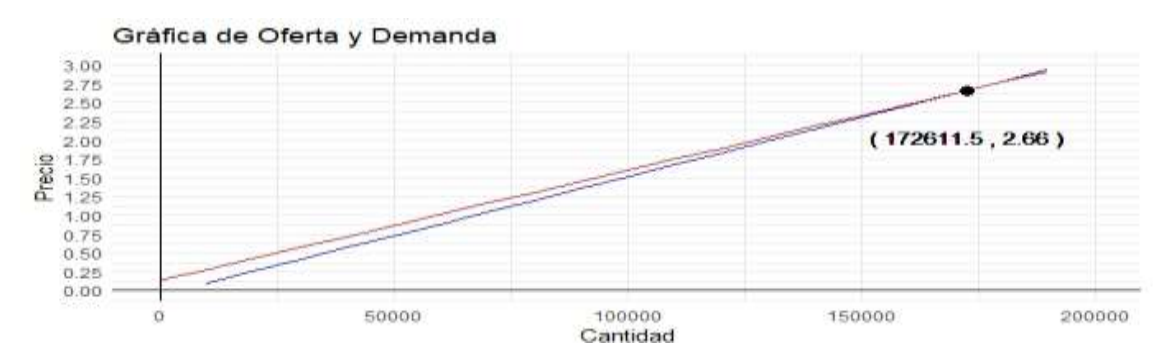

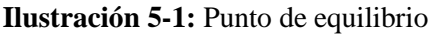

El Ilustración 1-5 indica el punto de intersección en (172612, 2.66)

#### Donde:

- 172612= cantidad de boletos o tickets que se deben vender en el año.
- 2.66= precio de cada boleto

#### **5.2.Indicadores financieros**

En esta sección, se calculará el flujo de caja estimado en base a un cálculo de punto de equilibrio, lo que le dará una idea de las operaciones, viabilidad, costos e ingresos totales de PayTicket. El tiempo específico en este caso se calculará para los primeros 5 años de funcionamiento.

#### *5.2.1. Flujo de caja proyectado*

Para el afluente de caja se considera el aporte personal de cada socio de \$1000 y el préstamo tipo PYME con un valor de \$28000.00 a BanEcuador con una tasa nominativa 9.76% y tasa segura 10.21% con un plazo de 3 años a cuotas fijas, los detalles sobre el préstamo se encuentran en el Anexo D.

#### *5.2.1.1. Ingresos proyectados*

En base al análisis de mercado realizado se ha planeado una venta anual de 19788 tickets con un total de ingresos de \$52833.96. En la Tabla 5-12 se encuentra de manera detallada las ventas mensuales proyectadas.

| Ingresos provectados                                                                                                    |         |                   |              |                  |                  |                     |                 |
|----------------------------------------------------------------------------------------------------|---------|-------------------|--------------|------------------|------------------|---------------------|-----------------|
|                                                                                                    | Enero   | Febrero           | <b>Marzo</b> | Abril            | Mayo             | Junio               | Julio           |
|                                                                                                    |         |                   |              |                  |                  |                     |                 |
| Cantidad                                                                                                    | 1649    | 1649              | 1649         | 1649             | 1649             | 1649                | 1649            |
| Precio de venta                                                                                                    | 2.67    | 2.67              | 2.67         | 2.67             | 2.67             | 2.67                | 2.67            |
| <b>Total, ingresos</b>                                                                                                    | 4402.83 | 4402.83           | 4402.83      | 4402.83          | 4402.83          | 4402.83             | 4402.83         |
|                                                                                                    | Agosto  | <b>Septiembre</b> | Octubre      | <b>Noviembre</b> | <b>Diciembre</b> | <b>Total, anual</b> | Total, ingresos |
| Cantidad                                                                                                    | 1649    | 1649              | 1649         | 1649             | 1649             |                     |                 |
| Precio de venta                                                                                                    | 2.67    | 2.67              | 2.67         | 2.67             | 2.67             |                     |                 |
| Total, ingresos                                                                                                    | 4402.83 | 4402.83           | 4402.83      | 4402.83          | 4402.83          | 42267.17            | 52833.96        |
| $\mathbf{D}$ and $\mathbf{L}$ and $\mathbf{L}$ are $\mathbf{L}$ and $\mathbf{L}$ and $\mathbf{L}$ are $\mathbf{L}$ and $\mathbf{L}$ are $\mathbf{L}$<br>2022 |         |                   |              |                  |                  |                     |                 |

**Tabla 5-12:** Proyección de ingresos

#### *5.2.1.2. Egresos proyectados*

En base al análisis técnico realizado se determina que los costes de ventas figuran el 31.08% del resultado por el uso del servicio de pasarela de pagos, en este caso Braintree by Paypal (\$0.50 por cada ticket generado). En la Tabla 5-13 se puntualiza la proyección de egresos.

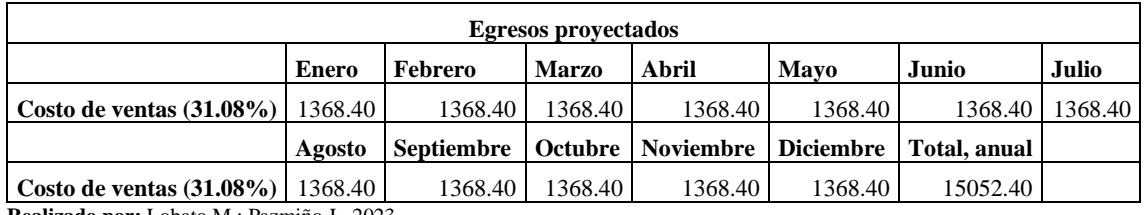

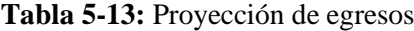

**Realizado por:** Lobato M.; Pazmiño J., 2023.

En la Tabla 5-14 se detallan los gastos de los colaboradores que asciende un total de \$1234 mensuales y \$14818.74 anuales.

#### **Tabla 5-14:** Gastos de nómina

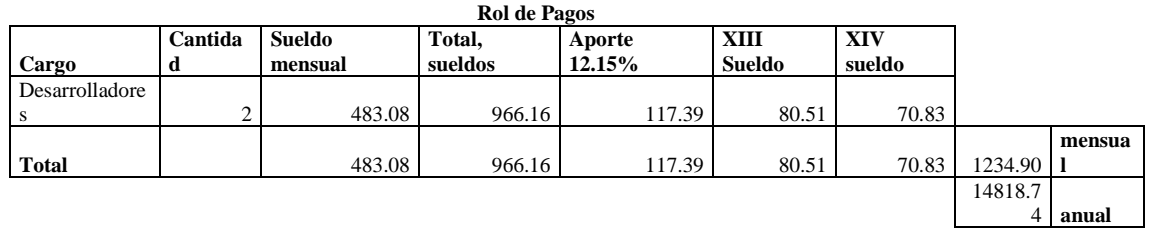

**Realizado por:** Lobato M.; Pazmiño J., 2023.

En la Tabla 5-15 se detalla un resumen de egresos.

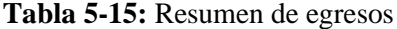

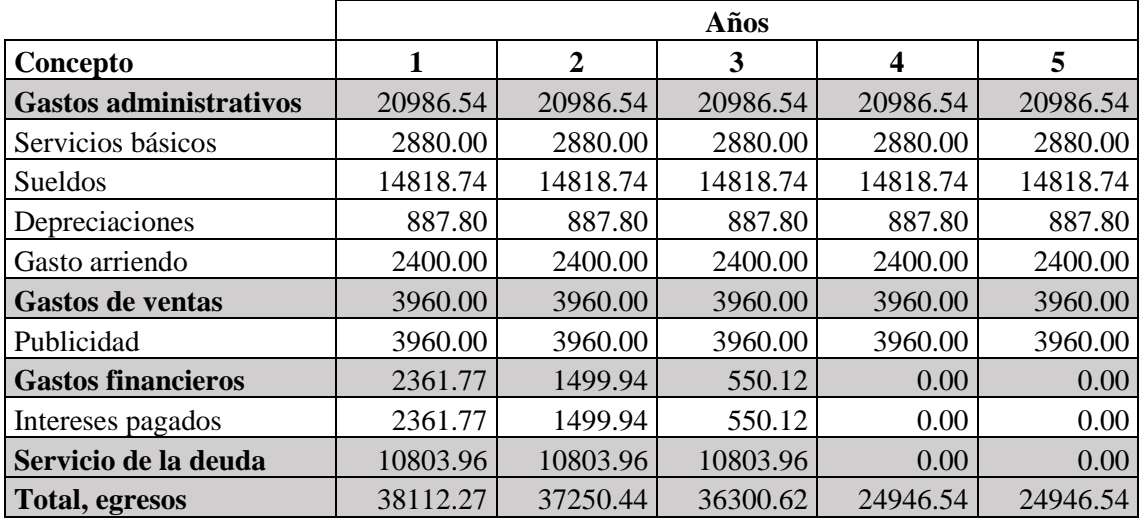

En la Tabla 5-16 se detalla el flujo de caja planeado en el cual se realiza el flujo de dinero del proyecto, ingresos menos costos y gastos.

|                                                                                                    | <b>AÑOS</b> |          |          |          |          |          |
|----------------------------------------------------------------------------------------------------|-------------|----------|----------|----------|----------|----------|
| Concepto                                                                                                    | $-30000$    | 1        | 2        | 3        | 4        | 5        |
| <b>Ventas servicios</b>                                                                                                    |             | 52833.96 | 52833.96 | 52833.96 | 52833.96 | 52833.96 |
| (-) Costos de ventas                                                                                                    |             | 15052.40 | 15052.40 | 15052.40 | 15052.40 | 15052.40 |
| (=) Utilidad bruta en ventas                                                                                                    |             | 37781.56 | 37781.56 | 37781.56 | 37781.56 | 37781.56 |
| <b>Gastos administrativos</b>                                                                                                    |             | 20986.54 | 20986.54 | 20986.54 | 20986.54 | 20986.54 |
| (-) Depreciaciones                                                                                                    |             | 887.80   | 887.80   | 887.80   | 887.80   | 887.80   |
| -) Gastos de ventas                                                                                                    |             | 3960.00  | 3960.00  | 3960.00  | 3960.00  | 3960.00  |
| (=) Utilidad operacional                                                                                                    |             | 11947.22 | 11947.22 | 11947.22 | 11947.22 | 11947.22 |
| (-) Gastos financieros                                                                                                    |             | 2361.77  | 1499.94  | 550.12   | 0.00     | 0.00     |
| Intereses pagados                                                                                                    |             | 2361.77  | 1499.94  | 550.12   | 0.00     | 0.00     |
| (=) Utilidad antes participación                                                                                                    |             | 9585.45  | 10447.28 | 11397.10 | 11947.22 | 11947.22 |
| Part. Utilidades trabajadores                                                                                                    |             | 0.00     | 0.00     | 0.00     | 0.00     | 0.00     |
| <b>Utilidad antes impuestos</b>                                                                                                    |             | 9585.45  | 10447.28 | 11397.10 | 11947.22 | 11947.22 |
| Impuesto a la renta                                                                                                    |             | 2396.36  | 2396.36  | 2611.82  | 2849.28  | 2986.81  |
|                                                                                                    |             |          |          |          |          |          |
| (=) Utilidad neta<br>$D_{\text{rel}}$ $L_{\text{rel}}$ $A_{\text{rel}}$ $\ldots$ $L_{\text{rel}}$ $M_{\text{rel}}$ $D_{\text{rel}}$ $\approx$ $I_{\text{rel}}$ $2022$ | $-30000$    | 7189.09  | 8050.92  | 8785.28  | 9097.95  | 8960.42  |

**Tabla 5-16:** Flujo de caja proyectado

**Realizado por:** Lobato M.; Pazmiño J., 2023.

#### *5.2.2. Periodo de recuperación del proyecto*

Para la etapa de recobro del proyecto se usa la siguiente fórmula:

$$
PRI = a + \frac{b - c}{d}
$$

Donde:

a= Año inmediato anterior recupera la inversión (mitad de la vida útil del proyecto)

b= Inversión Inicial

c=Dos flujos de los años inmediatos anteriores

d=año inmediato superior a la mitad del proyecto

En la Tabla 5-17 se detalla el período de recuperación del proyecto.

| a          | 2.5      |
|------------|----------|
|            | 30000    |
|            | 15474.83 |
| d          | 12079.23 |
| <b>PRI</b> | 3.702    |

 **Tabla 5-17:** Período de recuperación del proyecto

 **Realizado por:** Lobato M.; Pazmiño J., 2023.

El período de recuperación de la inversión de 3.7 años.

#### *5.2.3. VAN y TIR*

El valor NPV sigue siendo superior a \$0, lo que significa que el proyecto o inversión es rentable y tiene un rendimiento positivo. El NPV es una métrica utilizada en el análisis financiero para evaluar la rentabilidad de un proyecto o inversión en términos del valor del dinero en el tiempo. Considerando la tasa de interés del banco central de inversión, se utilizó como tasa de descuento el 13%.

El VAN económico ayuda a considerar un rango de tasas de descuento, donde verificamos se cumple con el valor de riesgo que otorgamos al inicio \$(1709.524), si es positivo quiere decir que supero la tasa de riesgo que tiene el proyecto por lo tanto es viable.

El TIR mantiene un valor de 12% lo que significa que el proyecto o inversión tiene una tasa de retorno del 12% anualizado, es decir, se espera que genere un rendimiento del 12% sobre el capital invertido. Un TIR del 12% se considera generalmente como un buen indicador de rentabilidad, ya que indica que el proyecto tiene la capacidad de generar un rendimiento significativo.

En la Tabla 5-18 se muestran los valores:

| AÑOS                 |            |            |            |            |  |  |  |  |
|----------------------|------------|------------|------------|------------|--|--|--|--|
|                      |            |            |            |            |  |  |  |  |
| 6362.02752           | 7124.70894 | 7774.58725 | 8051.28194 | 7929.57398 |  |  |  |  |
| <b>VAN</b>           | 37242.1796 |            |            |            |  |  |  |  |
| <b>VAN ECONOMICO</b> | 7242.17963 |            |            |            |  |  |  |  |
| <b>TIR</b>           | 2%         |            |            |            |  |  |  |  |

**Tabla 5-18:** Cálculo del VAN y TIR

#### *5.2.4. Beneficio-Costo*

## **B/C=** Utilidad antes participación-Utilidad operacional

En la Tabla 5-19 se muestra el valor del beneficio coste que ha sido generado por el proyecto.

# **Tabla 5-19:** Beneficio costo

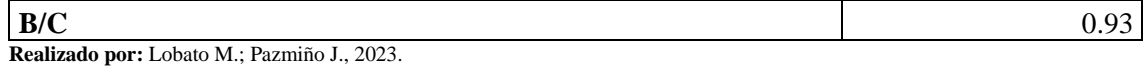

Si el índice Beneficio-Costo (B/C) de un proyecto es 0.93, esto sugiere que los beneficios presentes de la inversión son aproximadamente un 93% de los costos presentes. En otras palabras, por cada dólar invertido en el proyecto, se están generando beneficios equivalentes a alrededor del 93% de esa inversión.

## **CAPÍTULO VI**

#### **6. CONCLUSIONES Y RECOMENDACIONES**

#### **6.1.Conclusiones**

- Se realizo una comparación de las metodologías Lean Startup, Lean Manufacturing y Lean analytics lo que muestra la importancia de un análisis de todos los aspectos que influyen en el entorno empresarial, al revisar sus objetivos, enfoques, elementos y características, la metodología Lean Startup resulta una de las opciones más viables al permitir mitigar las posibilidades de fracaso a través de un ciclo de retroalimentación constante con los clientes.
- El Modelo de Negocio Canvas de PayTicket se compone de nueve módulos fundamentales. En primer lugar, se identifica un segmento de mercado con 17,744 personas definidas. La propuesta de valor innovadora de PayTicket se enfoca en la comercialización de boletos digitales y el impulso de eventos en línea, con un compromiso sostenible al eliminar la necesidad de boletos físicos. La estrategia se apoya en canales que conectan directamente a los promotores con los consumidores, a través de una aplicación web que facilita la relación con los clientes. Esta propuesta forja ingresos mediante comisiones por la venta de boletos y tarifas de servicio, con un beneficio mensual sostenible de \$3,948.93, los recursos clave, que incluyen recursos humanos, materiales y económicos, son esenciales para el funcionamiento eficiente de la plataforma y para cubrir las necesidades de los compradores y promotores, además, los socios clave, que incluyen proveedores de infraestructura, promotores de eventos y la comunidad en general, respaldan el éxito del negocio y su integración en el entorno local, finalmente, la estructura de costos demuestra que la inversión es coherente con la oferta de servicios y su viabilidad.
- El prototipo desarrollado para prestar el servicio de venta de boletos y promoción de eventos se desarrolló con la sistemática doble diamante con un delineación centrada al usuario que consta de 20 requisitos funcionales, desarrollado en lenguaje Java y JavaScript haciendo uso del framework Spring para el backend y Bootstrap para el frontend.
- Durante el período de recobro de la inversión es de 3 años, 7 meses y 2 días, lo que quiere decir que se realiza en más de la mitad de la vida lucrativa del proyecto.

• El Beneficio – Costo obtenido del proyecto es 0.93 indica que el margen de rentabilidad del proyecto es relativamente limitado, se debe tomar en cuenta las recomendaciones para una rentabilidad optima.

## **6.2.Recomendaciones**

- Continuar la expansión y diversificación de la plataforma a través de la búsqueda de oportunidades para ampliar la oferta de eventos y categorías, atrayendo a una mayor variedad de audiencias.
- Potenciar las destrezas de marketing digital incrementando el uso de las redes sociales y otras plataformas digitales para fortalecer la promoción de eventos y mejorar la aceptación de la aplicación.
- Impulsar la experiencia del usuario mejorando constantemente la interfaz y la usabilidad de la aplicación, asegurándose de que los clientes y promotores disfruten de una experiencia intuitiva recopilando constantemente el feedback de los usuarios para identificar áreas de mejora y realizar actualizaciones periódicas.
- Dado el Beneficio Costo (B/C) que da un valor de 0.93 podemos identificar las áreas en las que podríamos optimizar beneficios o reducir los costos para mejorar la rentabilidad del proyecto.

#### **BIBLIOGRAFIA**

- 1. **ANGEL, D.** *How to Generate QR Codes in Java with Spring Boot*. [en línea]. USA: Medium, 2023. [Consulta: 13 mayo 2023]. Disponible en: https://danielangel22.medium.com/how-togenerate-qr-codes-in-java-with-spring-boot-d22e6dbcc1c.
- 2. **ARMYM.** *Artesanos, microempresas y emprendedores pueden aplicar al crédito 1×30 – Ministerio de Producción Comercio Exterior Inversiones y Pesca.* [en línea]. Quito-Ecuador: Producción Ecuador, 2023. [Consulta: 17 mayo 2023]. Disponible en: https://www.produccion.gob.ec/artesanos-microempresas-y-emprendedores-pueden-aplicaral-credito-1x30/.
- 3. **BALDRIDGE, R.** *What is a startup? Forbes Advisor* [en línea]. USA: Forbes, 2021. [Consulta: 13 junio 2022]. Disponible en: https://www.forbes.com/advisor/investing/what-isa-startup/.
- 4. **BATTERBEE, I.** *The missing element of the Double Diamond design process* [en línea]. USA: Medium, 2022. [Consulta: 26 julio 2023]. Disponible en: https://uxdesign.cc/themissing-element-of-the-double-diamond-design-process-17f5e53024c4.
- 5. **BOOTSTRAP.** *¿Qué es, para qué sirve y cómo instalarlo?* [en línea]. Quito-Ecuador: Rock Content, 2020. [Consulta: 18 mayo 2023]. Disponible en: https://rockcontent.com/es/blog/bootstrap/.
- 6. **CÁMARA ECUATORIANA DE COMERCIO ELECTRÓNICO.** *Comportamiento de las transacciones no presenciales en ecuador* [en línea]. Guayaquil-Ecuador: Impresiones públicas, 2019. Disponible en: https://cece.ec/wpcontent/uploads/2021/04/PresentacionMedicionEcommerce2020-UEES-04MAYO2020.pdf.
- 7. **CRÉDITO PYME GENERAL.** *BanEcuador* [web]. Quito: Red de bancos ecuador, 2023. [Consulta: 17 mayo 2023]. Disponible en: https://www.banecuador.fin.ec/creditopyme/.
- 8. **OBS.** *Estudio financiero: en qué consiste y cómo llevarlo a cabo.* [en línea]. Quito-Ecuador: Business School, 2021. [Consulta: 4 agosto 2023]. Disponible en: https://www.obsbusiness.school/blog/estudio-financiero-en-que-consiste-y-como-llevarlocabo.
- 9. **GAGO, A. G. & GÓMEZ, T. A.** Servicio web REST de gestión de eventos con Java Spring Framework - Panel de gestión web [en línea]. (Trabajo de titulación) (Titulación). Universidad de Sevilla. Sevilla-España. 2016. págs. 1-85. Disponible en: https://biblus.us.es/bibing/proyectos/abreproy/90632/fichero/TFG%252FMemoria%252FTF G\_AdrianGilGago.pdf.
- 10. **GUTIÉRREZ CASTAÑEDA, B. E. & DUQUE ROLDÁN, M. I.** 2014. Costos indirectos de fabricación: propuesta para su tratamiento ante los cambios normativos que enfrenta Colombia. *Cuadernos de Contabilidad* [en línea], vol. 15, no. 39, págs. 1-24. [Consulta: 4 agosto 2023]. ISSN 0123-1472. DOI 10.11144/Javeriana.cc15-39.cifp. Disponible en: http://revistas.javeriana.edu.co/index.php/cuacont/article/view/12876.
- 11. **LLAMAS FERNÁNDEZ, F. J. & FERNÁNDEZ RODRÍGUEZ, J. C.** "La metodología lean startup: desarrollo y aplicación para el emprendimiento". *Revista Escuela de Administración de Negocios* [en línea], 2018, vol. 1, (84), págs. 1-74. [Consulta: 5 junio 2022]. ISSN 2590-5210. Disponible en: https://journal.universidadean.edu.co/index.php/Revista/article/view/1918.
- 12. **MARIN BELLO, D. J.** *Startup y sus metodologías para no fracasar*. Buenos Aires-Argentina: Libros del Estado, 2019. pág. 5.
- 13. **MAURYA, A.** *Running lean: iterate form plan a to a plan that works*. 2da Ed. USA: CA O'Reilly. The lean series, 2012, págs. 1-8.
- 14. **MINISTERIO DEL TRABAJO.** *Producción y comercialización en el sector industrial del año 2023.* Quito-Ecuador: Ediciones del estado, 2023. pág. 1.
- 15. **OSTERWALDER, A. & PIGNEUR, Y.** *Business model generation*. USA: McBooks, 2011, pág. 2.
- 16. **RIES, E.** *El método lea startup*. Argentina: Deusto, 2011, págs. 1-200.
- 17. **SPRING FRAMEWORK.** *Spring Framework* [en línea]. USA: Books-Green, 2023. [Consulta: 13 mayo 2023]. Disponible en: https://spring.io/projects/spring-framework.
- 18. **TICKETSHOW.** *Quienes somos* [en línea]. Quito-Ecuador: Eventos Públicos, 2022. [Consulta: 18 mayo 2023]. Disponible en: https://www.ticketshow.com.ec/rps/quienes\_somos.aspx.
- 19. **URBINA, G.B.** "Evaluación de Proyectos". *Scielo*, vol. 6, n°2, (2010), pág. 2.
- 20. **WOMACK, J., et al.** "La máquina que cambio el mundo: la historia de la producción lean , el arma secreta de Toyota que revoluciono la industria mundial del automóvil" *Scielo* [en línea], 2017, vol. 1 (2), págs. 1-10. [Consulta: 3 julio 2023]. ISBN 9788-1658. Disponible en: https://www.casadellibro.com/libro-la-maquina-que-cambio-el-mundo-la-historia-de-laproduccion-lean--el-arma-secreta-de-toyota-que-revoluciono-la-industria-mundial-delautomovil/9788416583973/5228626.

#### **ANEXOS**

## **ANEXO A:** ENCUESTA

# **ESCUELA SUPERIOR POLITÉCNICA DE CHIMBORAZO FACULTAD DE INFORMÁTICA Y ELECTRÓNICA CARRERA DE SOFTWARE**

#### **ENCUESTA**

El propósito de esta encuesta es mejorar la experiencia de compra y promoción de eventos en línea en la ciudad de Riobamba, para elaborar un estudio de mercado.

# **INTRUCCIONES GENERALES**

- 1. Esta encuesta es de carácter anónimo, los datos obtenidos con ella son estrictamente confidenciales y el investigador se compromete a mantener la reserva del caso.
- 2. Conteste todas las preguntas.
- 3. Marque la opción que indique su respuesta.
- 4. Sus criterios serán de suma utilidad para el desarrollo de este trabajo de investigación.

Le agradecemos su colaboración al dar respuesta a las preguntas.

#### **OBJETIVO**

Conocer la experiencia de compra y promoción de eventos en línea en la ciudad de Riobamba, 2023.

- 1. ¿En qué rango de edad te encuentras?
	- a. De 18 a 24 años
	- b. De 25 a 34 años
	- c. De 35 a 44 años
	- d. Mayores de 45 años
- 2. Género
	- a. Masculino
	- b. Femenino
	- c. Prefiero no responder
- 3. ¿Con qué frecuencia asistes a eventos (conciertos, festivales, obras de teatro, deportivos, etc.) en la ciudad?
	- a. Nunca
	- b. Rara vez
	- c. A veces
	- d. Frecuentemente
- 4. ¿Cómo sueles adquirir tus entradas para eventos en la ciudad? (Selecciona una o más opciones)
	- a. En línea
	- b. En tienda de ventas de boletos
	- c. En la taquilla del evento
	- d. A través de promotores
	- e. Otras: \_\_\_\_\_\_\_\_\_\_\_\_\_\_\_\_\_\_\_\_
- 5. ¿Como preferirías recibir tus entradas a eventos?
	- a. Correo electrónico
	- b. WhatsApp
	- c. Delivery
	- d. Otras:
- 6. ¿Qué tan dispuesto(a) estaría usted a recibir boletos digitales con un código QR en lugar de boletos físicos para eventos?
	- a. Totalmente en desacuerdo
	- b. En desacuerdo
	- c. Ni de acuerdo ni en desacuerdo
	- d. De acuerdo
	- e. Totalmente de acuerdo
- 7. ¿Qué otros medios utilizas para enterarte de los eventos en la ciudad? (Selecciona una o más opciones)
- a. Redes sociales
- b. WhatsApp
- c. Boletines de promotores
- d. Publicidad
- e. Correo electrónico
- f. Otras: \_\_\_\_\_\_\_\_\_\_\_\_\_\_\_\_\_\_\_\_
- 8. ¿Qué características consideras importantes en una plataforma de venta de entradas y promoción de eventos? (Selecciona una o más opciones)
	- a. Facilidad de uso
	- b. Formas de pago
	- c. Planes promocionales
	- d. Variedad de eventos
	- e. Información clara y detallada
	- f. Sistemas de recomendaciones
	- g. Otras: \_\_\_\_\_\_\_\_\_\_\_\_\_\_\_\_\_\_\_
- 9. ¿Te preocupa el impacto ambiental de los eventos que asistes o promueves?
	- a. Mucho
	- b. Algo
	- c. Nada
- 10. ¿Te gustaría que la plataforma que utilizas para comprar entradas y promocionar sea amigable con el medio ambiente?
	- a. Si
	- b. No
	- c. No estoy seguro
- 11. ¿Cuánto estarías dispuesto a pagar adicionalmente por tus entradas si esto contribuye a la sostenibilidad y el cuidado del medio ambiente?
	- a. \$0.50 \$0.99
- b. \$1.00 \$1.99
- c. \$2.00 \$2.99
- d. \$3.00 \$3.99
- 12. ¿Te gustaría que la plataforma de venta de entradas y promoción de eventos tenga una aplicación móvil para acceder a los eventos y adquirir las entradas?
	- a. Si
	- b. No
	- c. No estoy seguro
- 13. ¿Qué aplicación de compra de boletos en línea ha utilizado o conoce?
	- a. TicketShow
	- b. Superticket
	- c. LaTicketera
	- d. Otra: \_\_\_\_\_\_\_\_\_\_\_\_\_\_\_\_\_\_\_\_\_
- 14. ¿Qué aplicación de compra de boletos en línea ha utilizado o conoce?
	- a. Generación de boletos físicos con entrega a domicilio
	- b. Generación de boletos digitales
	- c. Ninguna de las anteriores
- 15. ¿Selecciona el tipo de evento que ha adquirido un boleto en la aplicación seleccionada previamente?
	- a. Conciertos
	- b. Eventos deportivos
	- c. Conferencias
	- d. Eventos sociales
	- e. Eventos culturales
- 16. Según el tipo de evento seleccionado, ¿En qué intervalo de precios se encuentra el valor que cancelaste?
	- a. \$5 \$10
- b. \$11 \$30
- c. \$31 \$50
- d. \$51 o más

# **ANEXO B:** MANUAL TÉCNICO

# **MANUAL TÉCNICO**

#### **1. Objetivos y Alcance del sistema**

#### **Objetivos:**

- − Facilitar la venta de boletos en línea: El objetivo principal es permitir a los usuarios comprar boletos de eventos de manera conveniente a través de una plataforma en línea. Esto incluye la selección de eventos, visualización de disponibilidad de boletos, proceso de compra y emisión de boletos electrónicos.
- − Mejorar la experiencia del cliente: El sistema debe proporcionar una experiencia de usuario intuitiva y agradable, desde la navegación del sitio web hasta el proceso de compra. Se deben implementar características como búsqueda avanzada, recomendaciones personalizadas, opciones de pago seguras y confirmaciones por correo electrónico.
- − Promocionar eventos: Además de la venta de boletos, el sistema debe incluir funcionalidades para la promoción de eventos. Esto puede incluir la visualización de información detallada sobre los eventos, como la descripción, la ubicación, las fechas y los artistas o ponentes involucrados. También puede incluir la integración con redes sociales y herramientas de marketing para difundir información sobre los eventos.

#### **Alcance:**

- − Gestión de eventos: El sistema debe permitir a los organizadores de eventos registrar y administrar información sobre los eventos, como la descripción, la ubicación, las fechas, los precios de los boletos y el límite de capacidad. Esto incluye funcionalidades para agregar, editar y eliminar eventos, así como para realizar un seguimiento de la disponibilidad de boletos.
- − Compra de boletos: Los usuarios deben poder buscar eventos, seleccionar boletos y completar el proceso de compra en línea. Esto implica proporcionar una interfaz intuitiva para la selección de asientos (si es aplicable), opciones de pago seguras y la generación de boletos electrónicos que puedan ser presentados en el evento.
- − Promoción de eventos: El sistema debe mostrar información detallada sobre los eventos, permitiendo a los usuarios explorar y buscar eventos según sus preferencias. También debe ofrecer funcionalidades para compartir eventos en redes sociales y otras plataformas, y para enviar notificaciones y recordatorios por correo electrónico.

− Integraciones: El sistema puede incluir integraciones con sistemas de pago en línea, pasarelas de envío de boletos electrónicos, herramientas de marketing y redes sociales para maximizar la eficiencia y la visibilidad.

# **2. Estudio de Factibilidad**

# **2.1.Identificación, análisis y gestión riesgos**

# **2.1.1. Identificación de riesgos**

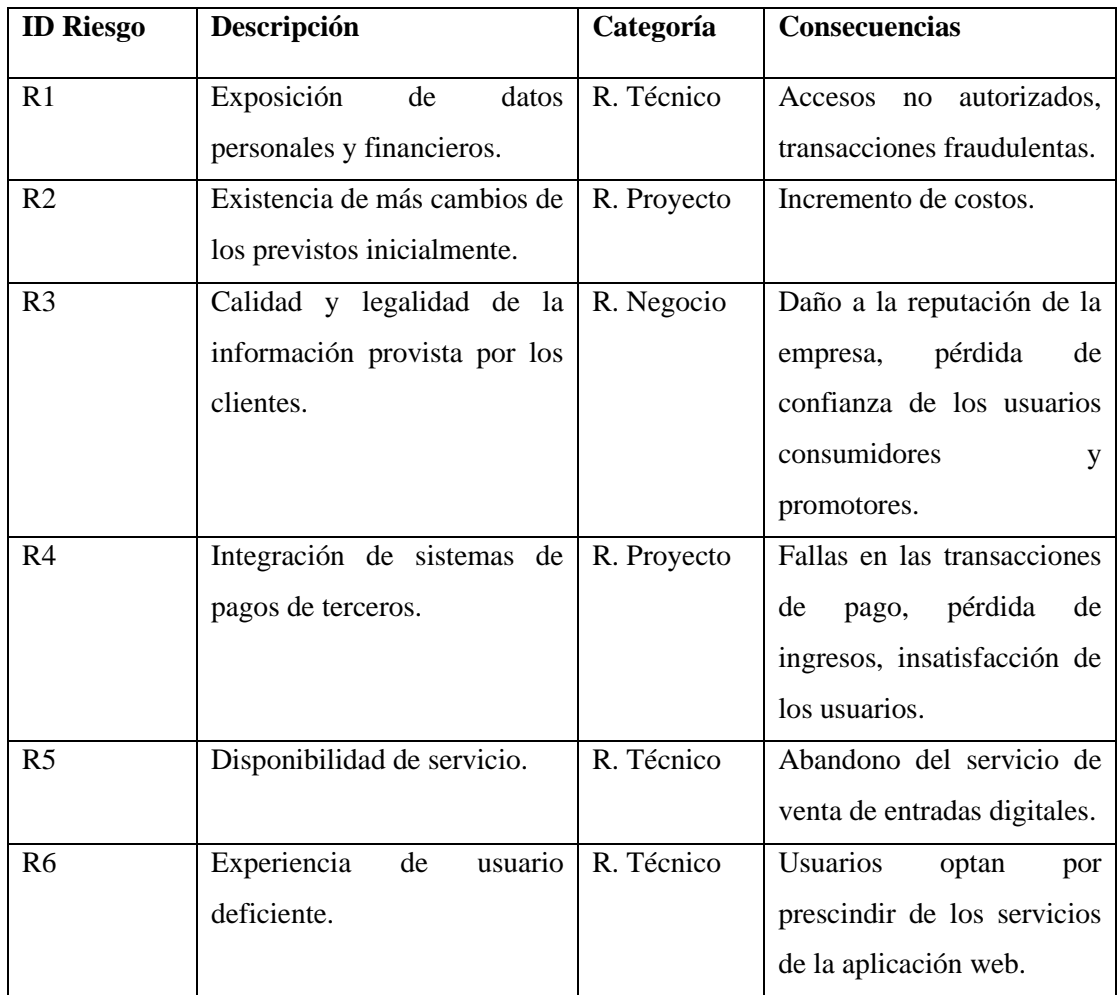

**Realizado por:** Lobato M.; Pazmiño, J., 2023.

### **Determinación de la probabilidad**

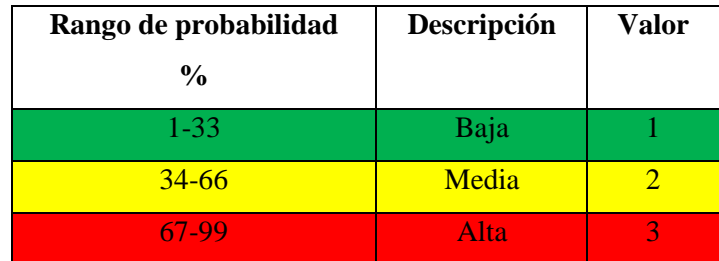

# **Determinación del impacto**

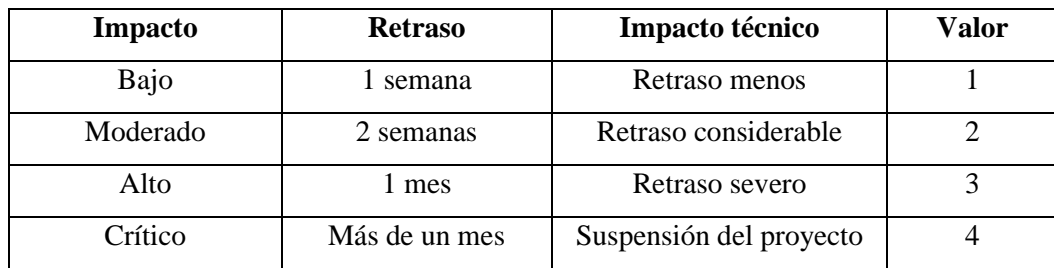

# **Determinación de exposición de riesgos**

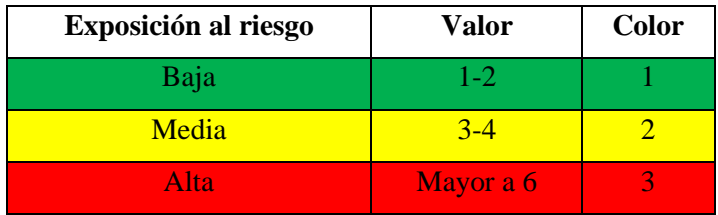

# **2.1.2. Análisis de riesgos**

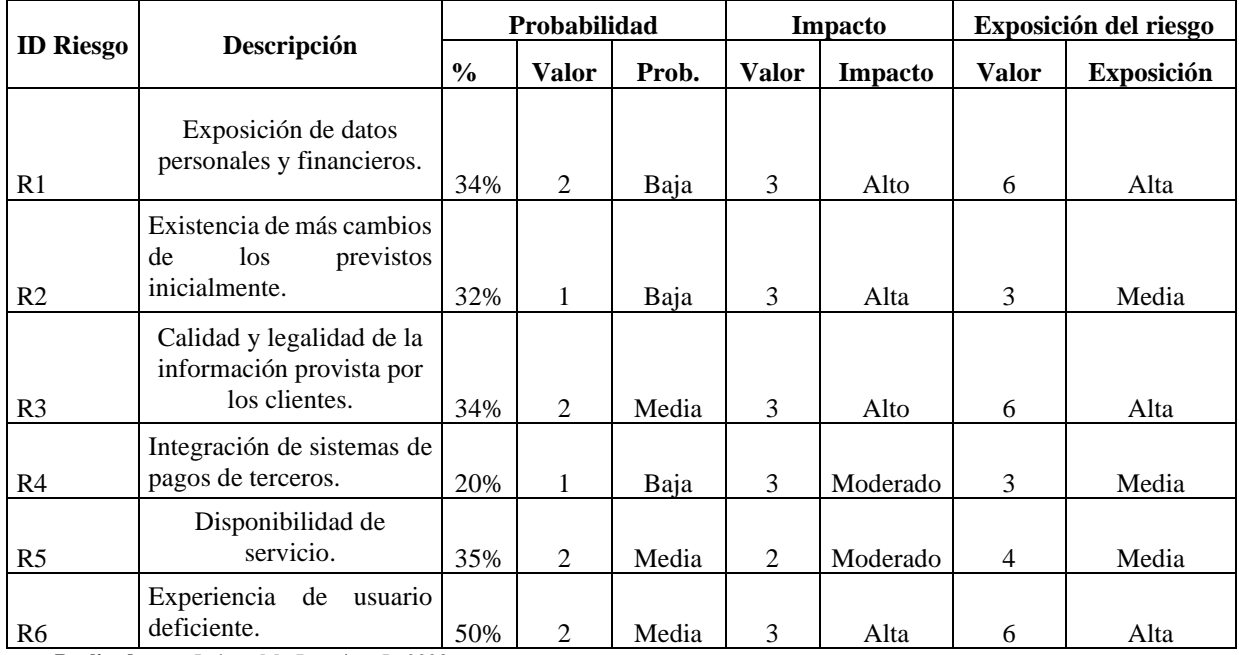

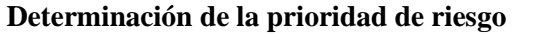

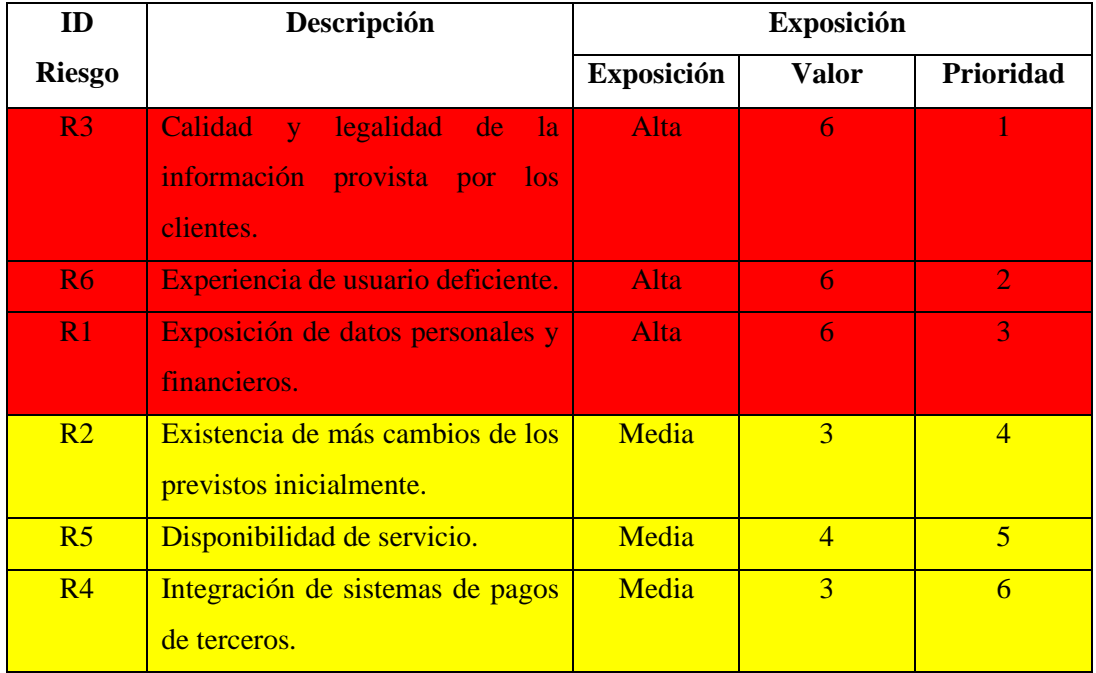

# **2.1.3. Gestión de riesgos**

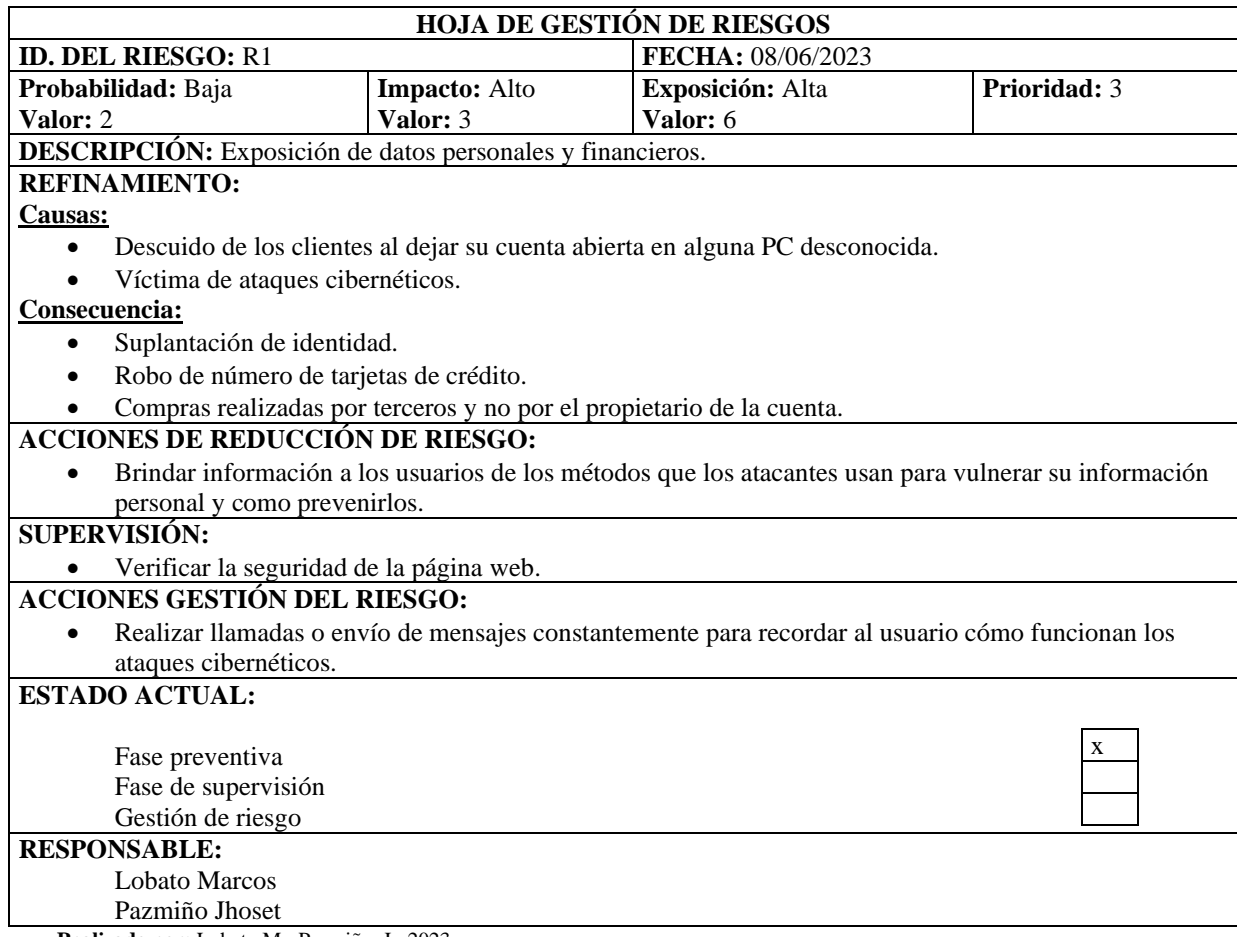

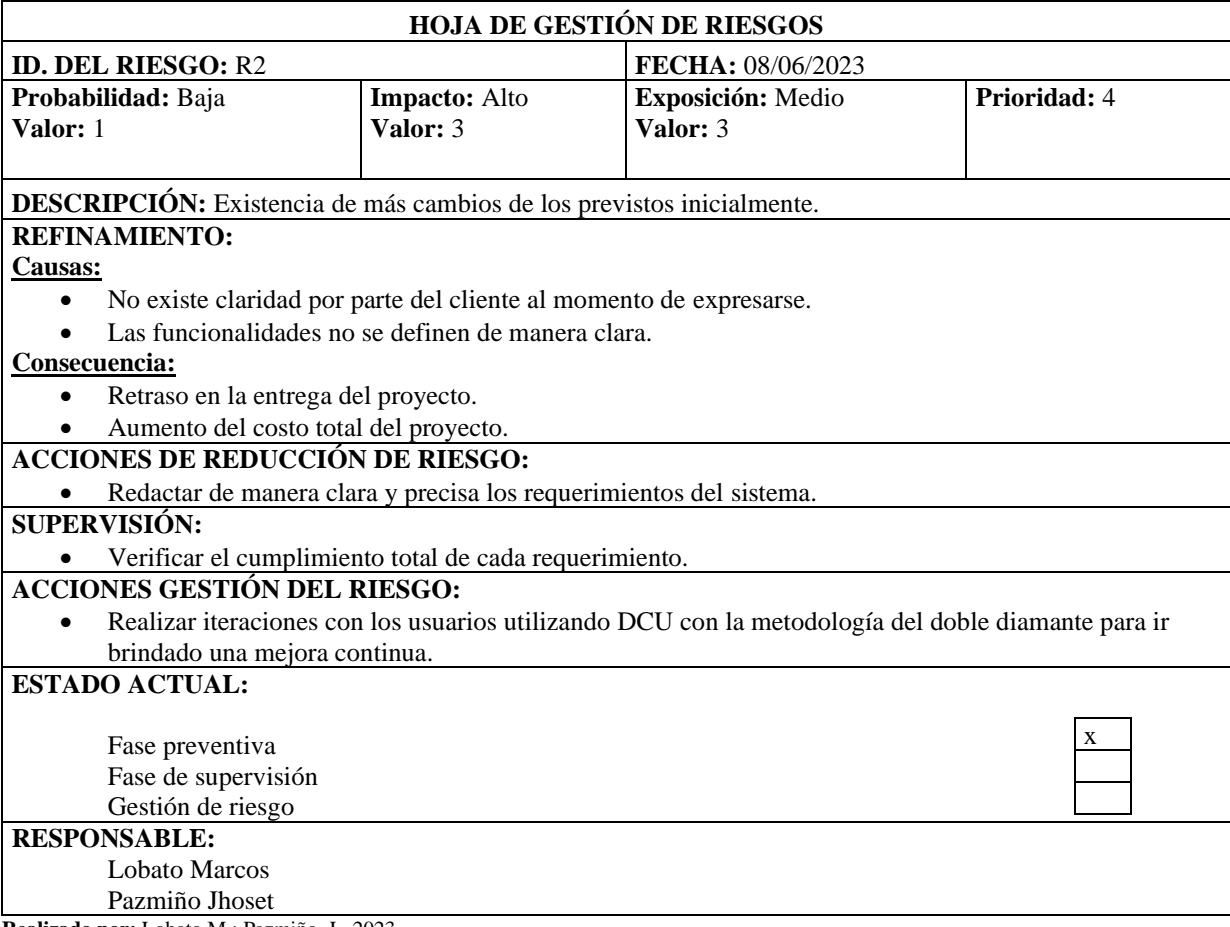

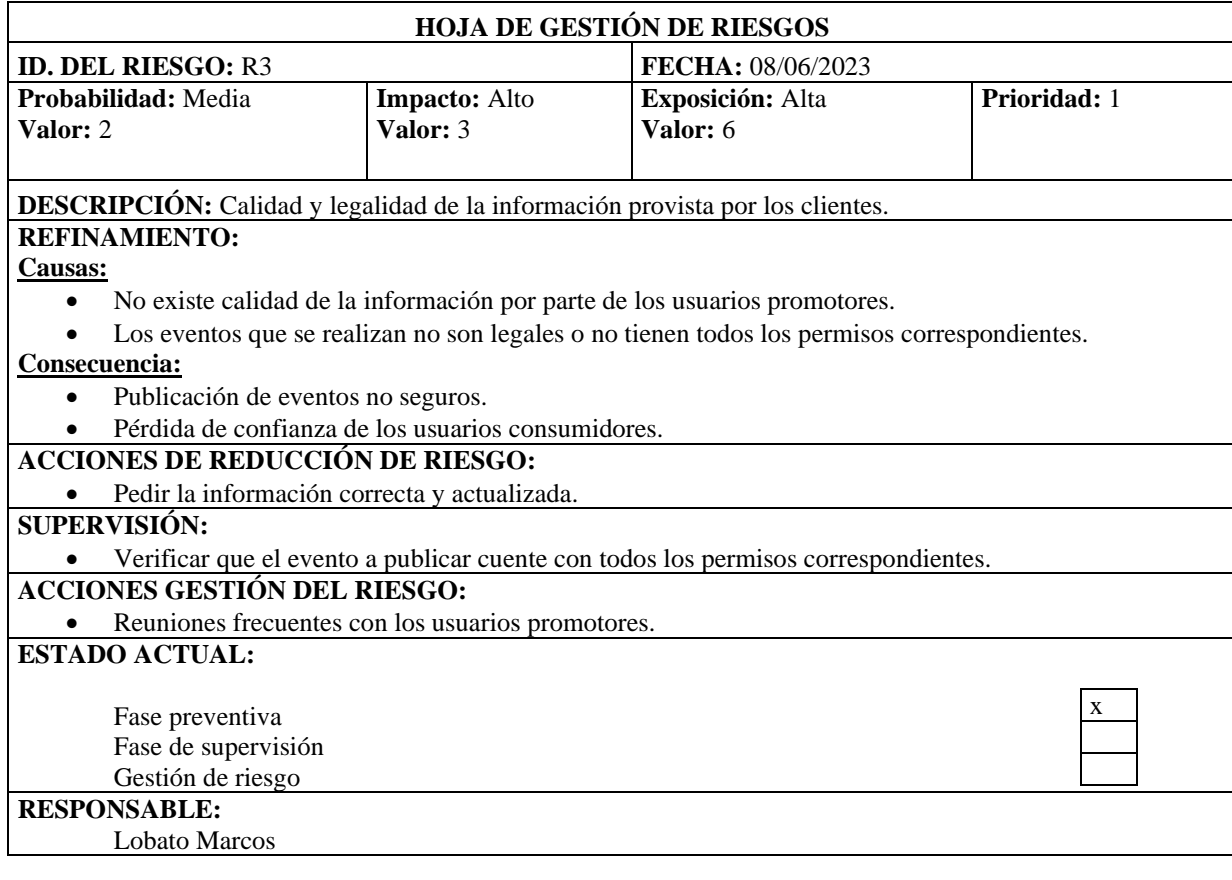

Pazmiño Jhoset

**Realizado por:** Lobato M.; Pazmiño, J., 2023.

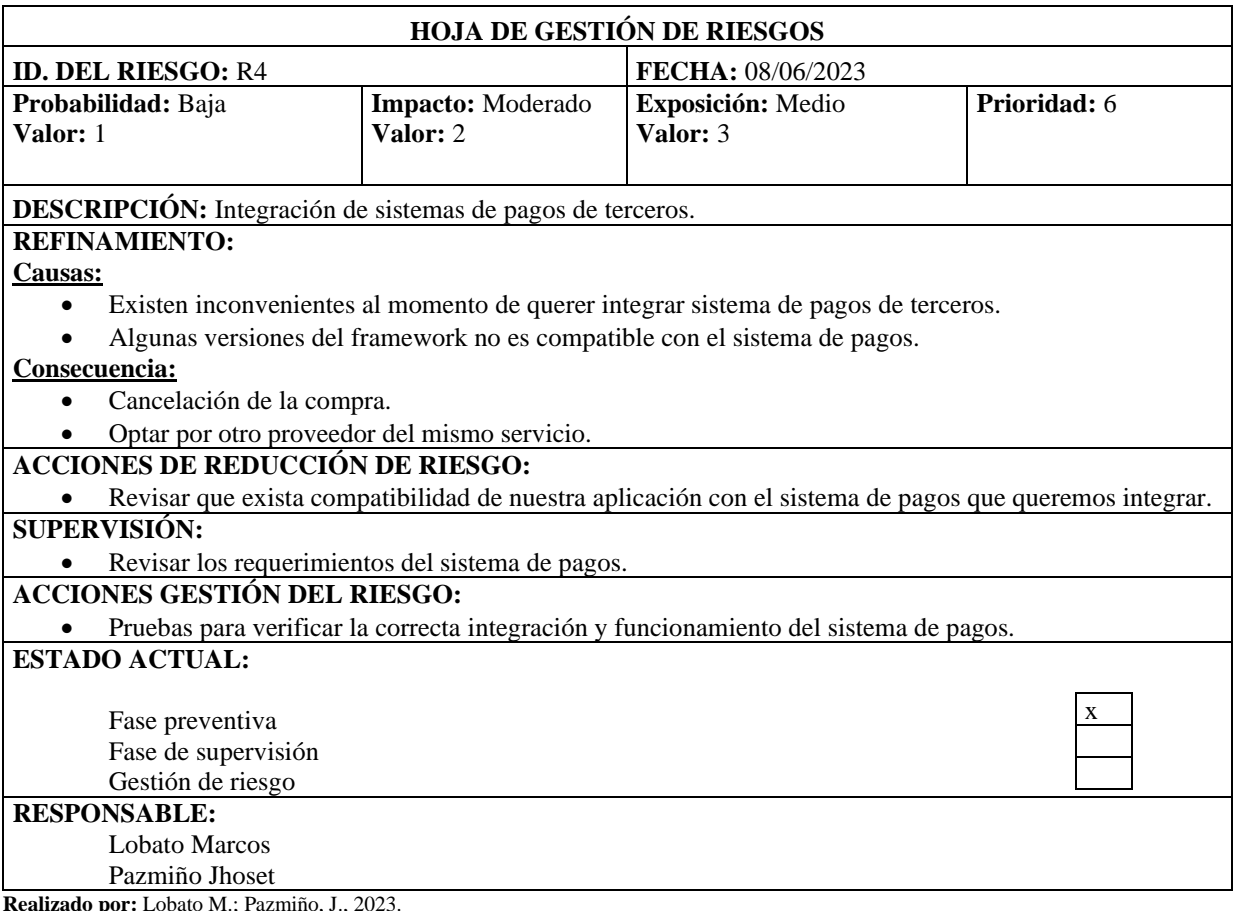

**rado por:** Lobato M.; Pazmiño, J., 2

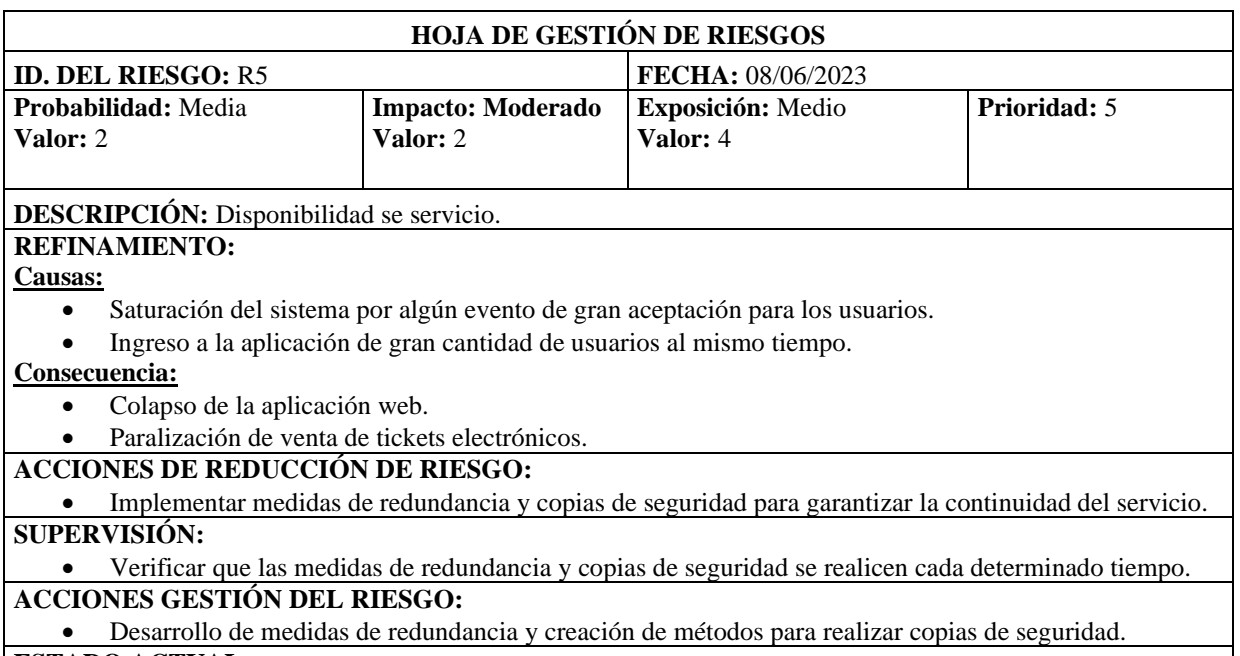

# **ESTADO ACTUAL:**

Fase preventiva Fase de supervisión Gestión de riesgo  $\overline{x}$ 

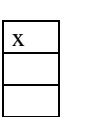

#### **RESPONSABLE:**

Lobato Marcos

Pazmiño Jhoset

**Realizado por:** Lobato M.; Pazmiño, J., 2023.

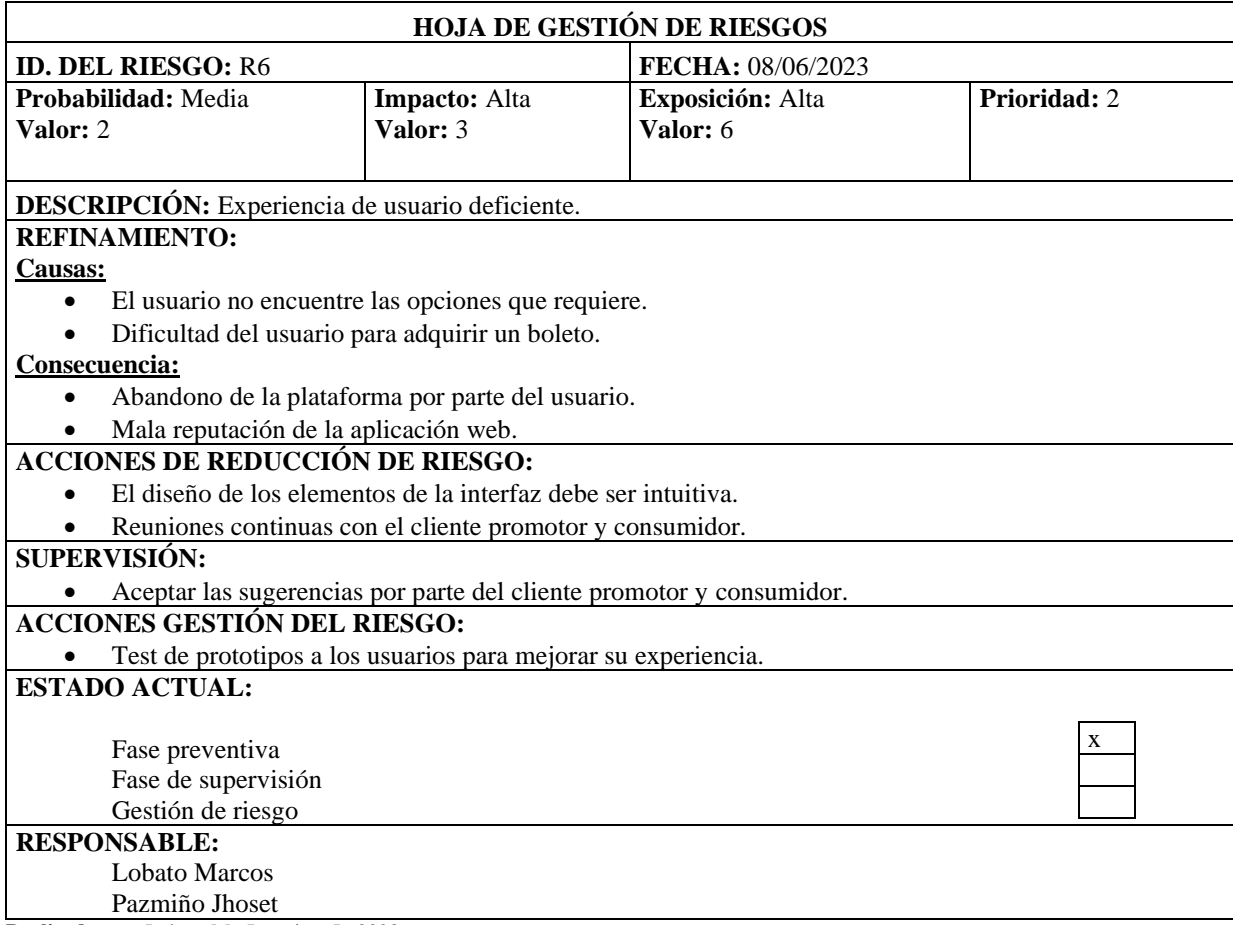

**Realizado por:** Lobato M.; Pazmiño, J., 2023.

# **3. Aplicación de la metodología del Doble Diamante en el desarrollo del prototipo para venta de boletos y promoción de eventos varios.**

Design Council lanzó Double Diamond en 2004. Ofrece un marco que permite a las empresas utilizar las características del diseño para encontrar soluciones creativas e ideas innovadoras. Consta de cuatro pasos: descubrir, definir, desarrollar y entregar.

Double Diamond se basa en el método de innovación del marco propuesto por Kees Dorst, profesor de Innovación en Diseño de la Universidad de Tecnología. En su método, el proceso de diseño se puede dividir en soluciones a problemas y espacio. El espacio de problemas es que el diseñador explora el problema, incluida su complejidad, y terminó con una definición clara del problema. Aquí es donde residen la mayoría de las cualidades y valores únicos del diseño, incluida la creatividad y la incertidumbre. La segunda fase es el espacio de solución donde se generan, visualizan y prueban ideas prototipo. Al final de esta fase, se crea el producto final y se entrega al usuario final (Rafiq Elmansy 2021).

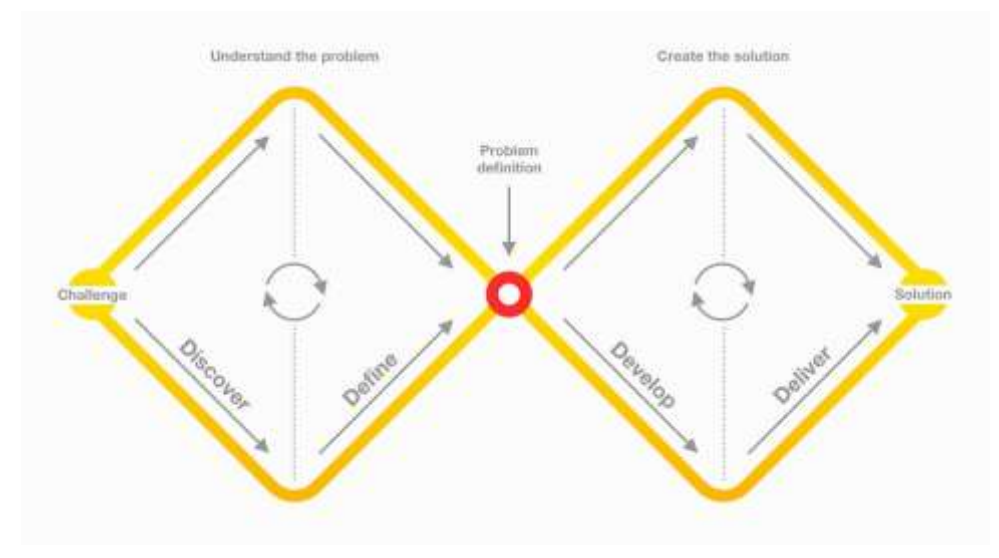

 **Fuente:** (Batterbee, 2022).

En el siguiente cuadro sinóptico se explica la estructura de la metodología de doble diamante en nuestro trabajo.

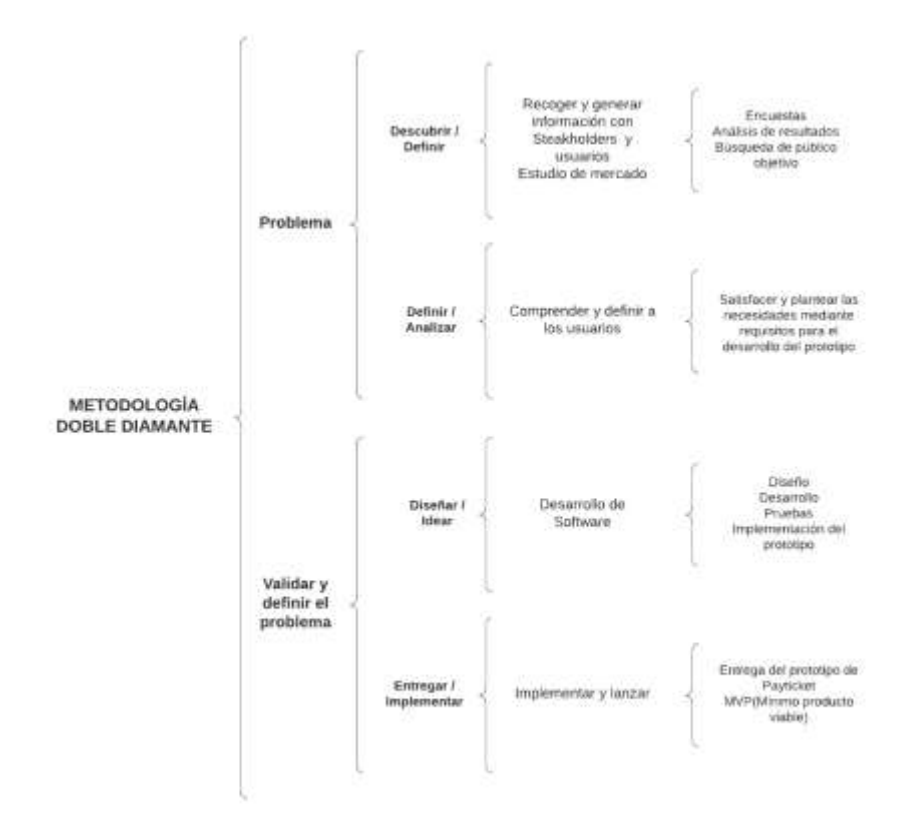

# **3.1.Diamante 1 – Etapa 1 "Descubrir y Definir"**

# **3.1.1. Descubrir – Fase de Investigación** (divergente)

# **3.1.1.1. Estudio de Mercado**

En el estudio de mercado realizado en la ciudad de Riobamba, se tomó una muestra de 385 participantes de una población total de 225,741 habitantes. Para seleccionar la muestra, se utilizó la fórmula de una población finita, lo que garantizó la representatividad de los datos obtenidos. La técnica empleada para recopilar la información fue a través de encuestas que fueron tomadas en línea utilizando la técnica de muestreo llamada bola de nieve para llegar a la muestra deseada, lo que permitió obtener respuestas de los participantes.

La encuesta permitió recopilar datos cuantitativos de sobre las preferencias y actitudes de los encuestados. Los resultados obtenidos proporcionaron información clave para identificar y definir el público objetivo, se identificó las características valoradas por los usuarios en una aplicación web de venta de entradas y promoción de eventos.

El público objetivo identificado describir segmento está compuesto por personas de diferentes rangos de edad, desde jóvenes adultos hasta adultos mayores. Se encontró una alta aceptación
hacia la adopción de boletos digitales en todos los segmentos de edad, lo que demuestra que la tecnología no está limitada únicamente a las generaciones más jóvenes.

En un enfoque sostenible presentamos el pago de un precio adicional al promover iniciativas que promuevan el mismo así como el cuidado del medio ambiente diferenciándonos de la competencia.

Además, se pudo observar que el público objetivo valora la comodidad, la seguridad y la facilidad de acceso que ofrecen los boletos digitales. También se mostraron receptivos hacia la existencia de planes promocionales y la disponibilidad de una variedad de eventos.

#### **3.1.1.2. Competencia**

Existe competencia el merado que se está abordando a partir del estudio de mercado podemos ver que un competidor posicionado en el mercado es Ticketshow que aparte de ofrecer el servicio de venta de boletos en línea presta el servicio de entrega a domicilio pero no aborda la generación de boletos digitales lo cual busca PayTicket de esta manera buscamos abordar un mercado y un público objetivo que busca minimizar la contaminación a partir de la generación de desechos físicos, buscando a partir de estrategias de marketing y publicidad ser más inclusivos en cuestión de tipos de eventos a ofertar sean de tipo social, deportivo, etc. Optando por precios que estén al alcance del consumidor, afrontando una parte del mercado que busque ser sostenible e incluyente respecto a la diversidad de preferencias por cada uno de los usuarios.

#### **3.1.2. Definir – Fase de Síntesis** (convergente)

Mediante el análisis de la información recopilada en el estudio de mercado, se han identificado patrones y tendencias significativas en relación con las preferencias y actitudes del público objetivo hacia los boletos digitales. Estos patrones indican una alta aceptación y disposición hacia la adopción de tecnologías digitales en todos los segmentos de edad, lo que demuestra que la comodidad, la seguridad y la facilidad de acceso ofrecidas por los boletos digitales son valoradas por el público objetivo. Además, se observa una demanda creciente por planes promocionales y una variedad de eventos.

Se ha identificado que el público objetivo valora la comodidad, seguridad y facilidad de acceso proporcionadas por los boletos digitales. Además, se busca promover la sostenibilidad y cuidado del medio ambiente al evitar la producción de material físico. Estas necesidades clave deben ser abordadas en el desarrollo del software, asegurando una experiencia intuitiva

de compra de boletos, un proceso de pago seguro y la generación de boletos digitales con códigos QR.

## **3.1.2.1. Objetivo**

Desarrollar una plataforma de venta de boletos en línea que ofrezca una experiencia fácil, segura y conveniente para los usuarios, promoviendo la adopción de boletos digitales y la sostenibilidad.

## **3.1.2.2. Especificación de requerimientos**

A partir del análisis previo se pudieron obtener los siguientes requisitos que cumple con las preferencias y necesidades de los usuarios según la etapa Descubrir de la Metodología del doble diamante.

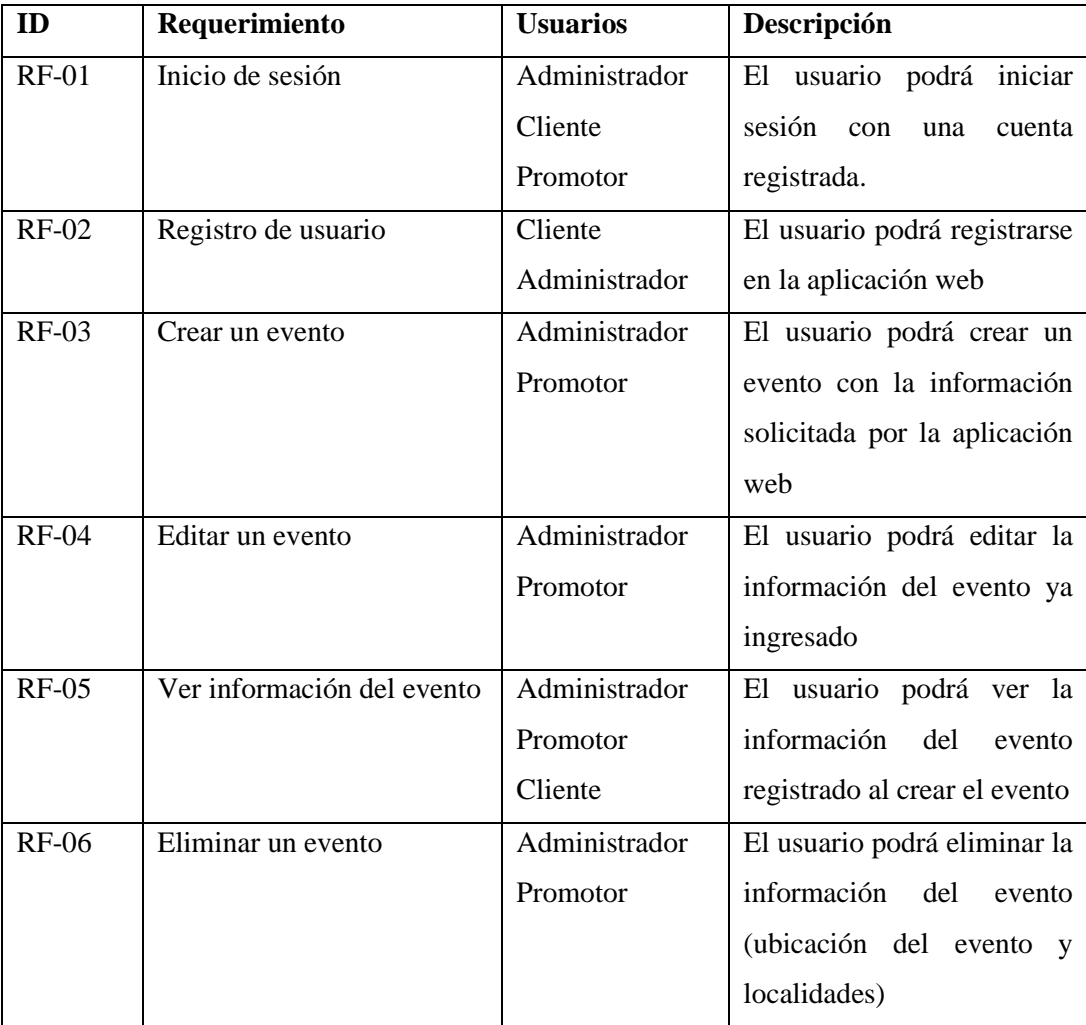

#### **Requisitos Funcionales**

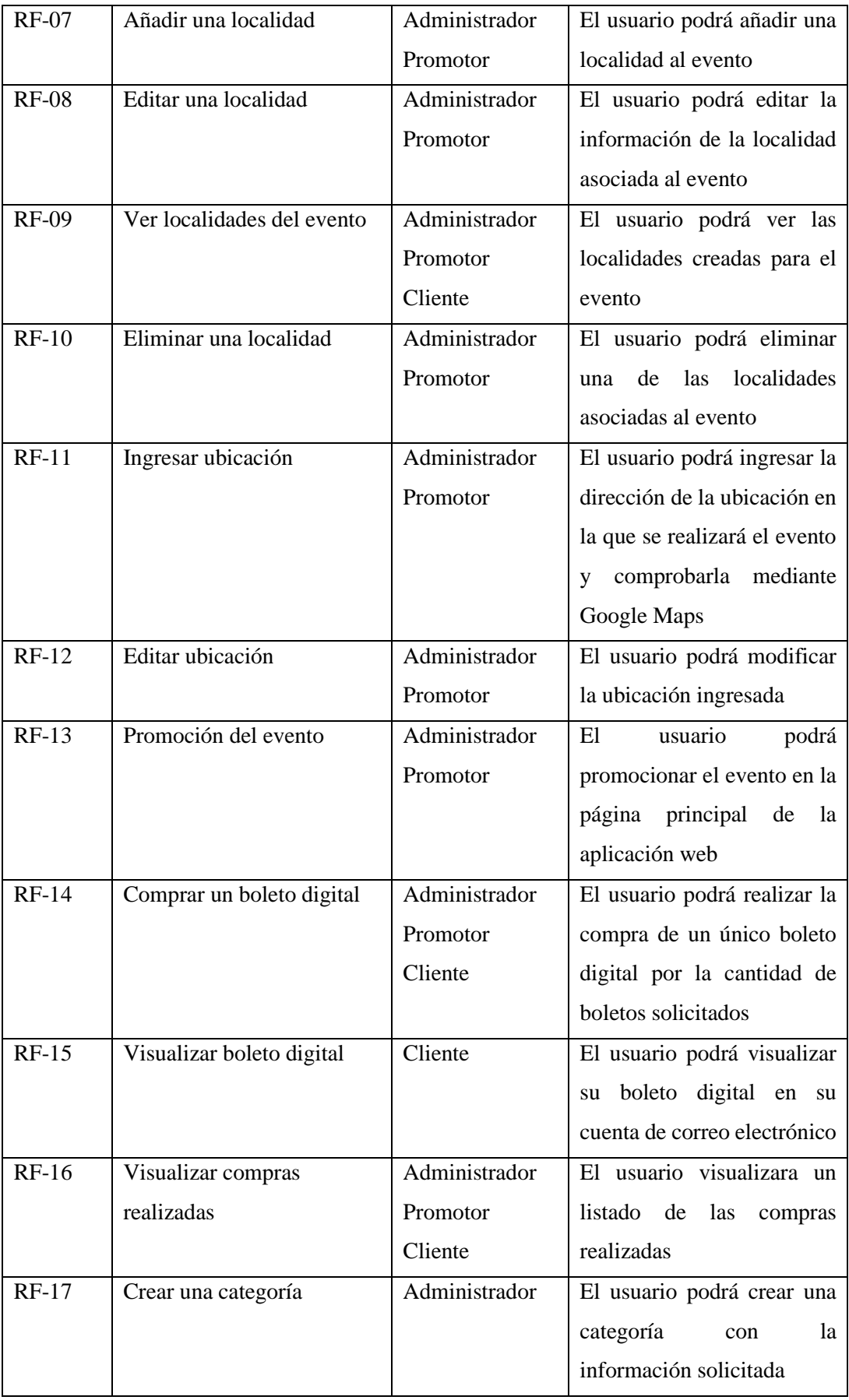

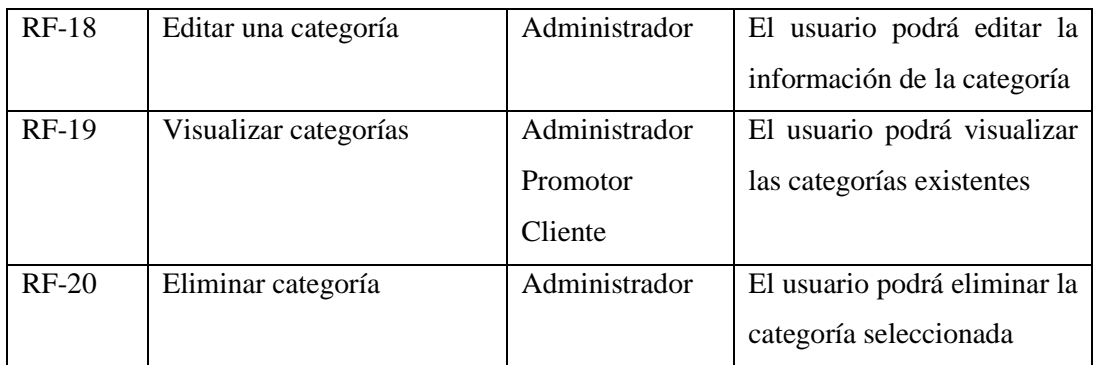

### **Requisitos no funcionales**

- Usabilidad: La aplicación web debe ser intuitivo y fácil de usar, tanto para los usuarios finales como para los promotores de eventos. Debe contar con una interfaz amigable que permita una navegación fluida y una experiencia de compra agradable.
- Rendimiento: La aplicación web debe ser
- Seguridad: Se deben implementar medidas de seguridad robustas para proteger la información personal y financiera de los usuarios.
- Disponibilidad: La aplicación web debe estar disponible en todo momento, sin interrupciones significativas.
- Interoperabilidad: El sistema debe ser compatible con otros sistemas y plataformas relevantes en el entorno de venta de boletos en línea. Se deben considerar estándares y protocolos comunes para permitir la integración con servicios de pago.

## **Historias de usuario**

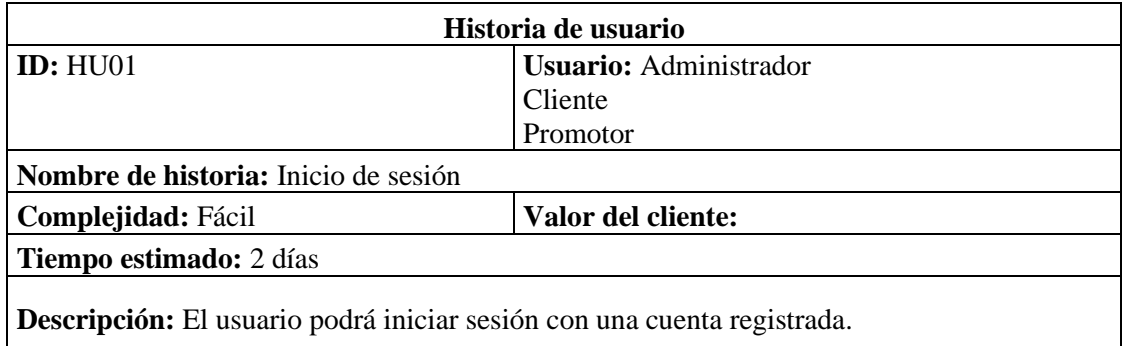

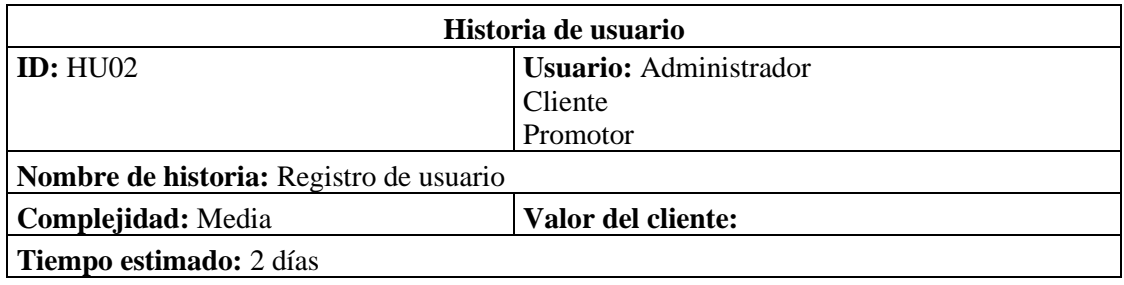

# **Descripción:** El usuario podrá registrarse en la aplicación web.

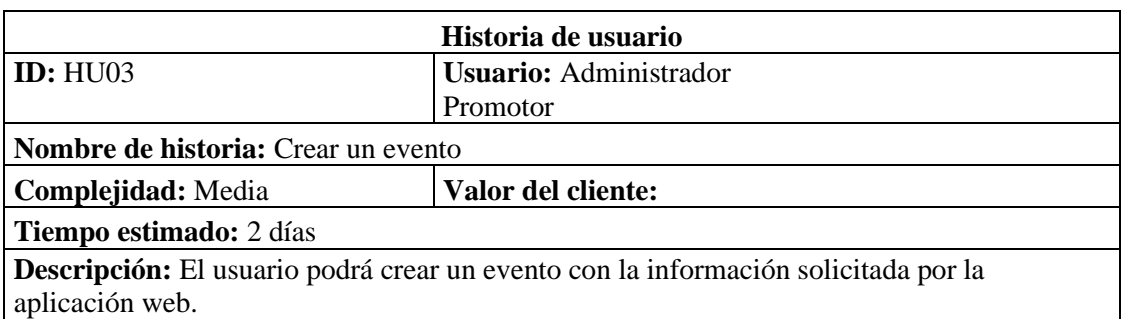

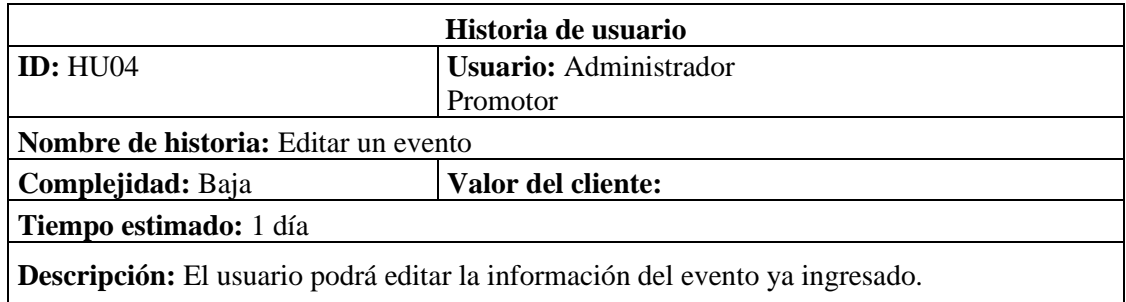

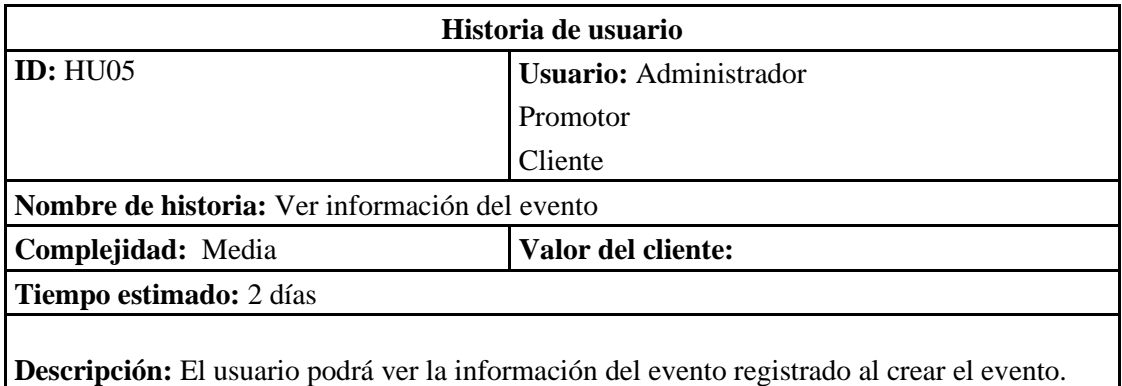

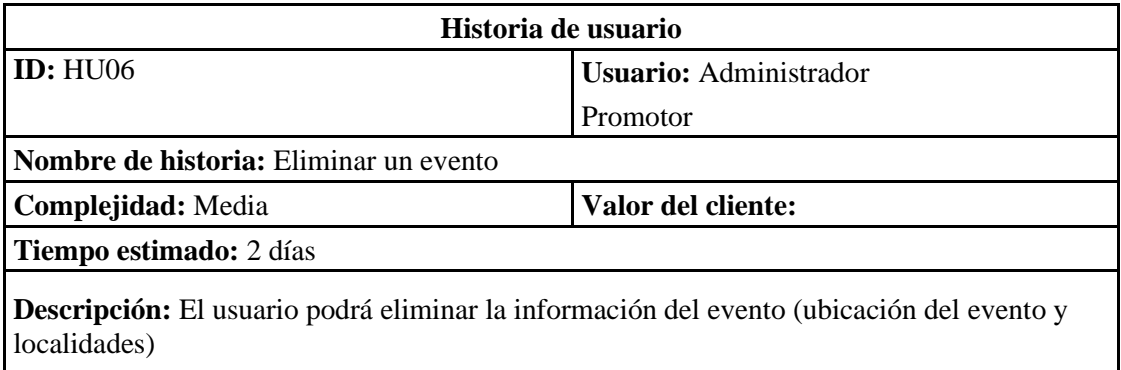

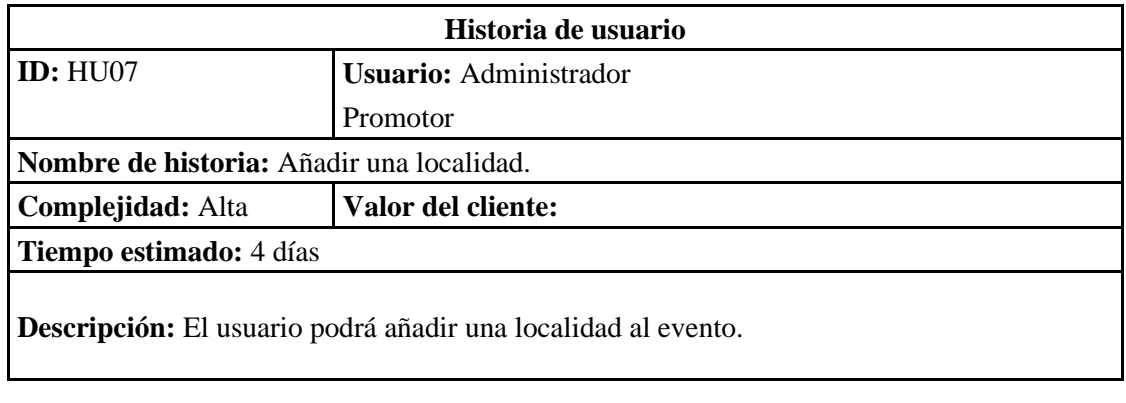

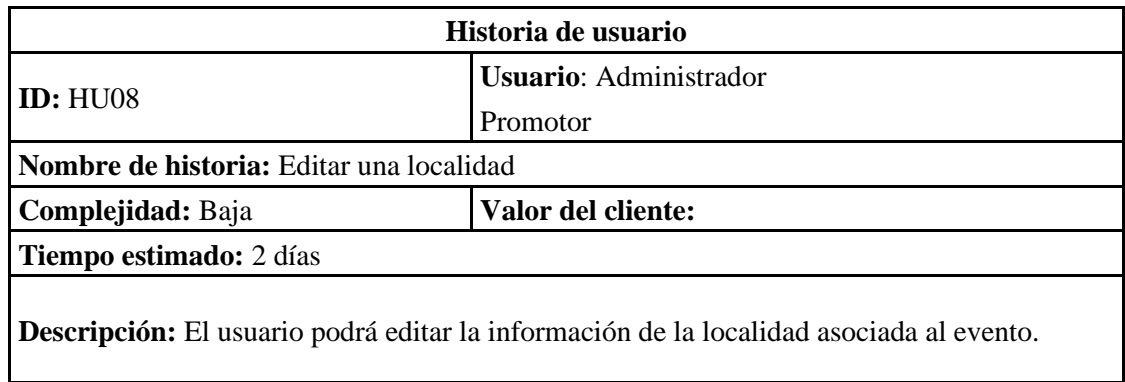

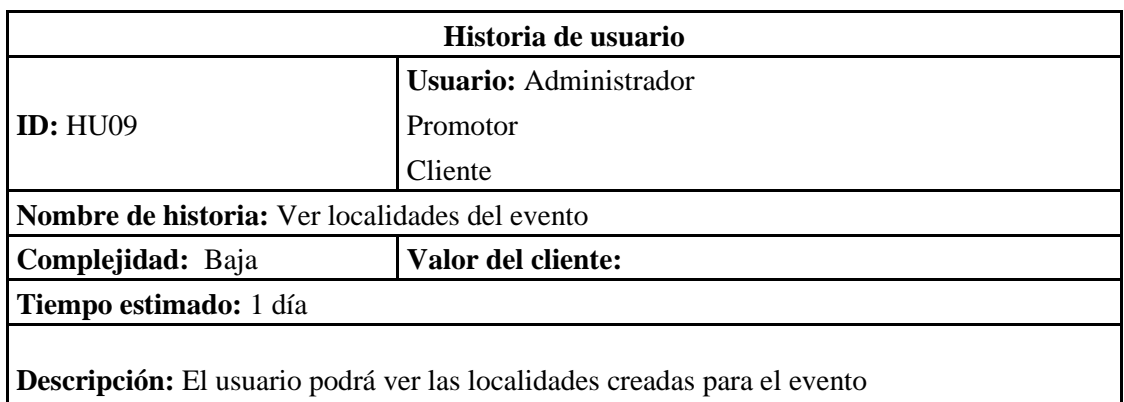

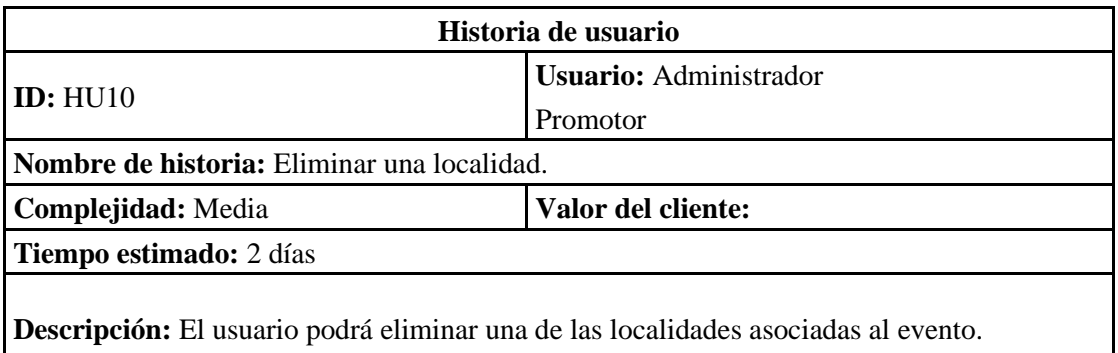

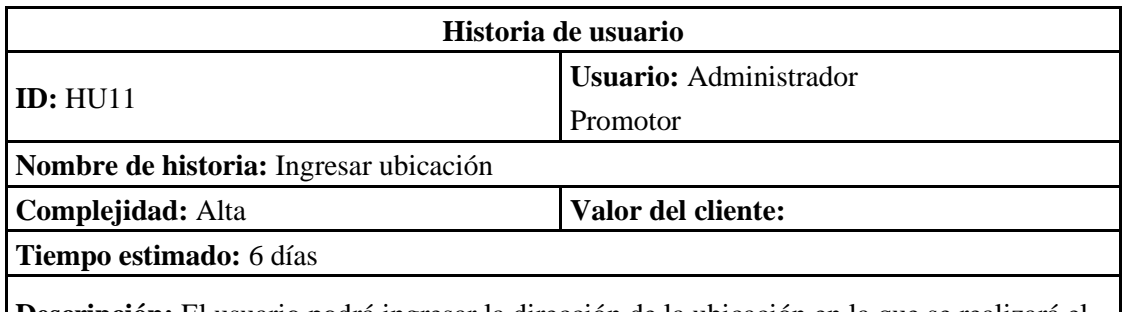

**Descripción:** El usuario podrá ingresar la dirección de la ubicación en la que se realizará el evento y comprobarla mediante Google Maps.

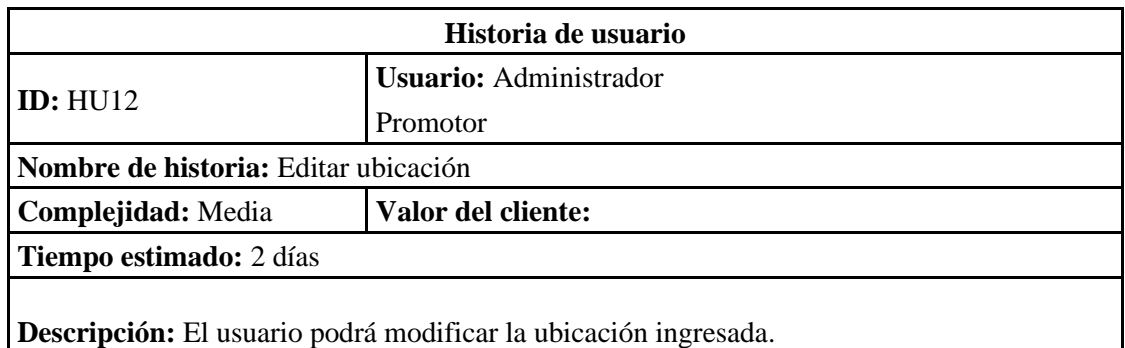

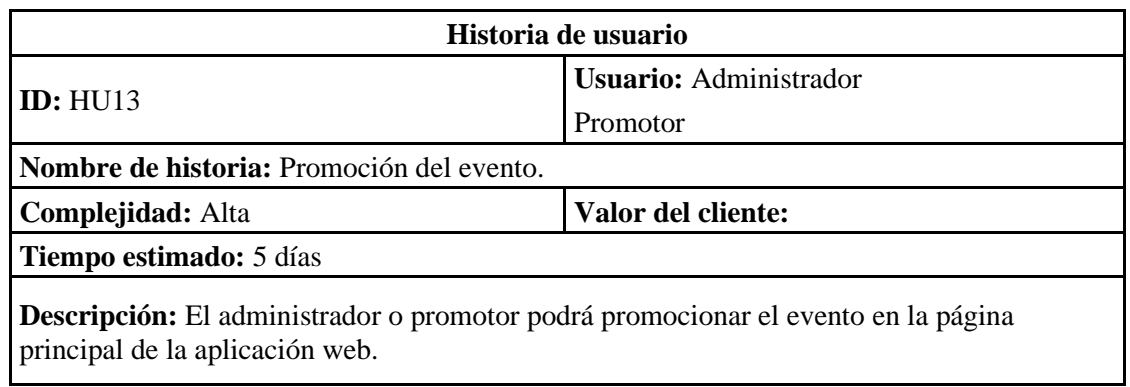

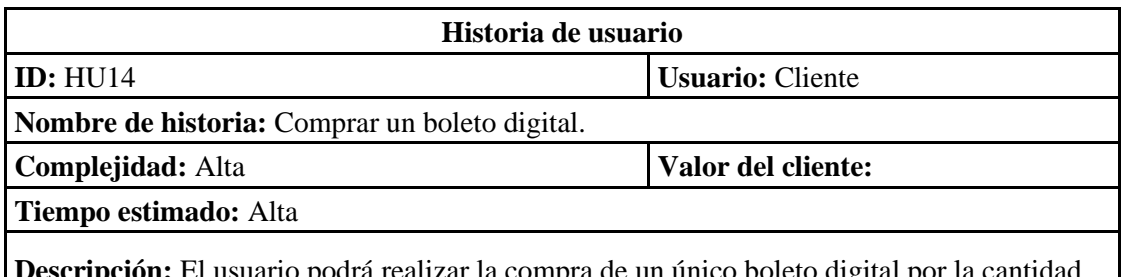

**Descripción:** El usuario podrá realizar la compra de un único boleto digital por la cantidad de boletos solicitados.

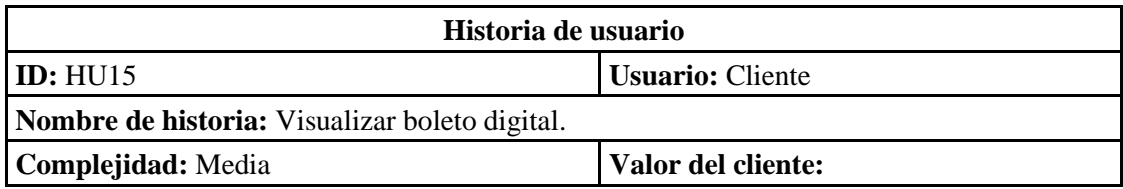

## **Tiempo estimado:** 2 días

**Descripción:** El usuario podrá visualizar su boleto digital en su cuenta de correo electrónico.

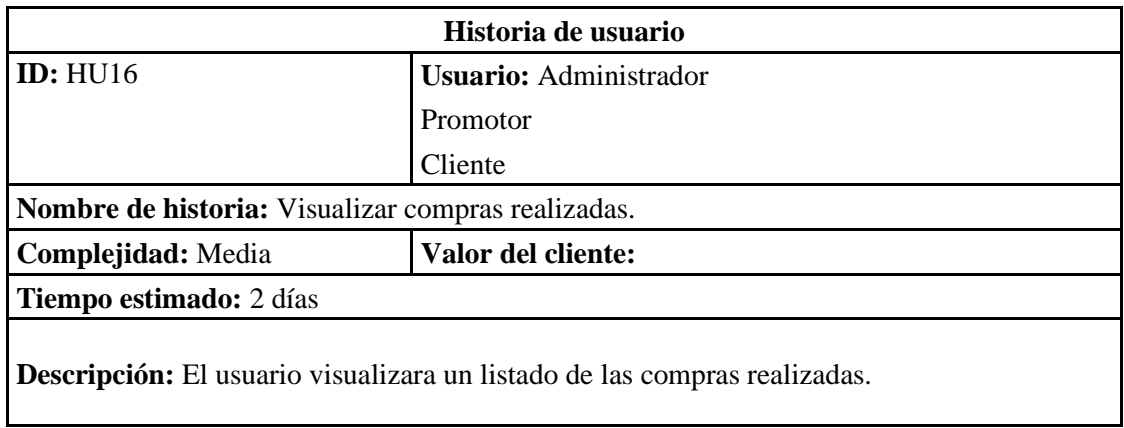

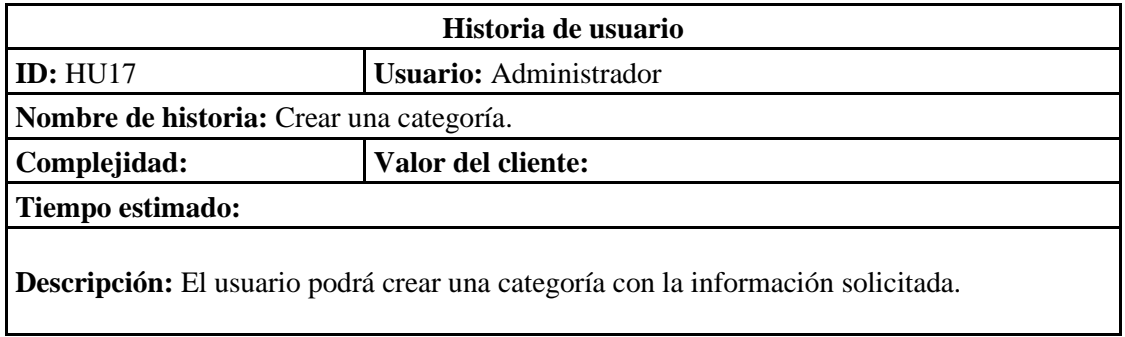

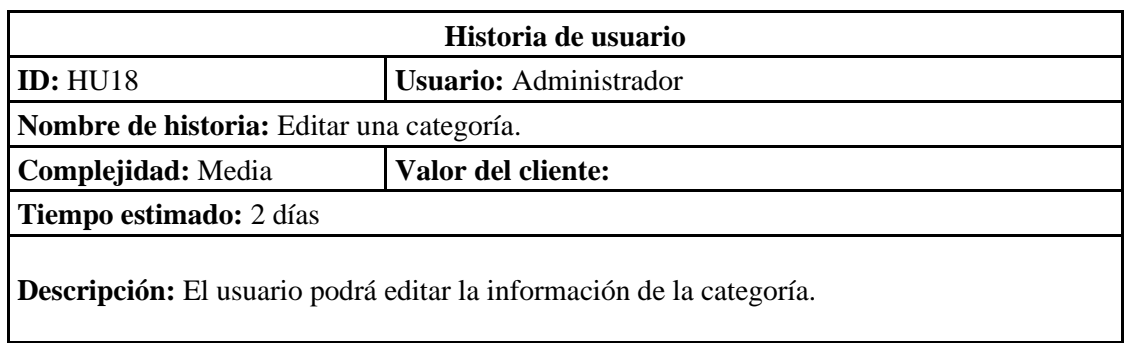

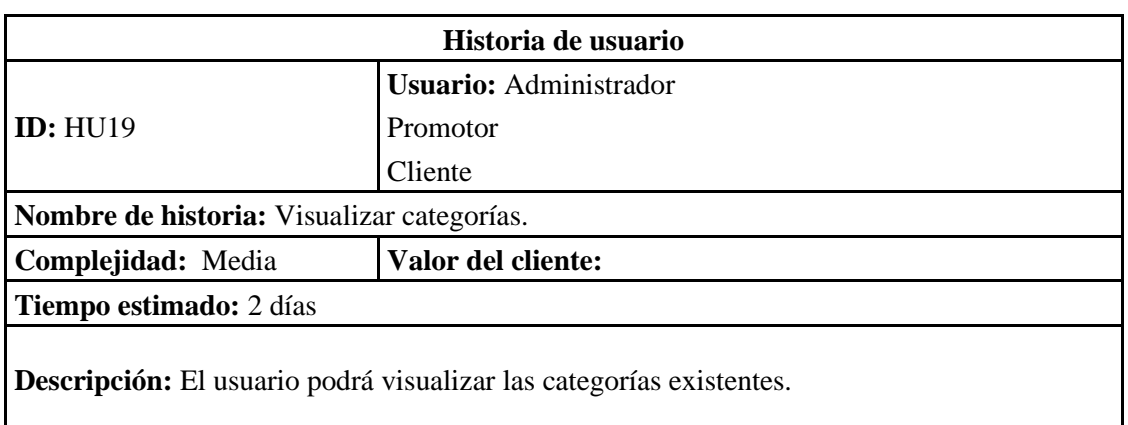

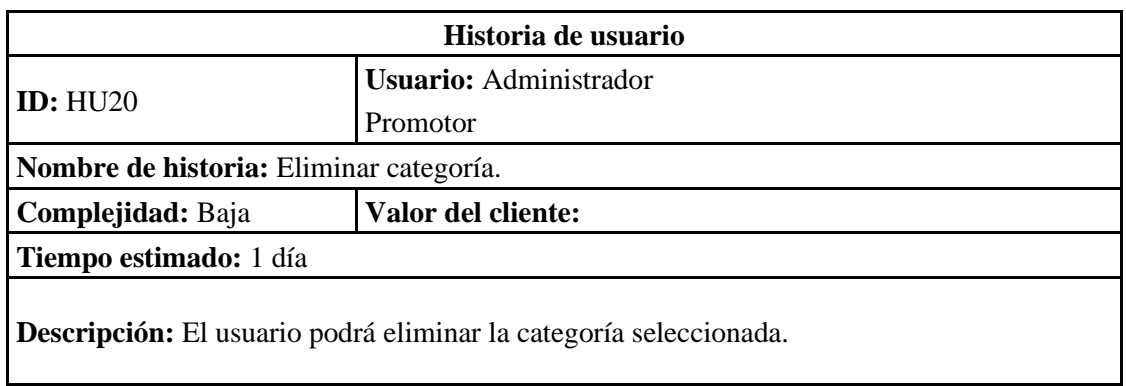

## **3.1.3. Testear**

## **3.1.3.1. Pruebas de aceptación**

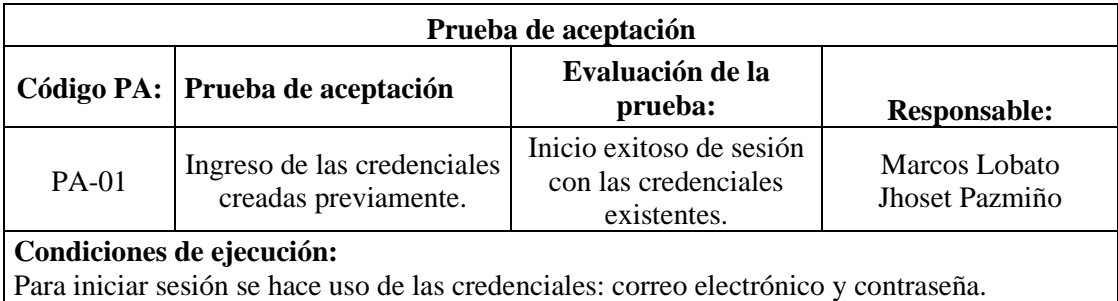

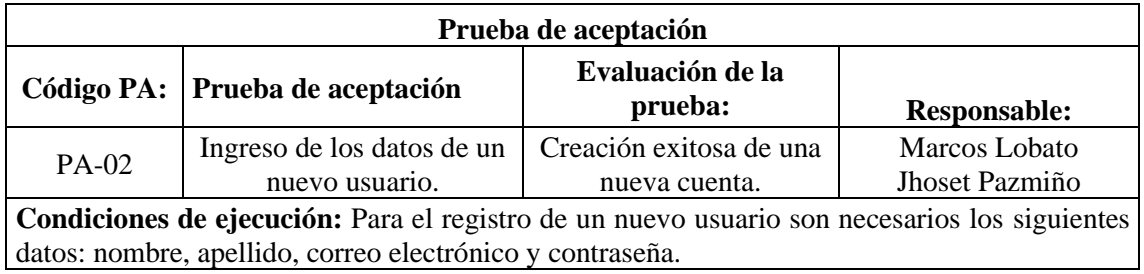

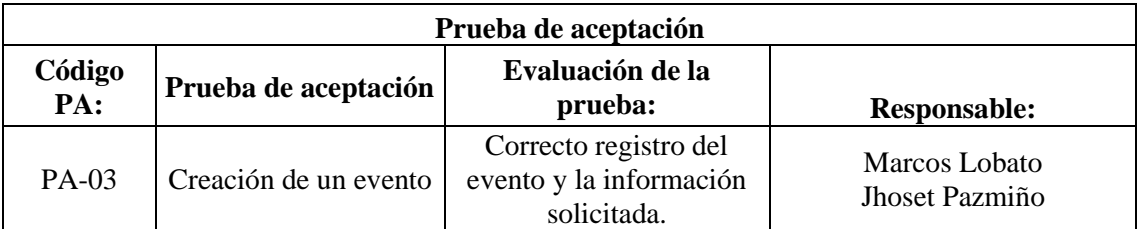

**Condiciones de ejecución:** Campos obligatorios del evento: nombre, descripción, selección del tipo de evento, fecha (debe ser posterior a la fecha actual), hora del evento, total de entradas, imagen o post publicitario.

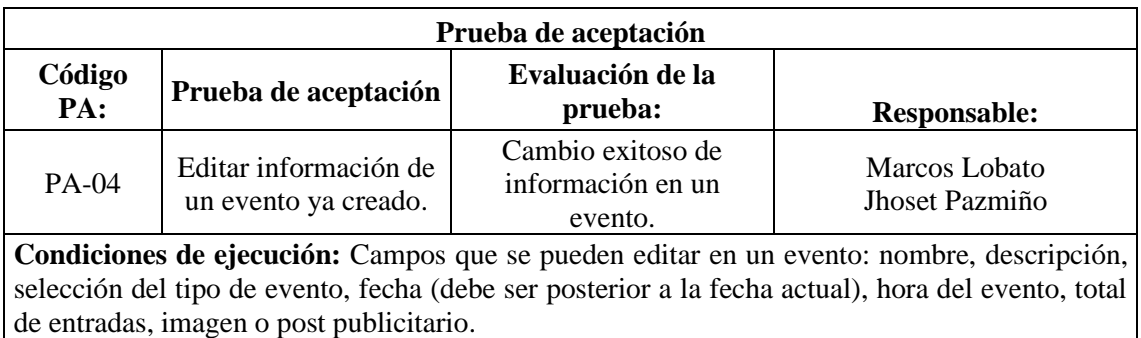

**Prueba de aceptación Código PA: Prueba de aceptación Evaluación de la**   $Responsable:$ PA-05 Ver información de un evento. Iniciar sesión y ver la información de un evento disponible. Marcos Lobato Jhoset Pazmiño

**Condiciones de ejecución:** La información que tendrá disponible a la vista el usuario sobre un evento es: nombre, descripción, tipo de evento, fecha, hora del evento, ubicación, valor, total de entradas, imagen o post publicitario.

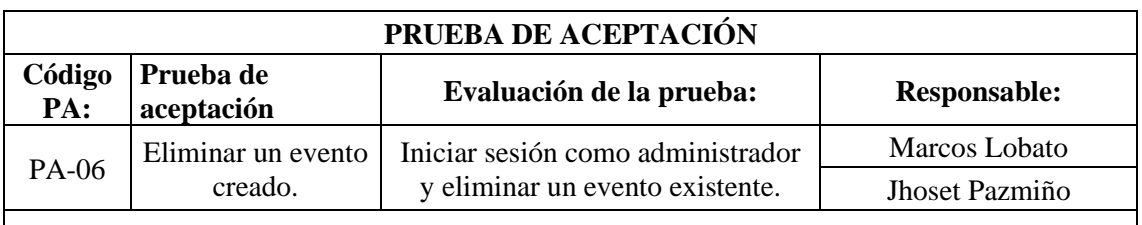

**Condiciones de ejecución:** Para poder eliminar un evento es necesario iniciar sesión como administrador porque se necesitan privilegios para realizar esta acción.

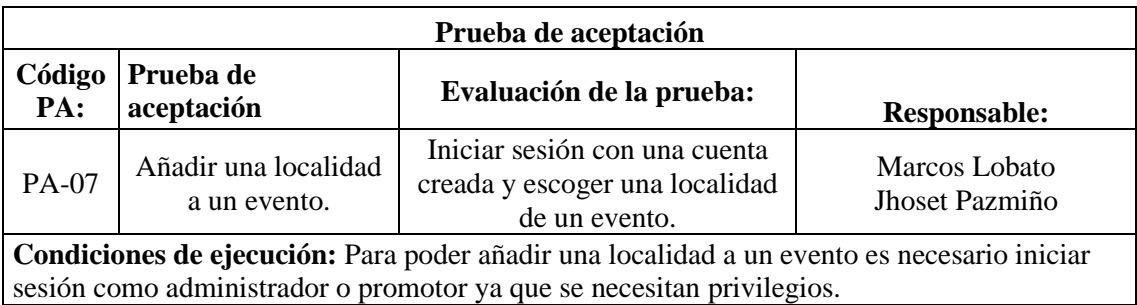

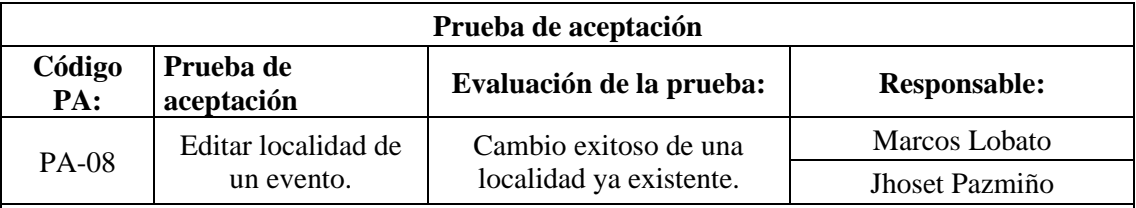

**Condiciones de ejecución:** Para editar una localidad es necesario iniciar sesión como administrador o promotor ya que se necesitan privilegios.

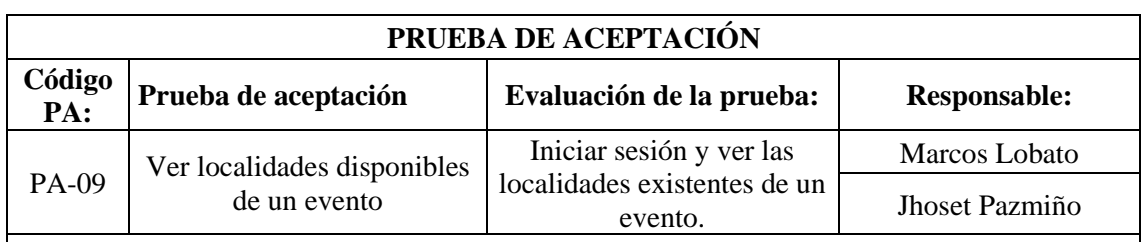

**Condiciones de ejecución:** Para poder ver las localidades de un evento es necesario iniciar sesión como administrador o usuario.

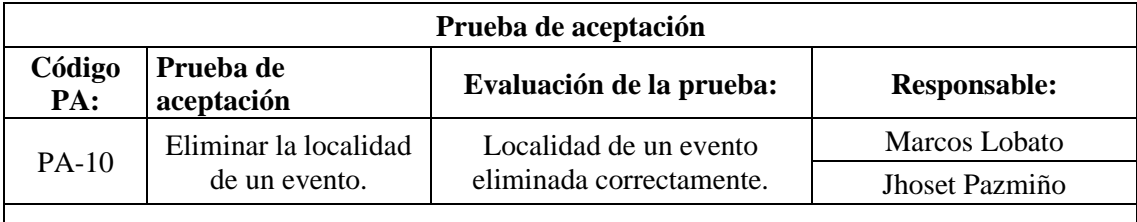

**Condiciones de ejecución:** Para eliminar una localidad es necesario iniciar sesión como administrador o promotor ya que se necesitan privilegios.

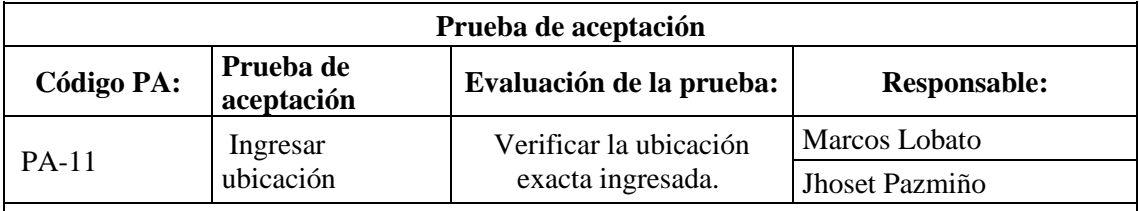

**Condiciones de ejecución:** Para ingresar la ubicación a un evento es necesario iniciar sesión como administrador o promotor ya que se necesitan privilegios.

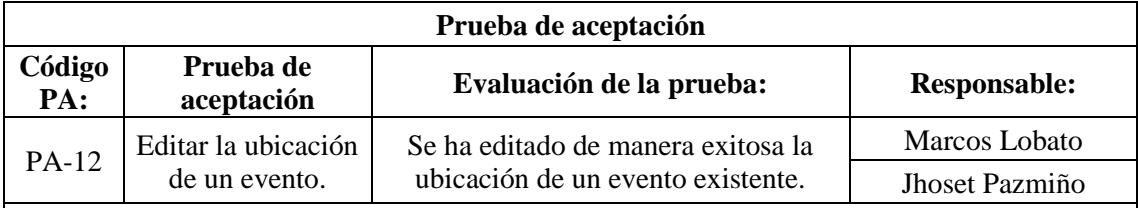

**Condiciones de ejecución:** Para editar la ubicación de un evento es necesario iniciar sesión como administrador o promotor ya que se necesitan privilegios.

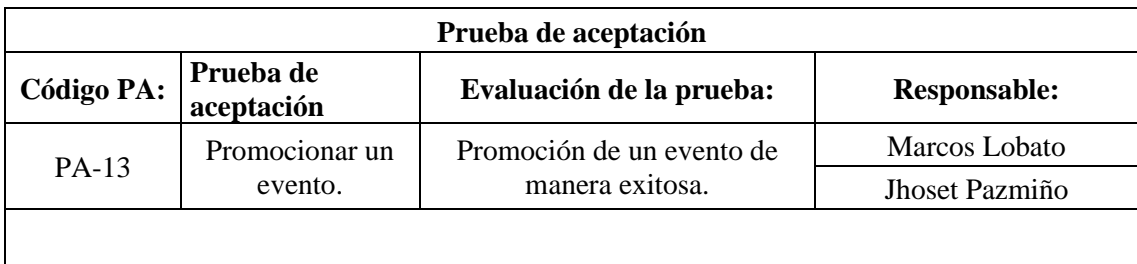

**Condiciones de ejecución:** Para promocionar un evento es necesario iniciar sesión como administrador o promotor ya que se necesitan privilegios.

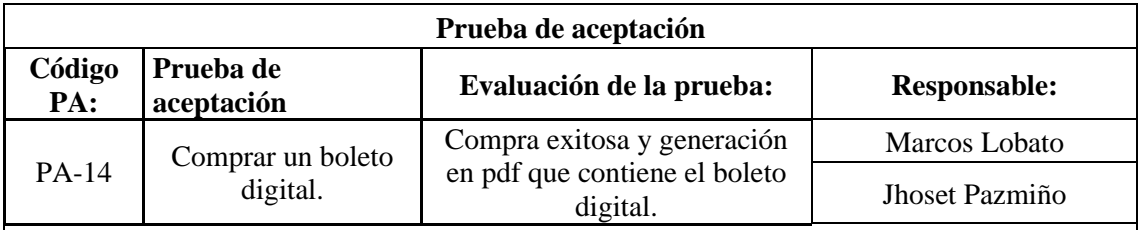

**Condiciones de ejecución:** El cliente previamente debe iniciar sesión con sus credenciales, una vez en su cuenta podrá realizar la compra de un boleto y una vez realizado el pago se genera un pdf con un código QR el cuál será la entrada al evento.

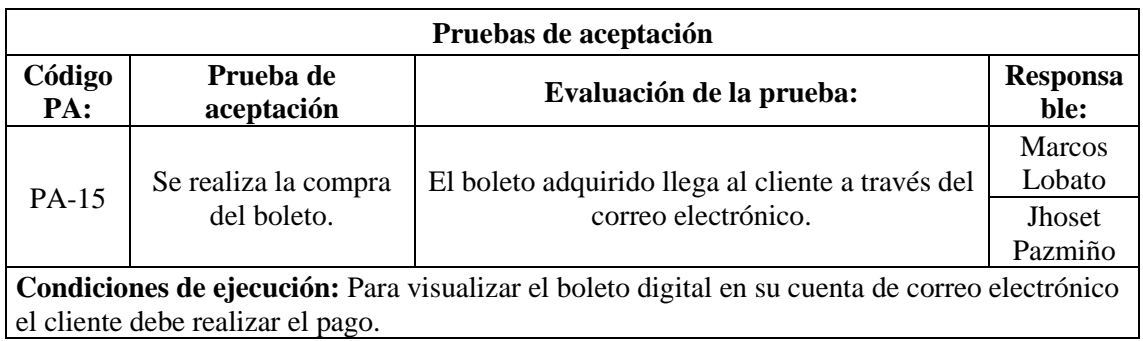

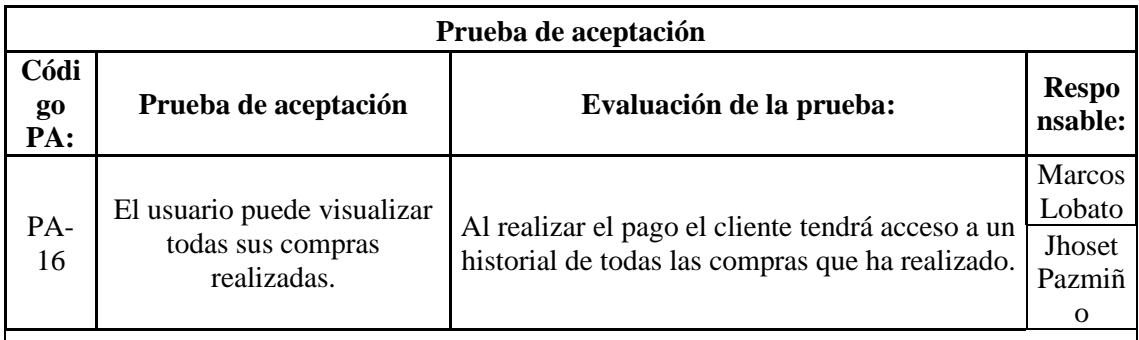

**Condiciones de ejecución:** Para visualizar el historial de compras es necesario que el usuario deberá acceder con sus credenciales a la página web.

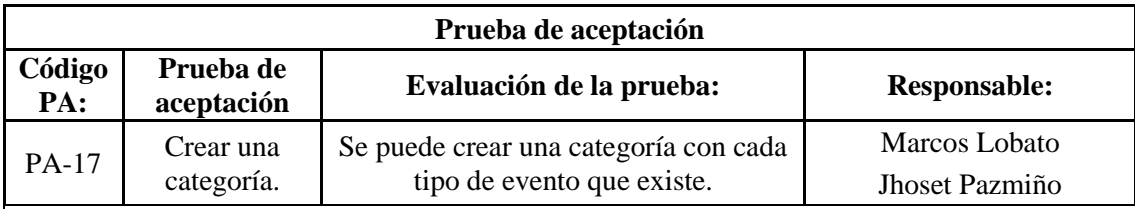

**Condiciones de ejecución:** El administrador una vez que inicie sesión con sus credenciales tendrá acceso a la creación de una categoría de evento.

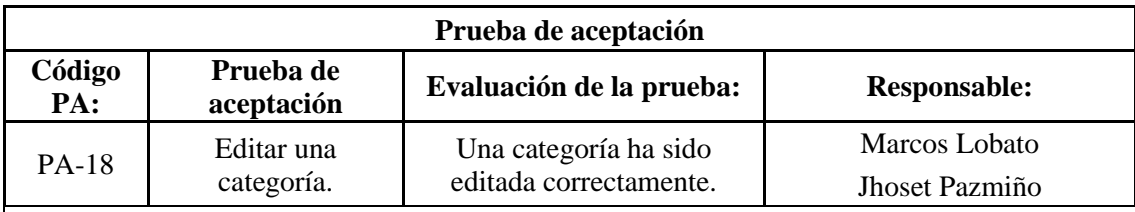

**Condiciones de ejecución:** El administrador una vez que inicie sesión con sus credenciales podrá editar una categoría de evento.

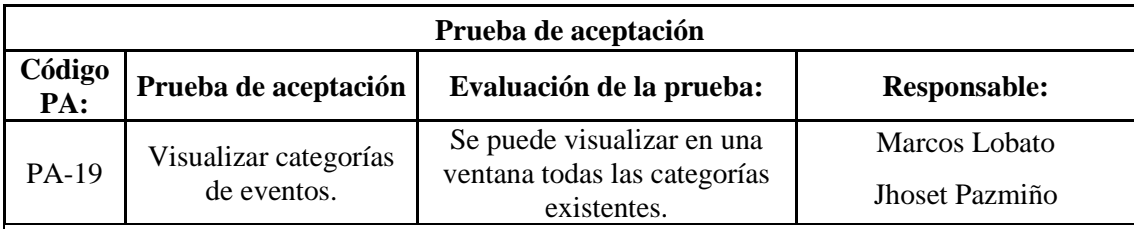

**Condiciones de ejecución:** El usuario podrá visualizar las categorías existentes accediendo a la pestaña "Tipos de eventos".

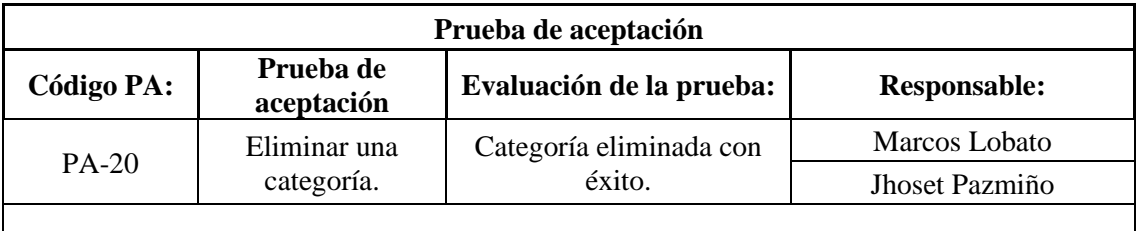

**Condiciones de ejecución:** El administrador o promotor una vez que inicie sesión con sus credenciales podrá eliminar una categoría existente.

El éxito de las pruebas de aceptación demuestra que la aplicación web ha cumplido con los requerimientos y expectativas establecidas en cada una de las historias de usuario. Los resultados positivos validan que la funcionalidad y usabilidad de la plataforma se encuentran en línea con los objetivos del proyecto y las necesidades de los usuarios.

Al haber superado las pruebas de aceptación, se garantiza que los usuarios podrán realizar tareas clave de manera eficiente y efectiva, como el inicio de sesión, registro, creación y edición de eventos, gestión de localidades y categorías, así como la compra y visualización de boletos digitales.

## **3.2.Diamante 2 – Etapa 2 "Desarrollar y Entregar"**

## **3.2.1. Desarrollar – Fase de ideación**

A partir del planteamiento de los requisitos propuestos en la fase anterior se plantearon interfaces de usuario o wireframes que nos ayudaron a plantear cada una de las pantallas a partir de los requisitos planteados y continuar con el diseño del diseño del sistema y funcionalidades según las necesidades que el usuario planteo

### **3.2.1.1. Diseño de la aplicación web**

#### 3.2.1.1.1. Diagrama de componentes

El diagrama de componentes muestra la estructura y las relaciones entre los componentes de una aplicación. Es útil para entender cómo interactúan los elementos para lograr el funcionamiento del sistema en su conjunto.

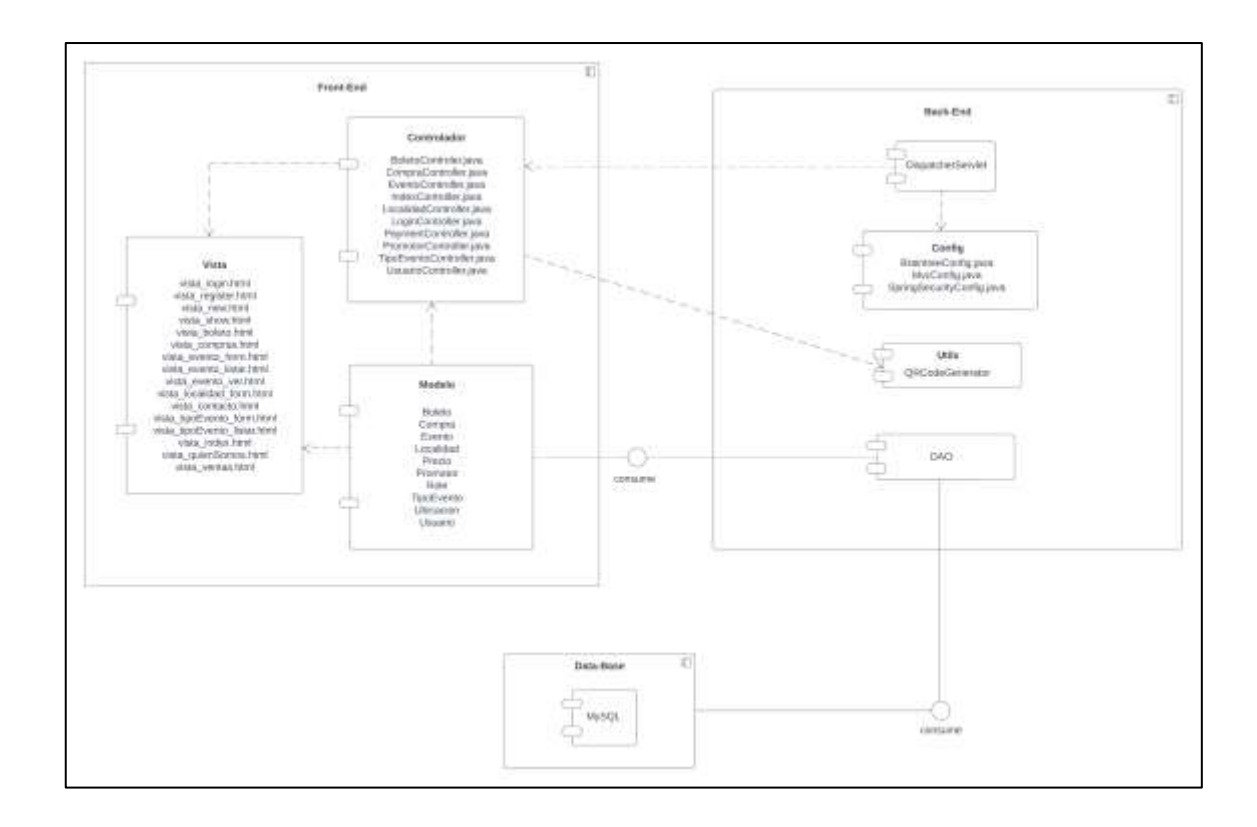

3.2.1.1.2. Diseño de la base de datos

Para el diseño de la base de datos que permitirá el almacenamiento de los datos de la aplicación se utilizó MySQL, en el siguiente grafico se visualiza el modelo físico de la base de datos generado por el DBMS MySQL Workbench.

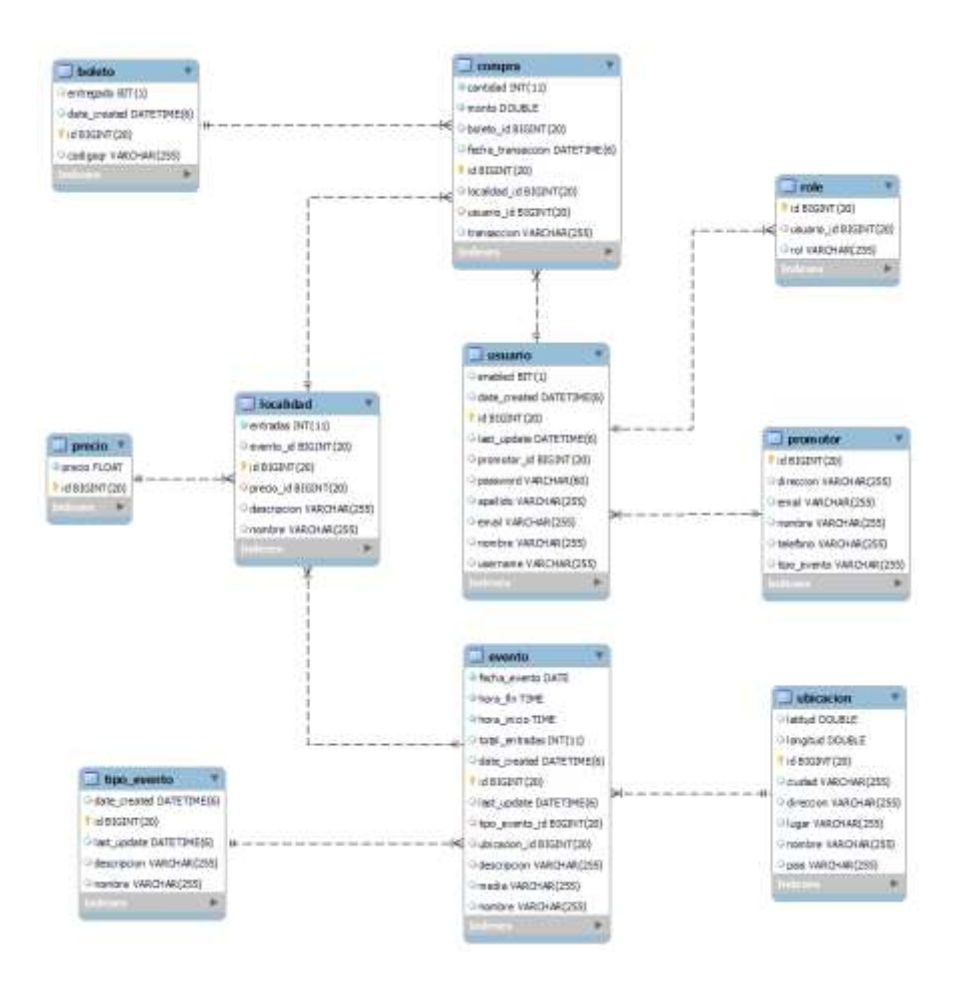

- Diccionario de datos

En las siguientes tablas se proporciona las características de cada una de las tablas desarrolladas en la base de datos para la aplicación, incluyendo nombres de campos, tipo de datos, y los valores que permite cada uno de ellos.

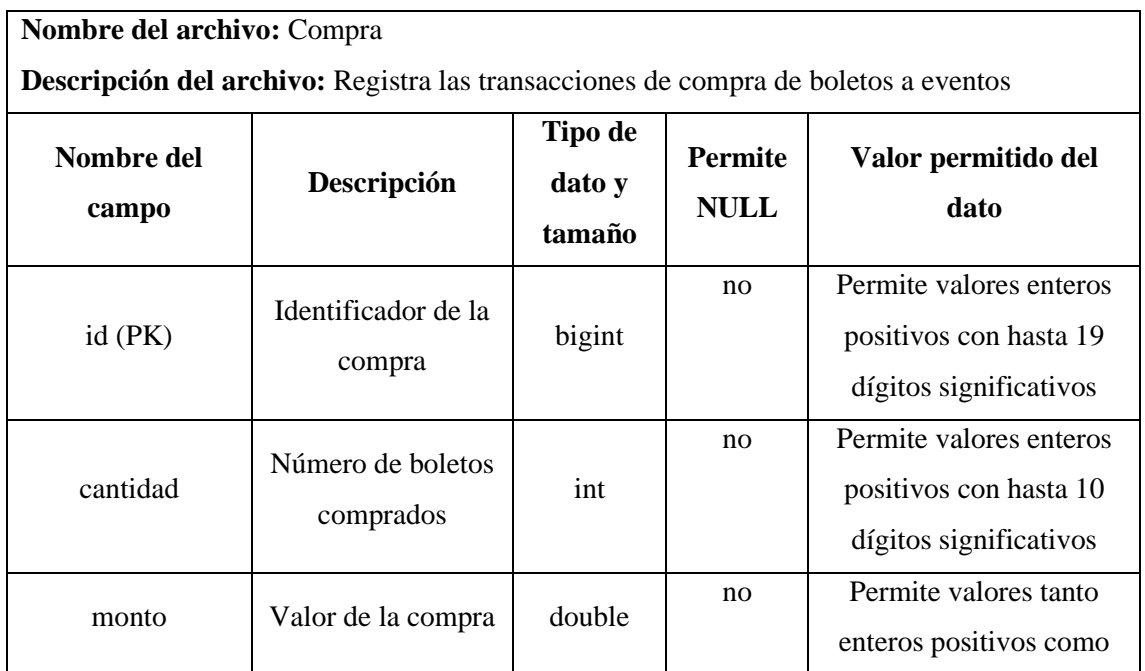

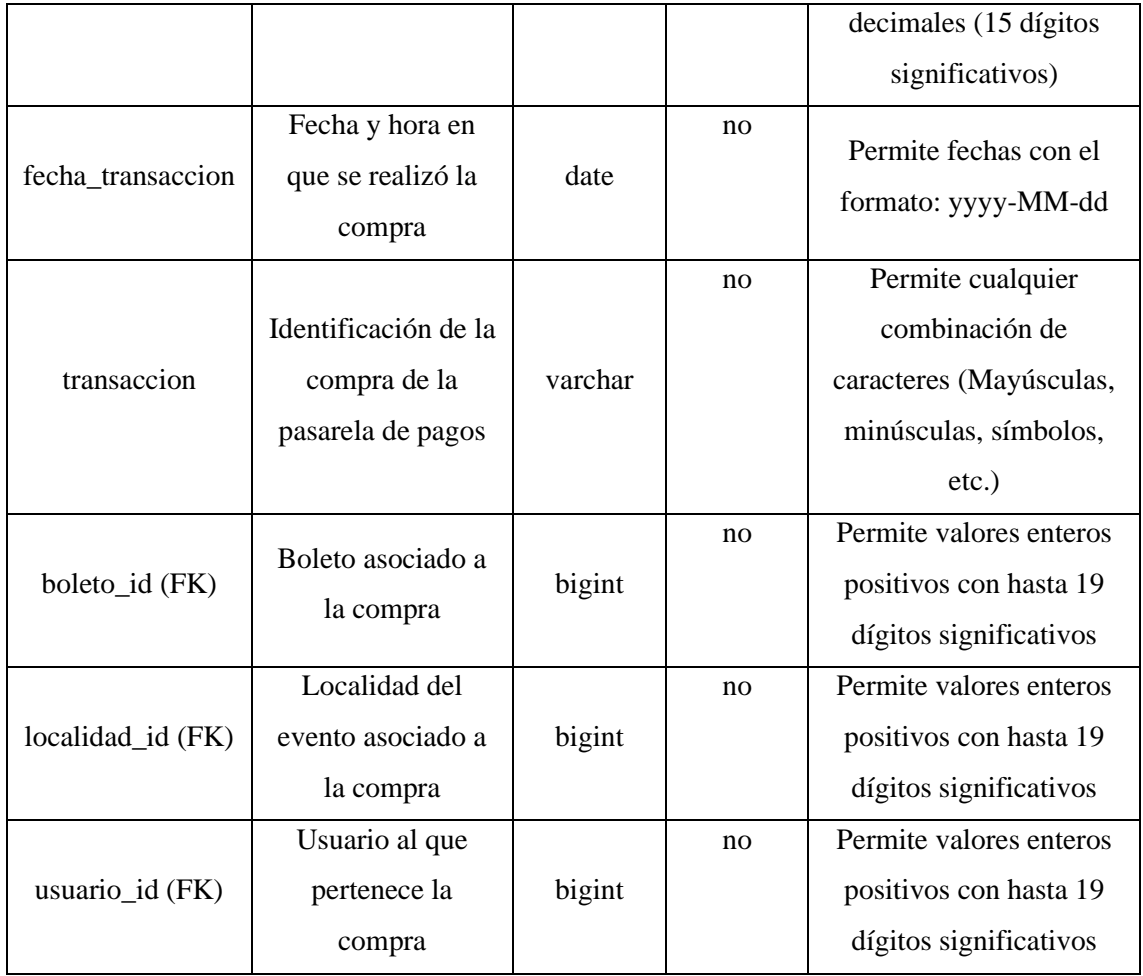

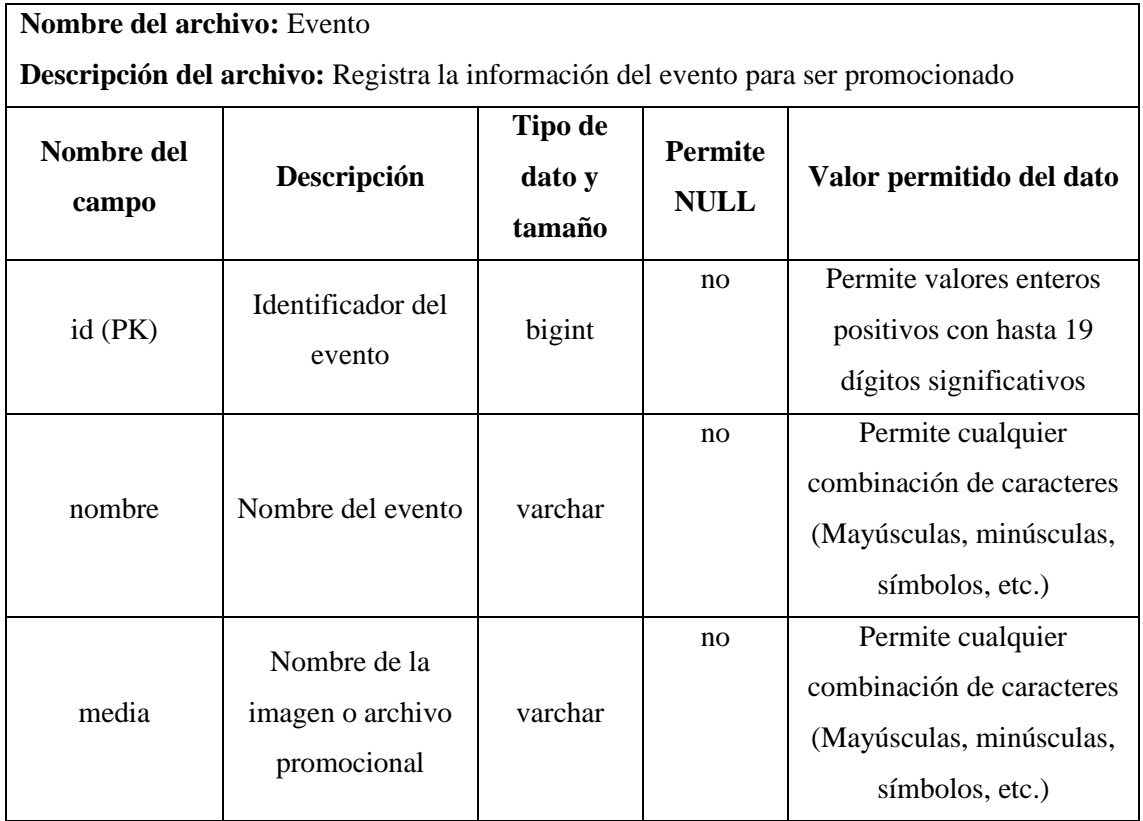

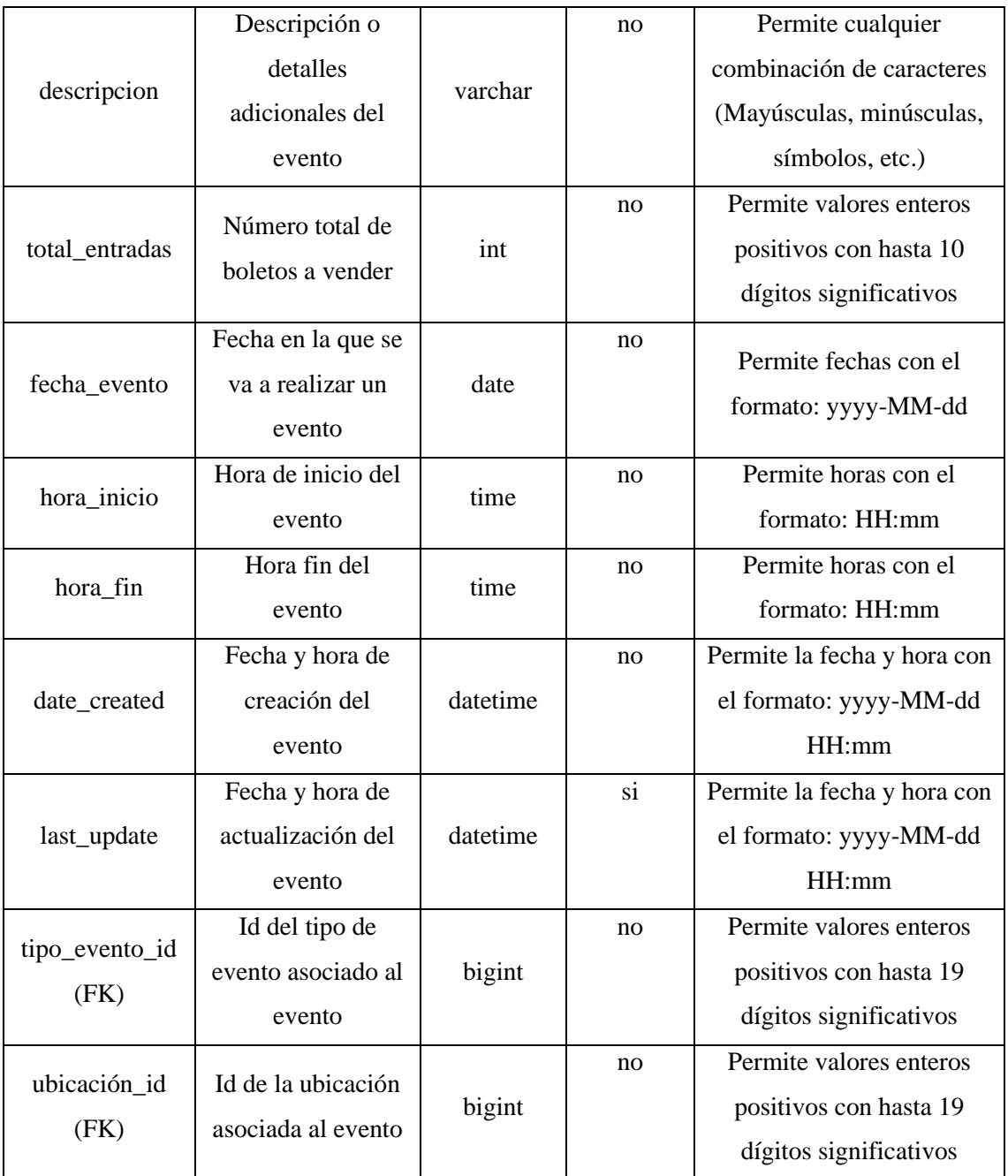

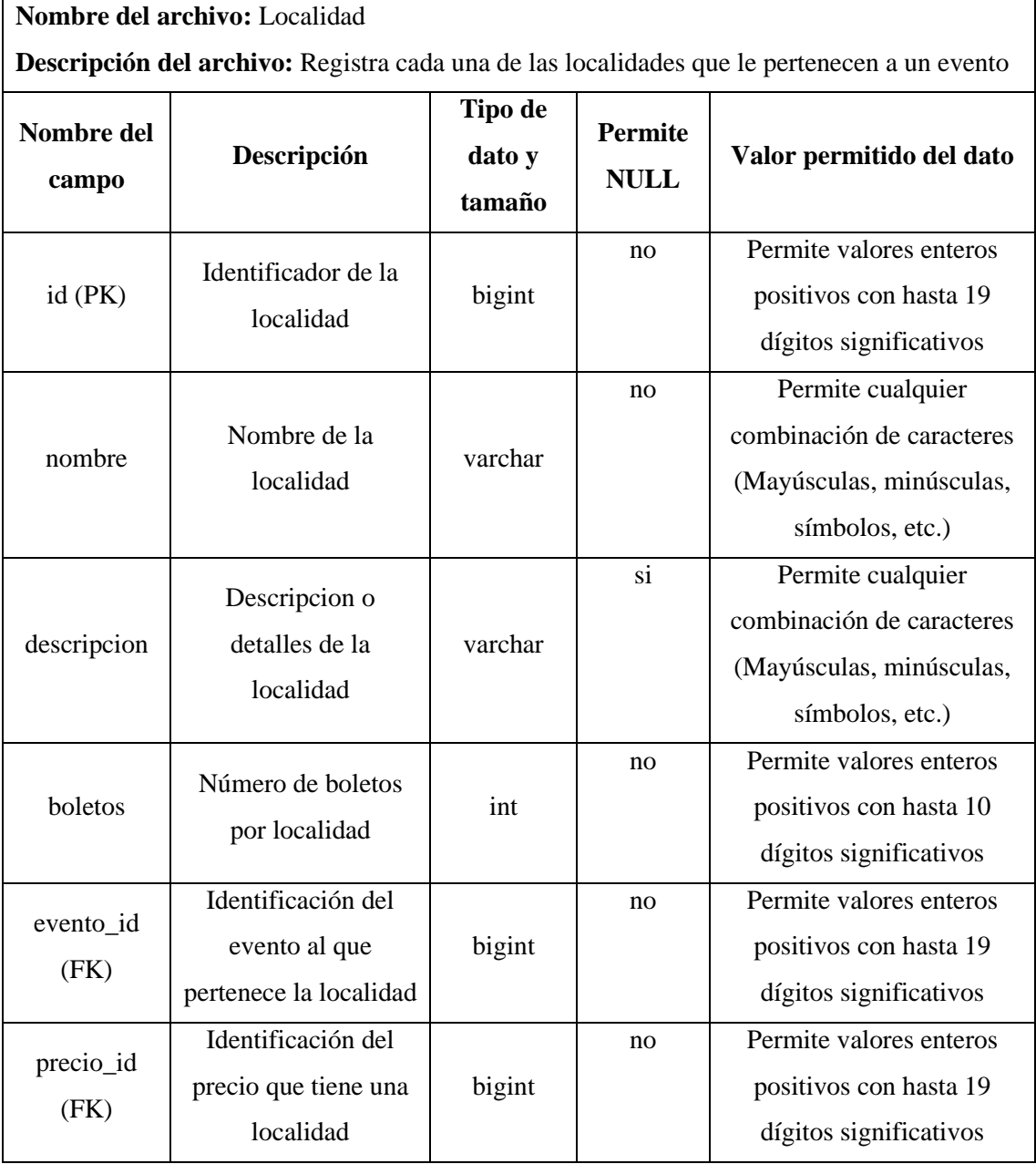

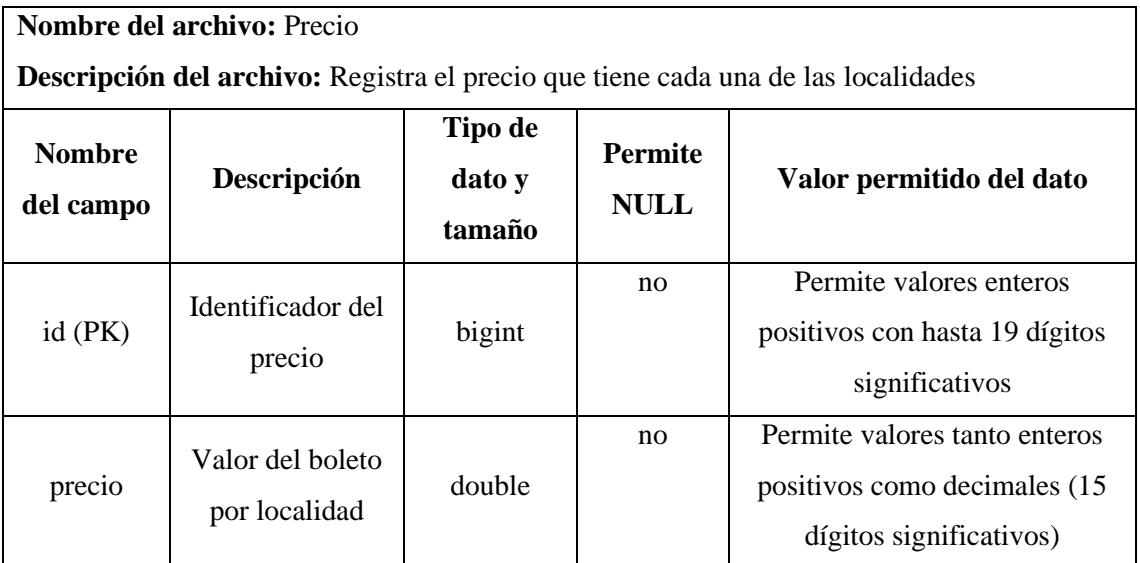

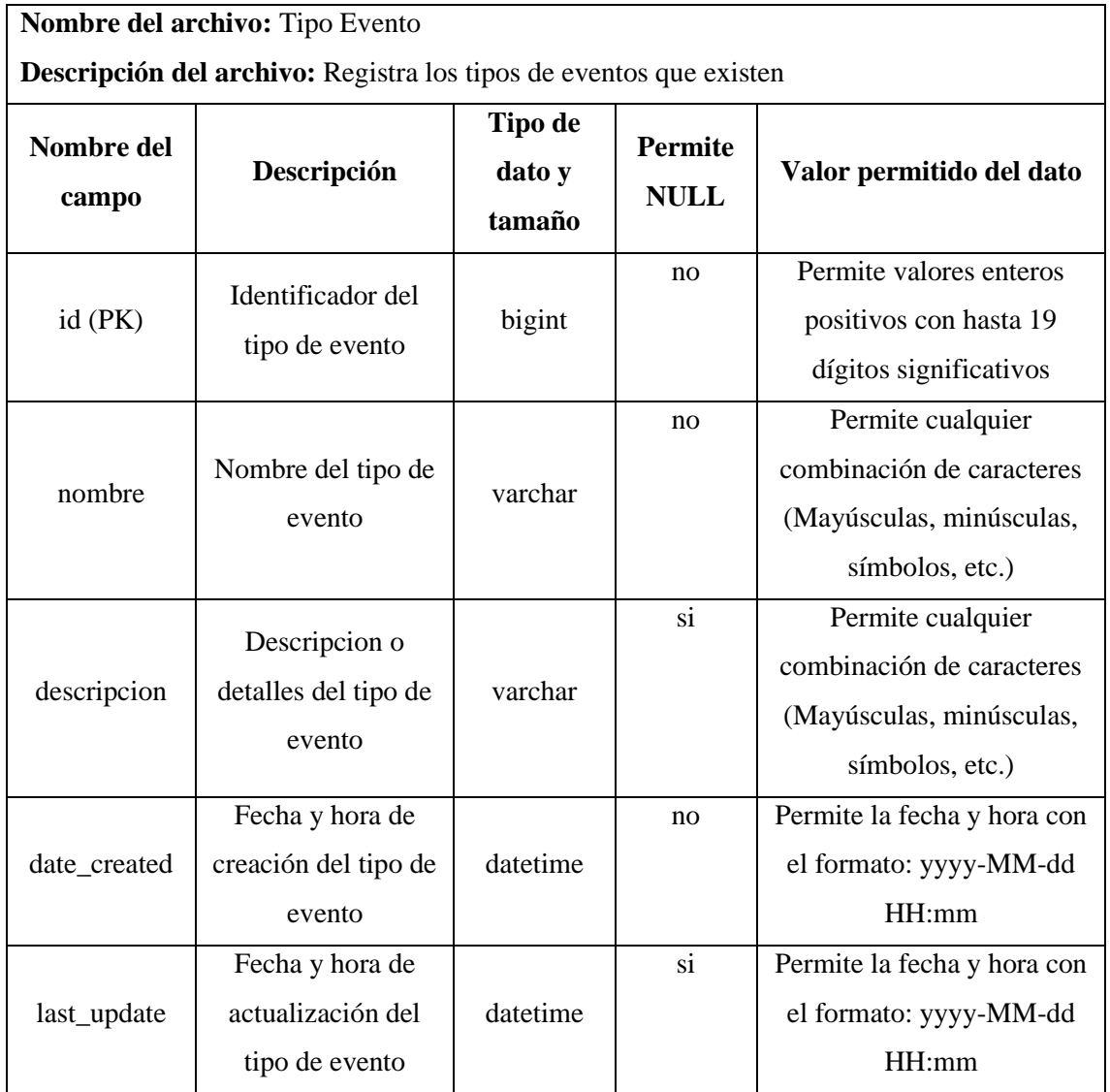

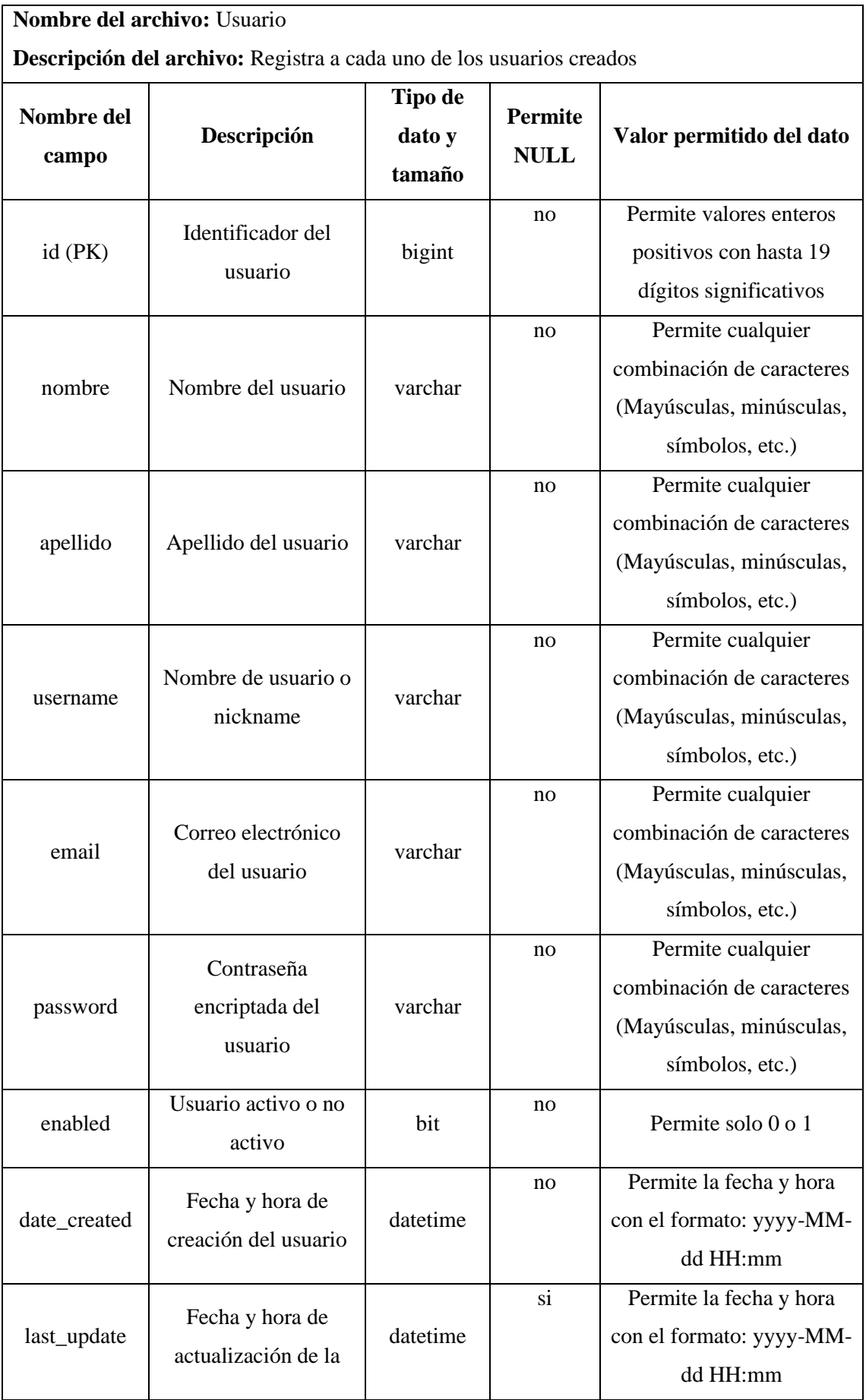

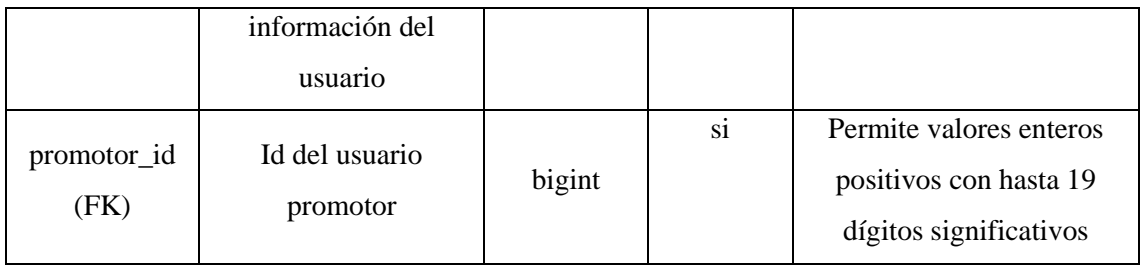

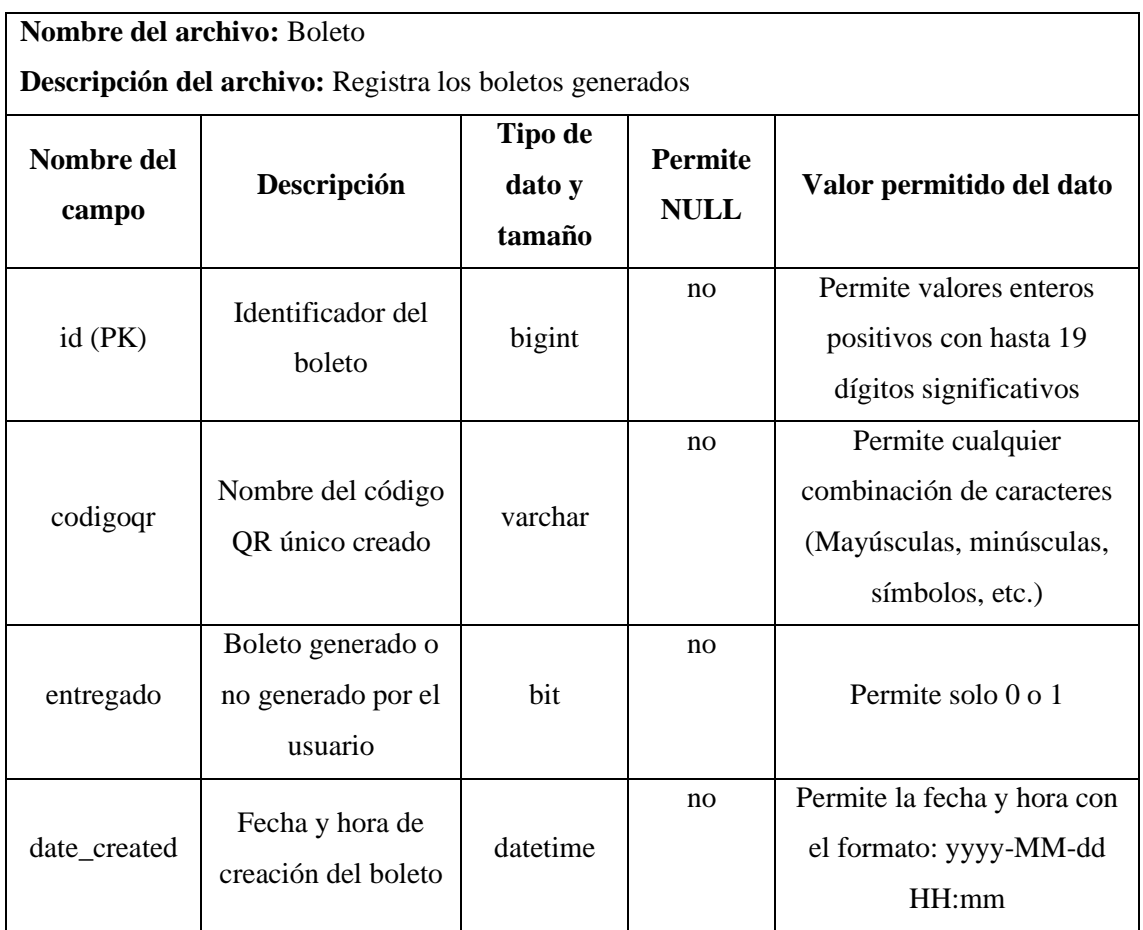

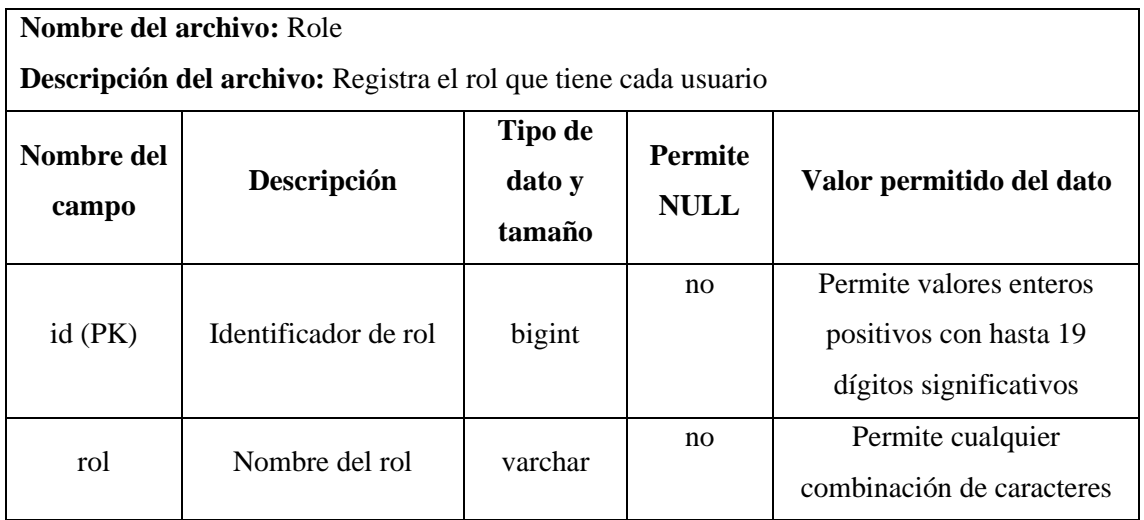

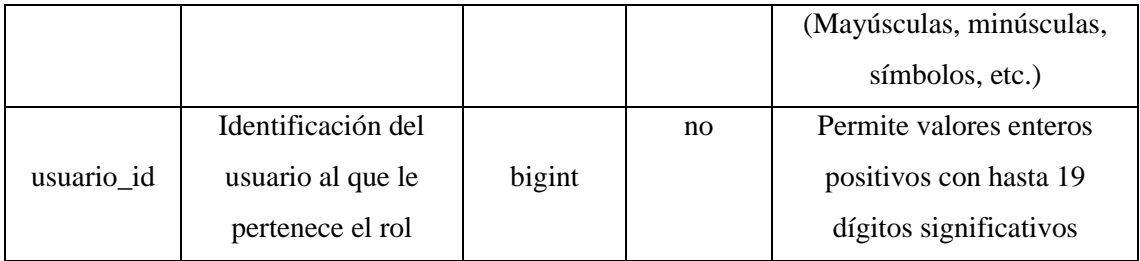

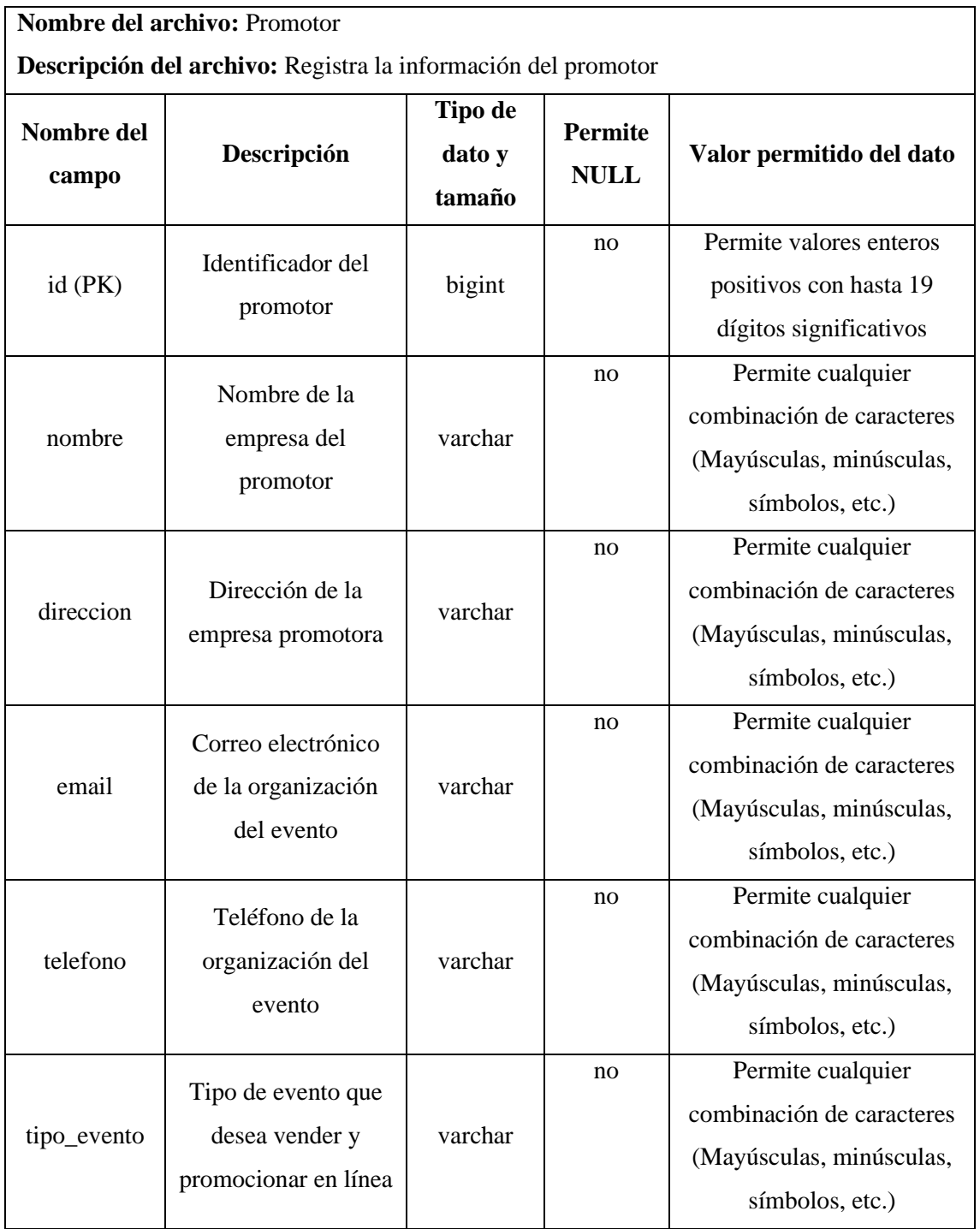

**Nombre del archivo:** Ubicacion

**Descripción del archivo:** Registra la información de la ubicación que proporciona GoogleMaps

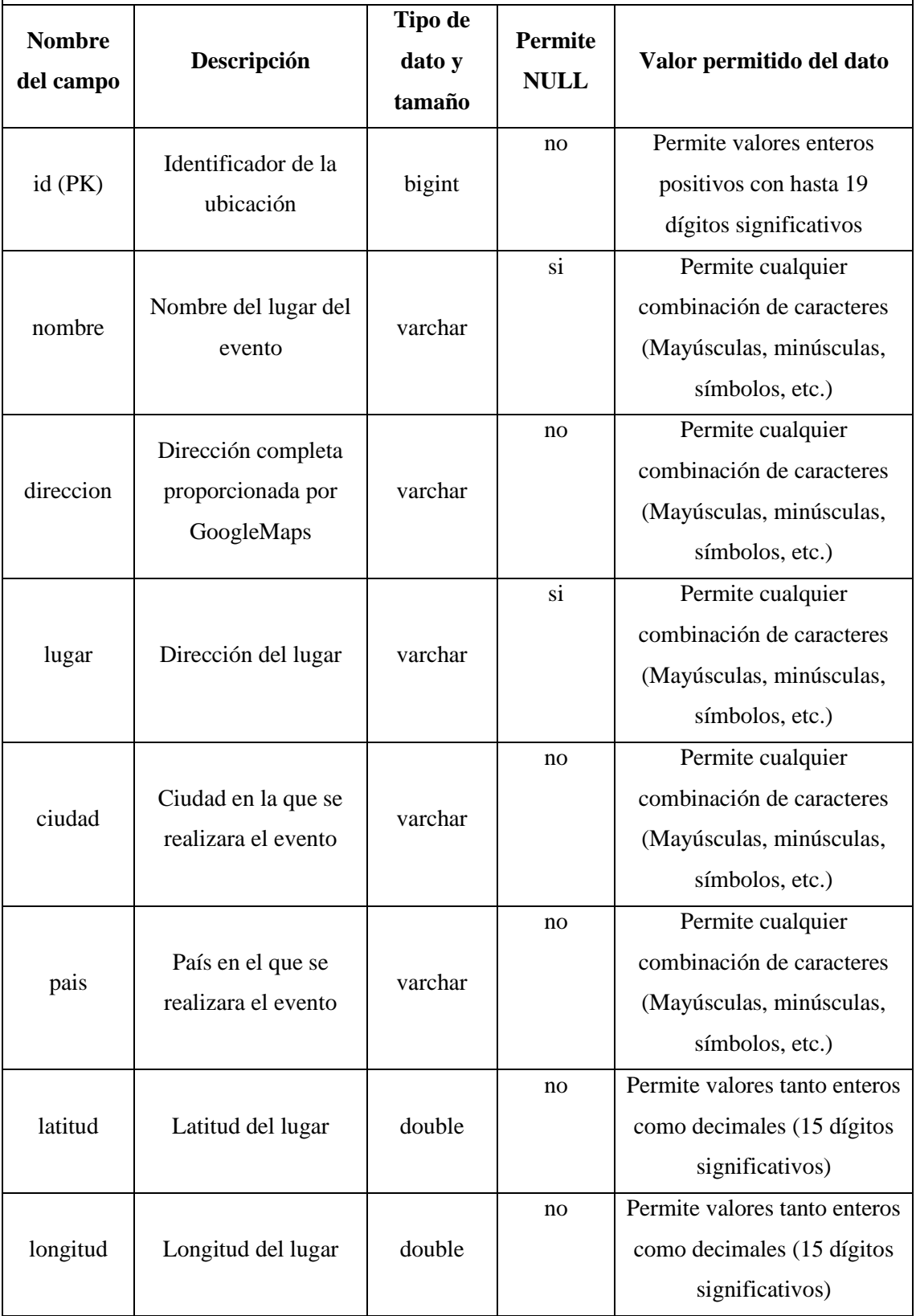

#### 3.2.1.1.3. Interfaces de usuario

Cada una de las interfaces de usuarios fueron realizadas como wireframes que son representaciones visuales de baja fidelidad, que muestran la estructura y el diseño básico de las interfaces de usuario de la aplicación, sin incluir detalles complejos.

• Pantalla principal

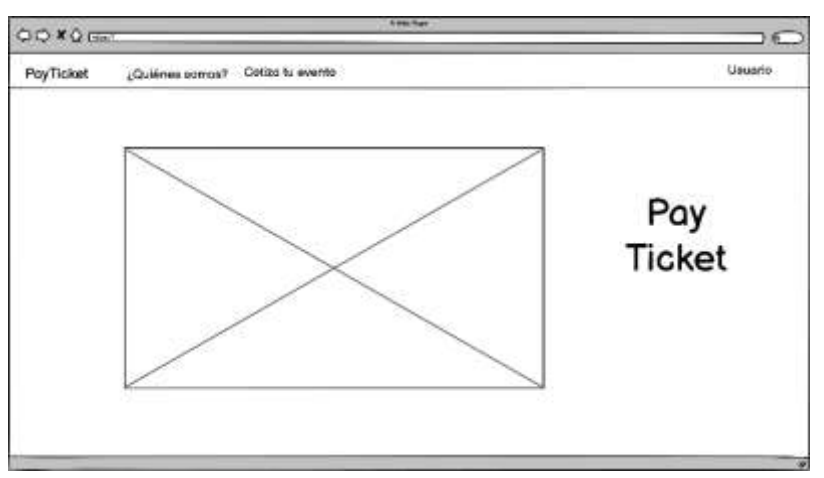

• Pantalla informativa de la empresa

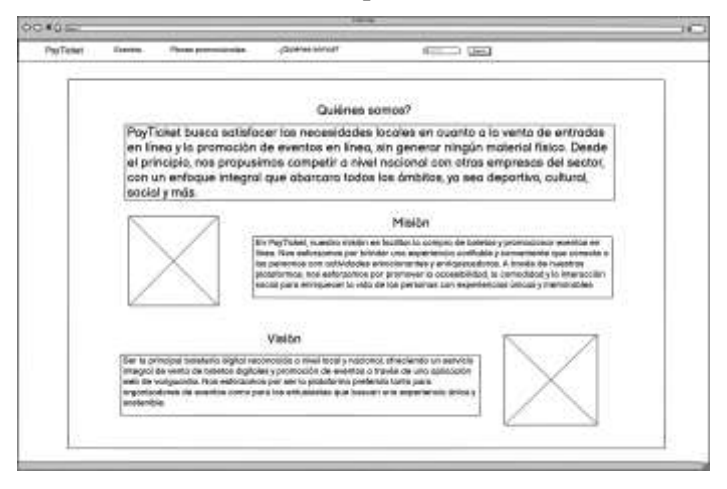

Cotización

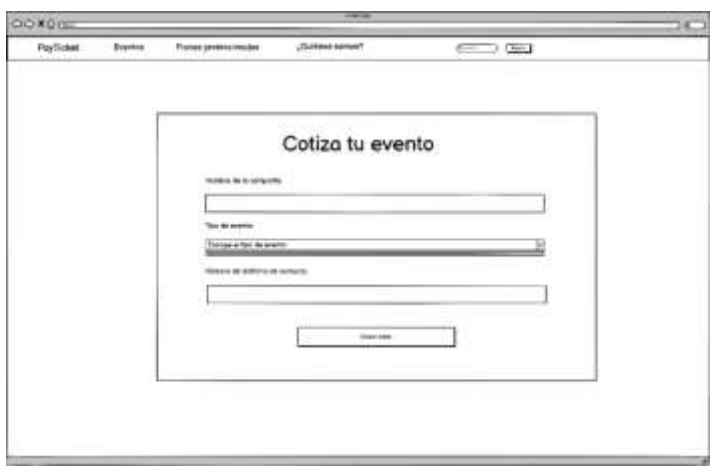

• Promoción de eventos

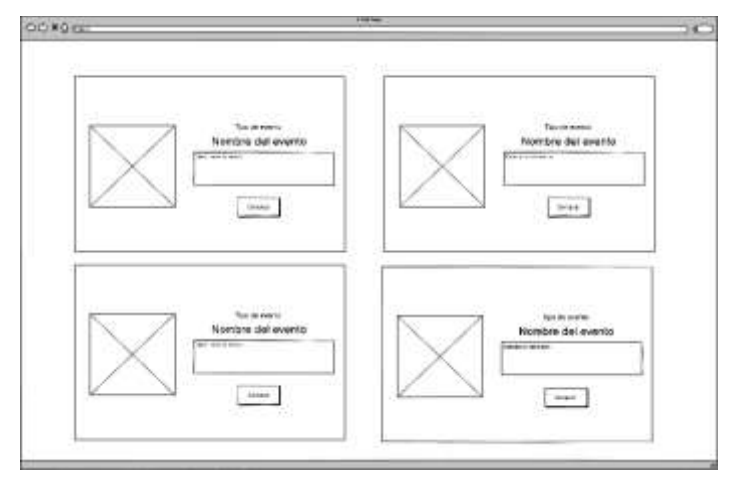

• Inicio de sesión

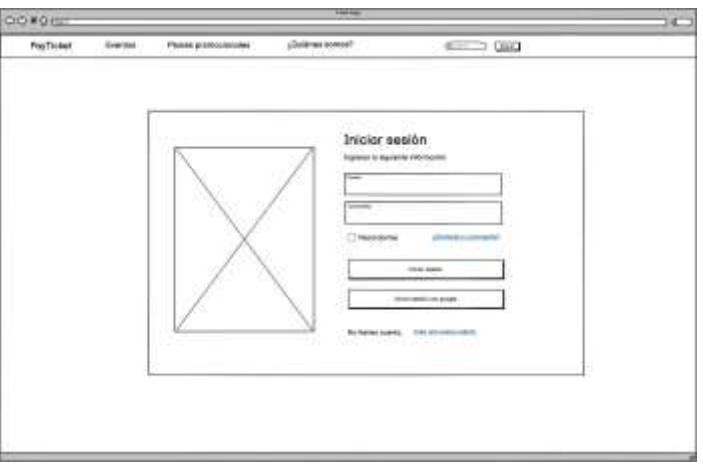

• Registro de usuario

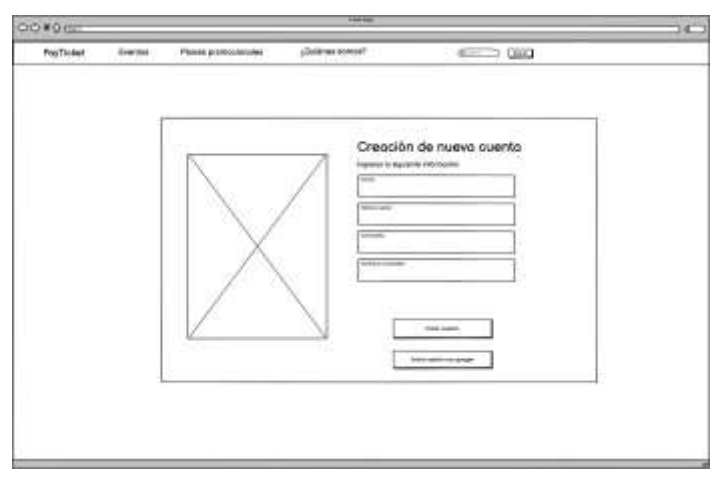

• Creación de evento

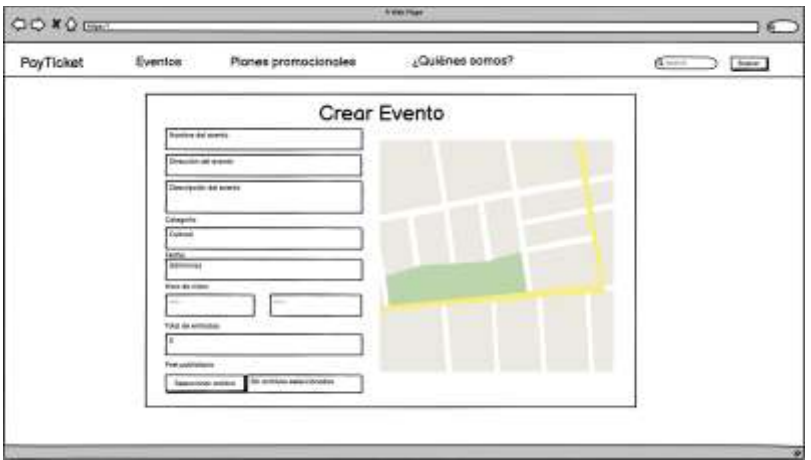

• Añadir localidad

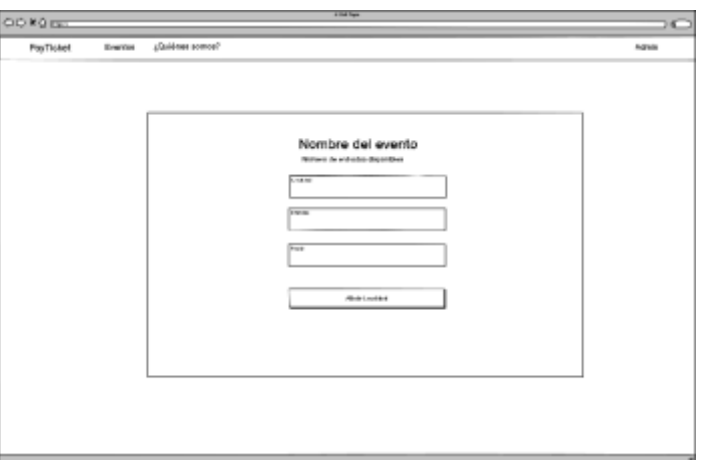

• Administración de eventos

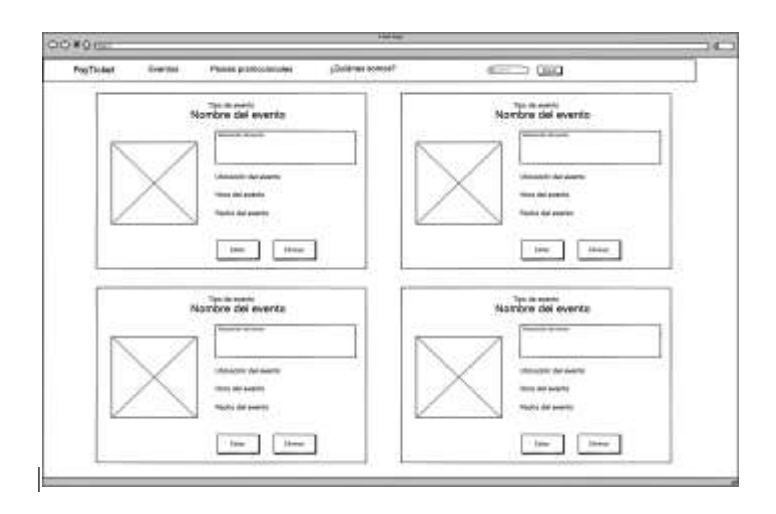

• Detalle del evento

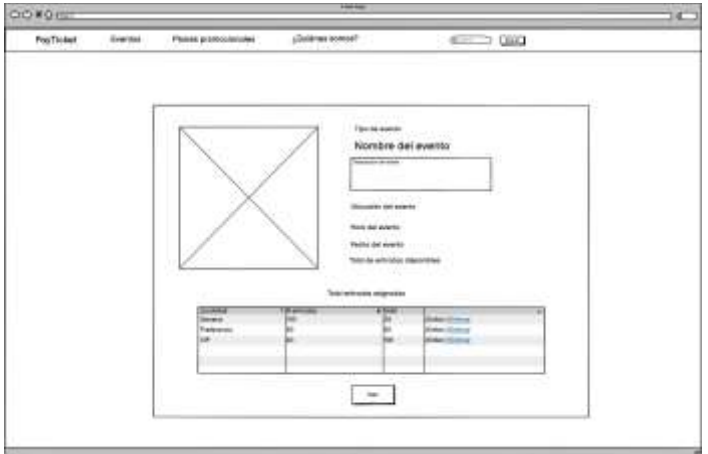

• Editar evento creado

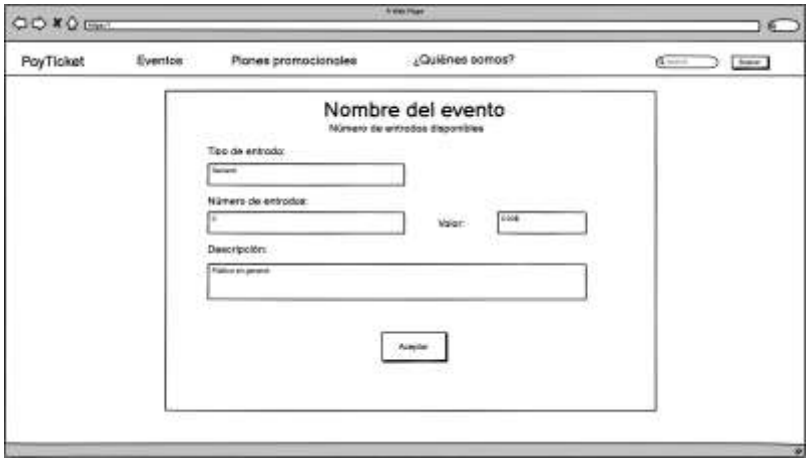

• Crear un tipo de evento

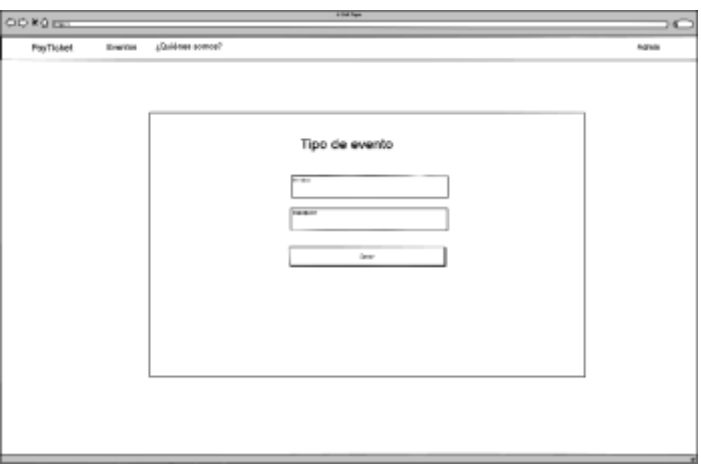

• Administración de los tipos de eventos

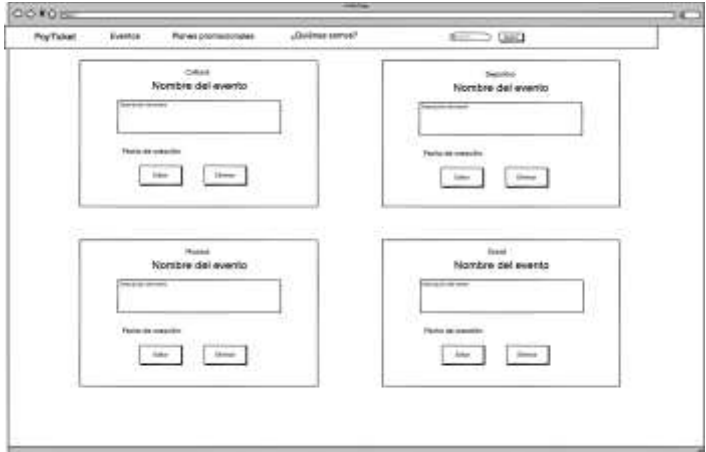

• Compra de boletos

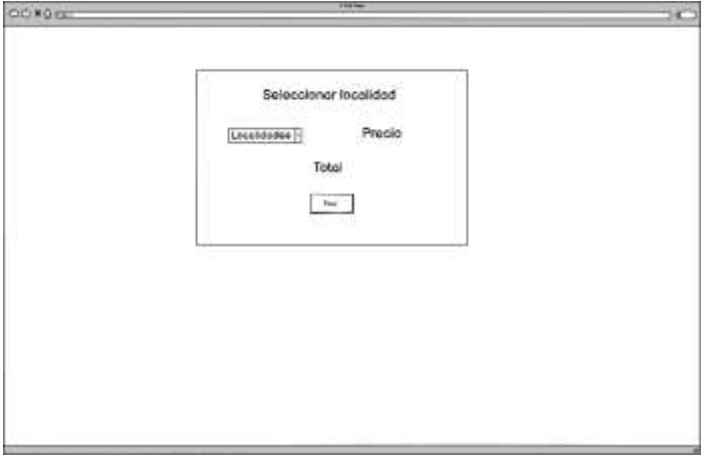

• Pasarela de pagos

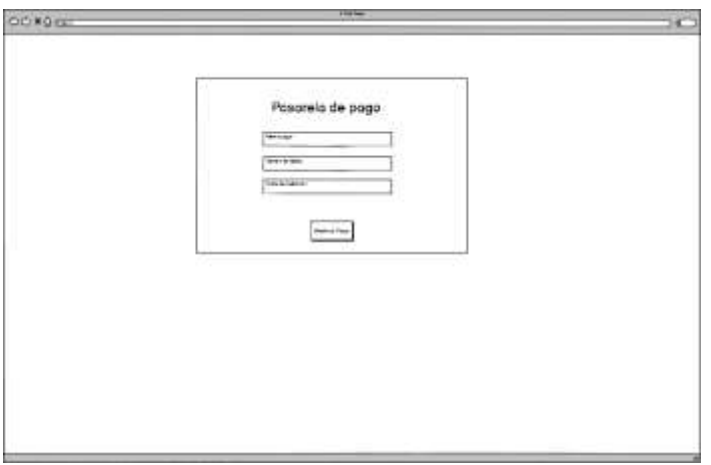

• Mis boletos

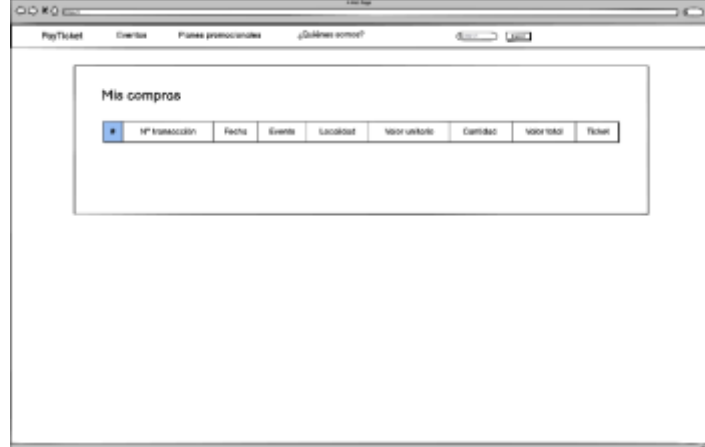

## **3.2.1.2.** Desarrollo del propotipo

3.2.1.2.1. Estándar de codificación

El estándar de codificación es una guía detallada que establece las reglas y mejores prácticas para describir el código limpio, legible y consistente, en la siguiente tabla se visualiza el elemento y el estándar de codificación al que pertenece.

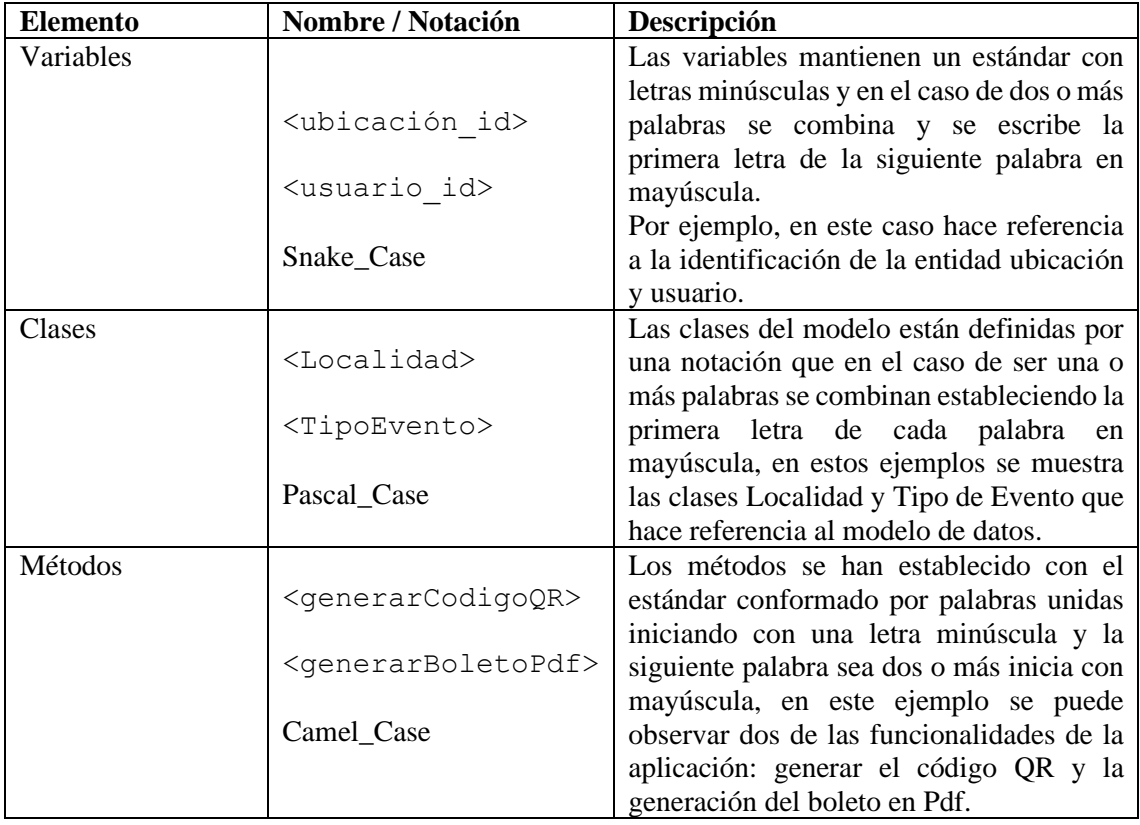

#### 3.2.1.2.2. Lenguajes de programación

#### Java

Java es un lenguaje de programación orientado a objetos y de propósito general. Fue desarrollado por Sun Microsystems en la década de 1990 y se ha convertido en uno de los lenguajes más populares en la industria del software. Una de las características principales de Java es su portabilidad, lo que significa que los programas escritos en Java pueden ejecutarse en diferentes plataformas sin necesidad de reescribir el código.

Una de las principales ventajas de Java es su capacidad para crear aplicaciones robustas y seguras. Proporciona mecanismos de gestión de memoria automatizados a través de la recolección de basura, lo que facilita la administración de los recursos del sistema. Además, Java tiene un enfoque fuerte en la seguridad, con características como la verificación de tipos y el manejo de excepciones, lo que ayuda a prevenir errores y vulnerabilidades en el código.

#### JavaScript

JavaScript es un lenguaje de programación interpretado y orientado a objetos que se utiliza ampliamente en el desarrollo web. Fue creado en 1995 con el objetivo de mejorar la interactividad en las páginas web. Se convirtió rápidamente en un componente clave de los navegadores web y permitió agregar funcionalidades dinámicas a los sitios. A través de scripts incrustados en el código HTML, JavaScript manipula elementos HTML, responde a eventos del usuario y realiza peticiones a servidores. Su versatilidad también se extiende al desarrollo back-end gracias a Node.js. Con un amplio ecosistema de bibliotecas y frameworks, como React, Angular y Vue.js, JavaScript facilita la creación de aplicaciones web modernas. Además, se utiliza en el desarrollo de aplicaciones móviles, de escritorio y en el aprendizaje automático (machine learning) con bibliotecas como TensorFlow.js permitiendonos crear aplicaciones interactivas y dinámicas tanto en el front-end como en el back-end.

#### 3.2.1.2.3. Arquitectura de la aplicación

La arquitectura de la aplicación se basa en la arquitectura de tres capas: ña capa de presentación, la capa de negocio y la capa de acceso a datos, además de una conexión de API's externas, detallando el uso de las tecnologías usadas en cada una de las capas, que posee un propósito especifico.

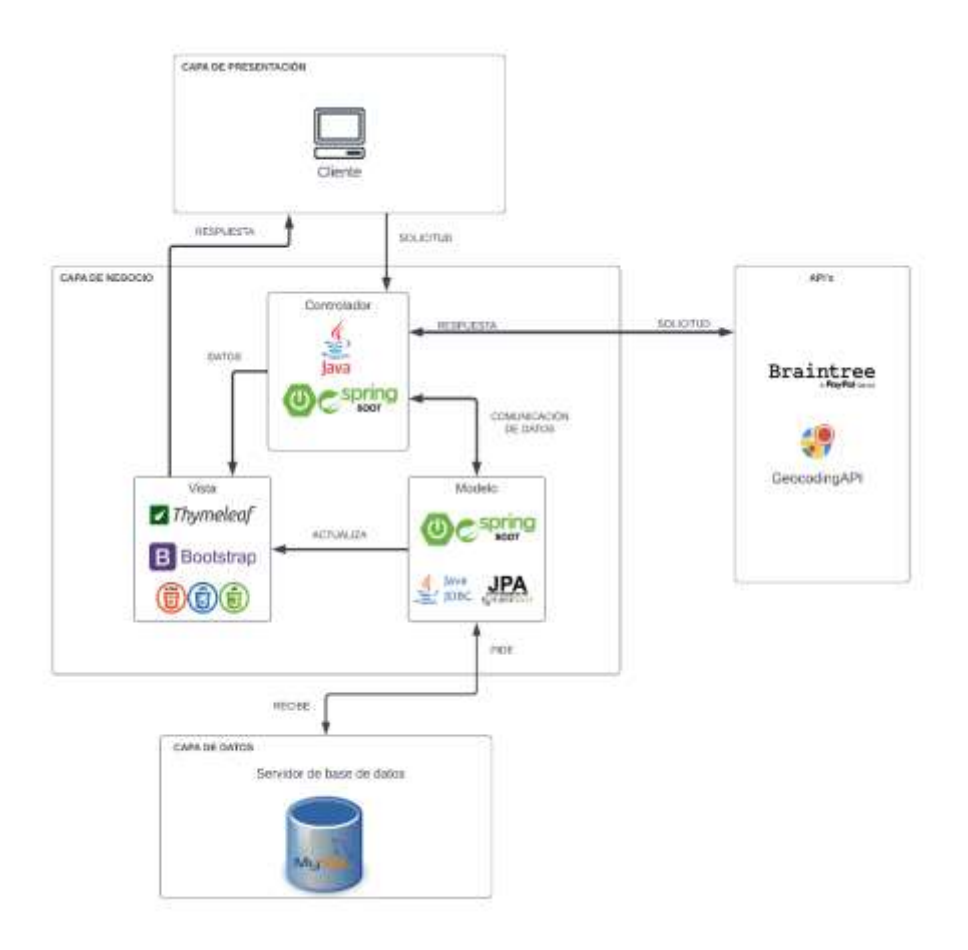

#### **3.2.2. Entregar – Fase de implementación** (convergente)

A partir de la fase anterior se desarrolló un aplicativo web como solución a las necesidades del usuario buscando mostrar las interfaces desarrolladas en HTML y CSS haciendo uso de Bootstrap para obtener un diseño responsive y que se adecue al dispositivo que el usuario dese para la compra de boletos digitales y ver los eventos que el desea.

#### **3.2.2.1. Prototipo**

Pantalla principal

Pantalla de bienvenida al usuario en dónde se encuentra el logotipo de la marca y su eslogan, aquí el usuario puede iniciar sesión o registrarse.

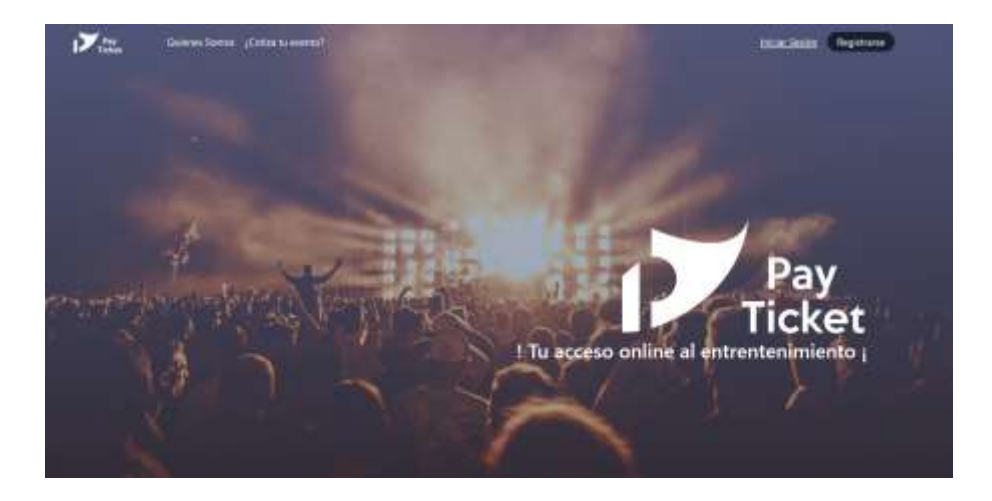

## Inicio de sesión

Pantalla de Login, en donde el usuario inicia sesión con sus credenciales previamente creadas.

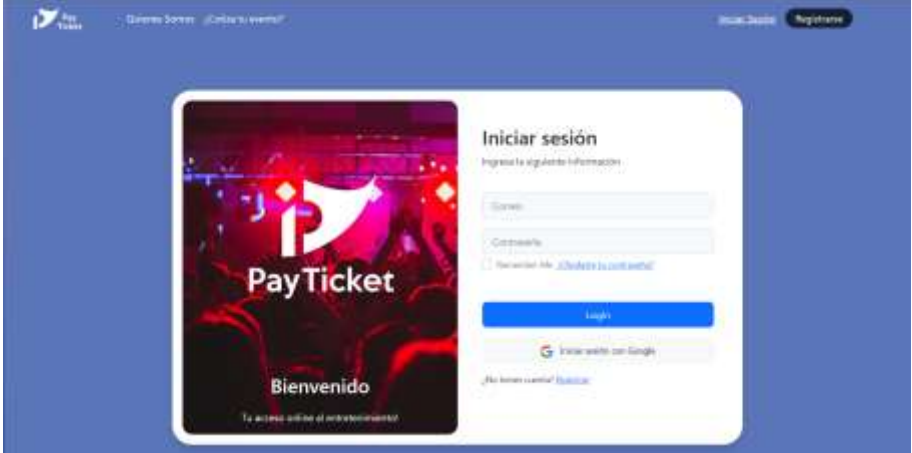

## Registro de usuario

Pantalla para crear una cuenta, llenando los requisitos y posteriormente se puede iniciar sesión.

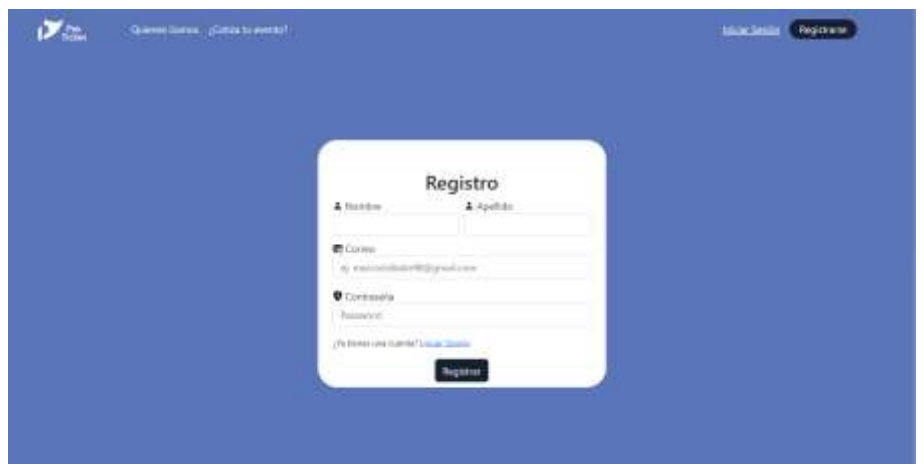

## Tipos de eventos

Pantalla en donde se puede observar los eventos que existen por categoría.

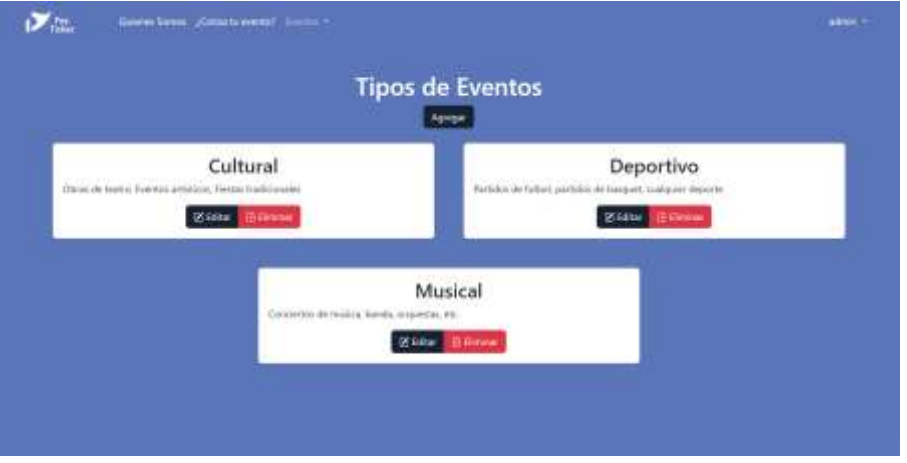

#### Eventos

Pantalla en donde se puede observar los eventos con su respectiva información.

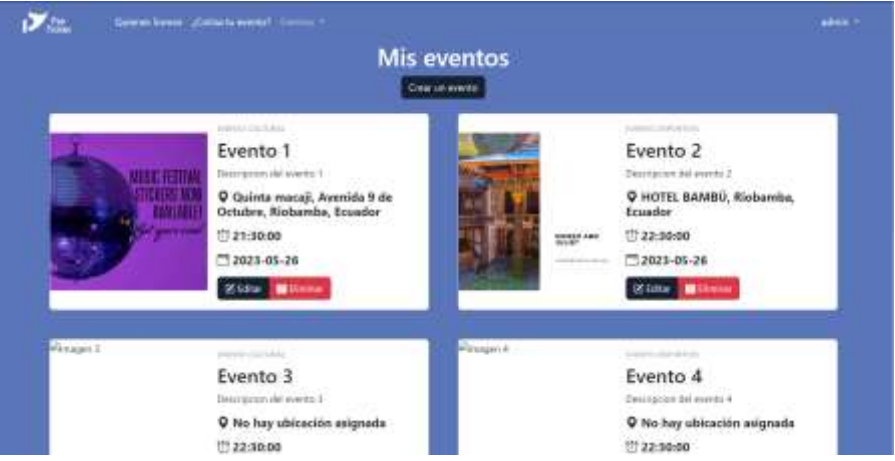

## Crear evento

Pantalla de creación de evento, en dónde se ingresa toda la información correspondiente a un evento específico.

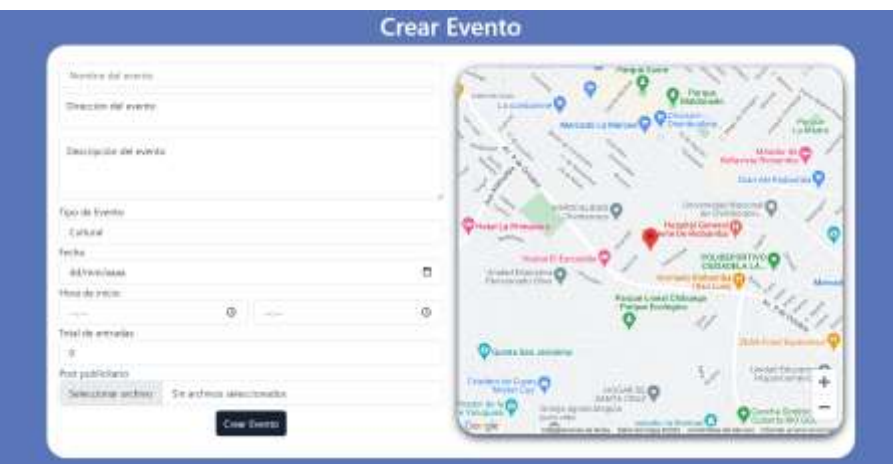

### Añadir Localidad

Pantalla que permite agregar las localidades que tendrá el evento número de entradas disponibles para esa localidad y el precio.

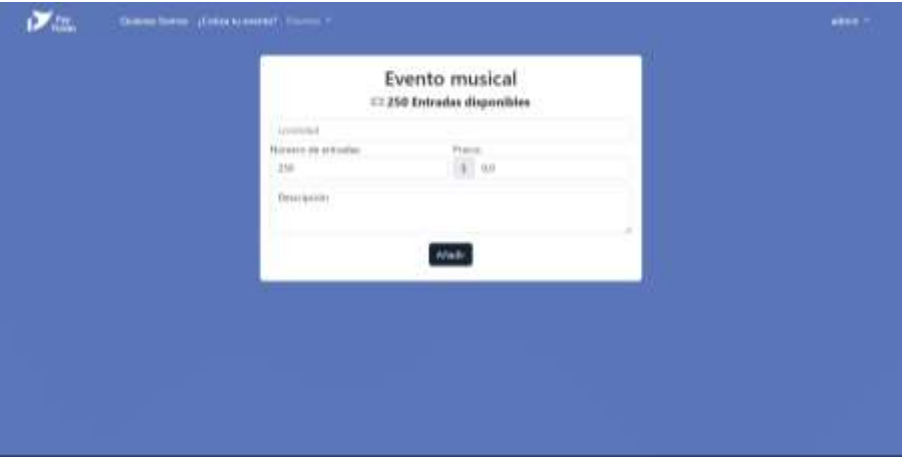

## Detalle del evento

Pantalla donde se puede observar todos los detalles e información de un evento.

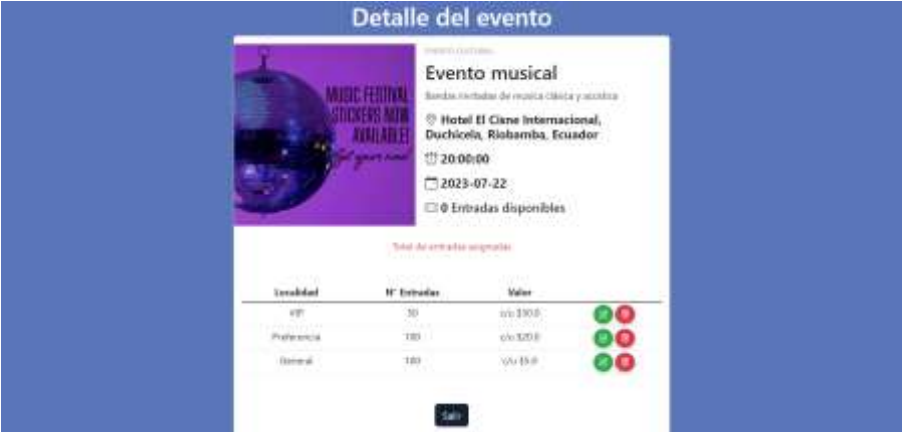

Compra de boletos

Pantalla que permite seleccionas la localidad que se prefiere y la cantidad de boletos para realizar la compra.

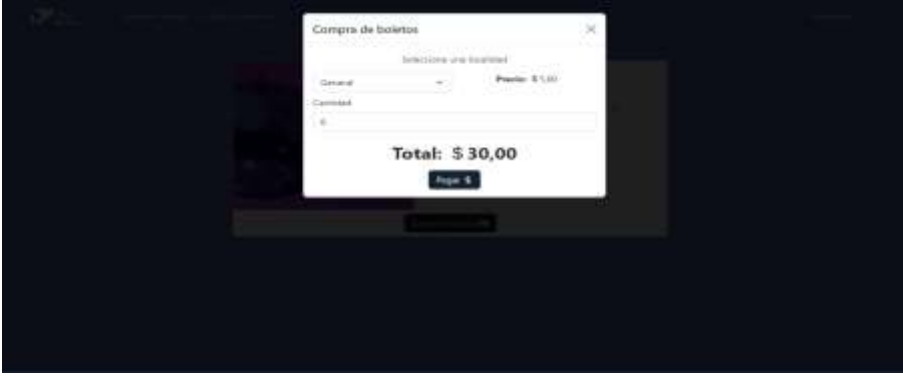

## Pasarela de pagos

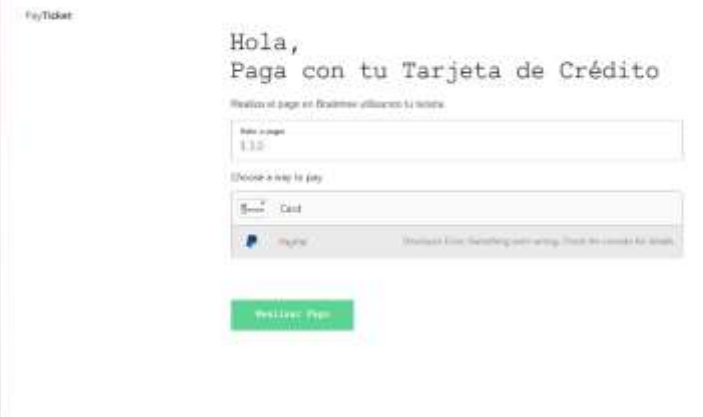

#### Mis boletos

Pantalla que permite al usuario ver todas las compras que ha realizado.

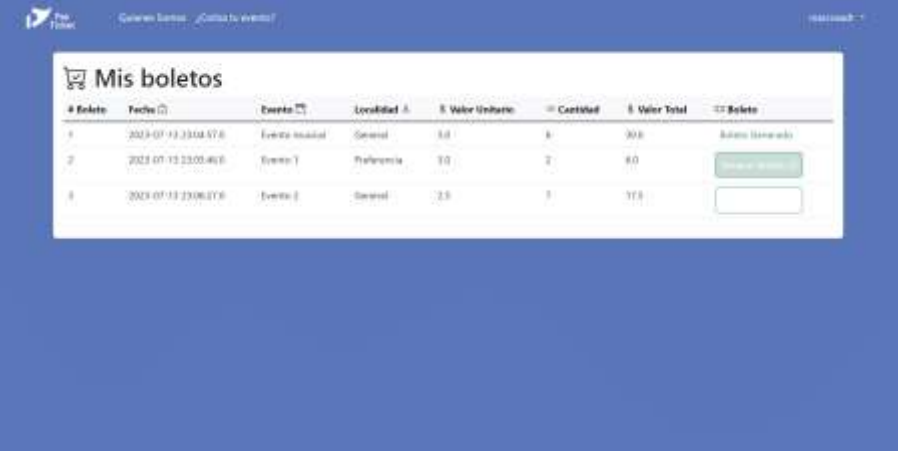

## Eventos

Pantalla que permite observar todos los eventos disponibles.

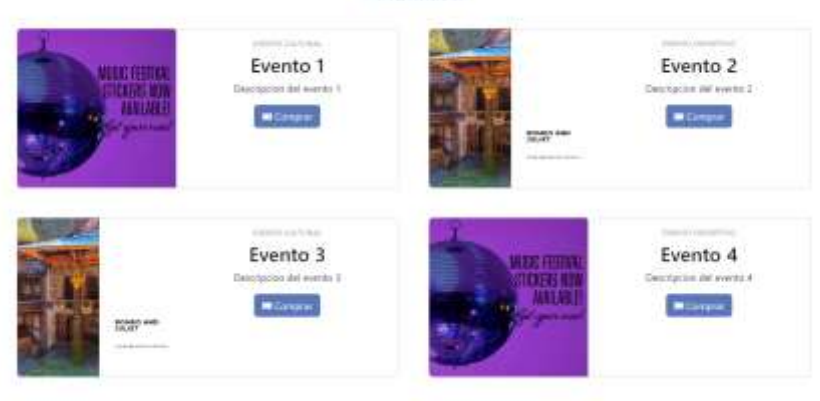

### Eventos

#### Quién somos

Pantalla que describe quiénes somos como empresa.

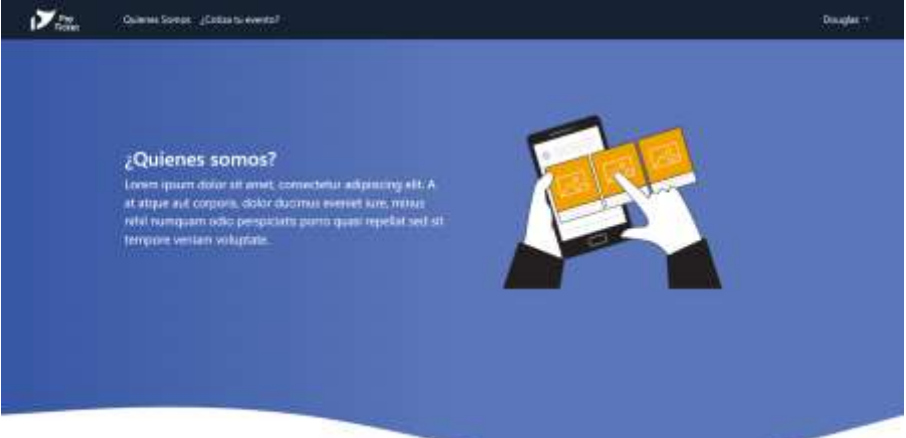

#### Información

Pantalla que permite al usuario realizar una cotización de un evento que quiera realizar en nuestra plataforma.

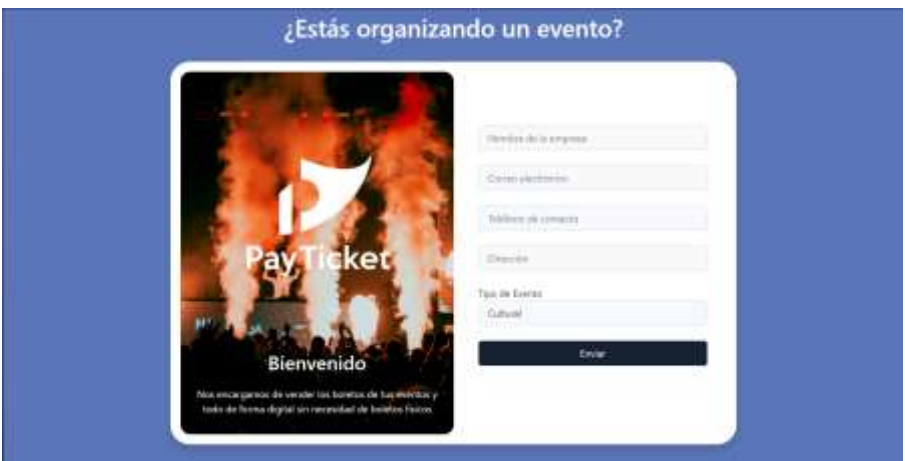

### **3.2.2.2. Diagrama de despliegue**

El diagrama de despliegue representa la estructura física y lógica de la aplicación web desarrollada en un entorno de producción. El aplicativo se compone de varios componentes que interconectados que trabajan juntos para proporcionar su funcionalidad.
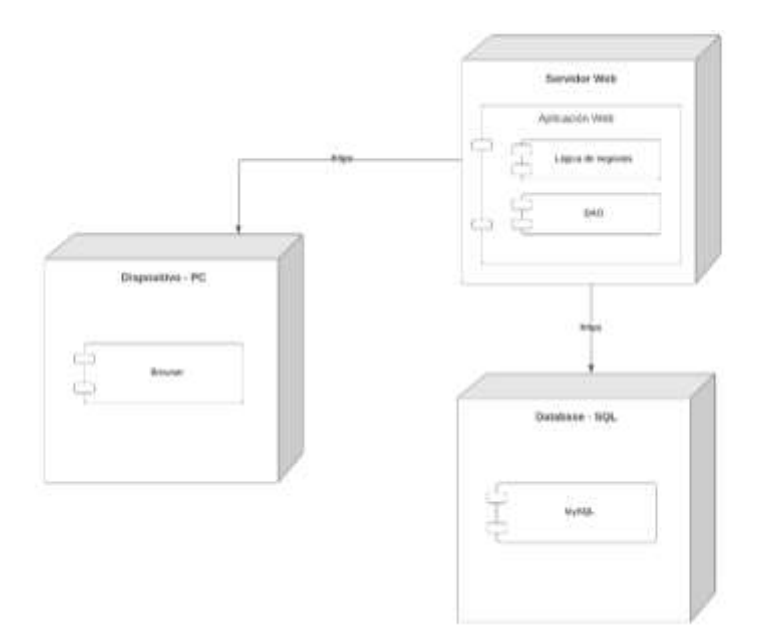

#### **3.2.2.2.1. Opinión del usuario**

Con la finalización del prototipo de la aplicación web para venta de boletos y promoción de eventos, se llevó a cabo una serie de entrevistas a usuarios expertos, cuyas opiniones y conocimientos son de gran valor para el proyecto. Durante las entrevistas se exploraron aspectos clave de la interfaz y las funcionalidades de la aplicación web, con el objetivo de obtener una comprensión de la experiencia del usuario y las necesidades del promotor.

Las preguntas formuladas durante la entrevista fueron:

- 1. ¿Qué impresión tiene el diseño de las interfaces de la aplicación web? ¿Considera que son útiles y de fácil navegación?
- 2. ¿La organización de la información en las páginas les permite encontrar fácilmente los detalles del evento y adquirir boletos de manera rápida y sencilla?
- 3. ¿Qué opinión tiene sobre el proceso de compra de boletos? ¿Lo considera eficiente y seguro?
- 4. ¿Le resulto útil a la información solicitada del evento y establecer diferentes tipos de eventos y categorías o localidades?
- 5. ¿Tiene alguna sugerencia adicional para mejorar aspectos del diseño, como el diseño de botones o la claridad en la presentación de ciertos detalles?
- 6. ¿Qué características adicionales les gustaría ver implementada en futuras iteraciones del diseño para mejorar la experiencia general de la aplicación?

A través de la entrevista realizada a cada uno de los usuarios expertos sea a promotores o usuarios, se destacaron los siguientes aspectos clave:

- 1. **Diseño intuitivo:** En general, las interfaces fueron bien recibidas debido a su diseño intuitivo y de fácil navegación. Los entrevistados señalaron que el diseño permite una experiencia fluida para los usuarios al explorar los eventos y adquirir boletos.
- 2. **Acceso Rápido a la información:** Se valoró positivamente la disposición de la información relevante en cada página, lo que facilita a los usuarios encontrar detalles del evento, precios y disponibilidad de boletos de manera rápida y sencilla.
- 3. **Proceso de Compra:** Los promotores y usuarios expresaron satisfacción con el proceso de compra de boletos, el cual fue considerado eficiente y seguro.
- 4. **Interacción con sistemas externos:** Respuesta rápida del sistema de pagos y la localización del lugar del evento en Google Maps, son esenciales para enriquecer la experiencia de usuario
- 5. **Personalización y Flexibilidad:** Hubo comentarios positivos sobre la capacidad de personalizar la información del evento, como imágenes, descripciones y detalles adicionales. Además, se resaltó la flexibilidad para establecer diferentes tipos de eventos y categorías o localidades.
- 6. **Sugerencias para Mejoras:** Algunos promotores y usuarios proporcionaron sugerencias constructivas para mejorar aspectos específicos, como el diseño de botones y la claridad en la presentación de ciertos detalles especificaciones más sencillas o útiles al momento de proporcionar información de evento y la creación de un módulo específicamente para el seguimiento de los eventos de cada uno de los promotores asi como herramientas analíticas para la visualización de ventas, mensual, anual, etc., estas observaciones serán consideradas para las iteraciones futuras del diseño.

#### **ANEXO C: MANUAL DE MARCA**

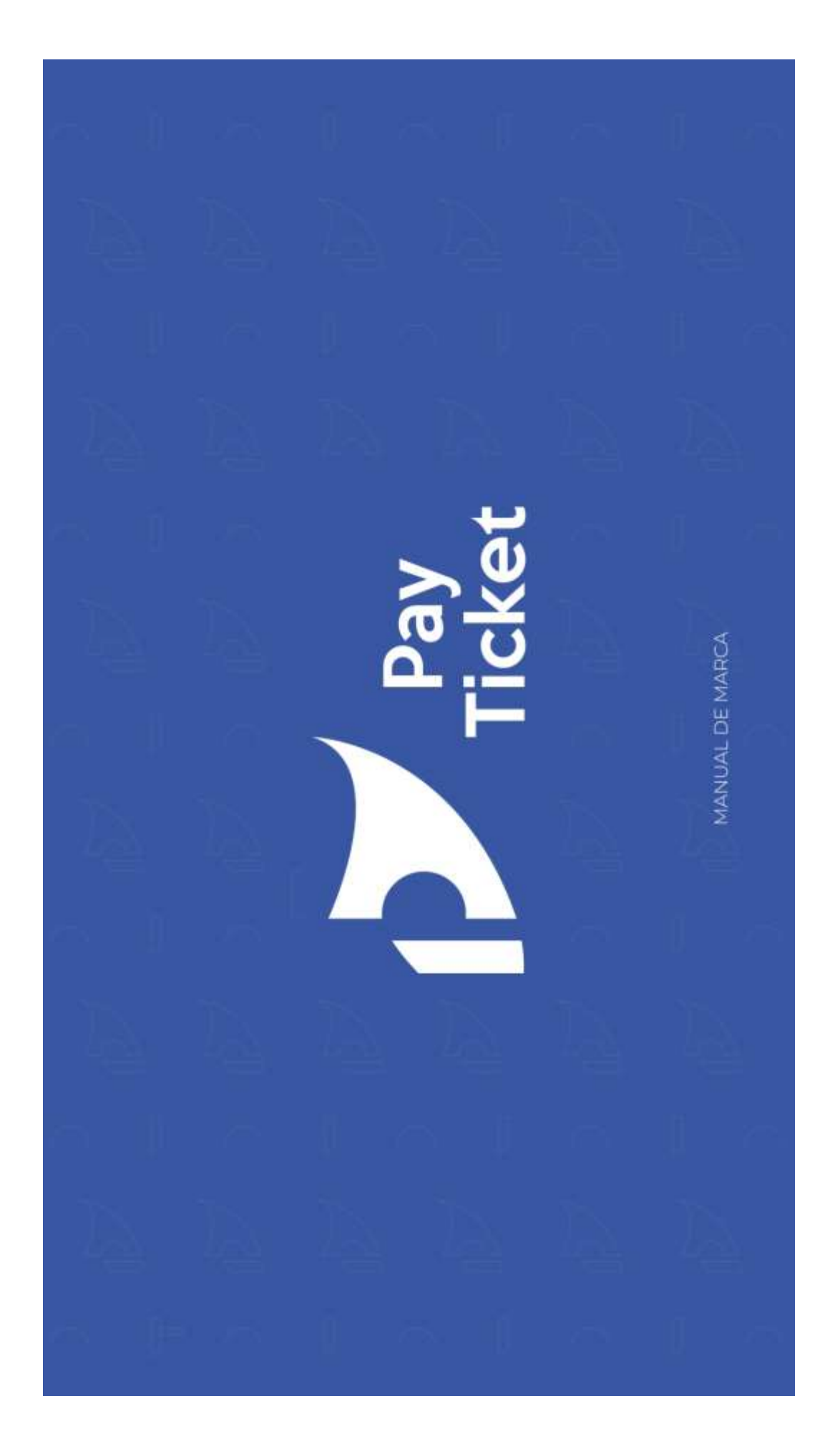

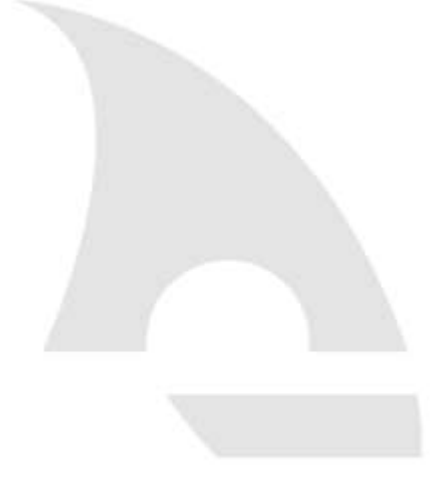

# **INTRODUCCIÓN**

Este manual reúne las herramientas básicas para el correcto uso y aplicación gráfica de la marca **PayTicket** en todas sus posibles expresiones. Ha sido ideado pensando en las necesidades de todas aquellas personas objetivos de identificación y refuerzo de la misma. Es un trabajo de equipo, en el que todos participamos para hacer de PayTicket una gran correcto y consistente uso de la marca PayTicket contribuirá a que consigamos los responsables de interpretar, articular, comunicar y aplicar la marca en sus diferentes ámbitos. El marca.

# 1. Esencia de marca

11. ¿Quiénes somos?<br>12. Misión<br>13. Visión<br>1.4. Propósito

## 3. Tipografía

3.1. Principal<br>3.2. Secundaria

#### 4. Colores

2. Elementos del identificador

4.1. CMYK<br>4.2. RGB<br>4.3. HEX<br>4.4. Pantones

## 5. Aplicaciones

## de Marca

2.1. Imagotipo<br>2.2. Logotipo<br>2.3. Isotipo<br>2.4. Eslogan<br>2.4. Responsive<br>2.5. Áreas de reserva<br>2.6. Expresión textual<br>2.8. Versiones de uso y color

- 
- 

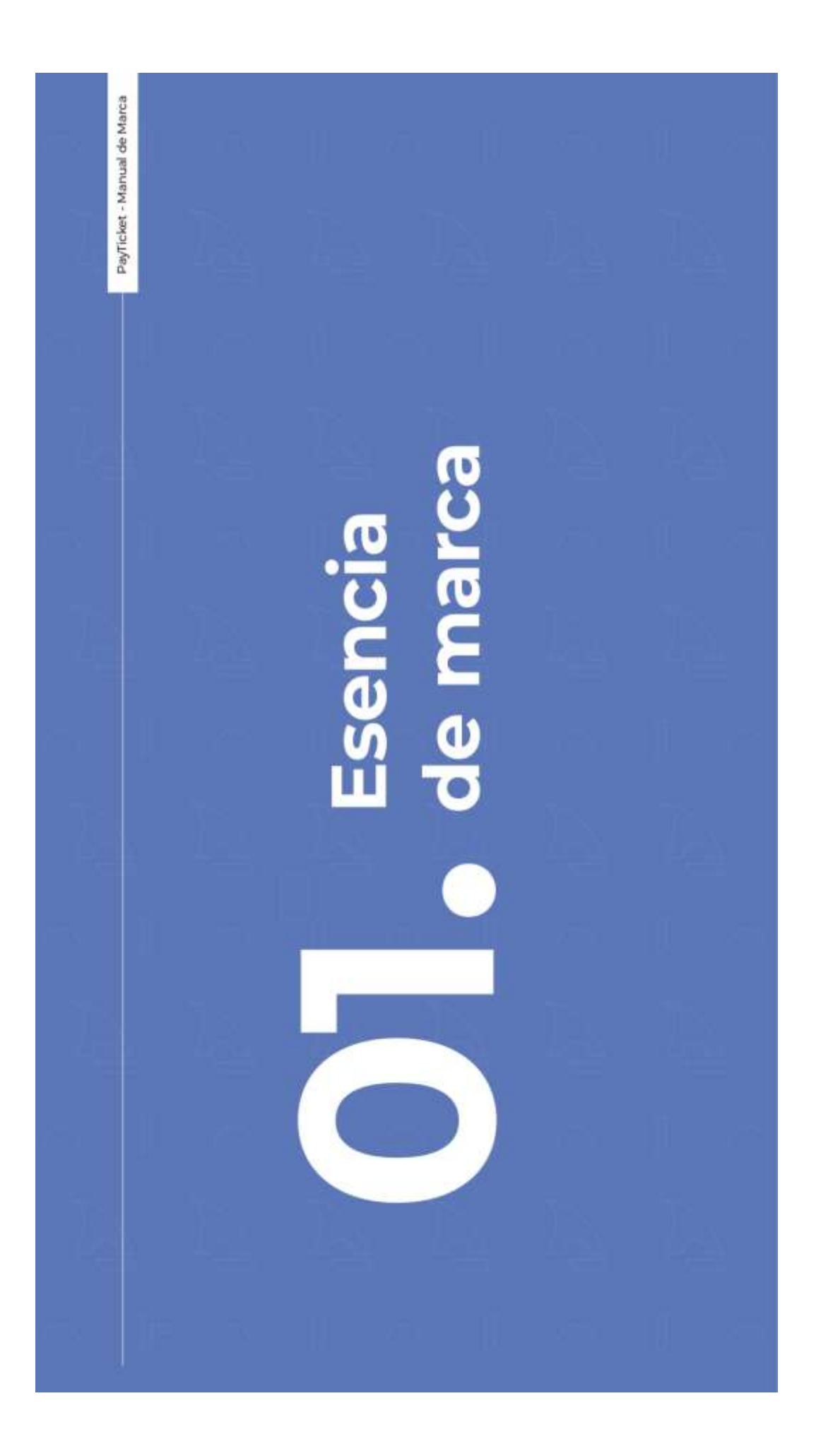

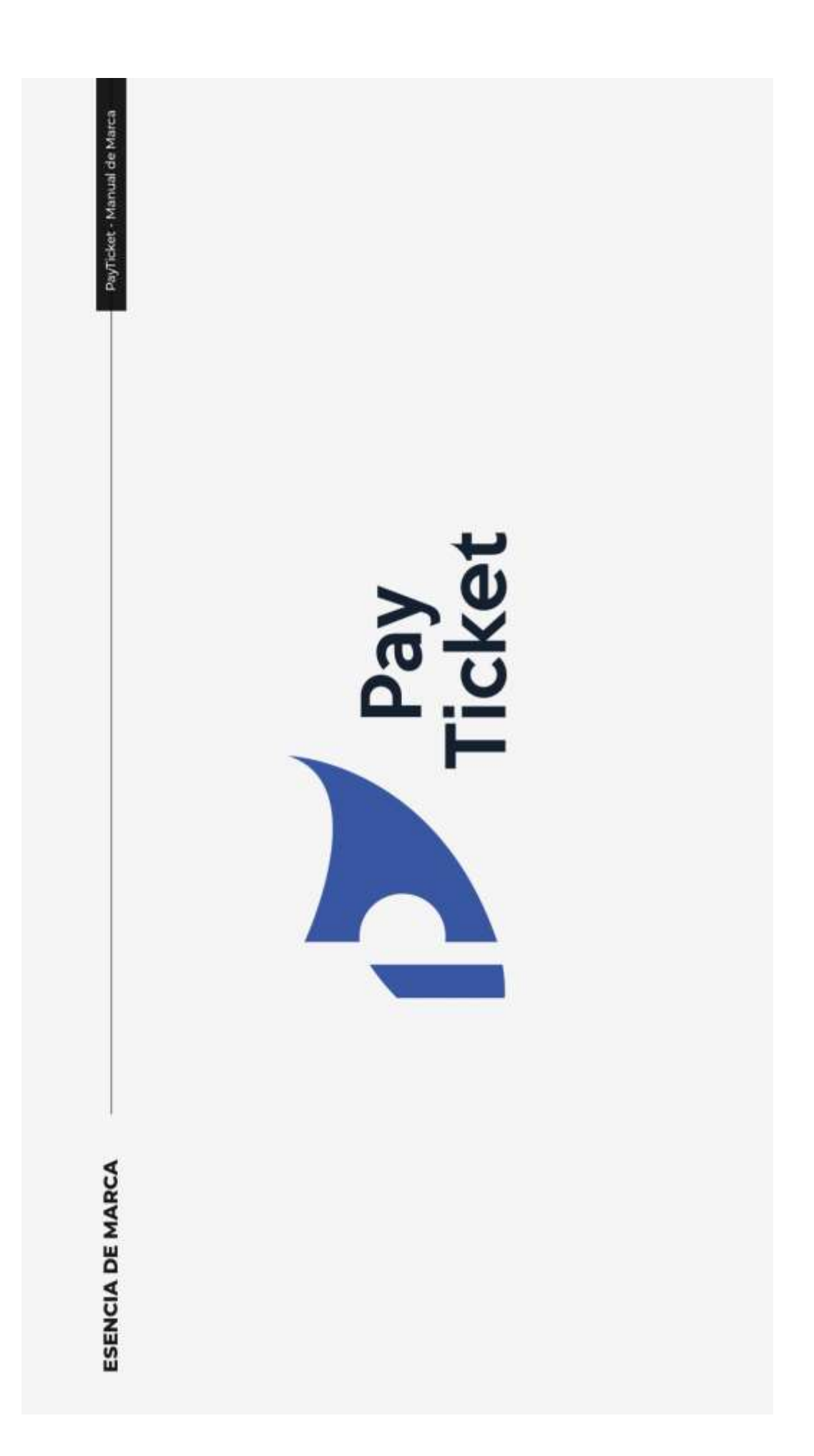

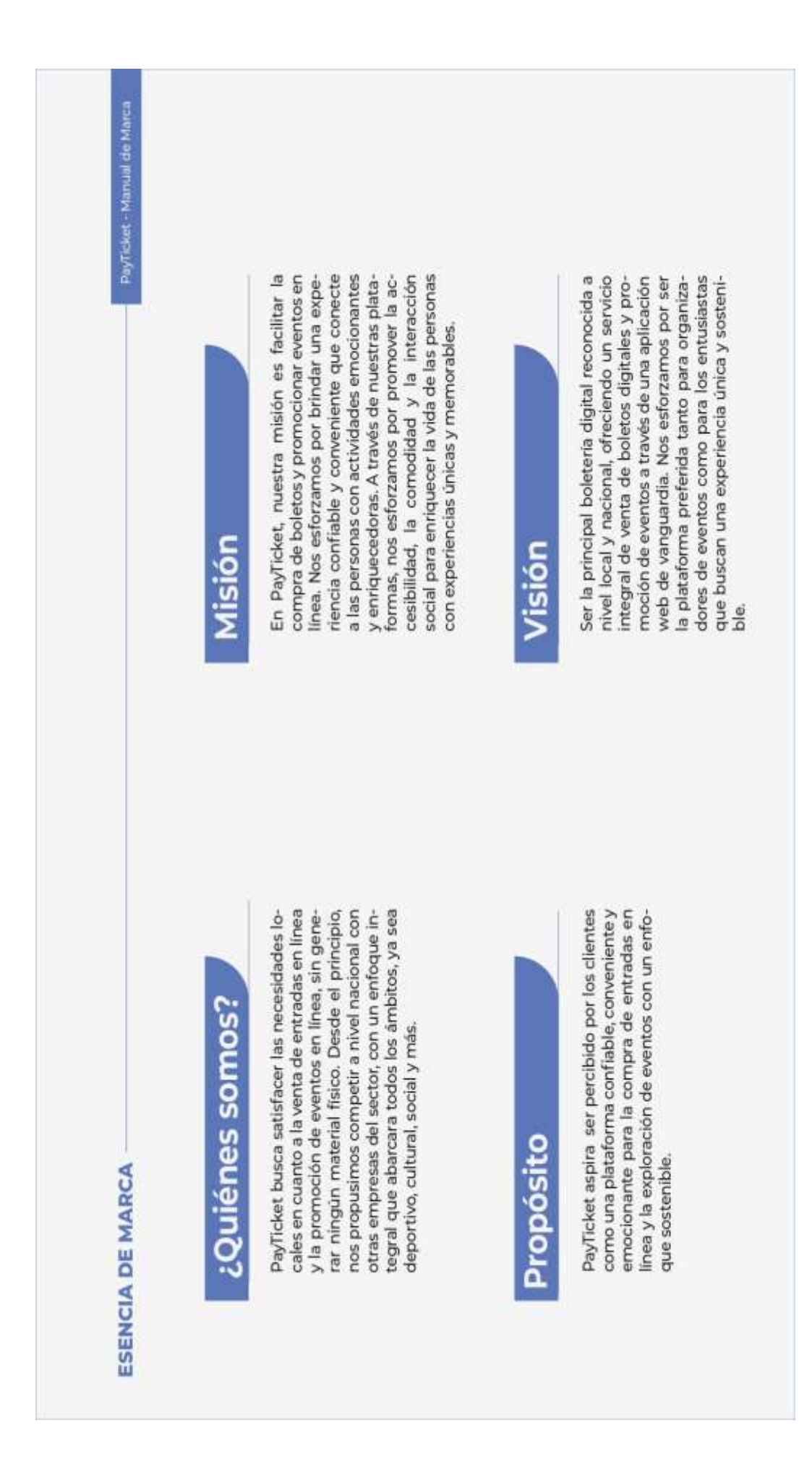

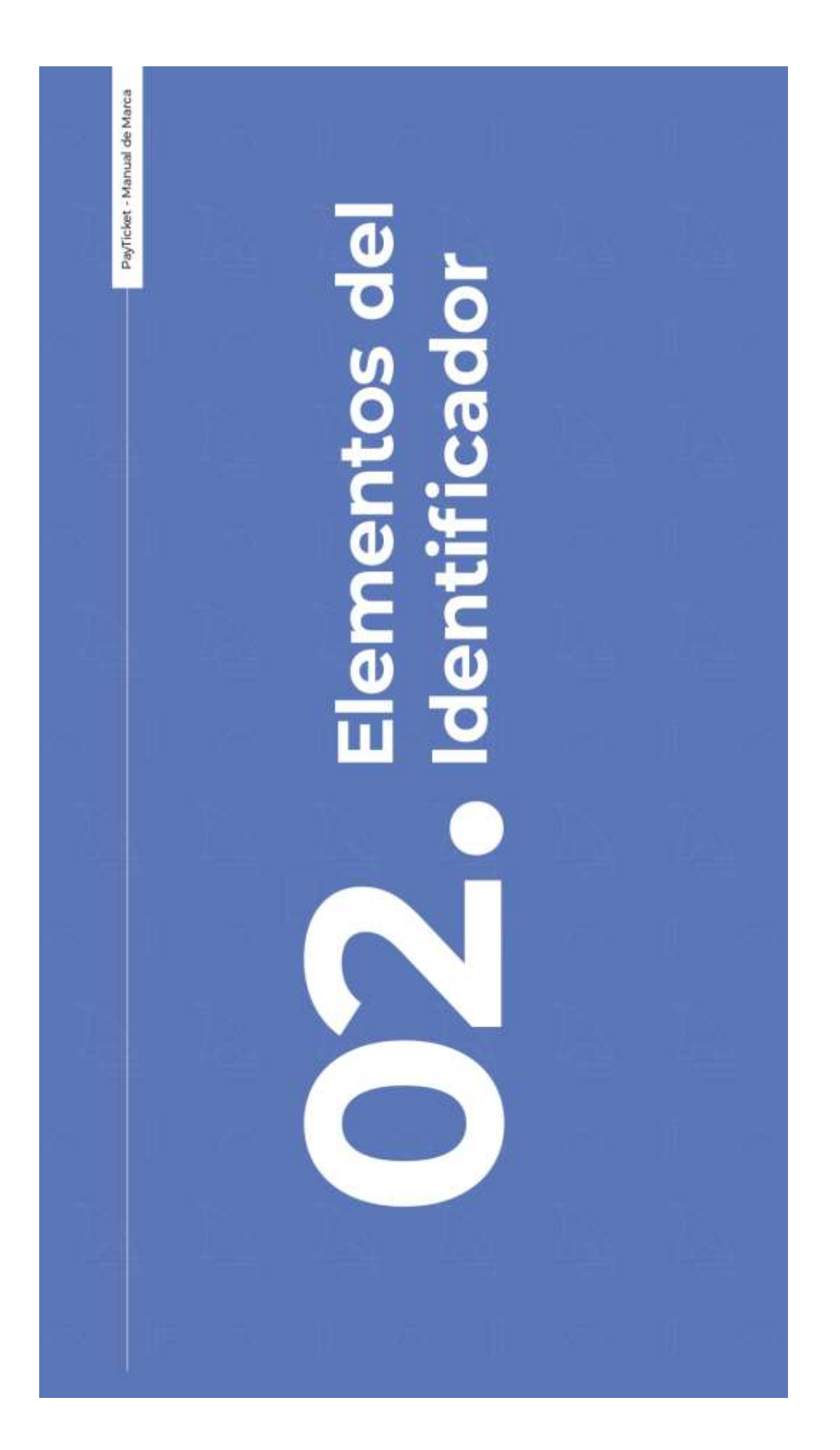

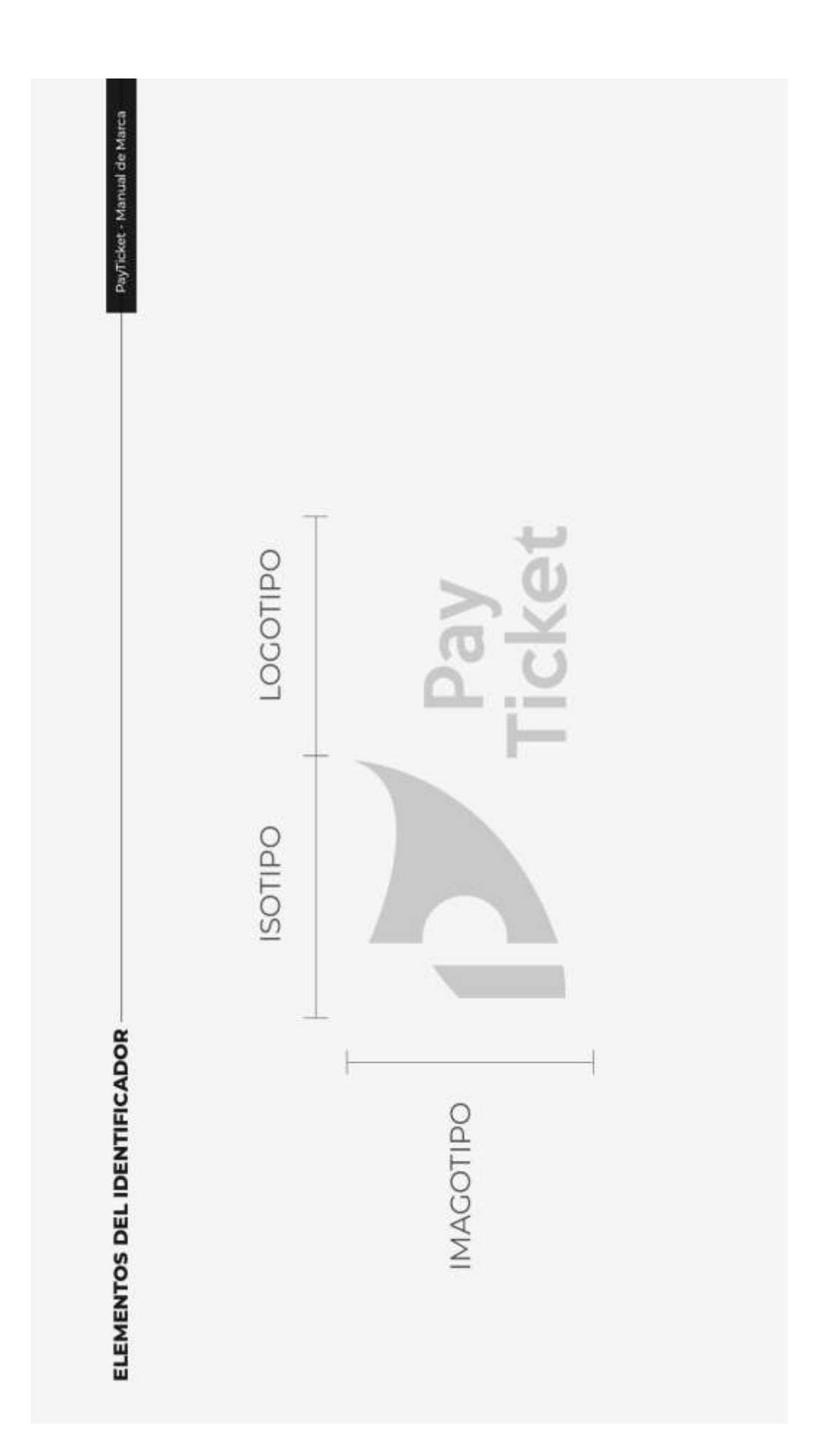

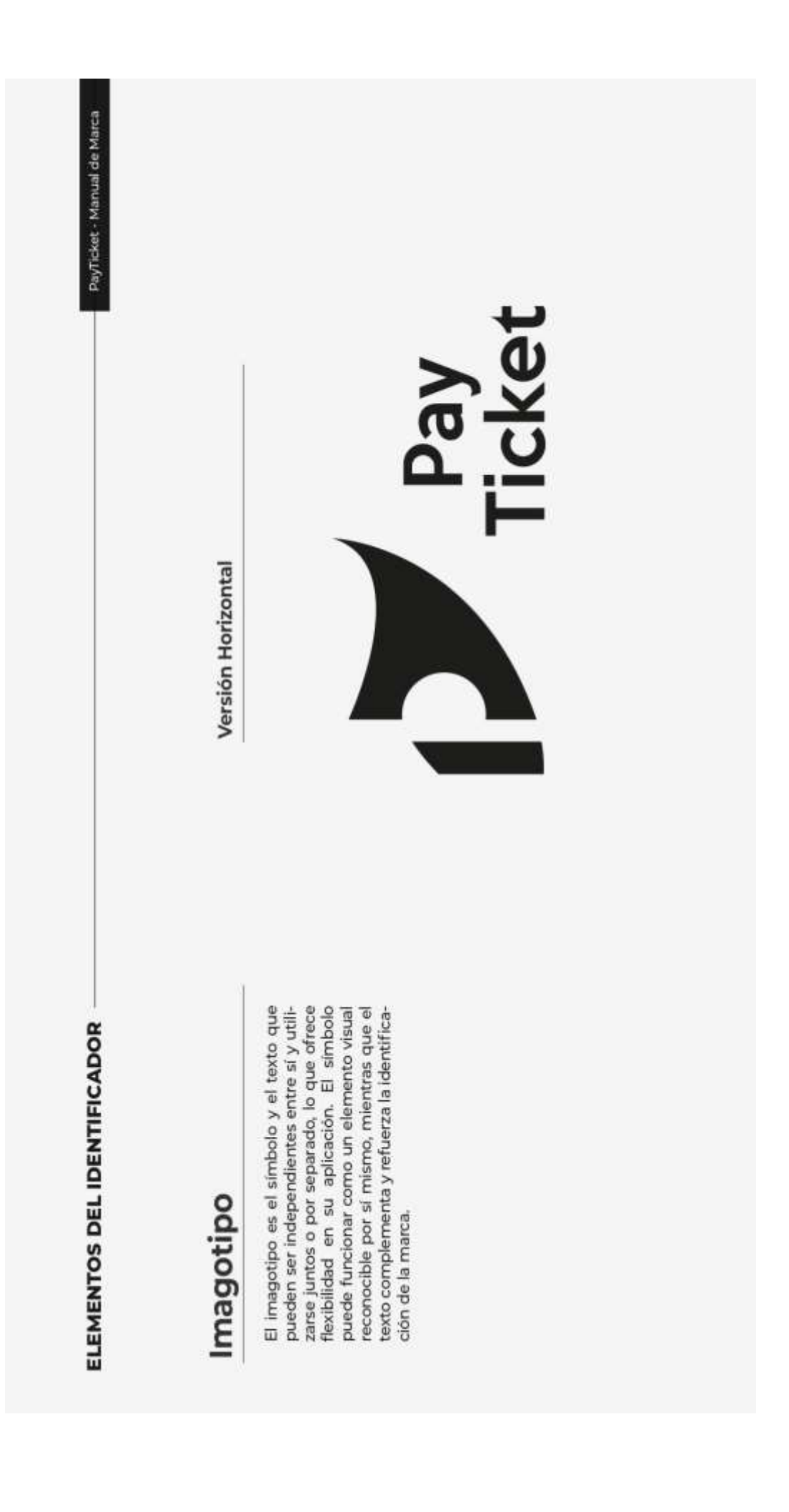

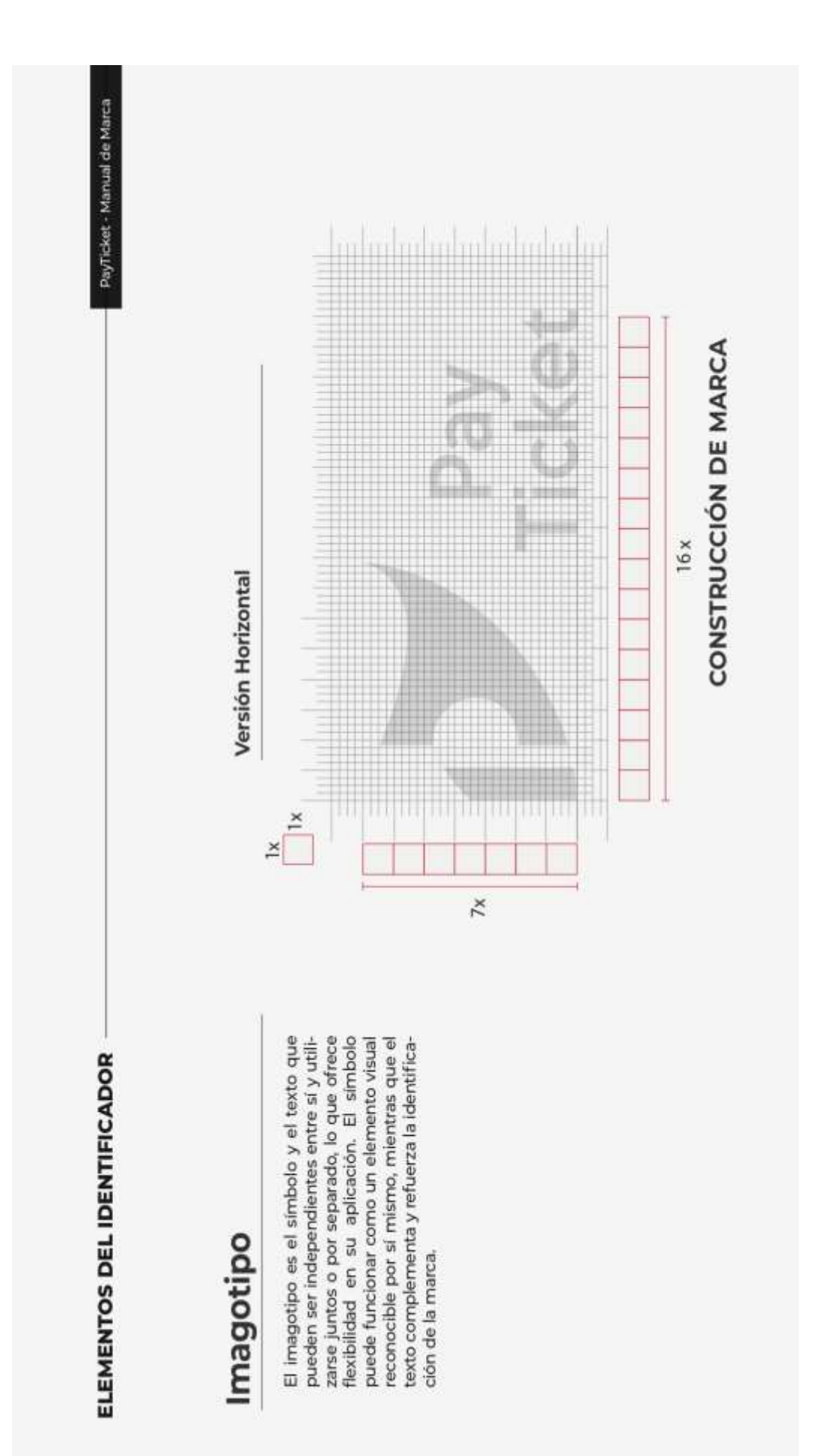

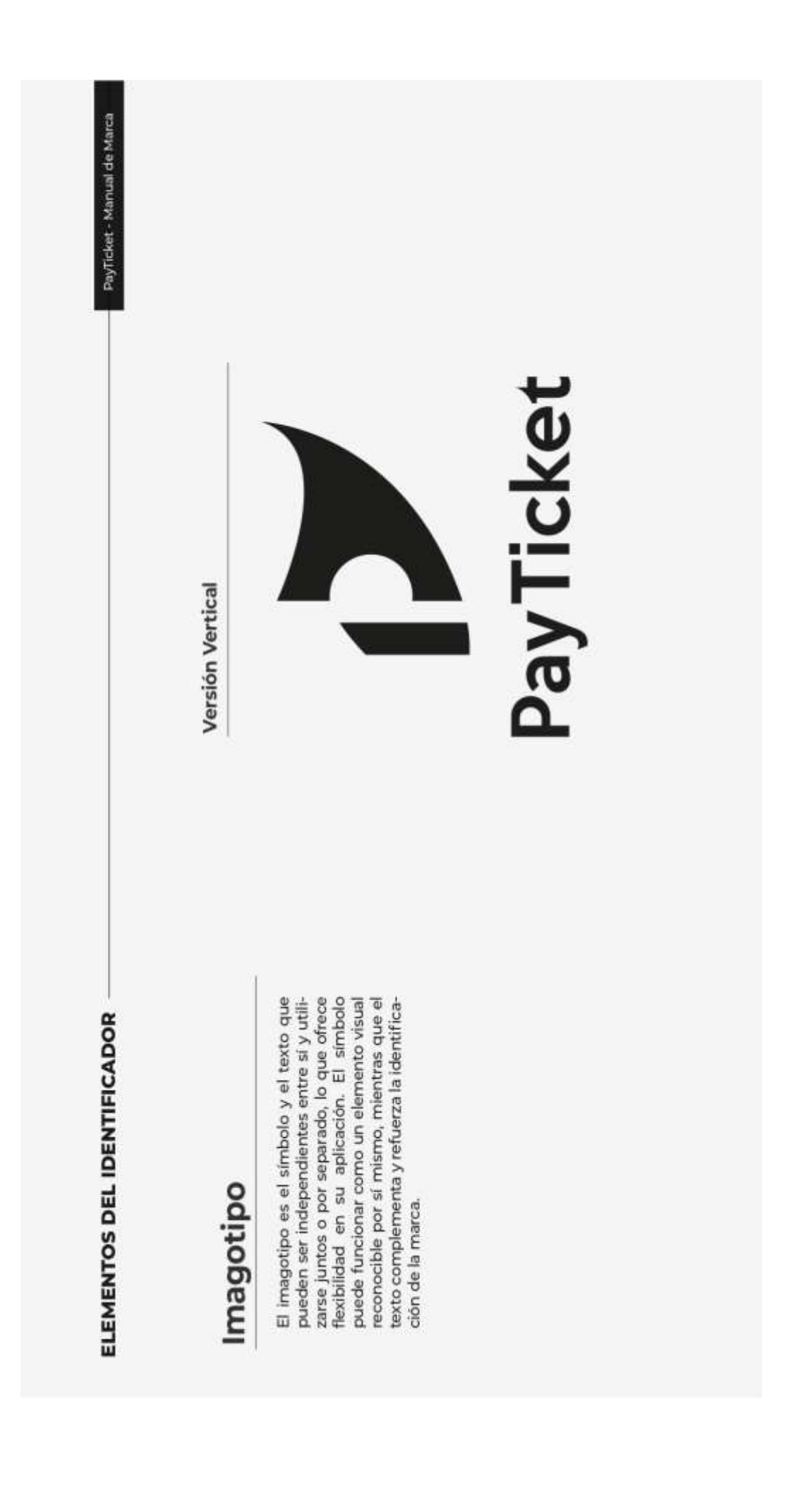

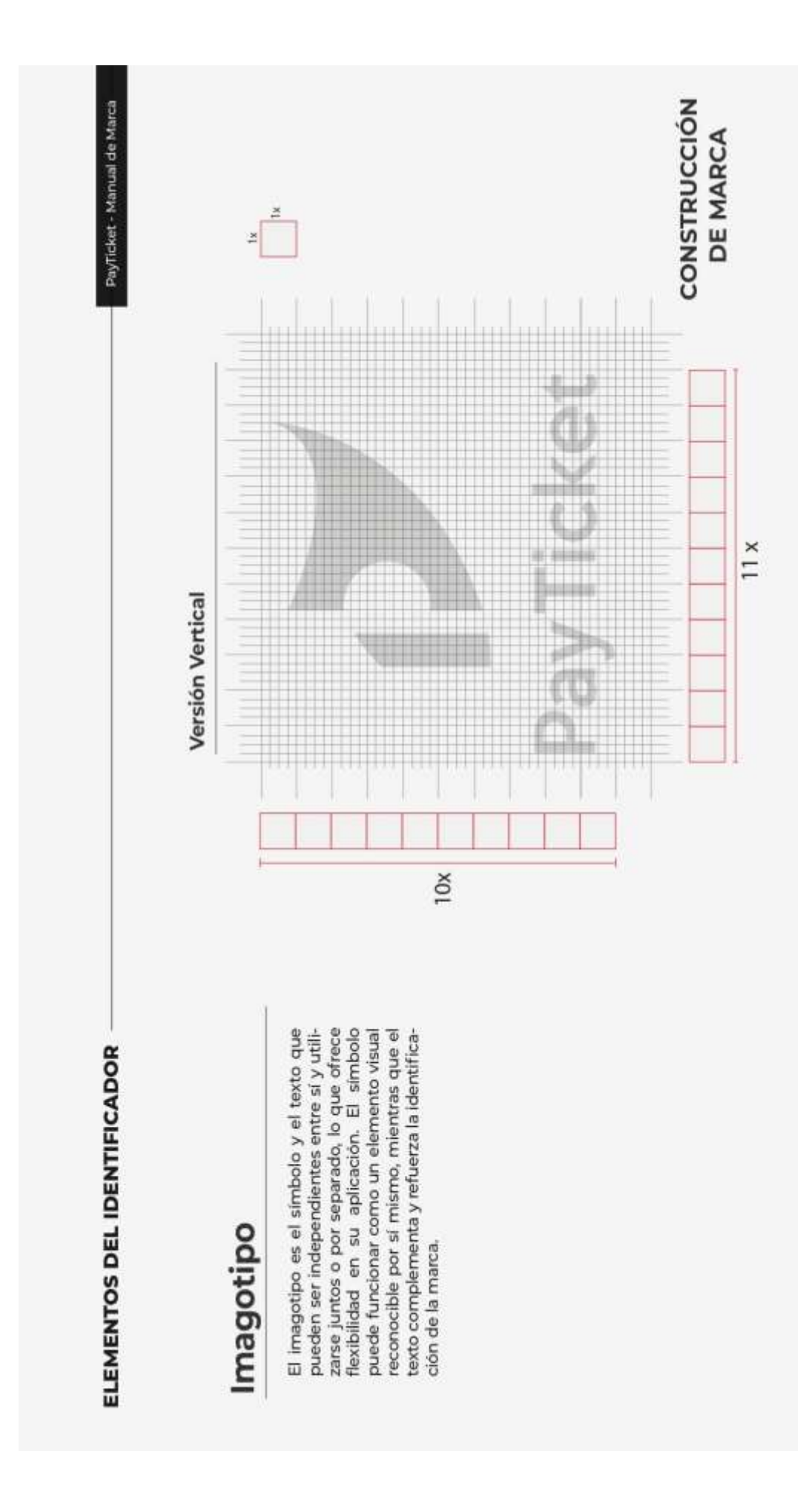

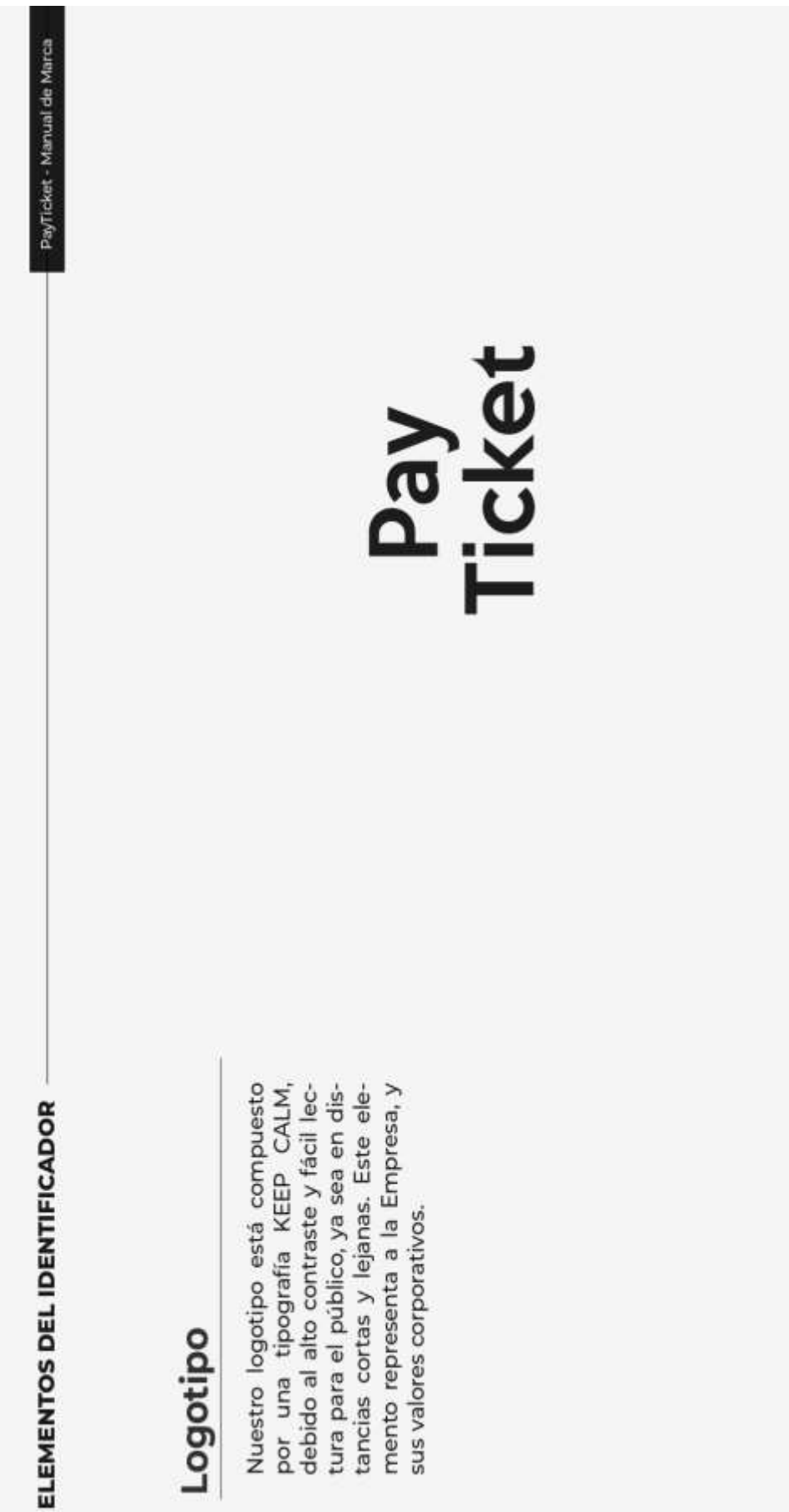

### Logotipo

mento representa a la Empresa, y sus valores corporativos.

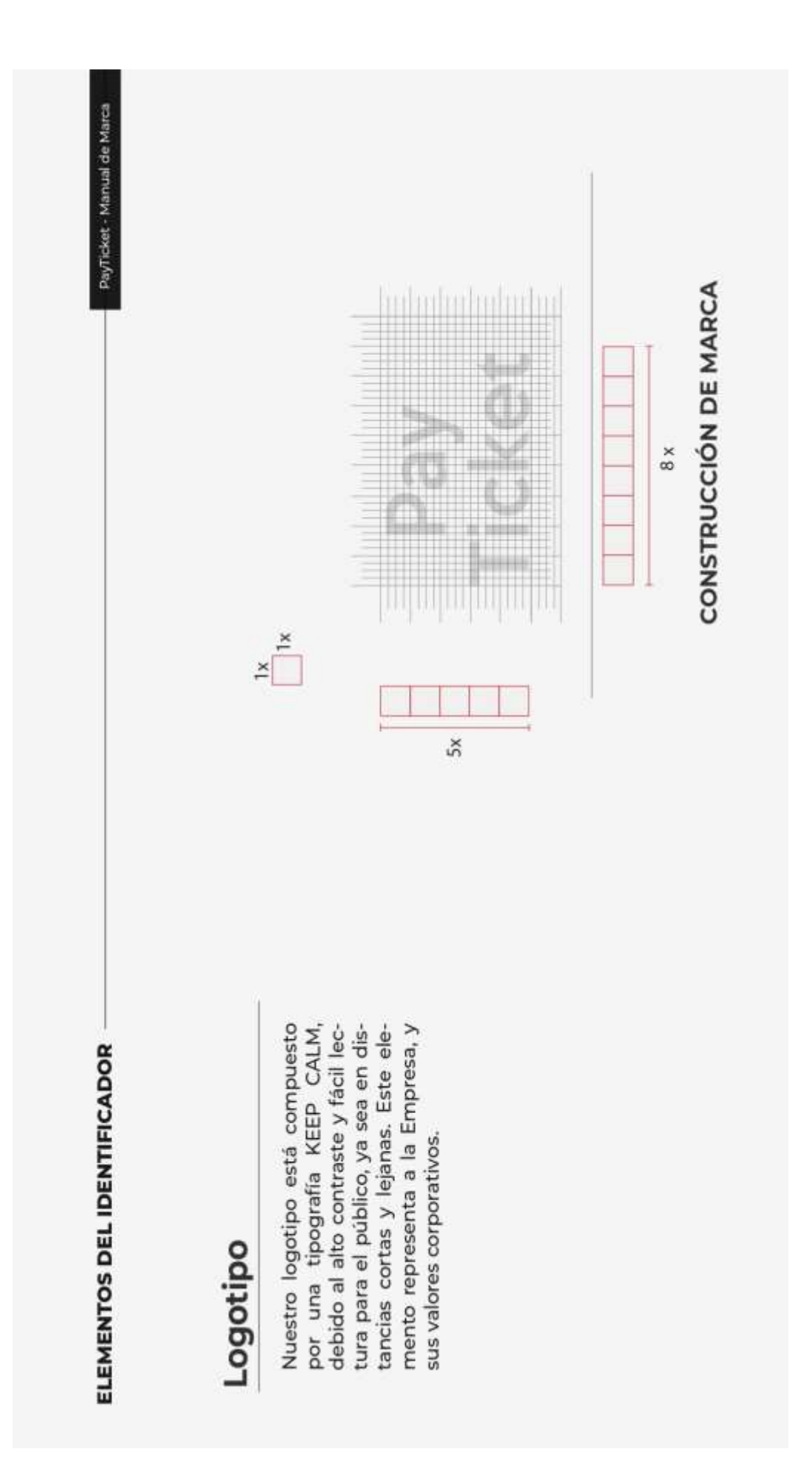

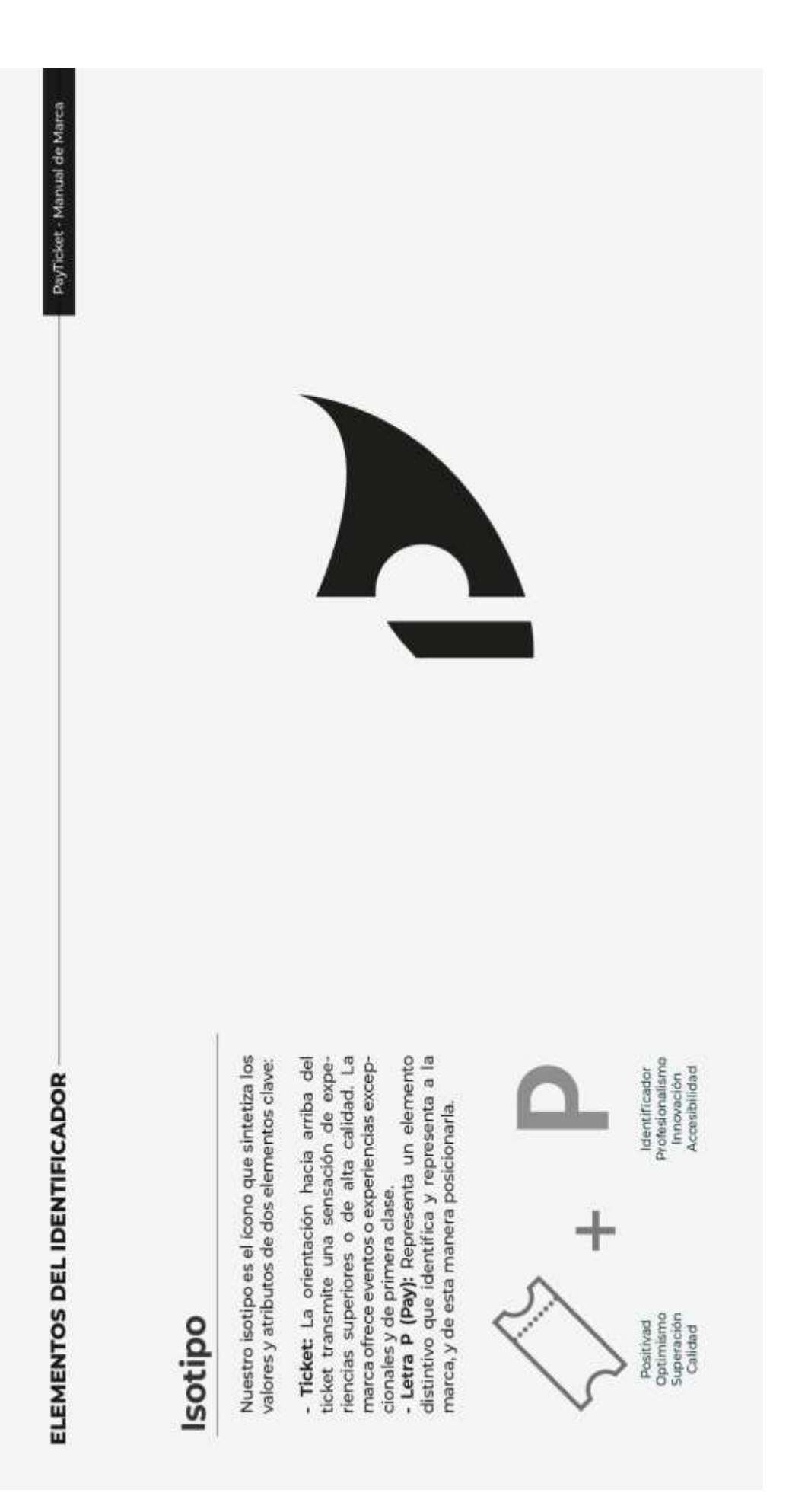

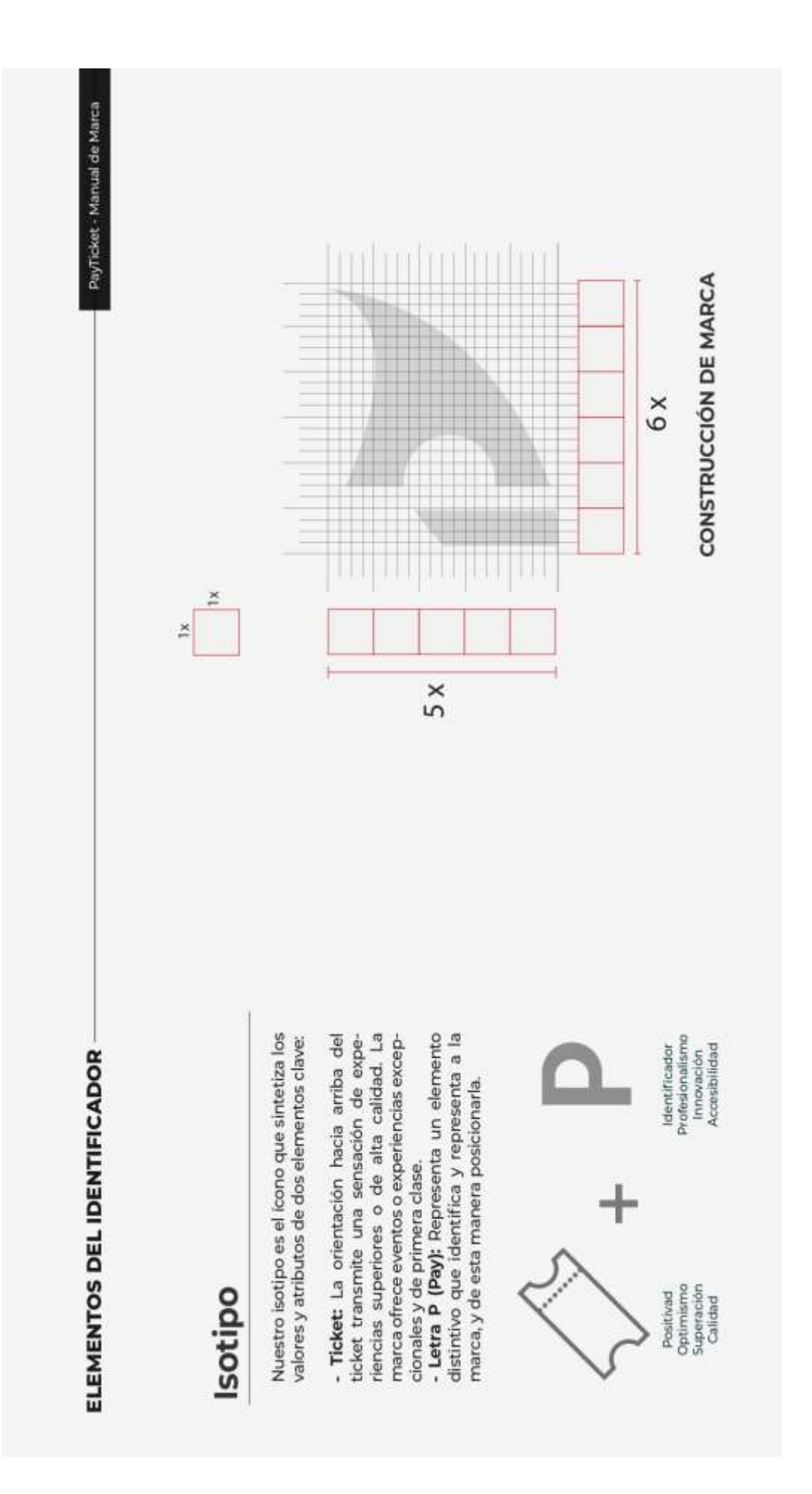

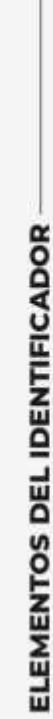

PayTicket - Manual de Marca

### Eslogan

El eslogan de PayTicket transporta a un<br>mundo de experiencias infinitas. Es la llave<br>que desbloquea puertas virtuales hacia la<br>emoción, la diversión y la inspiración.

Tu acceso online al entretenimiento

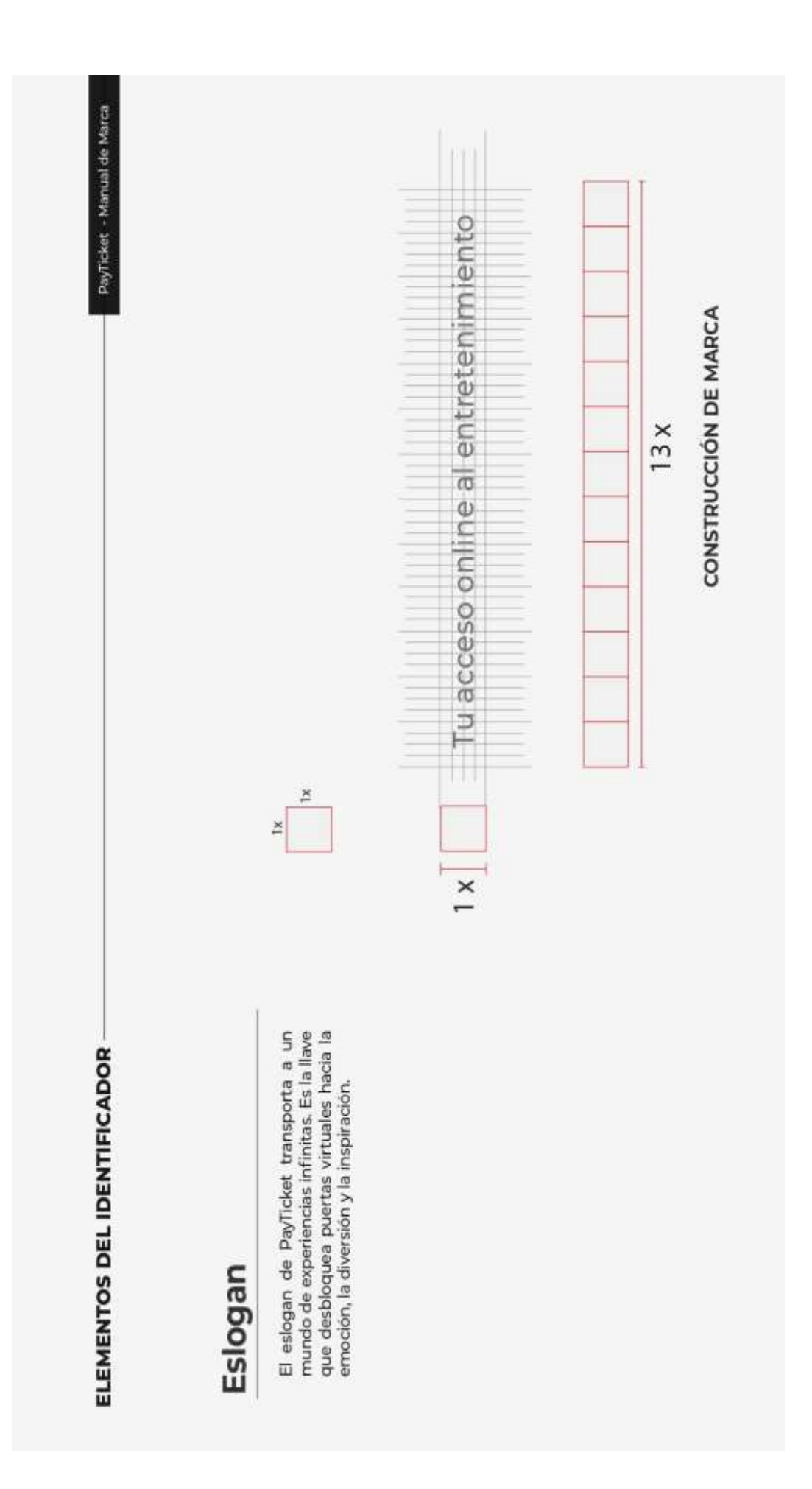

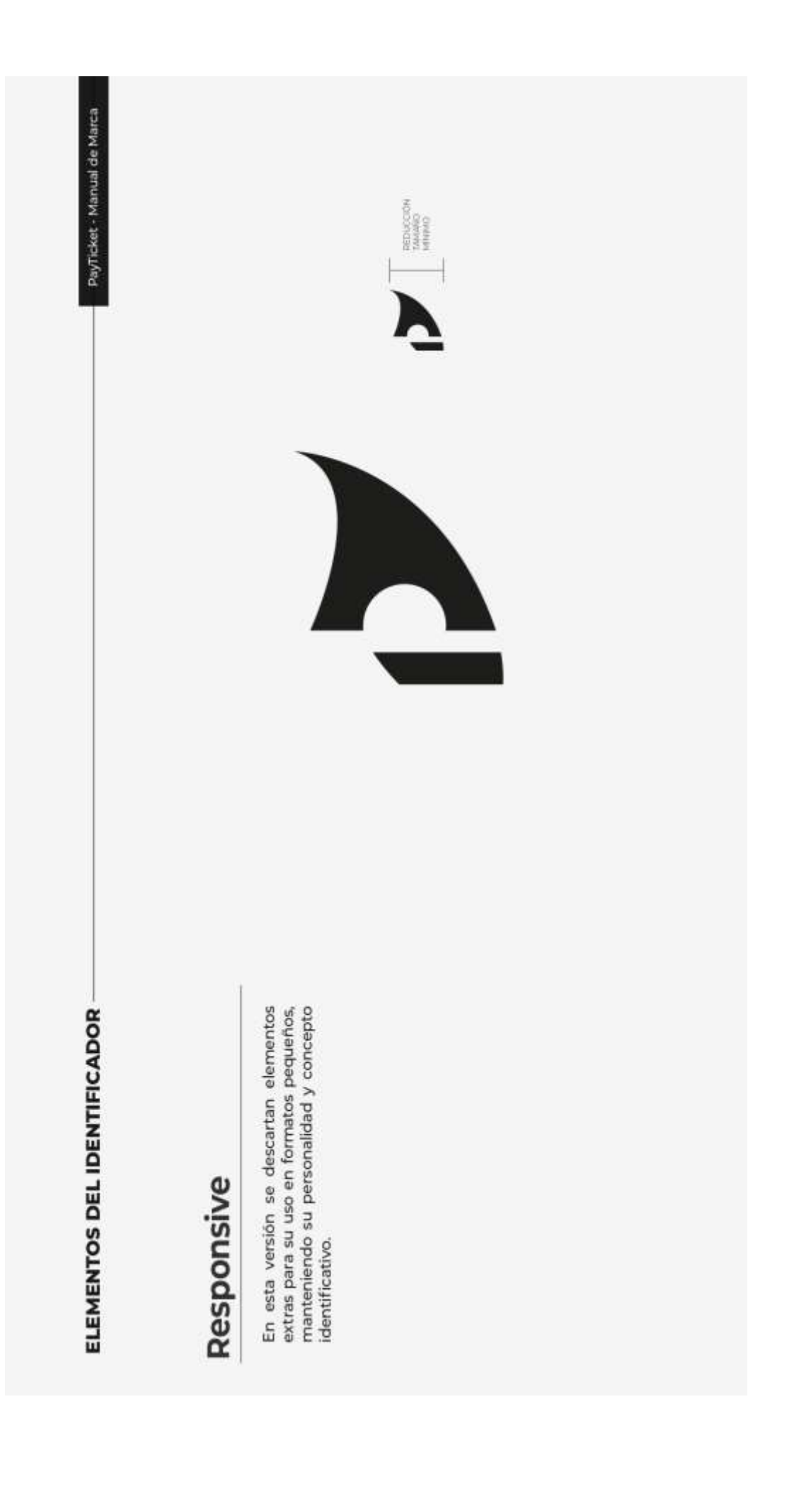

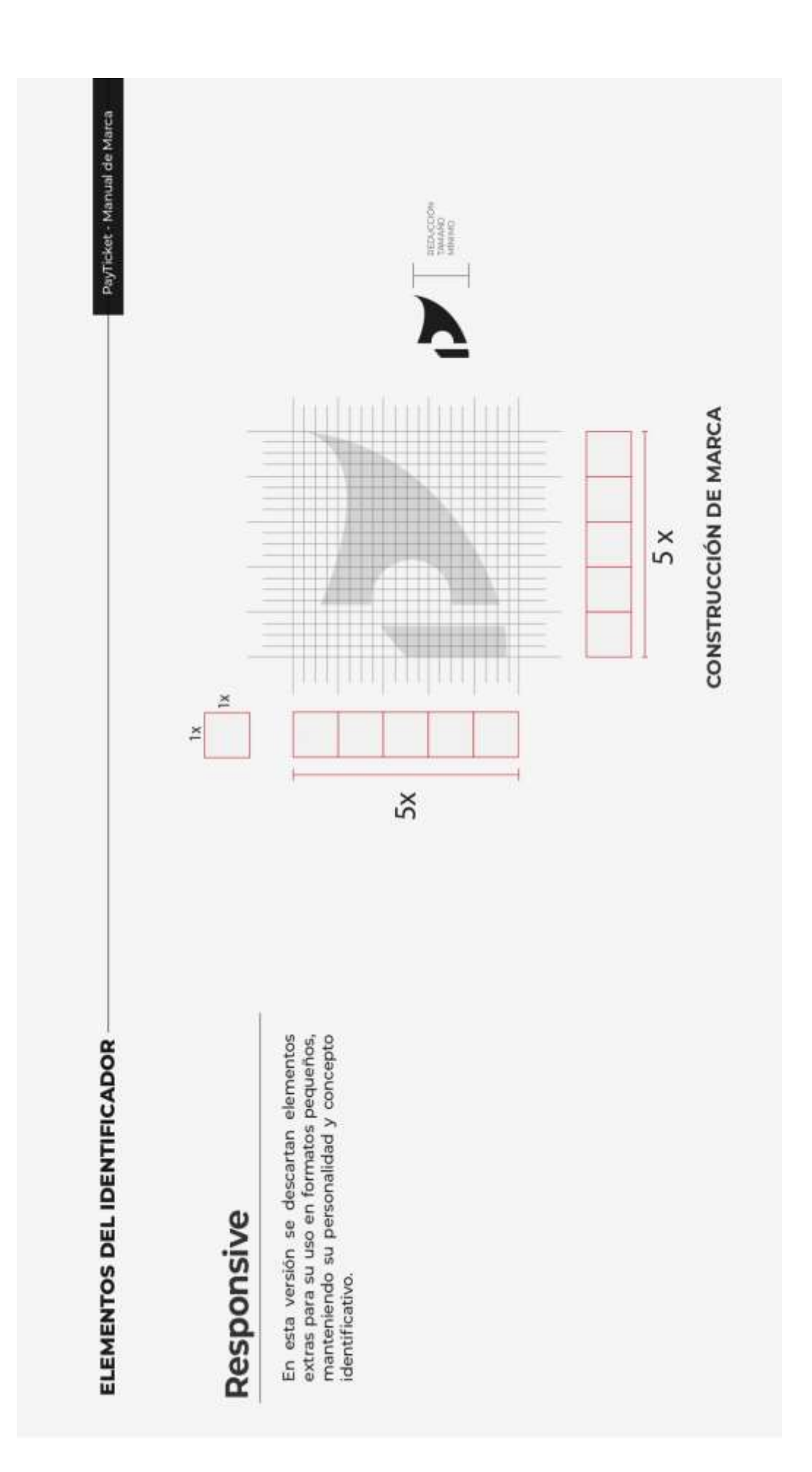

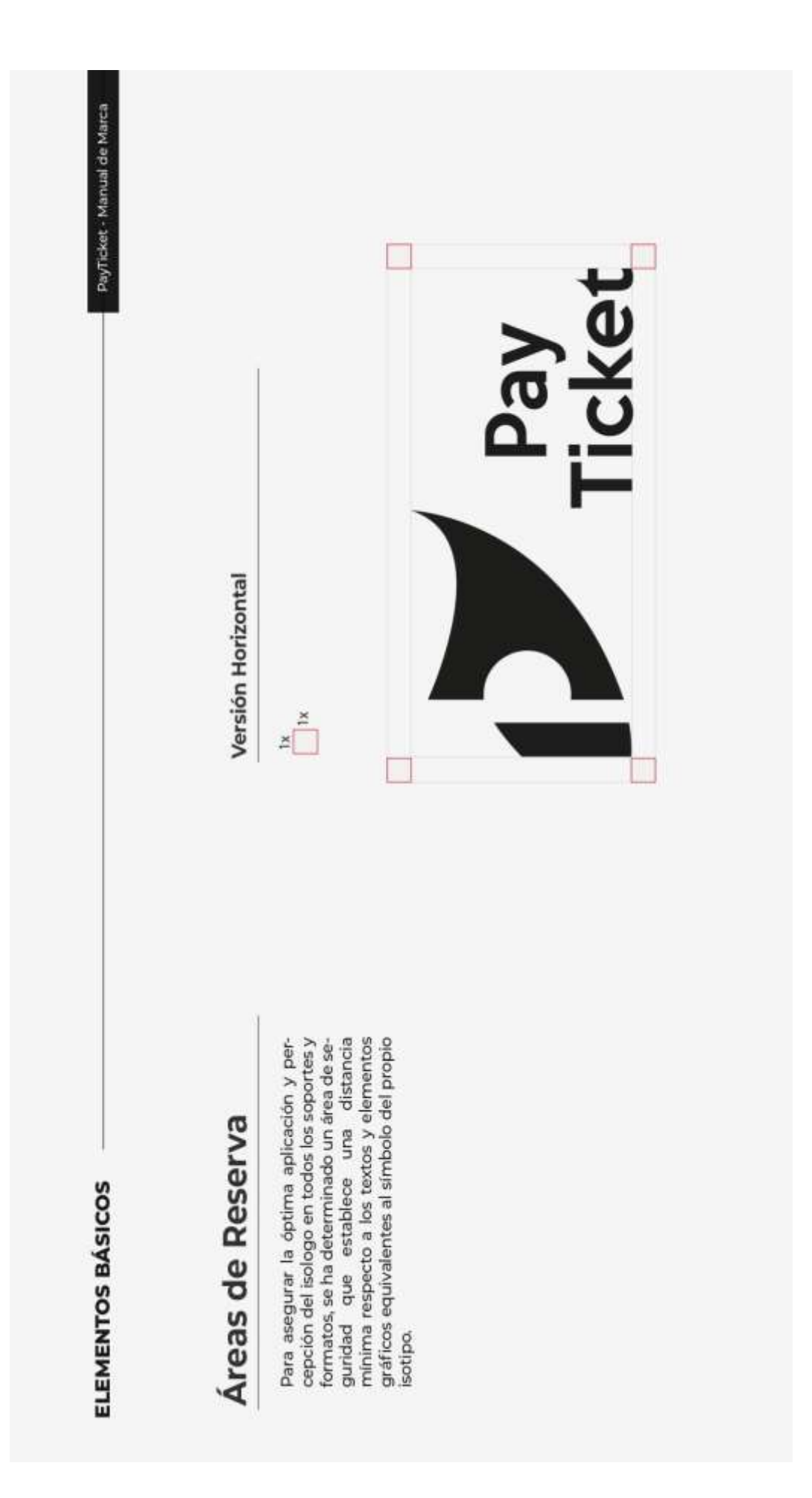

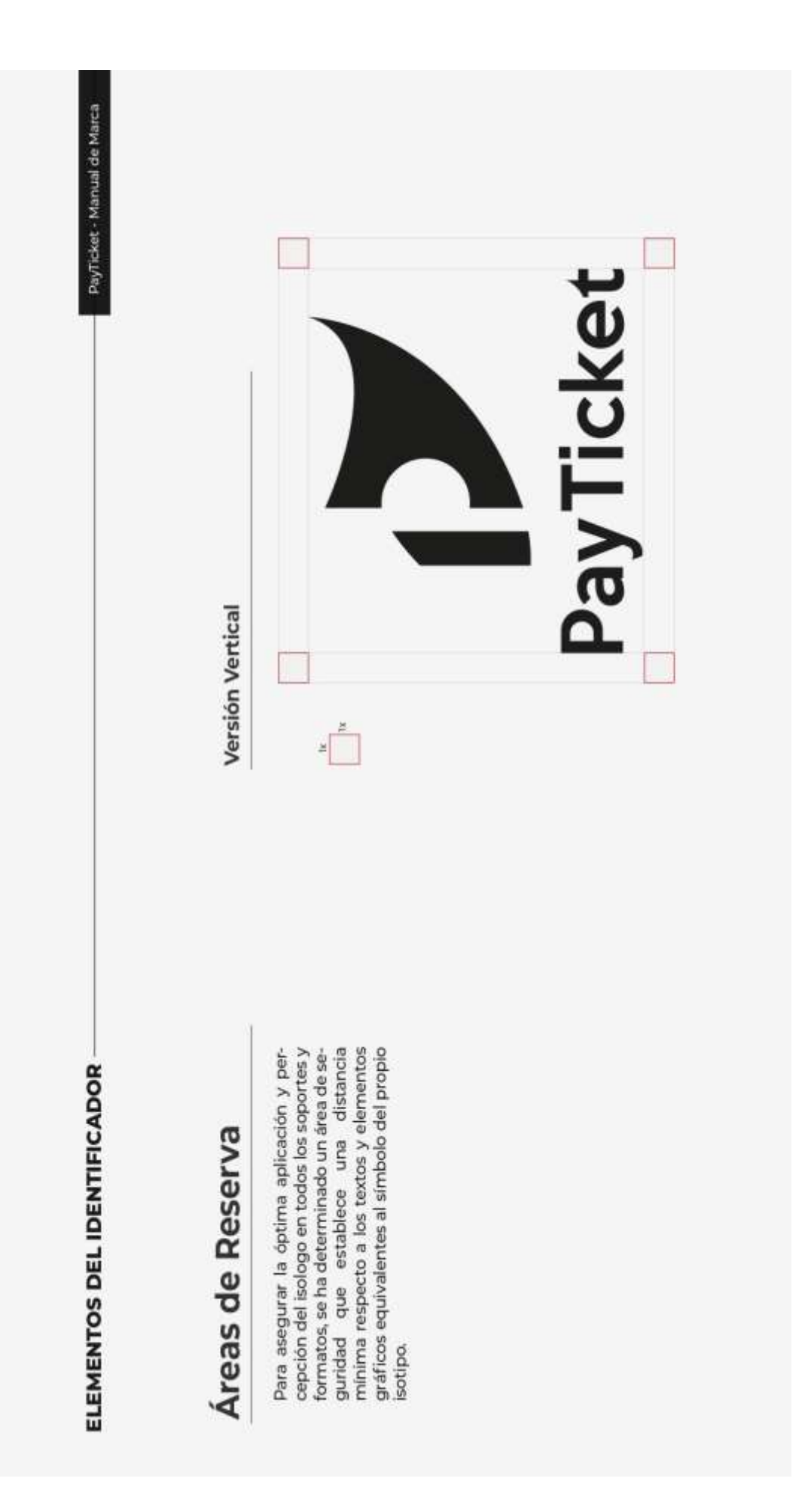

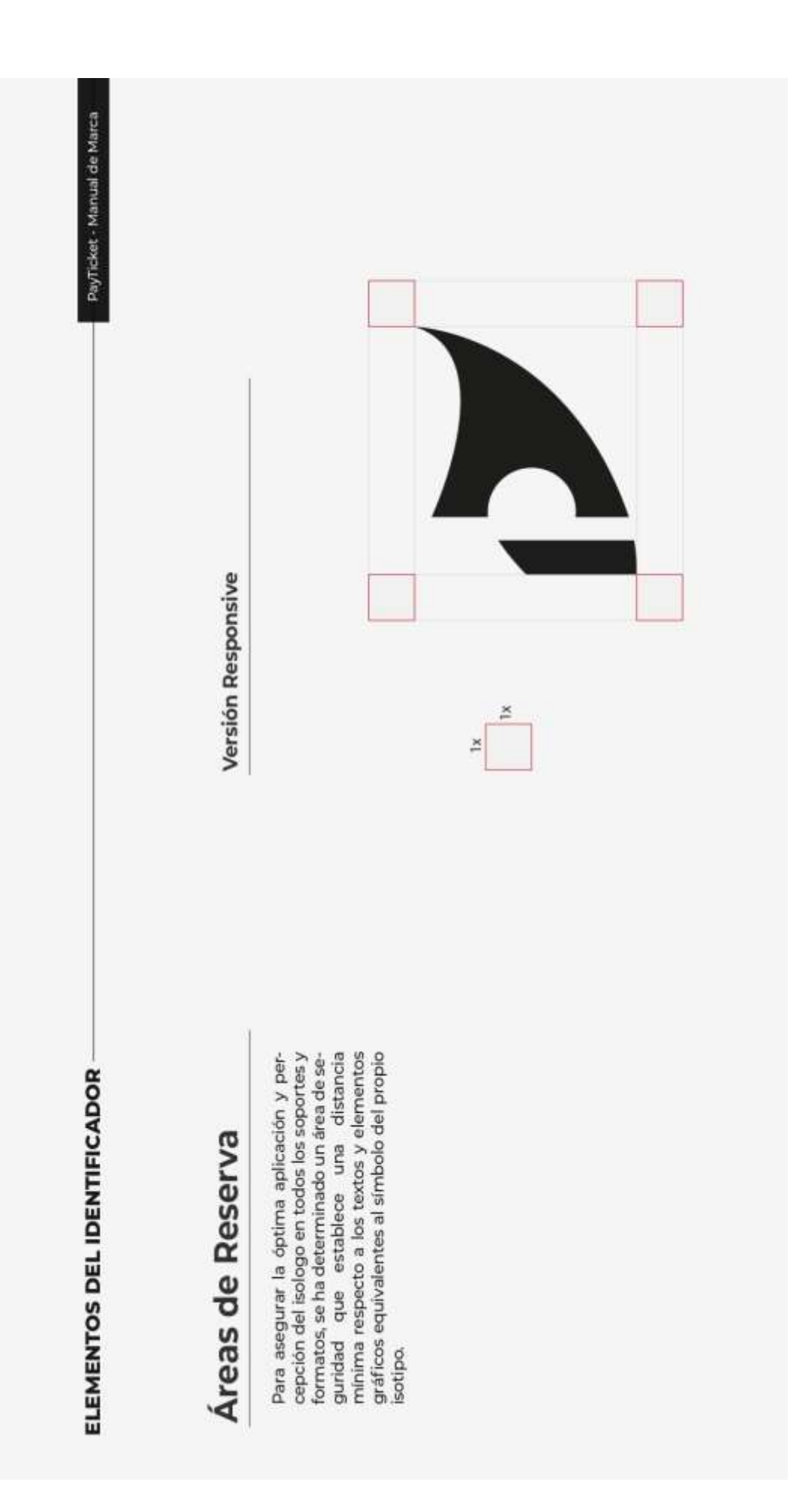

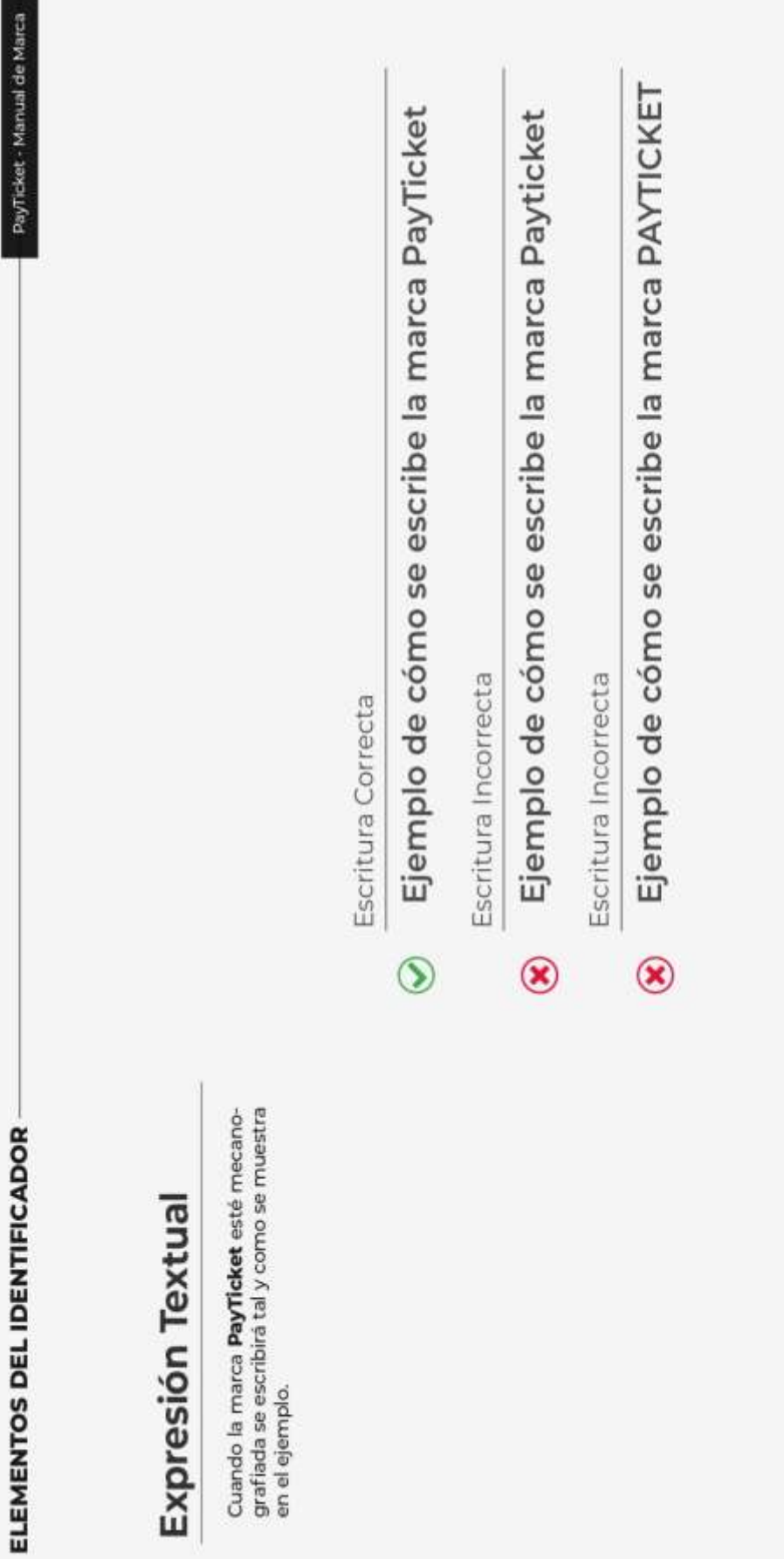

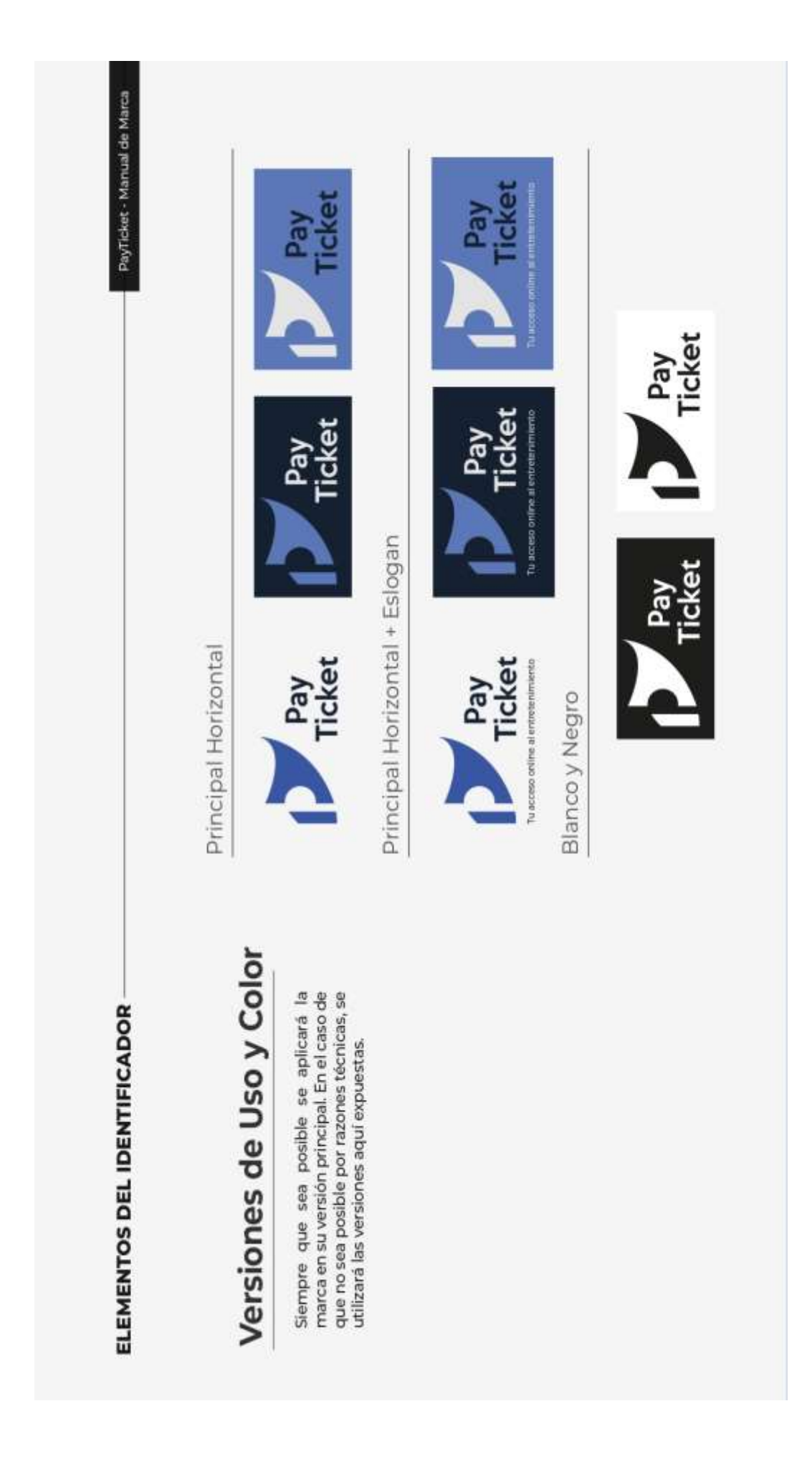

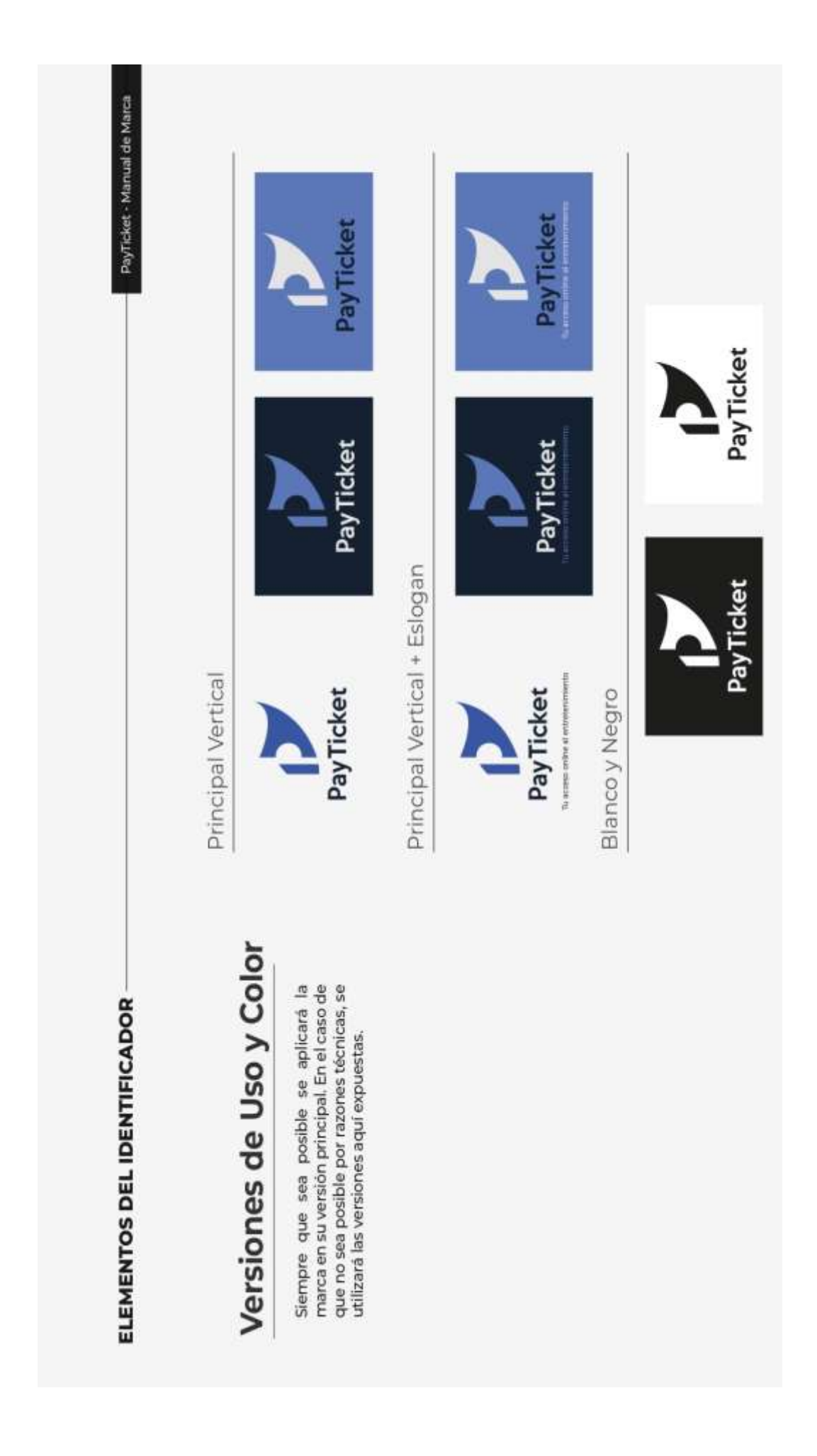

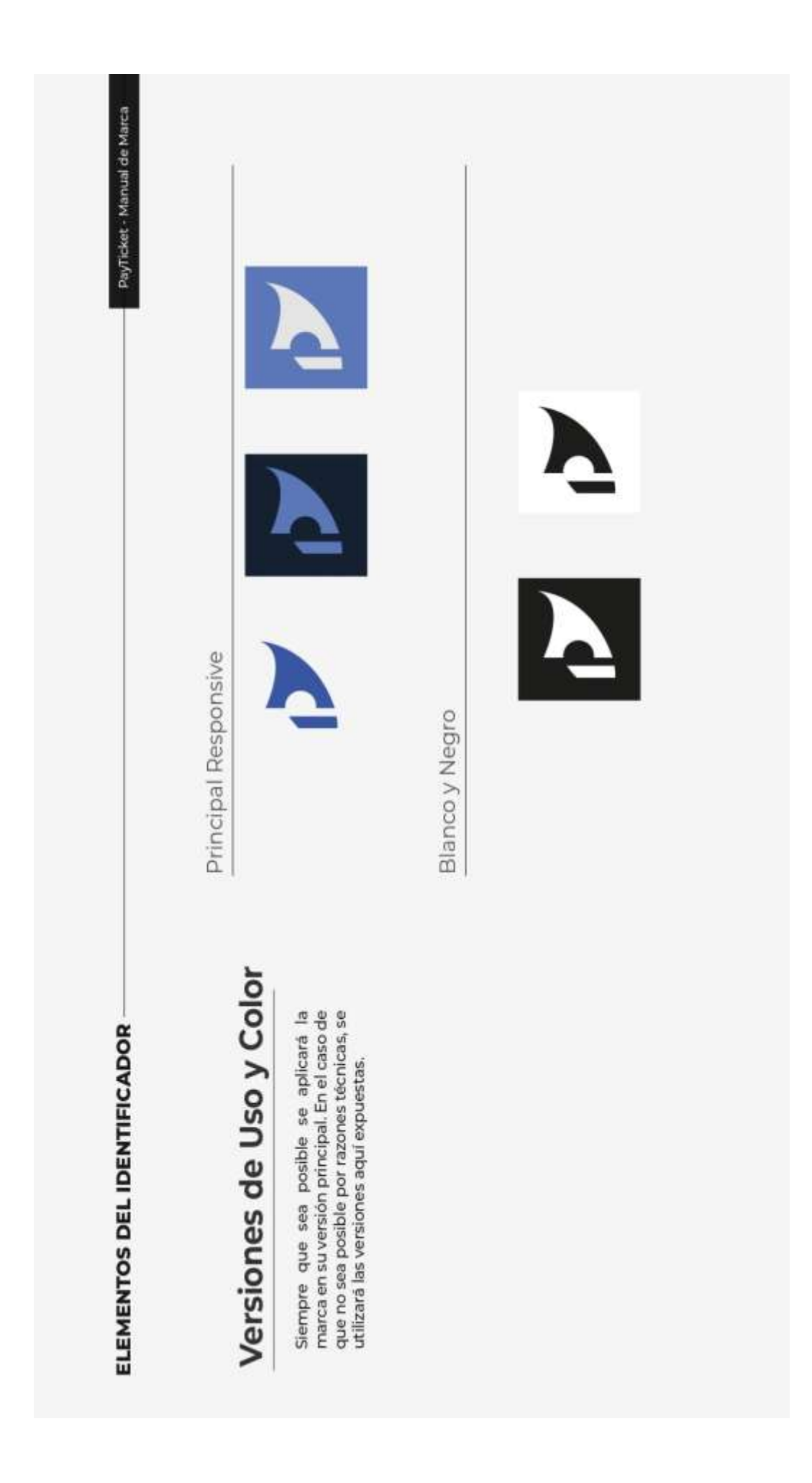

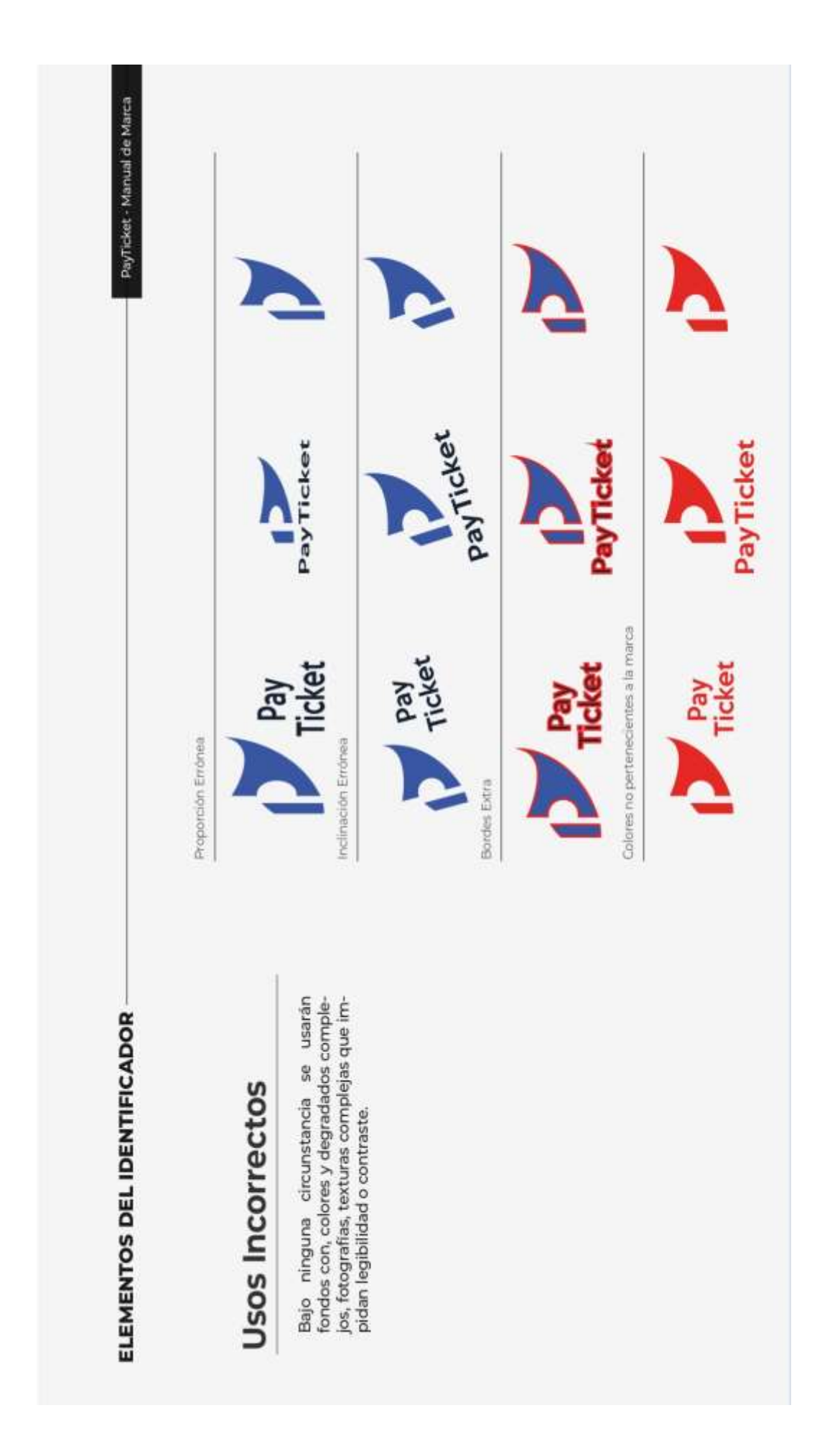

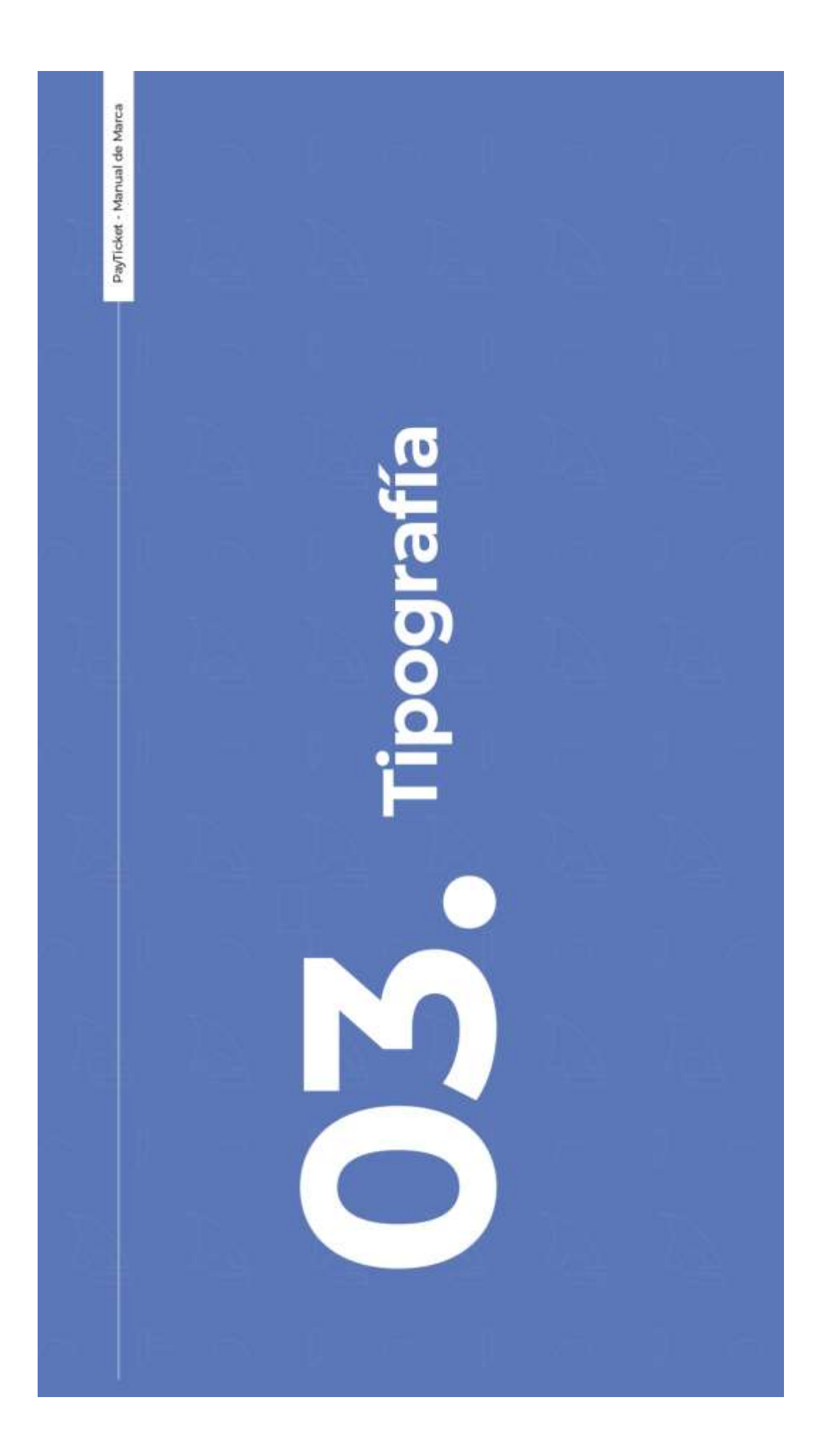

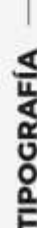

PayTicket - Manual de Marca

### Principal

# Keep Calm

La fuente tipográfica Keep Calm que hemos seleccionado es una combinación perfecta de estilo, elegancia y modernidad, estos factores la diferencian de las fuentes convencionales.

fecta para su plataforma confiable, conveniente y emocionante para la compra de en-Su diseño atractivo y legibilidad la hace pertradas en línea y la exploración de eventos. Además, su aspecto distintivo y moderno se<br>adapta perfectamente a nuestra imagen de marca.

#### Regular

ABCDEFGHIJKLMNOPQRSTUVWXYZ abcdefghijklmnopgrstuvwxyz

#### Medium

ABCDEFGHIJKLMNOPQRSTUVWXYZ abcdefghijklmnopgrstuvwxyz

#### **Black**

ABCDEFGHIJKLMNOPQRSTUVWXYZ abcdefghijklmnopqrstuvwxyz

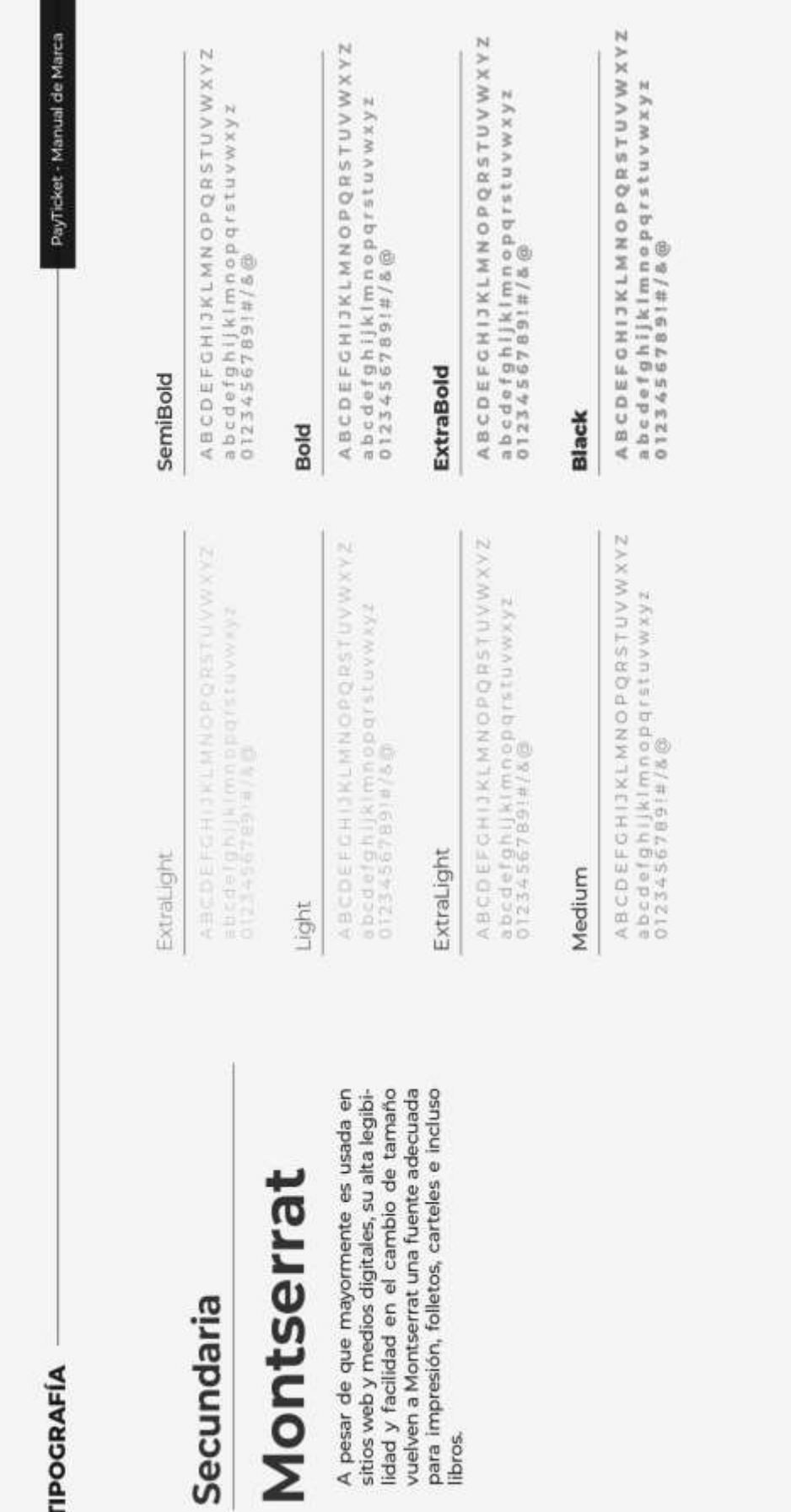

TIPOCRAFÍA

Secundaria

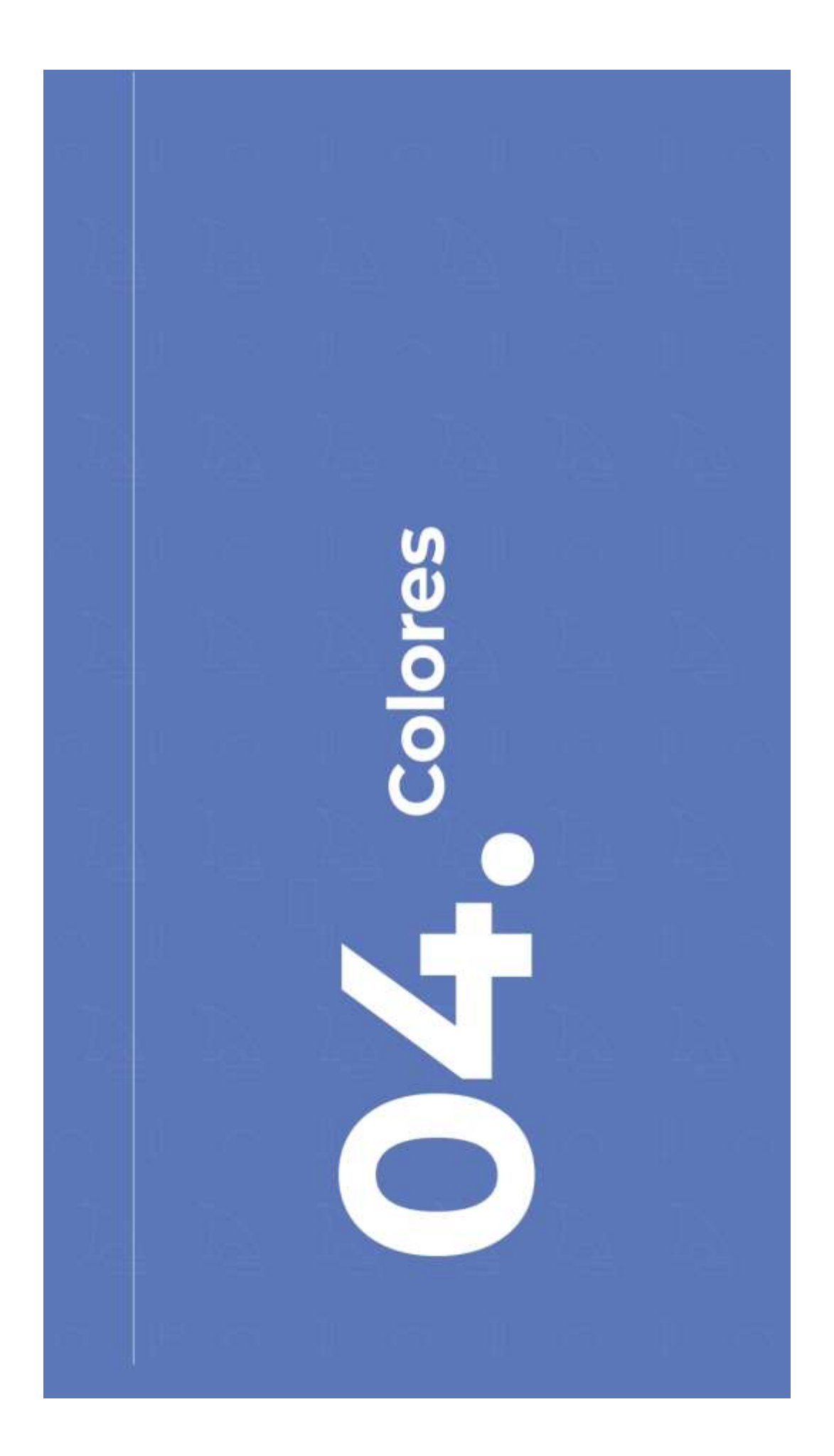

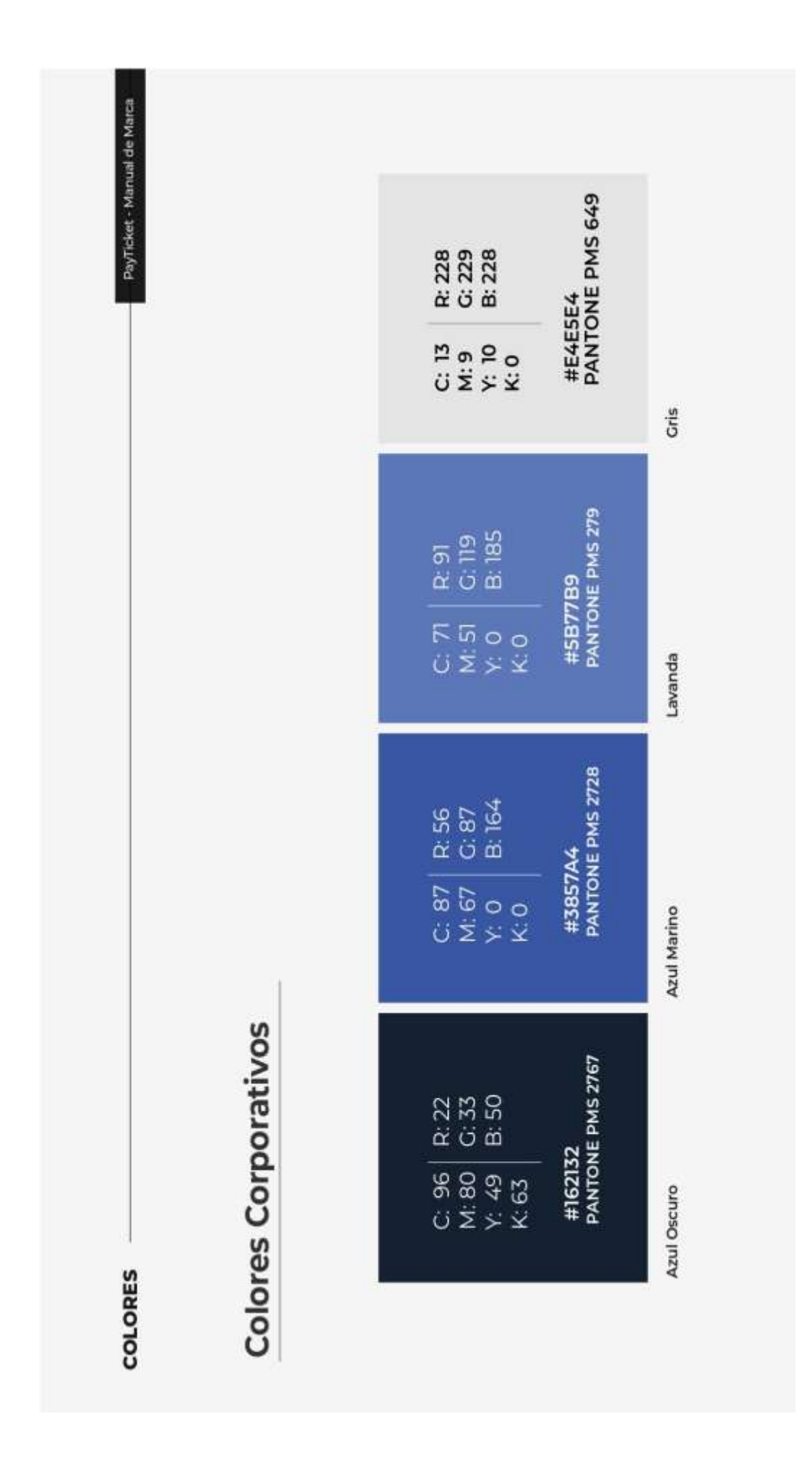
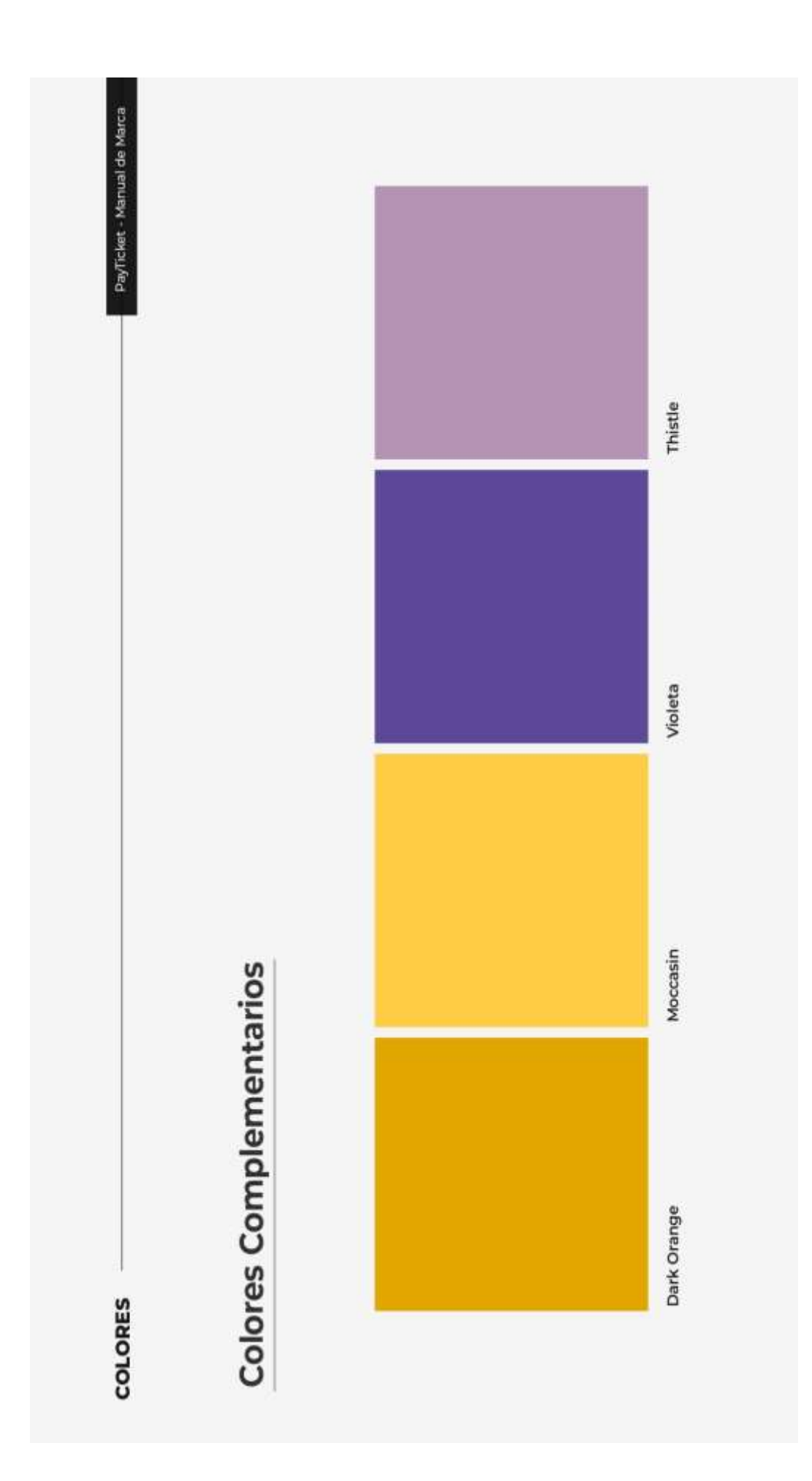

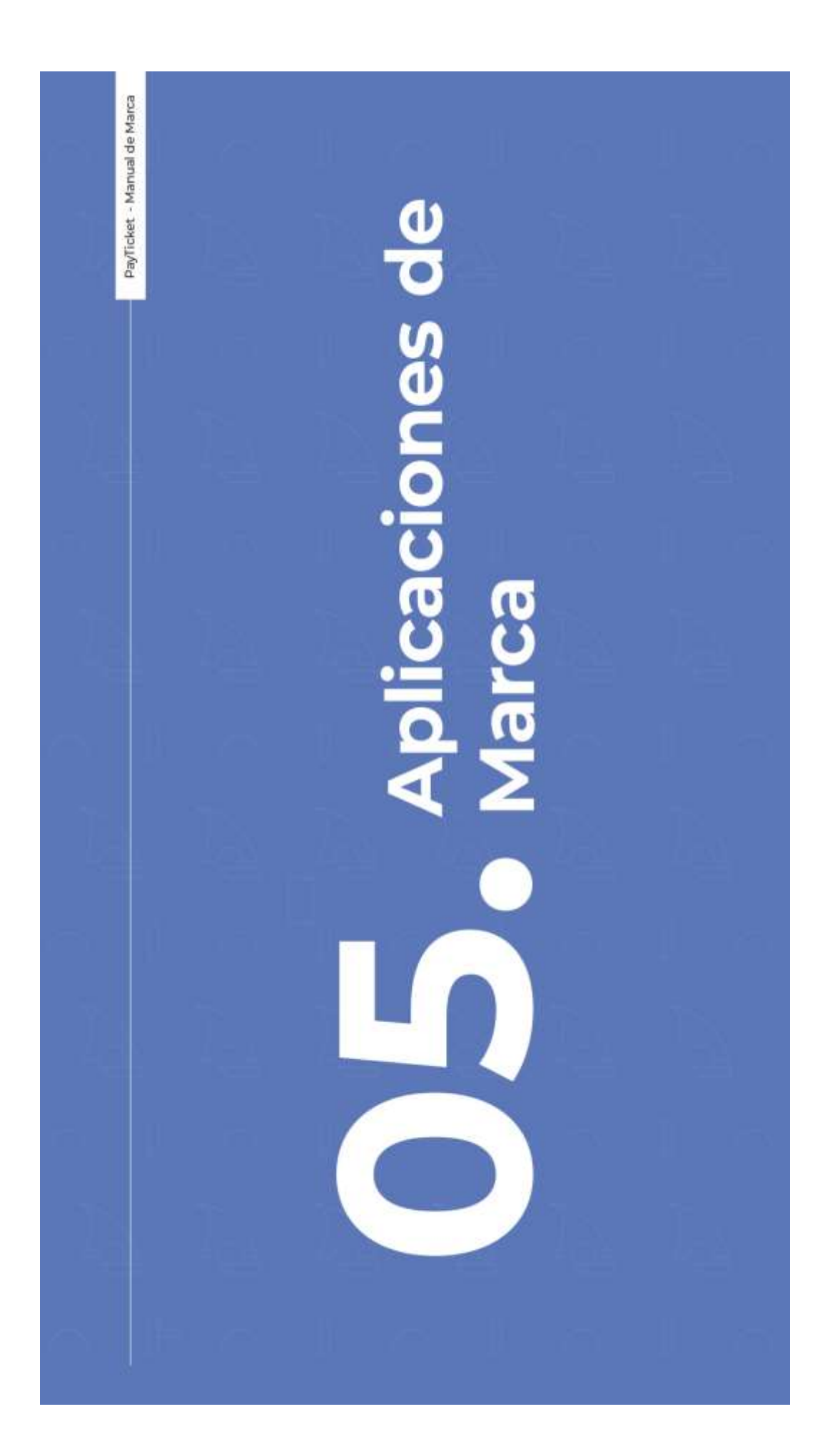

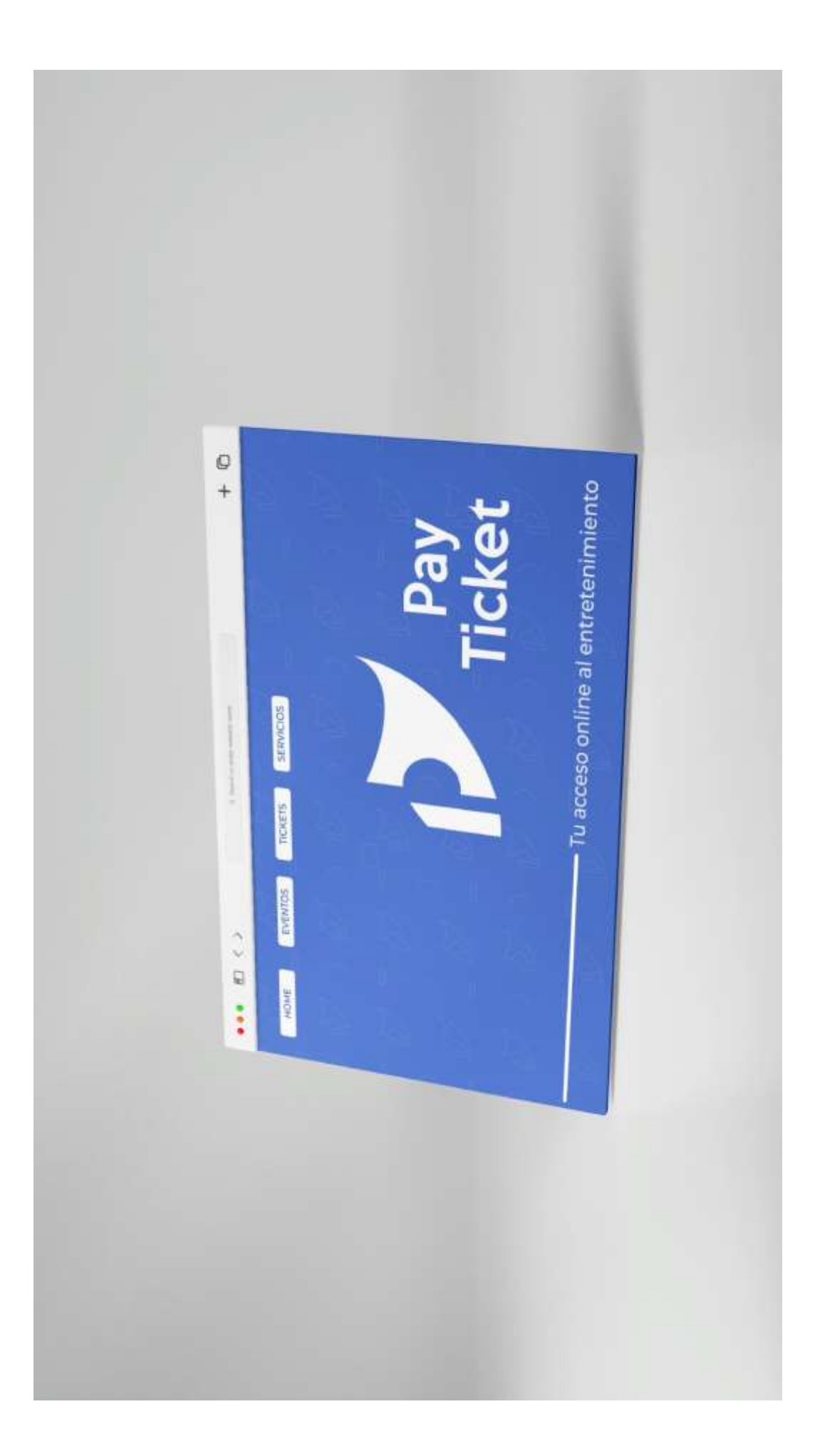

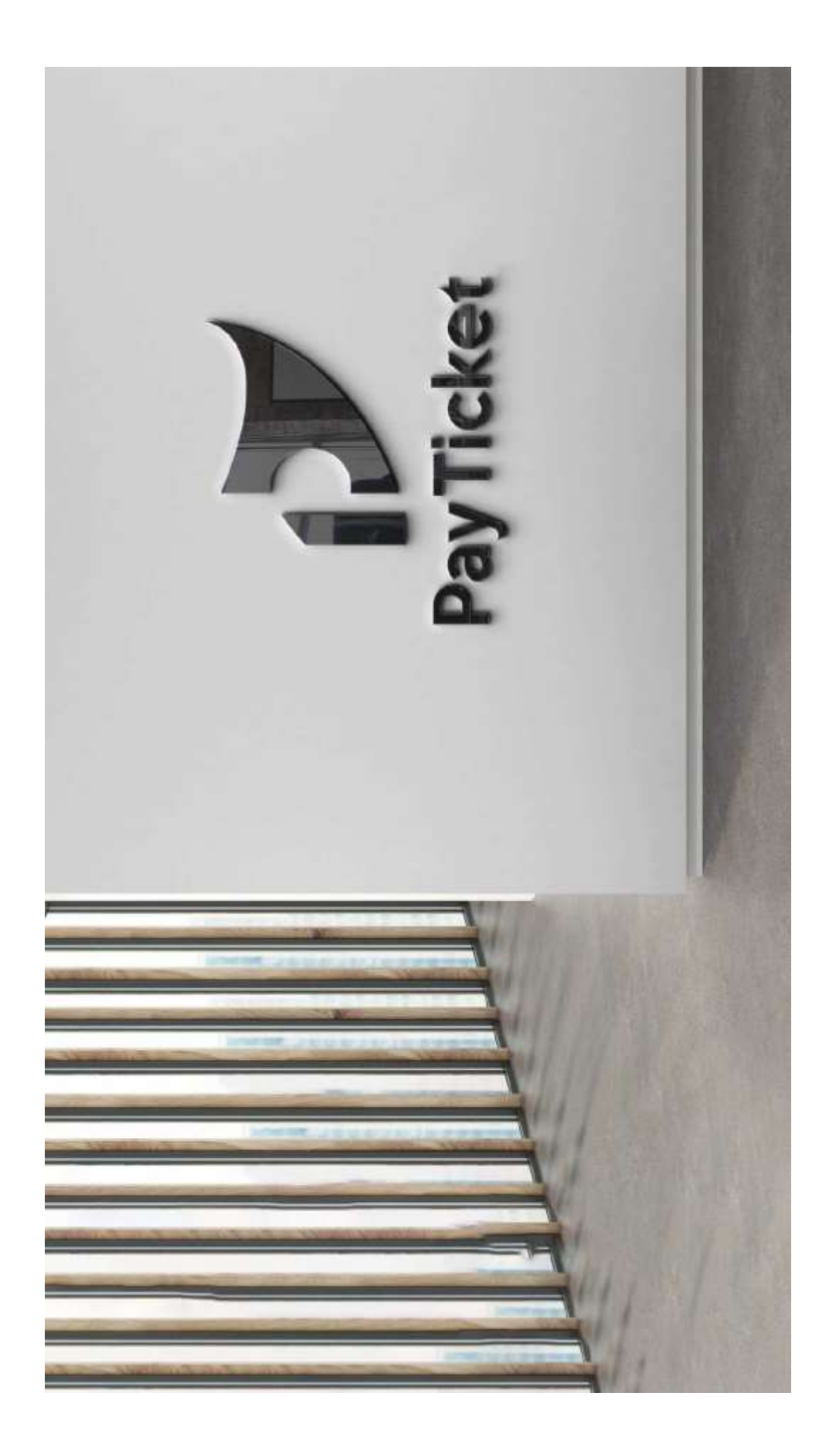

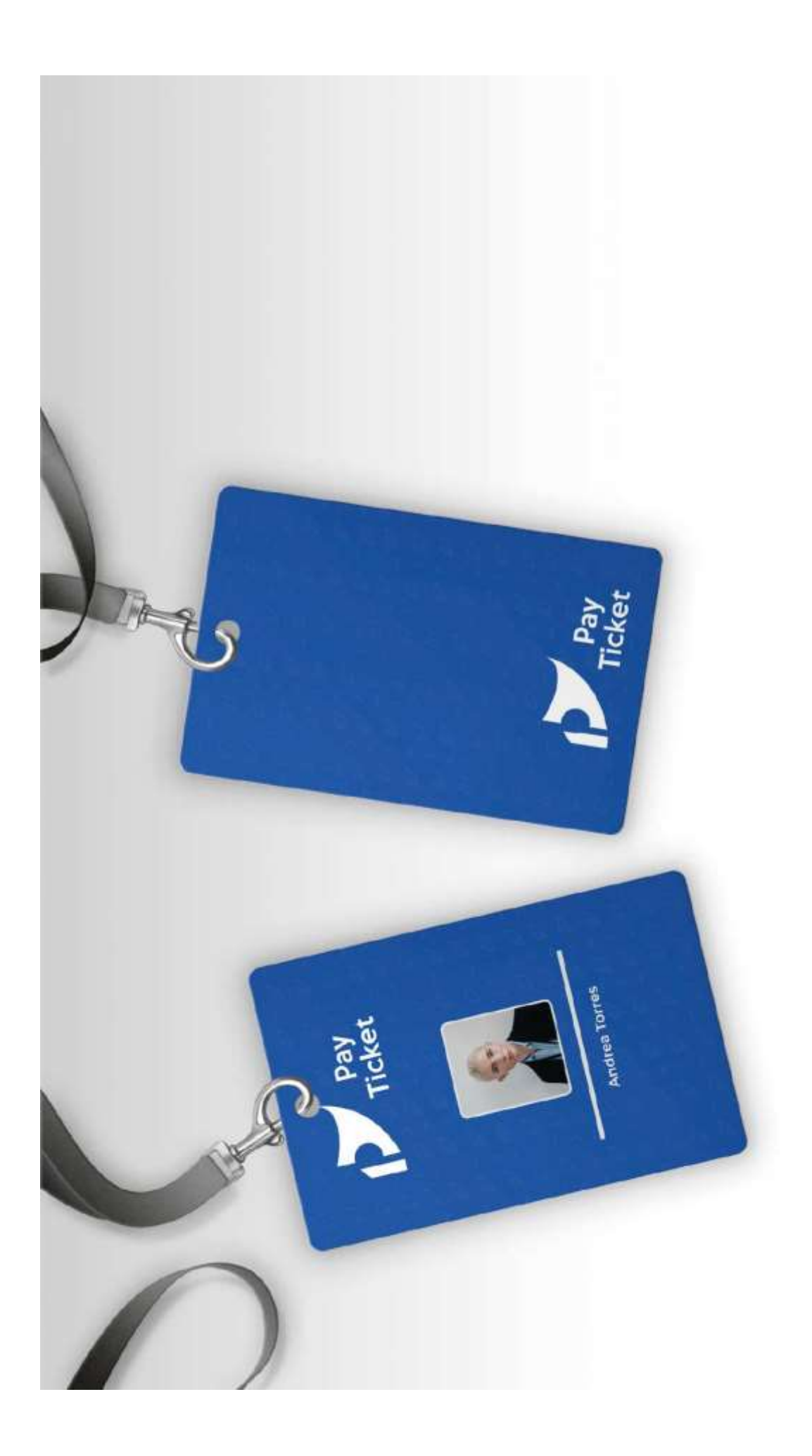

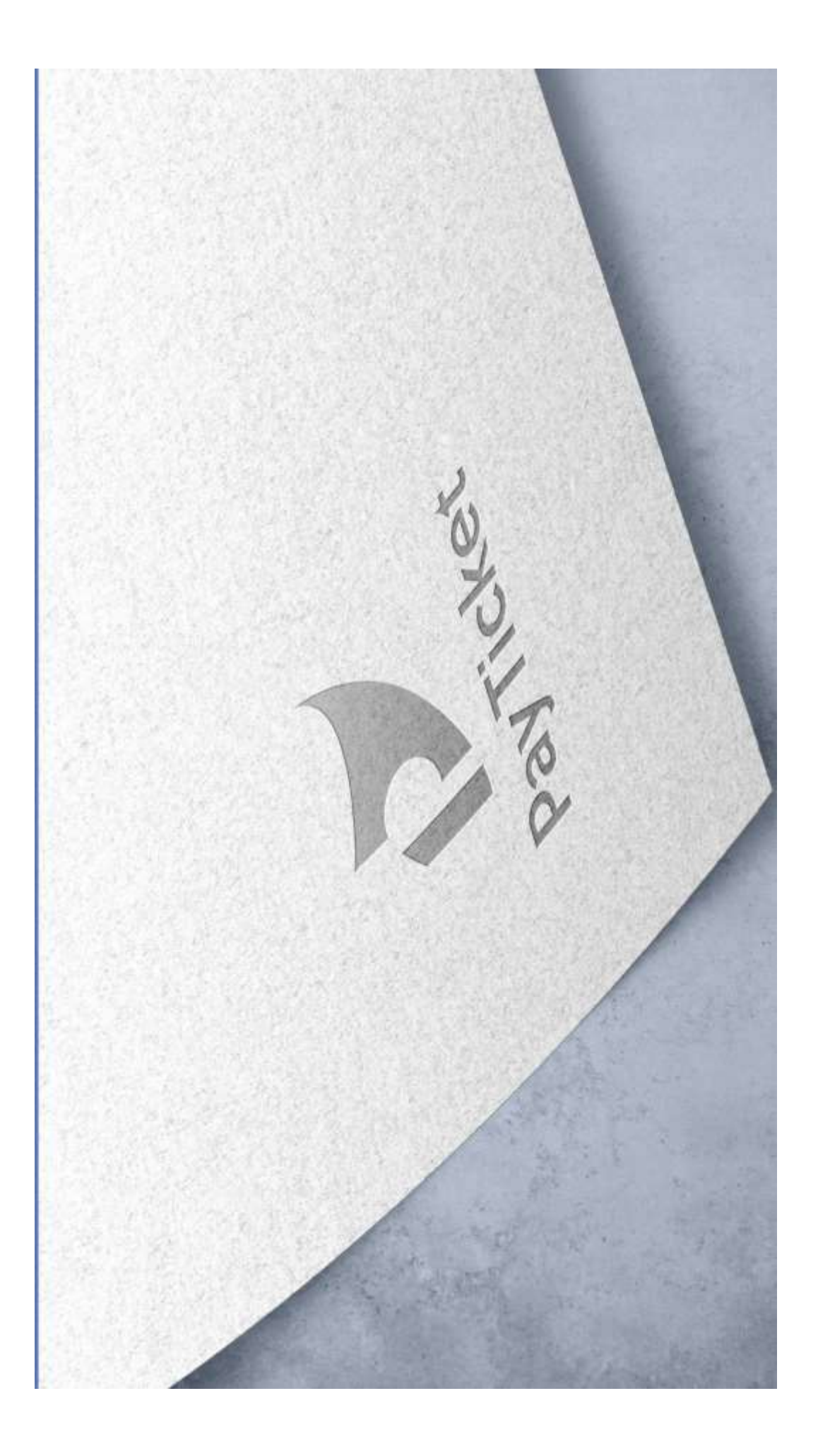

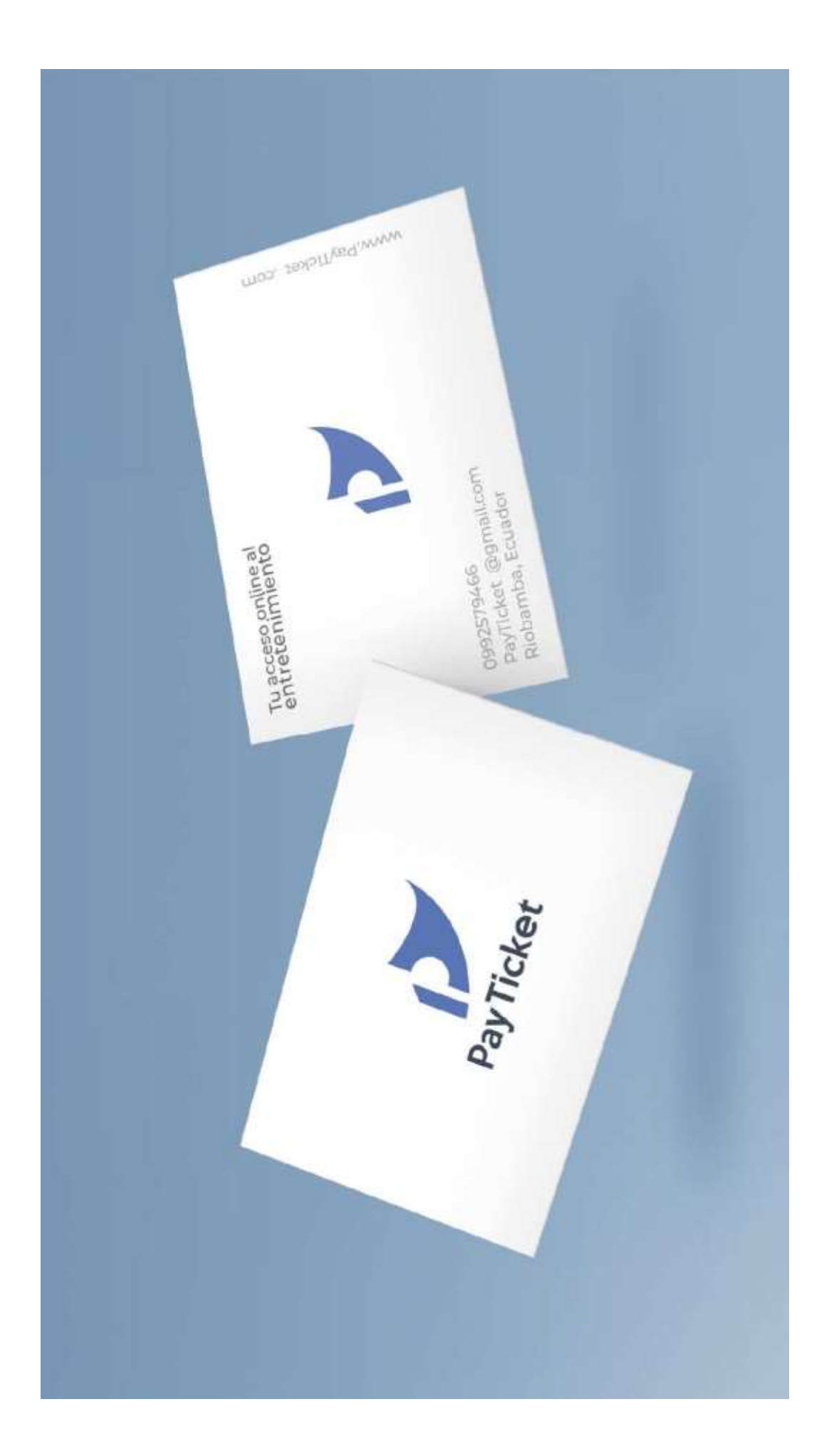

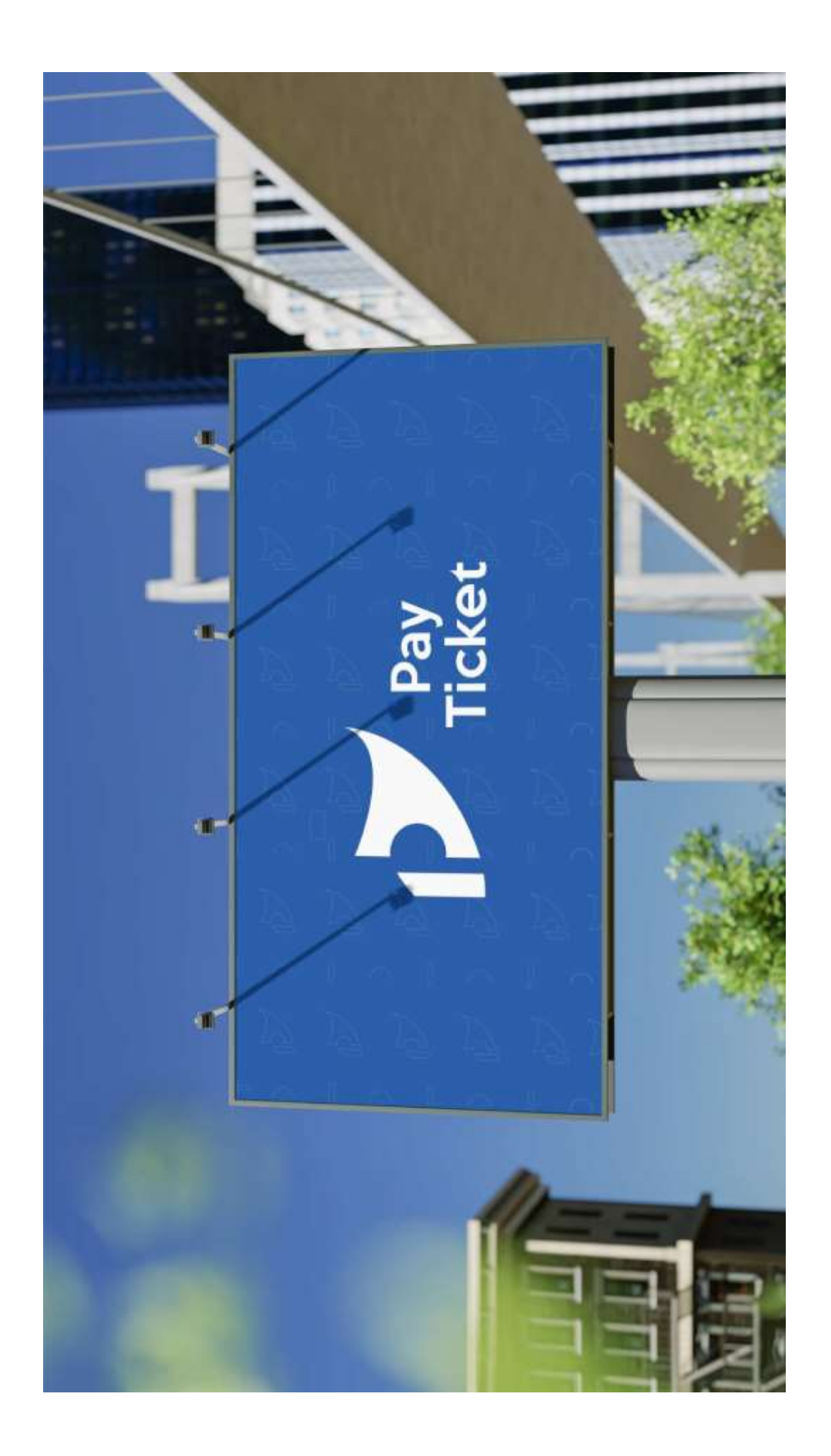

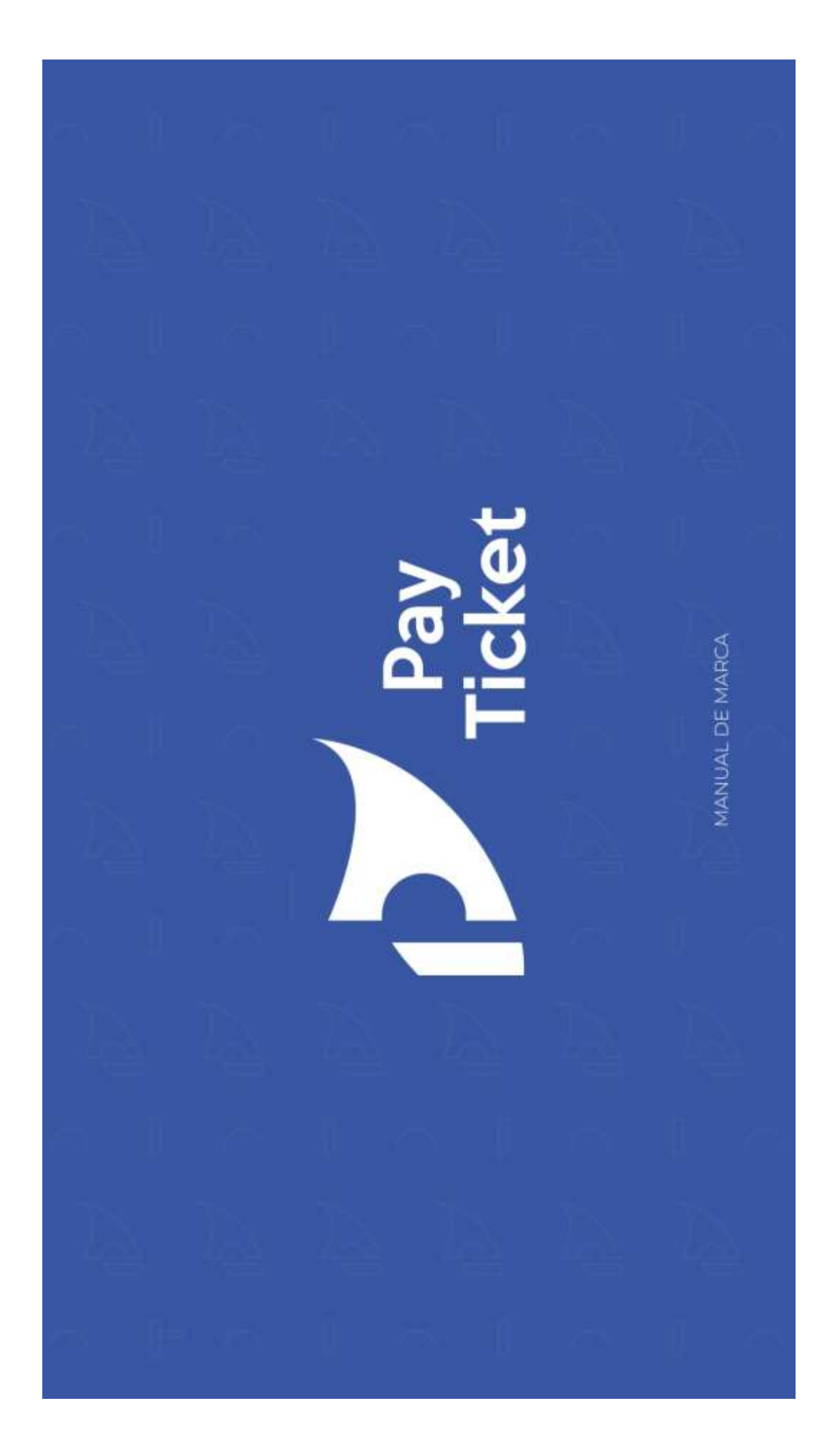

## **ANEXO D: SIMULACIÓN DE CRÉDITO**

## BanEcuador

Detalle Simulación de Crédito

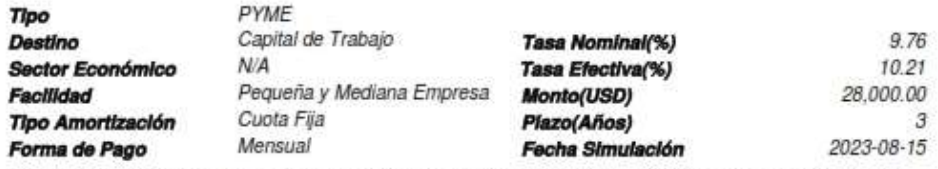

Recuerda: Esta información es una simulación de crédito que permite familiarizarse con nuestro sistema.<br>No tiene validez como documento legal o como solicitud de crédito.

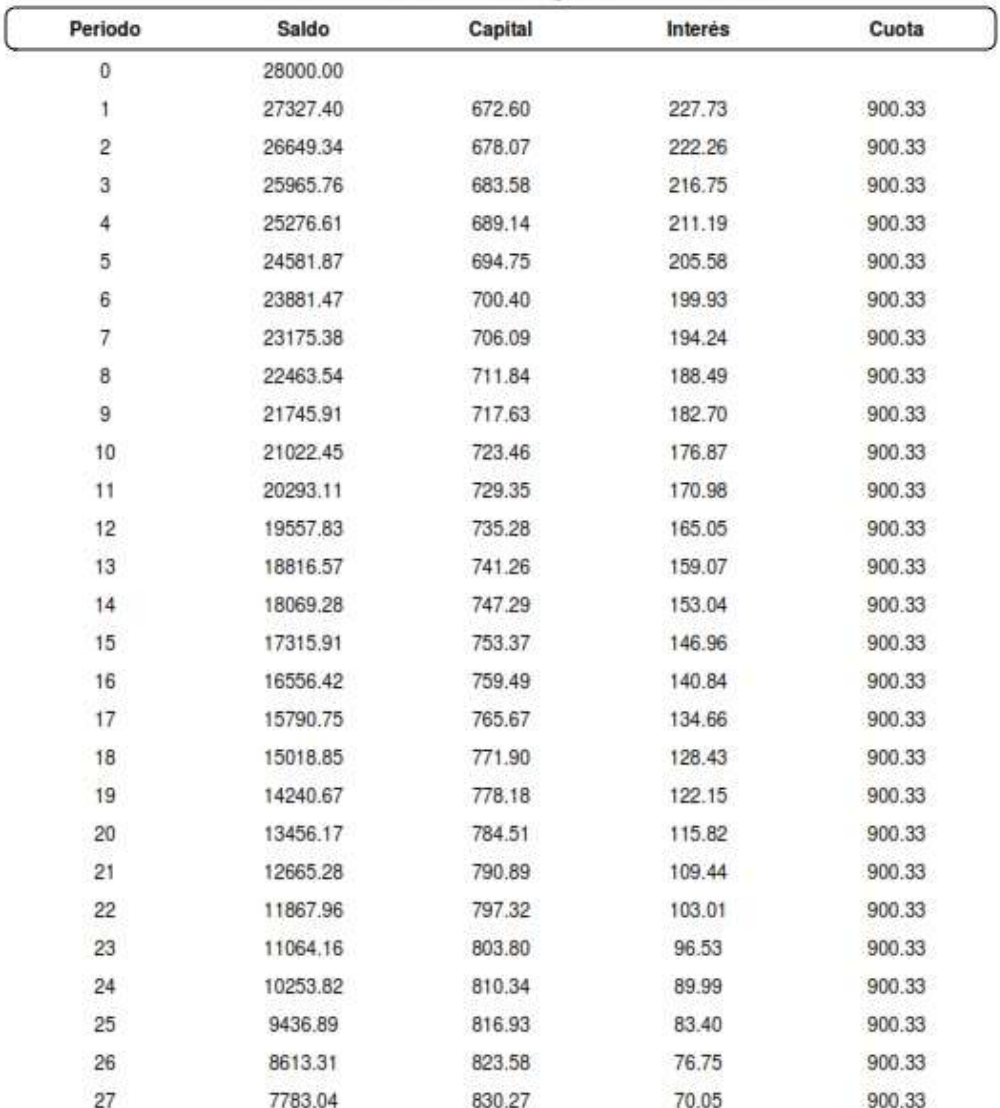

| Periodo | Saldo   | Capital | Interés | Cuota  |
|---------|---------|---------|---------|--------|
| 28      | 6946.01 | 837.03  | 63.30   | 900.33 |
| 29      | 6102.17 | 843.84  | 56.49   | 900.33 |
| 30      | 5251.48 | 850.70  | 49.63   | 900.33 |
| 31      | 4393.86 | 857.62  | 42.71   | 900.33 |
| 32      | 3529.27 | 864.59  | 35.74   | 900.33 |
| 33      | 2657.64 | 871.62  | 28.70   | 900.33 |
| 34      | 1778.93 | 878.71  | 21.62   | 900.33 |
| 35      | 893.07  | 885.86  | 14.47   | 900.33 |
| 36      | 0.00    | 893.07  | 7.26    | 900.33 |

Recuerda: Esta información es una simulación de crédito que permite familiarizarse con nuestro sistema.<br>No tiene validez como documento legal o como solicitud de crédito.

## **ANEXO E: MAPA DE EMPATÍA**

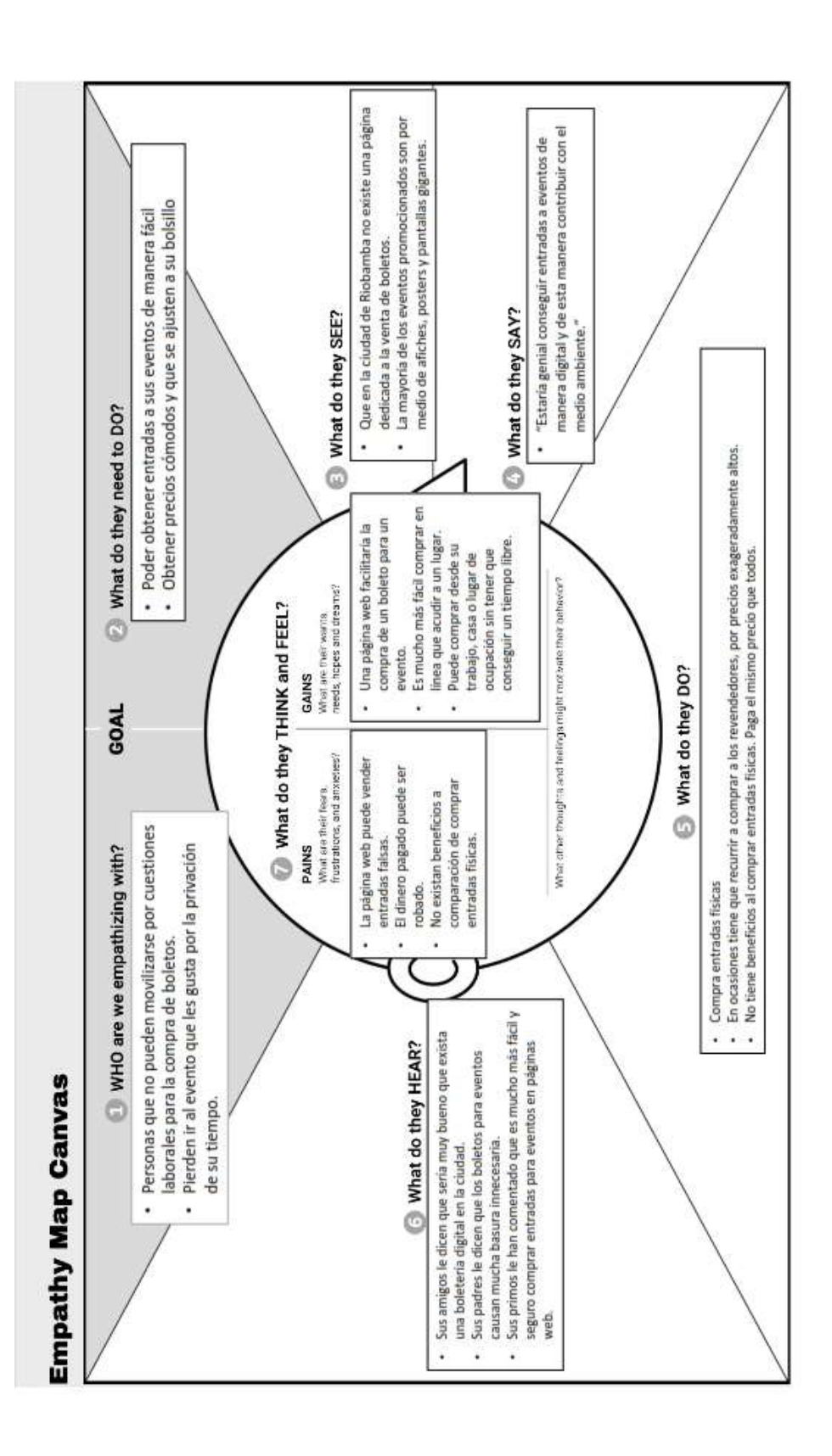

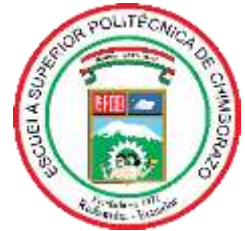

## **ESCUELA SUPERIOR POLITÉCNICA DE CHIMBORAZO CERTIFICADO DE CUMPLIMIENTO DE LA GUÍA PARA NORMALIZACIÓN DE TRABAJOS DE FIN DE GRADO**

**Fecha de entrega:** 15/ 01 / 2024

**INFORMACIÓN DEL AUTOR** 

**Nombres – Apellidos:** Marcos Adrián Lobato Tenelanda y Jhoset Cristina Pazmiño Patiño

**INFORMACIÓN INSTITUCIONAL**

**Facultad:** Facultad de Informática y Electrónica

**Carrera:** Software

**Título a optar:** Ingeniero de Software

**Firma del Director del Trabajo de Titulación**

**Firma del Asesor del Trabajo de Titulación**